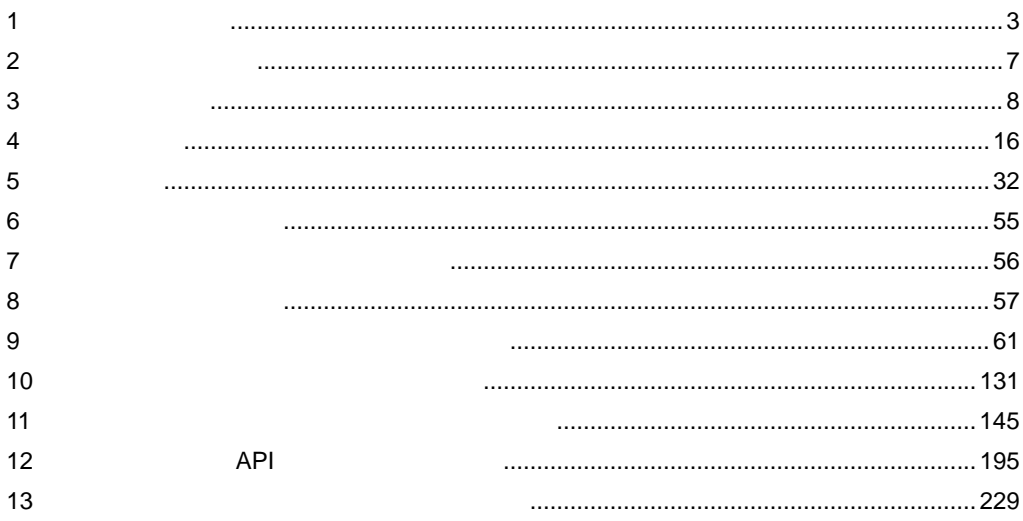

 $\overline{\phantom{a}}$ 

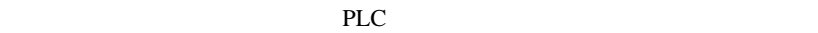

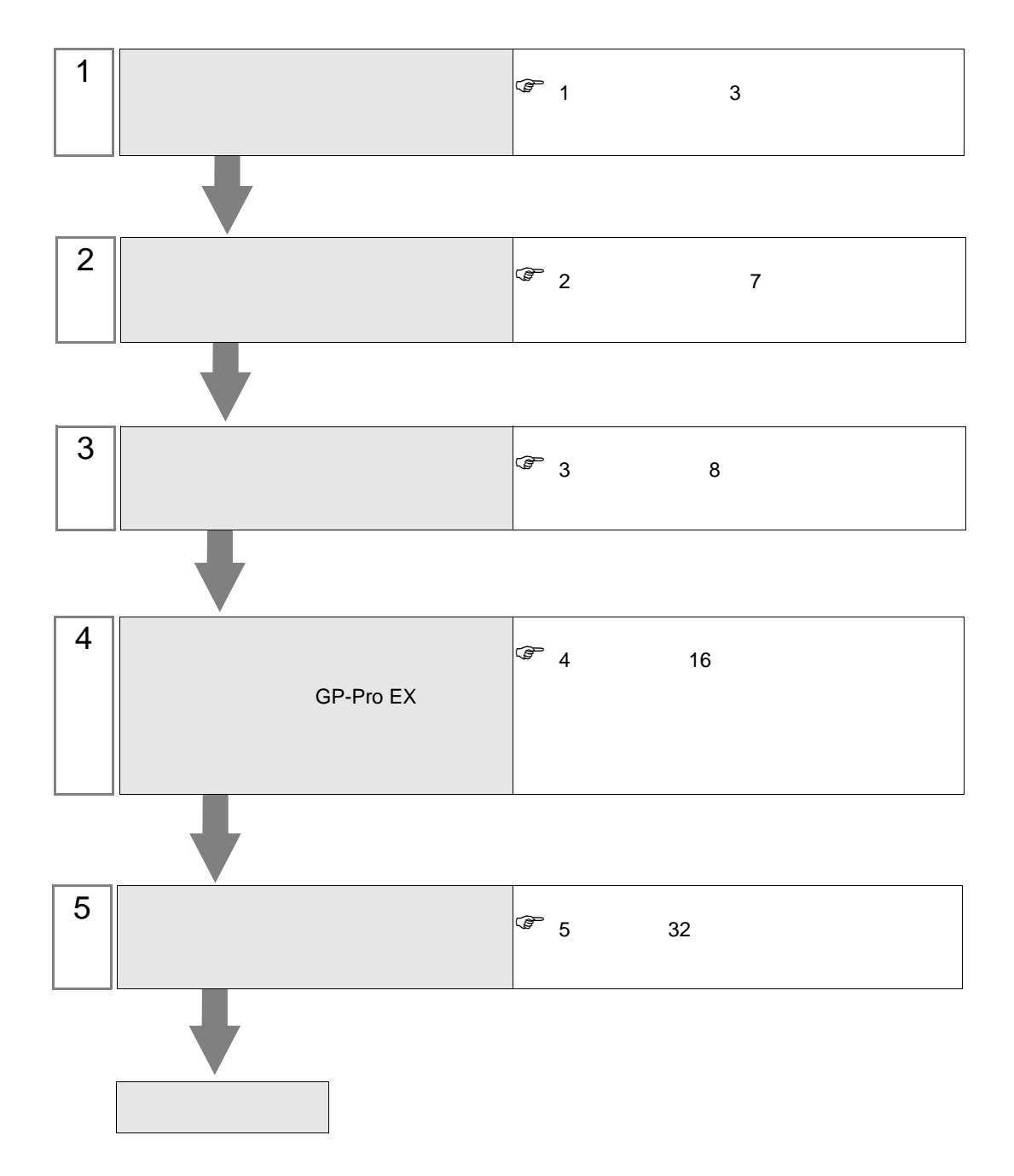

 $\cdot$  1:1  $\bullet$  1:n ធ⛯ᯏེ ␜ེ

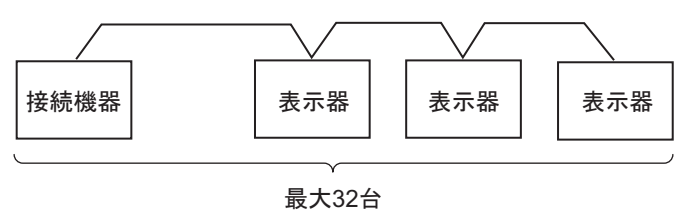

(接続機器を含む)

 $\cdot$  1:1

<span id="page-2-0"></span> $1$ 

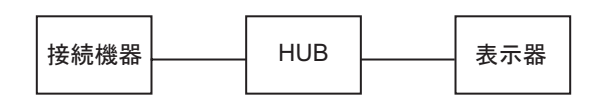

 $\bullet$  1:n

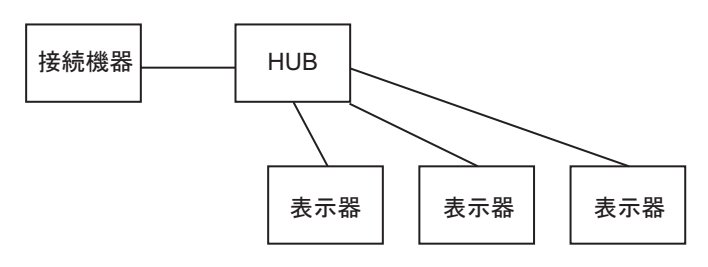

HUB ––––––––– 表示器

•  $n:1$ 

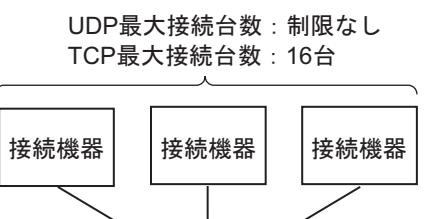

 $\cdot$  n:m

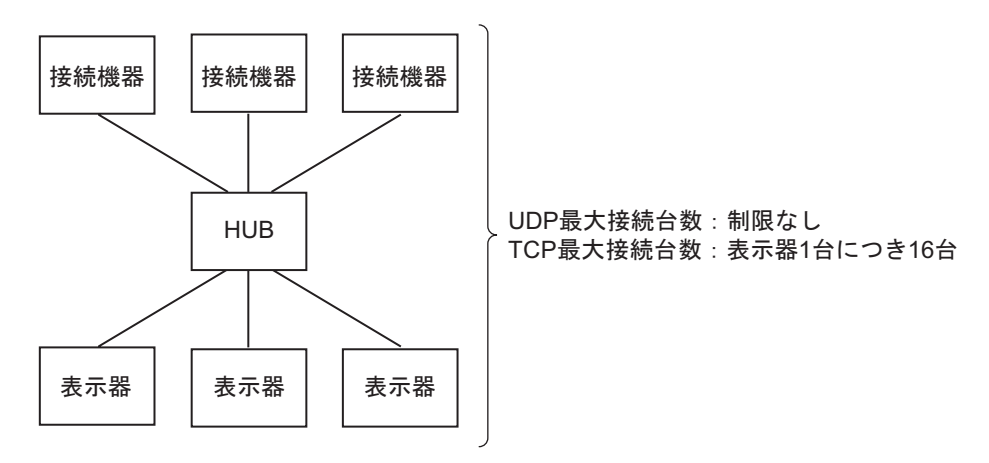

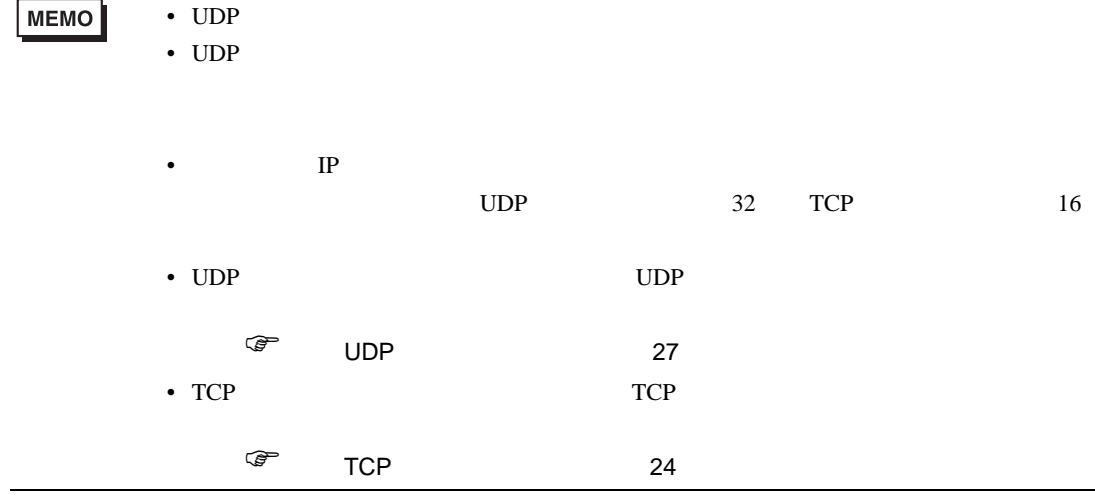

#### <span id="page-4-2"></span>IPC COM

接続機器と IPC を接続する場合、使用できる COM ポートはシリーズと通信方式によって異なります。

 $\rm IPC$ 

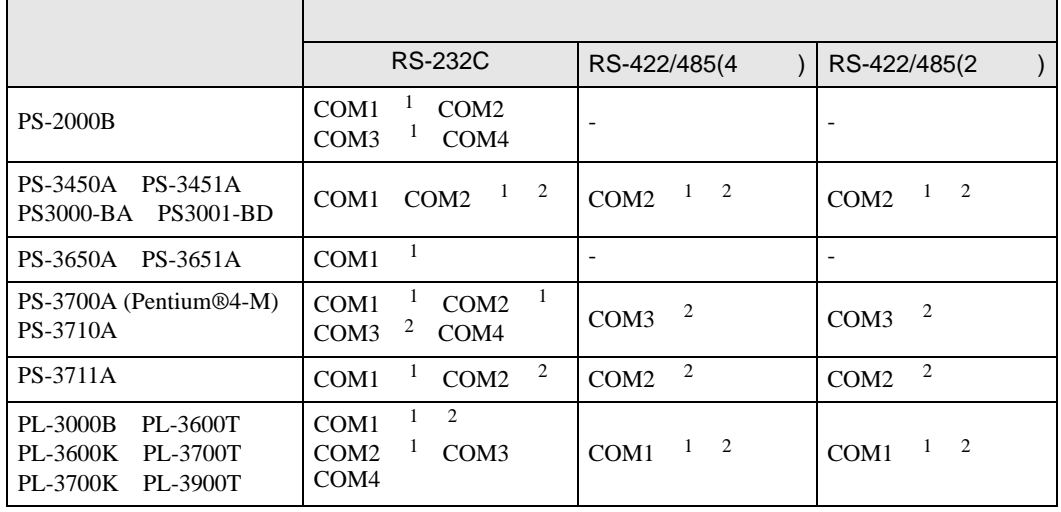

<span id="page-4-0"></span>1 RI/5V IPC

<span id="page-4-1"></span> $2 \nabla$ 

#### RS-232C

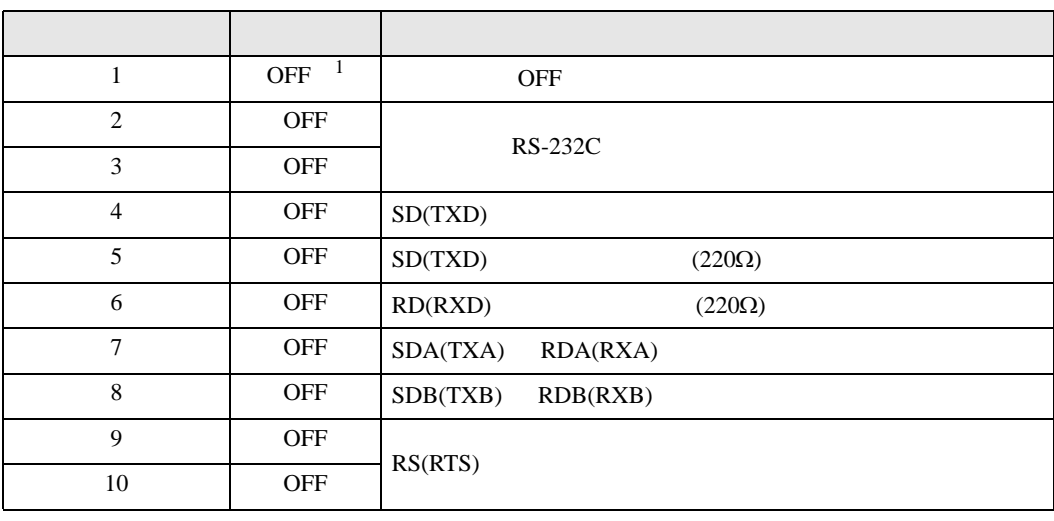

1 PS-3450A PS-3451A PS3000-BA PS3001-BD ON ON

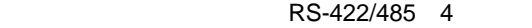

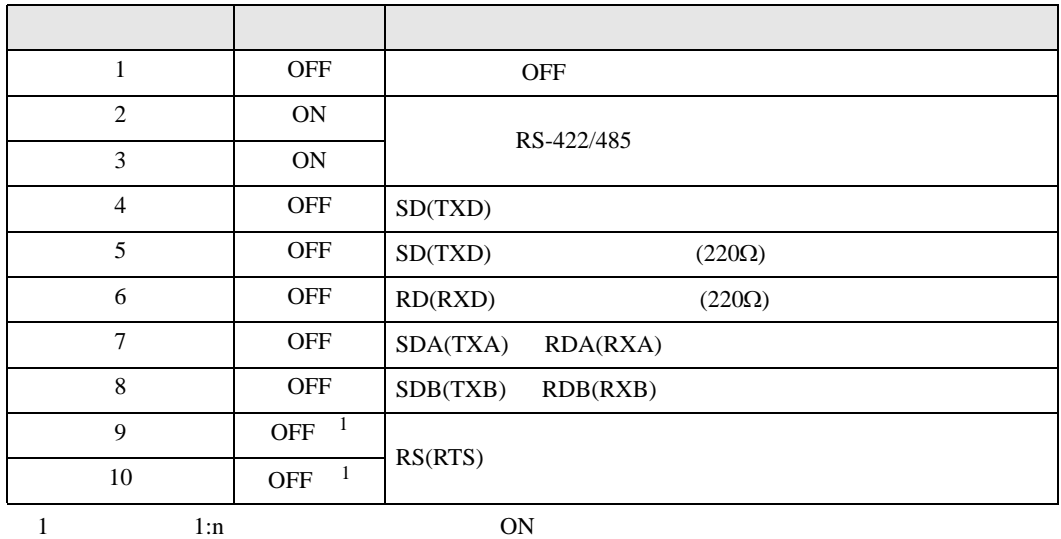

RS-422/485 2

<span id="page-5-0"></span>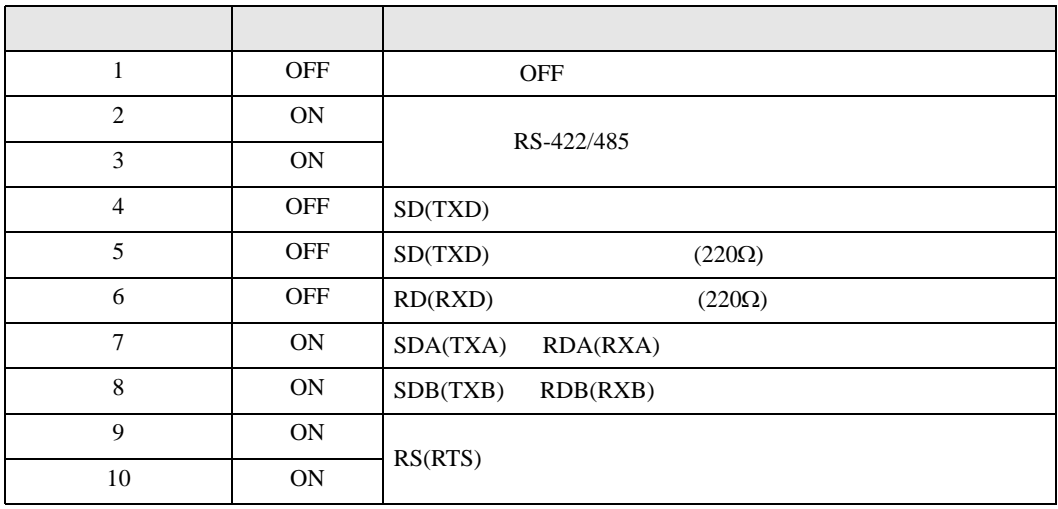

<span id="page-6-0"></span>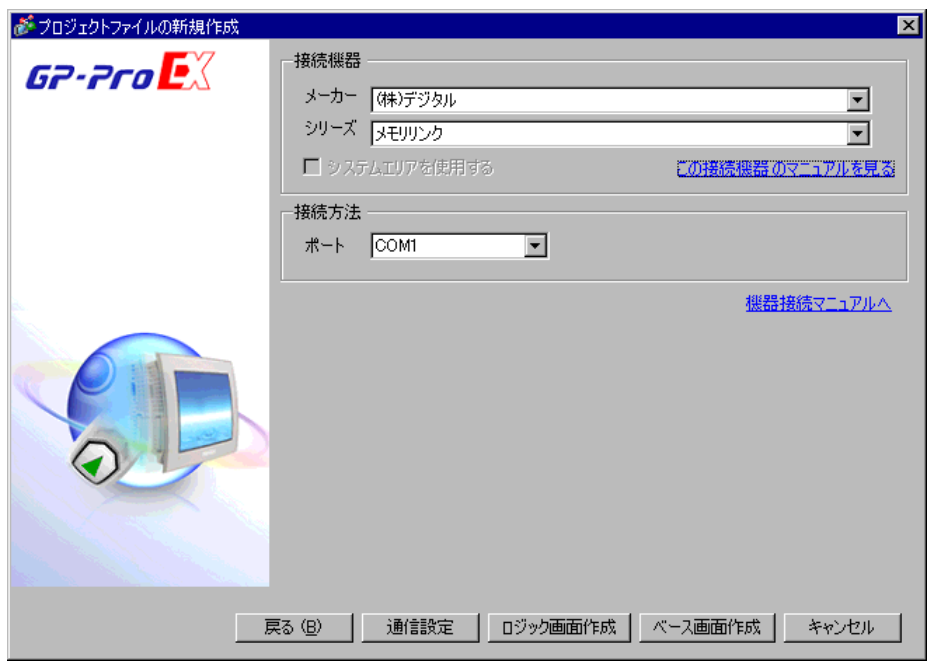

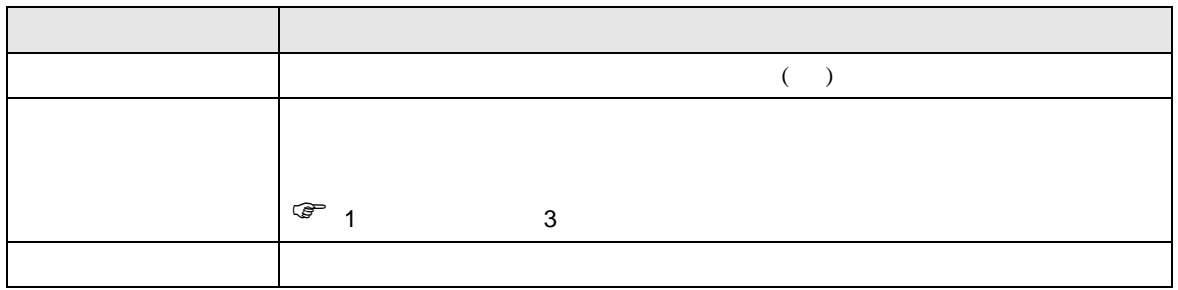

<span id="page-7-0"></span> $3 \sim$ 

# $3.1$  1

GP-Pro EX (RS232C )

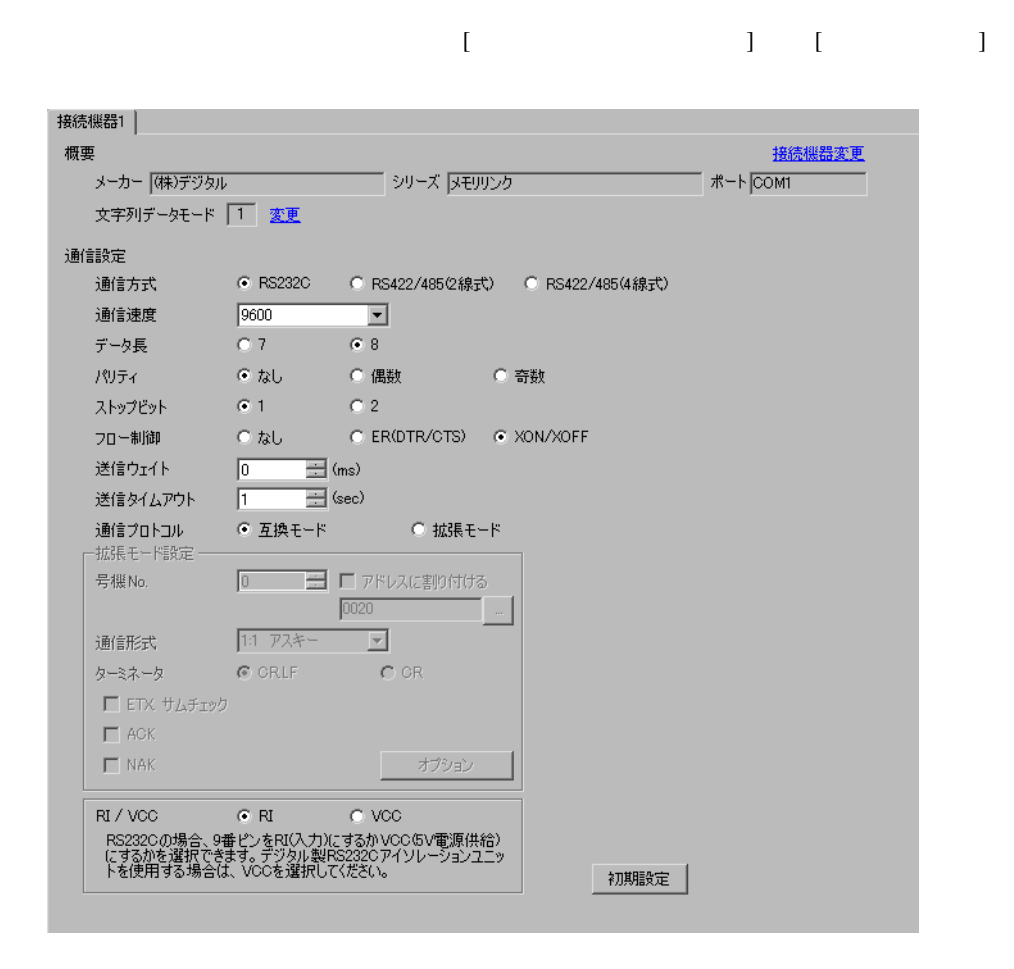

# 3.2 設定例 2

GP-Pro EX (RS232C )

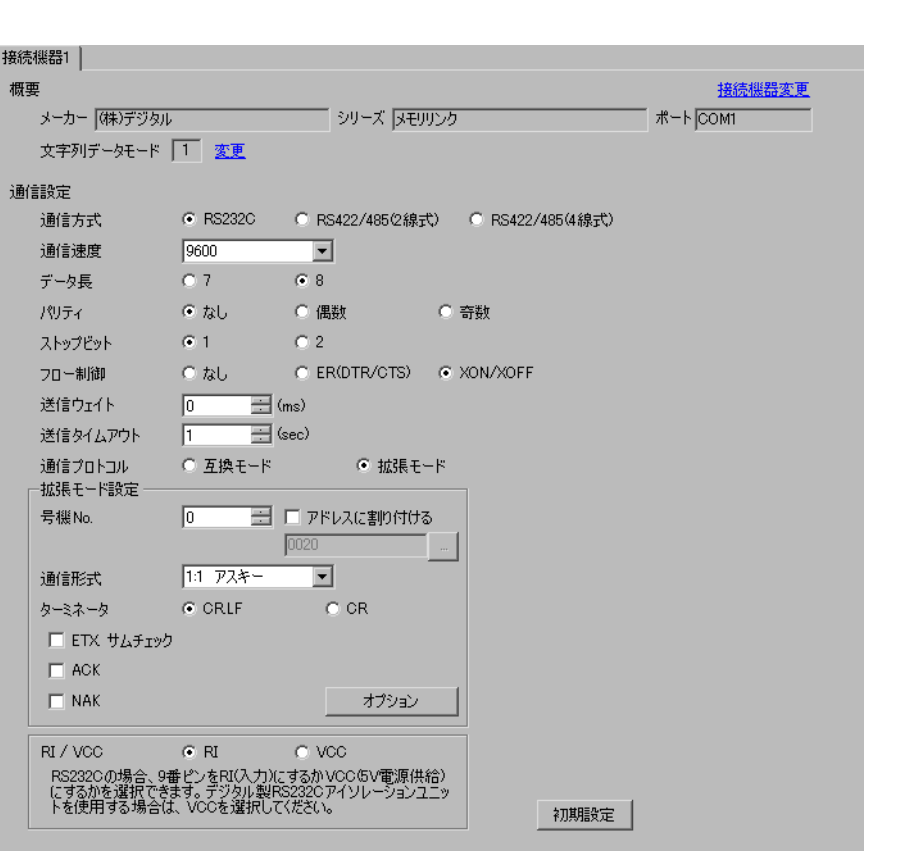

#### 3.3 設定例 3

GP-Pro EX (RS422/485(2 ) )

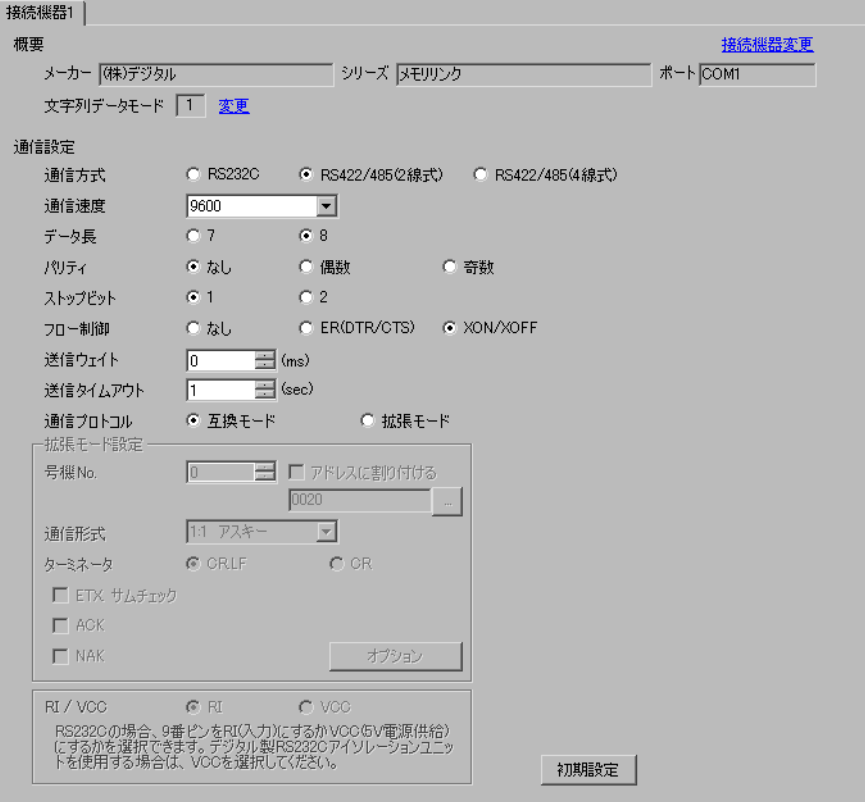

#### 3.4 設定例 4

GP-Pro EX (RS422/485(2 ) )

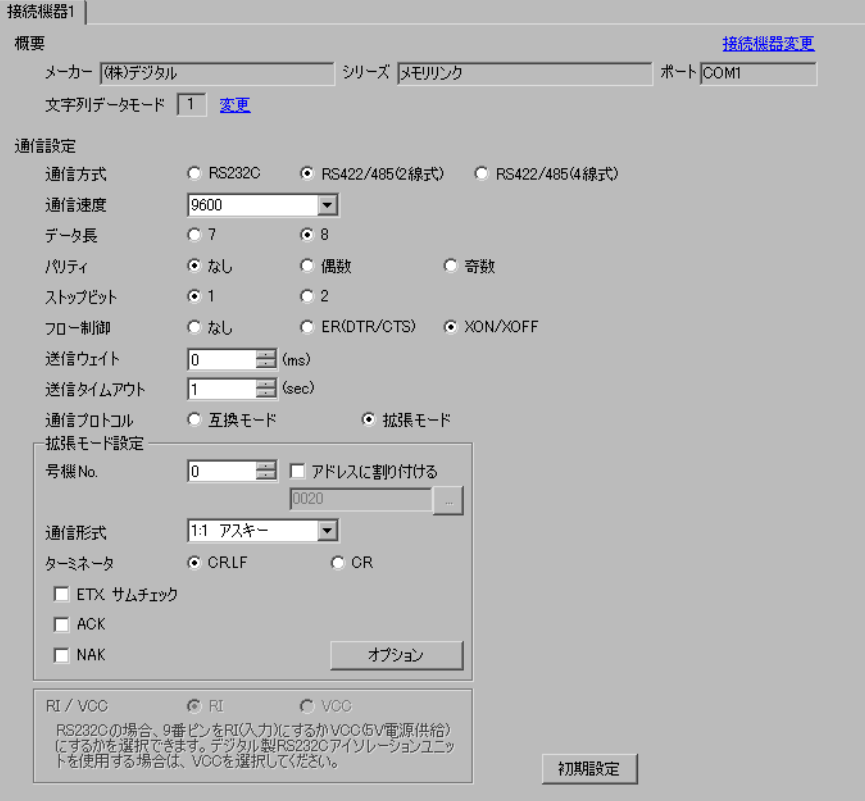

# 3.5 設定例 5

GP-Pro EX (RS422/485(4 ) )

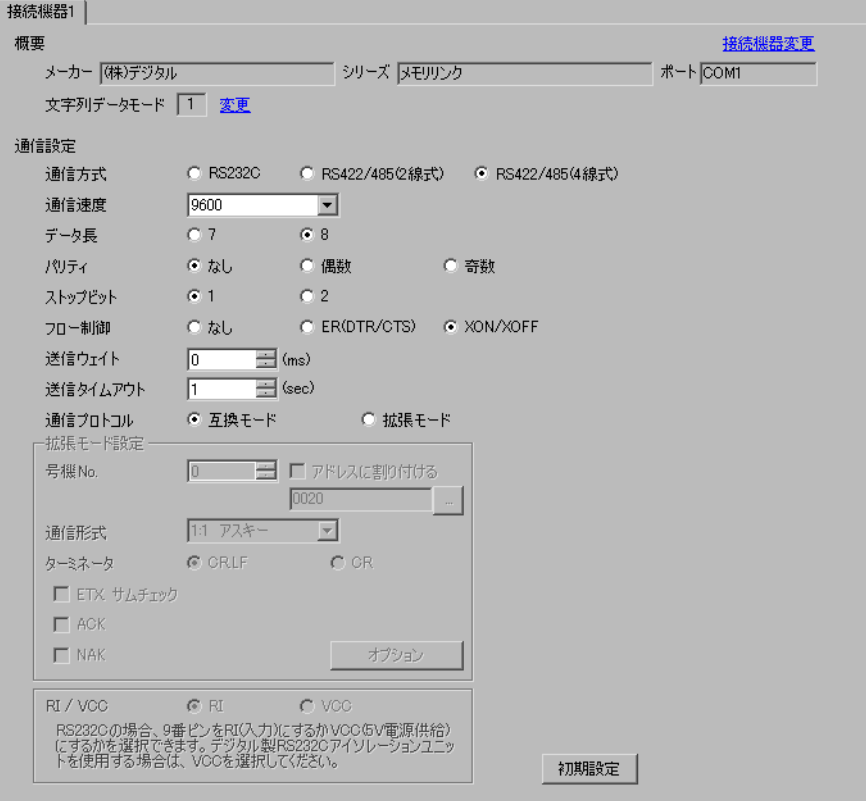

# 3.6 設定例 6

GP-Pro EX (RS422/485(4 )

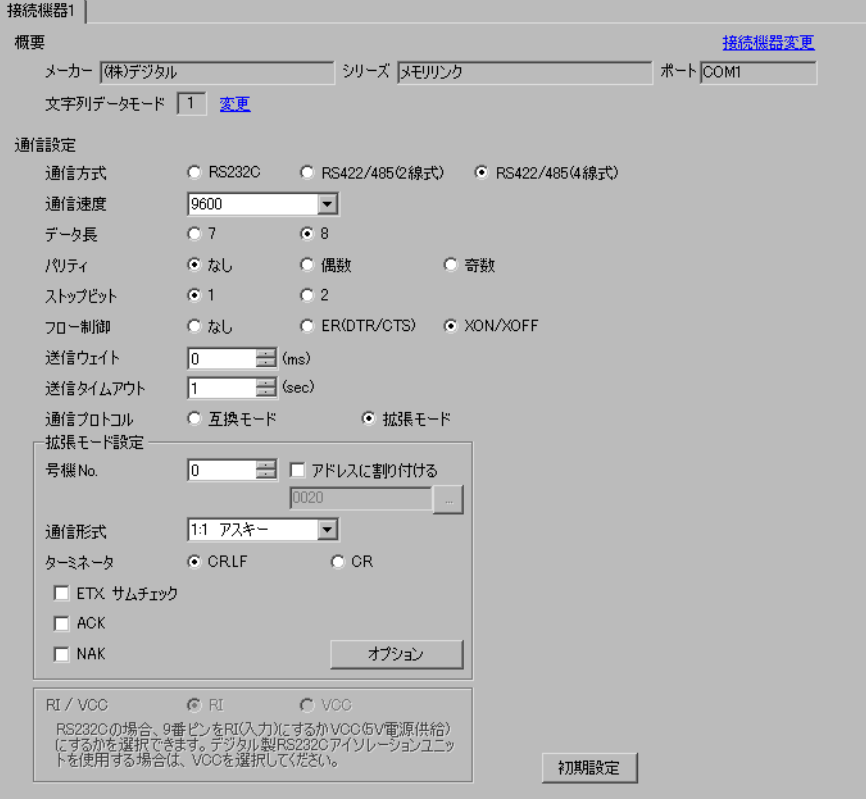

## 3.7 設定例 7 GP-Pro EX (UDP) )

 $\begin{array}{lllllllllll} \text{I} & \text{I} & \text{I} & \text{I} & \text{I} \end{array} \hspace{1.5cm} \text{.} \hspace{1.5cm} \text{.} \hspace{1.5cm} \text{.} \hspace{1.5cm} \text{.} \hspace{1.5cm} \text{.} \hspace{1.5cm} \text{.} \hspace{1.5cm} \text{.} \hspace{1.5cm} \text{.} \hspace{1.5cm} \text{.} \hspace{1.5cm} \text{.} \hspace{1.5cm} \text{.} \hspace{1.5cm} \text{.} \hspace{1.$ 

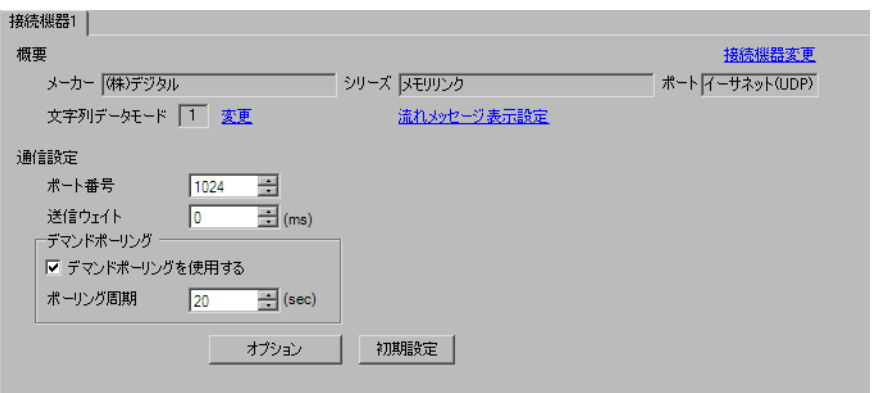

### 3.8 設定例 8 GP-Pro EX (TCP) )

 $\begin{array}{ccc} & 1 & 1 & 1 \end{array}$ 

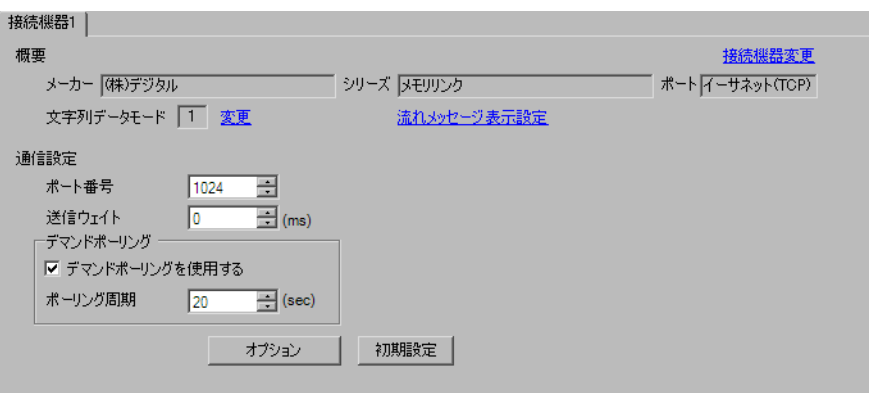

<span id="page-15-0"></span>4 設定項目

 $4.1$ 

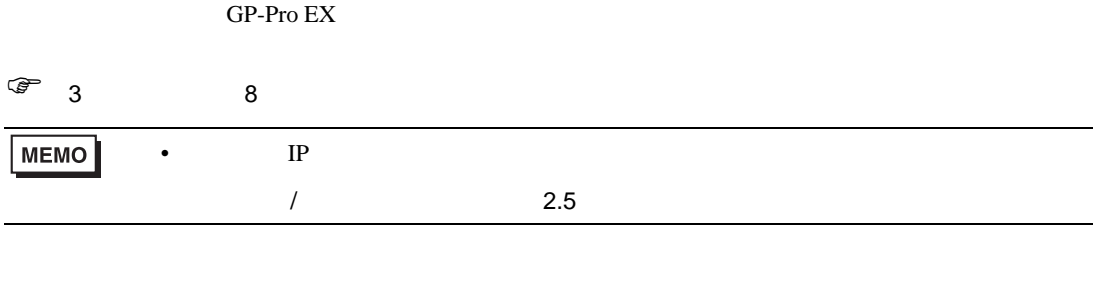

GP-Pro EX

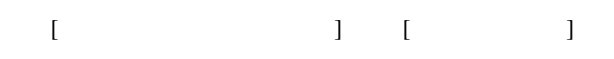

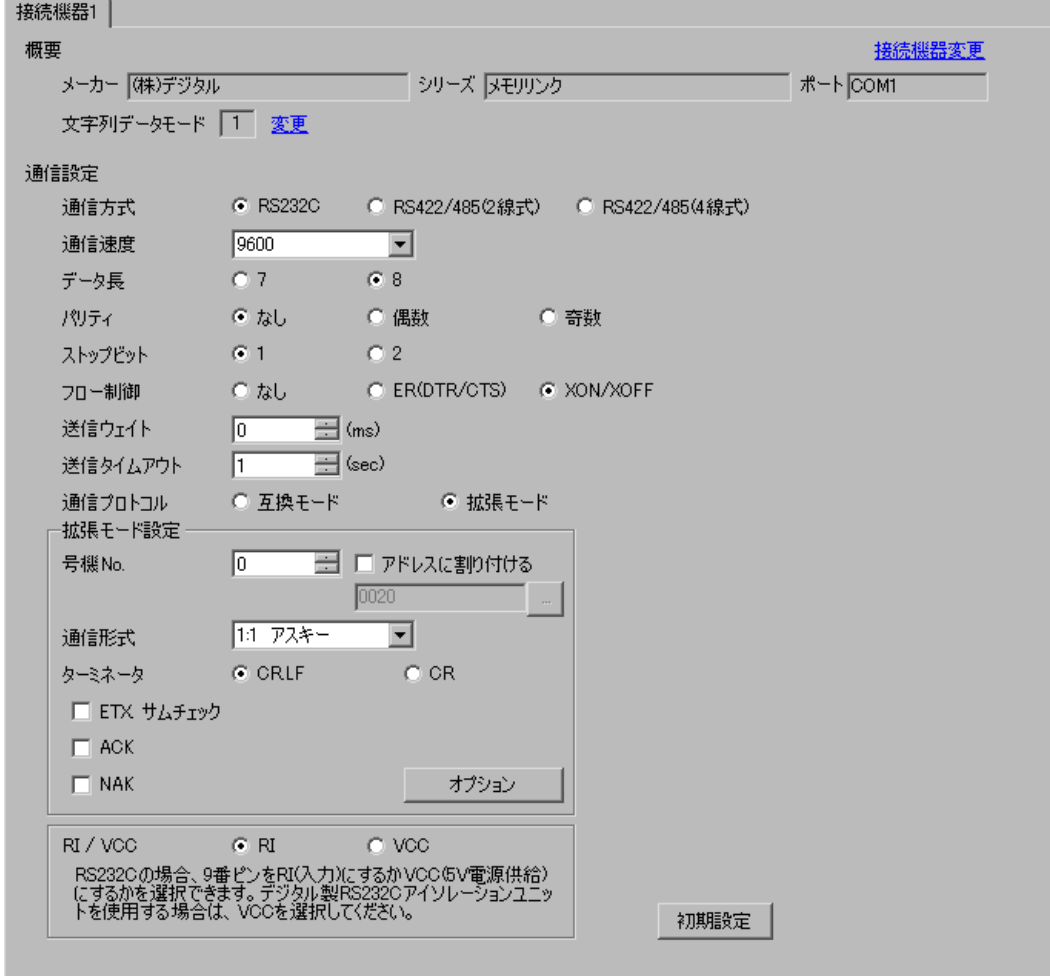

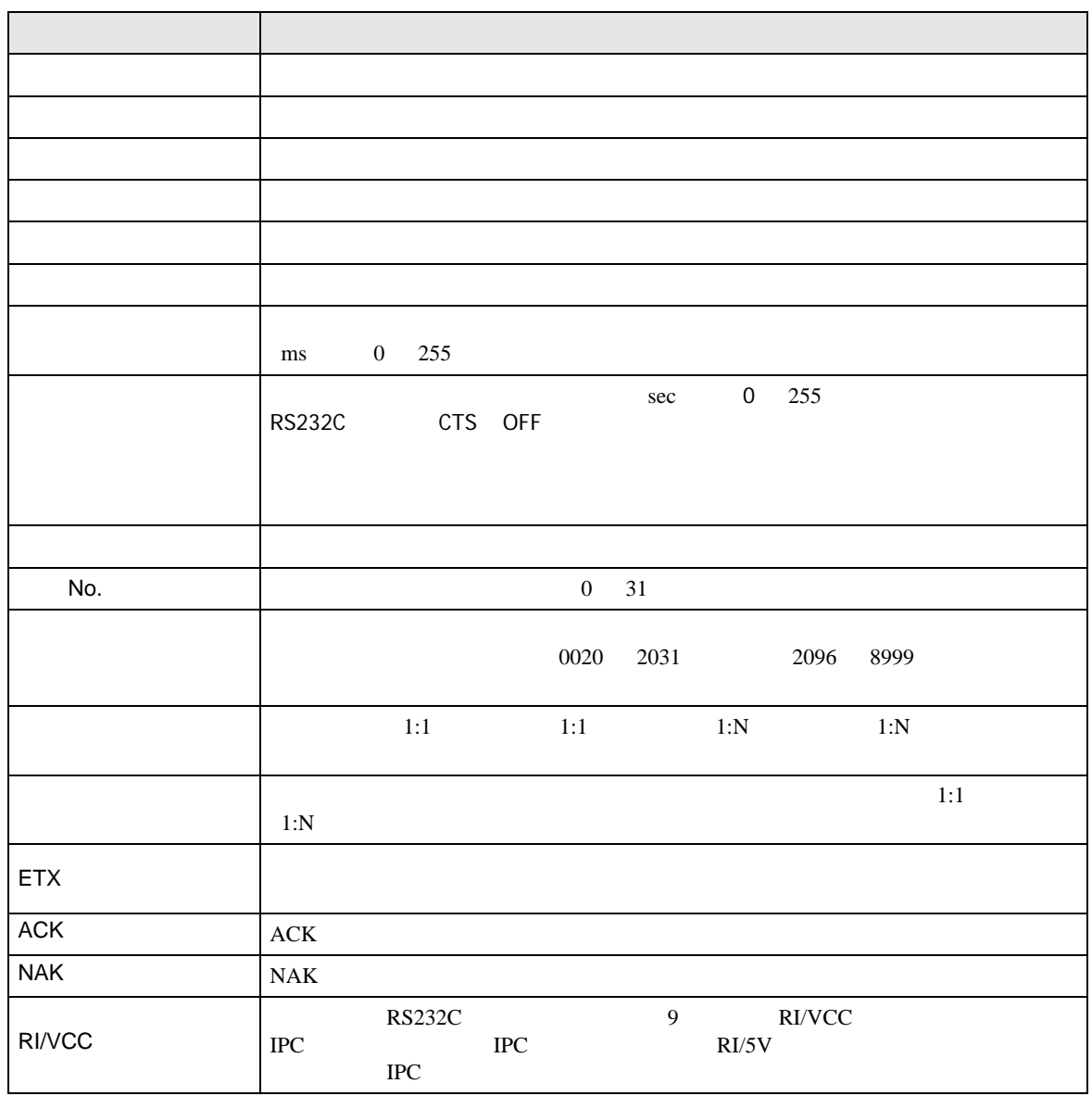

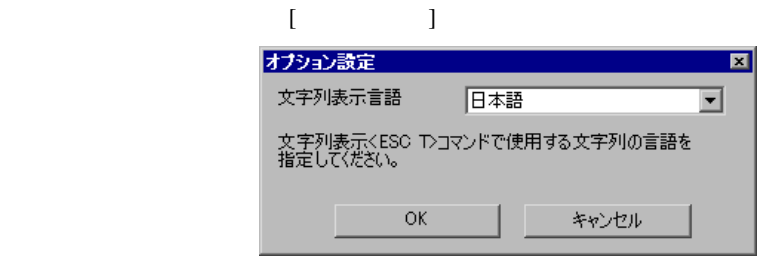

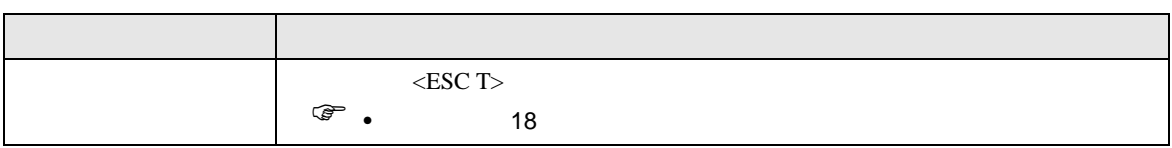

<span id="page-17-0"></span>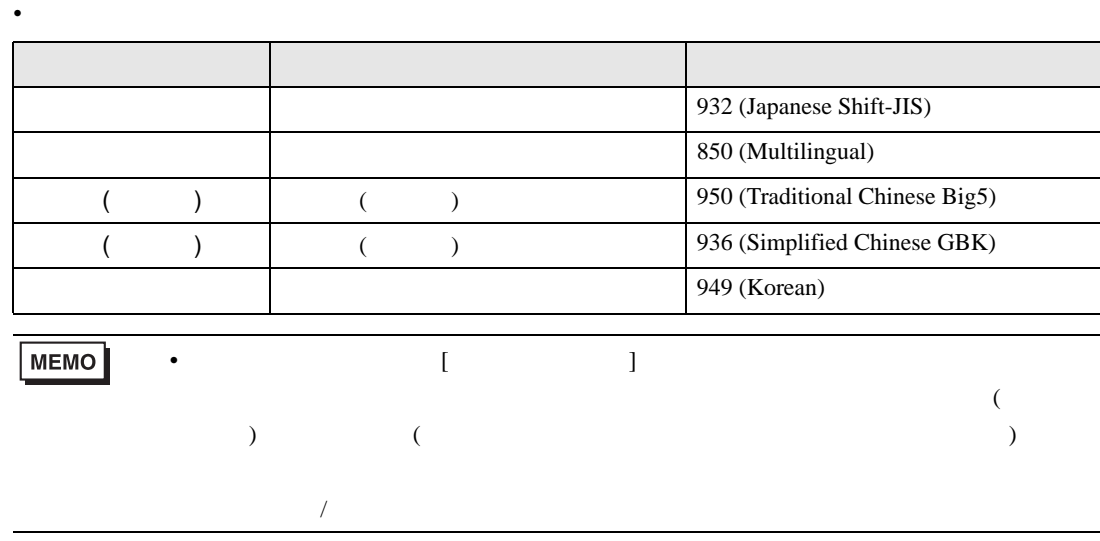

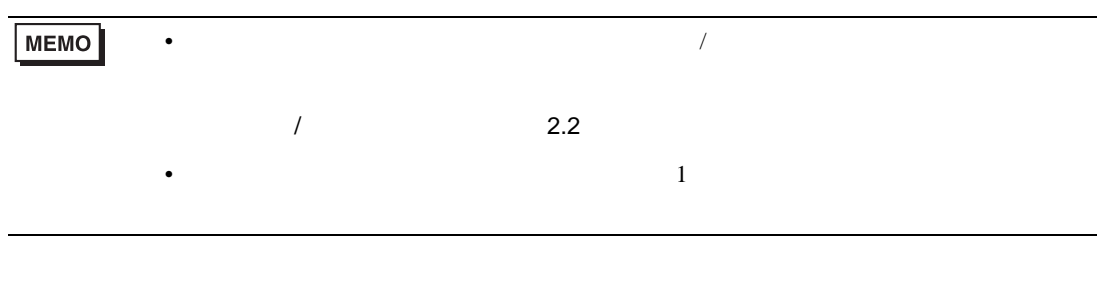

 $\begin{bmatrix} 1 & 0 & 0 \\ 0 & 0 & 0 \\ 0 & 0 & 0 \\ 0 & 0 & 0 \\ 0 & 0 & 0 \\ 0 & 0 & 0 \\ 0 & 0 & 0 \\ 0 & 0 & 0 \\ 0 & 0 & 0 \\ 0 & 0 & 0 \\ 0 & 0 & 0 \\ 0 & 0 & 0 \\ 0 & 0 & 0 \\ 0 & 0 & 0 & 0 \\ 0 & 0 & 0 & 0 \\ 0 & 0 & 0 & 0 \\ 0 & 0 & 0 & 0 \\ 0 & 0 & 0 & 0 \\ 0 & 0 & 0 & 0 & 0 \\ 0 & 0 & 0 & 0 & 0 \\ 0 & 0 &$  $\blacksquare$ 

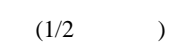

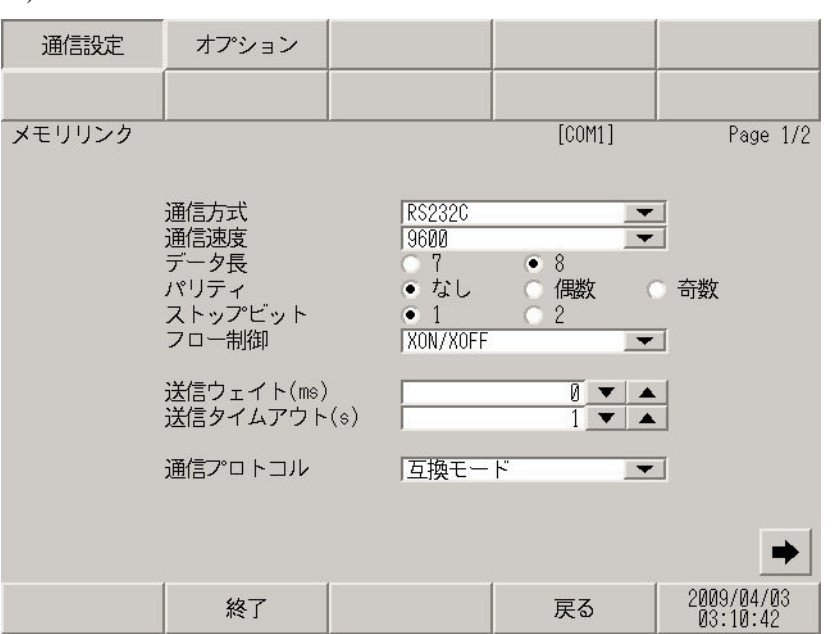

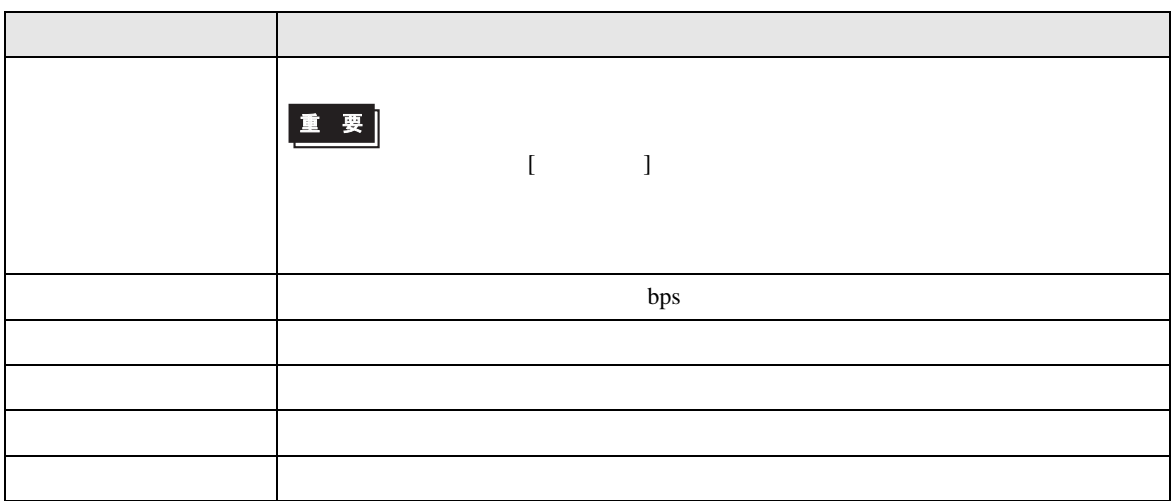

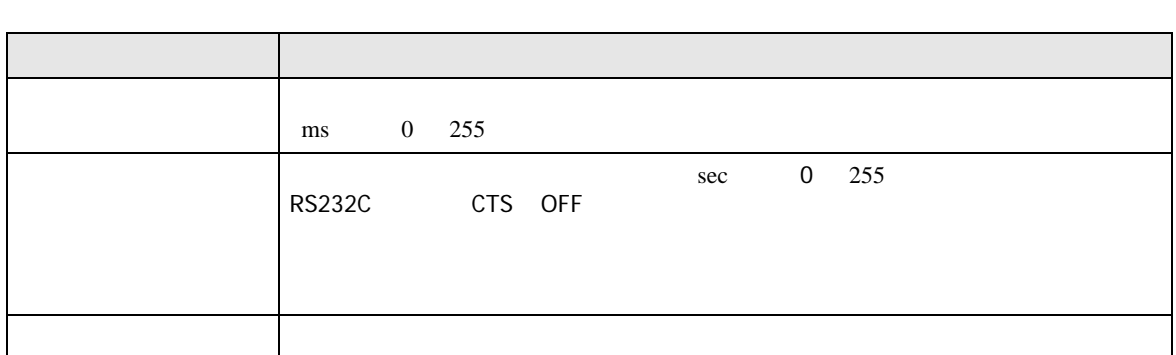

 $(2/2)$  )

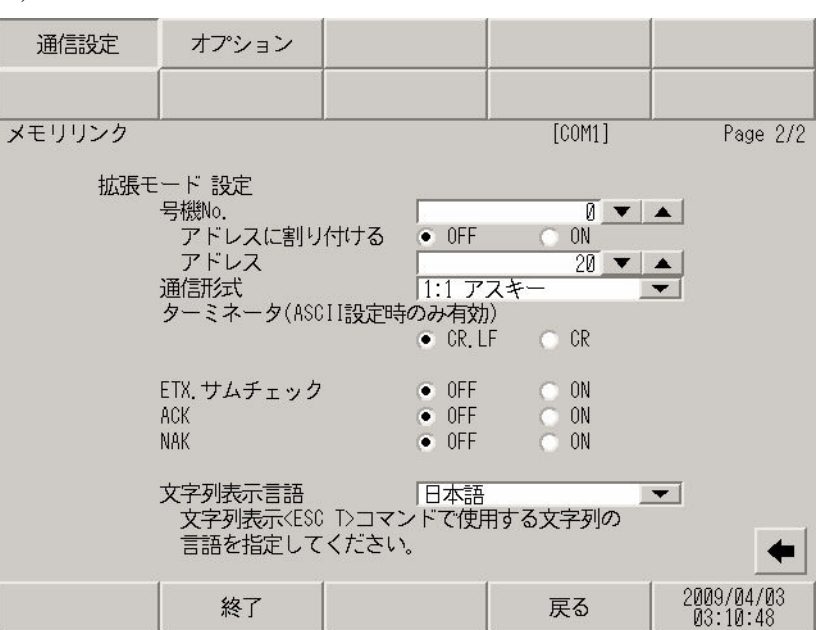

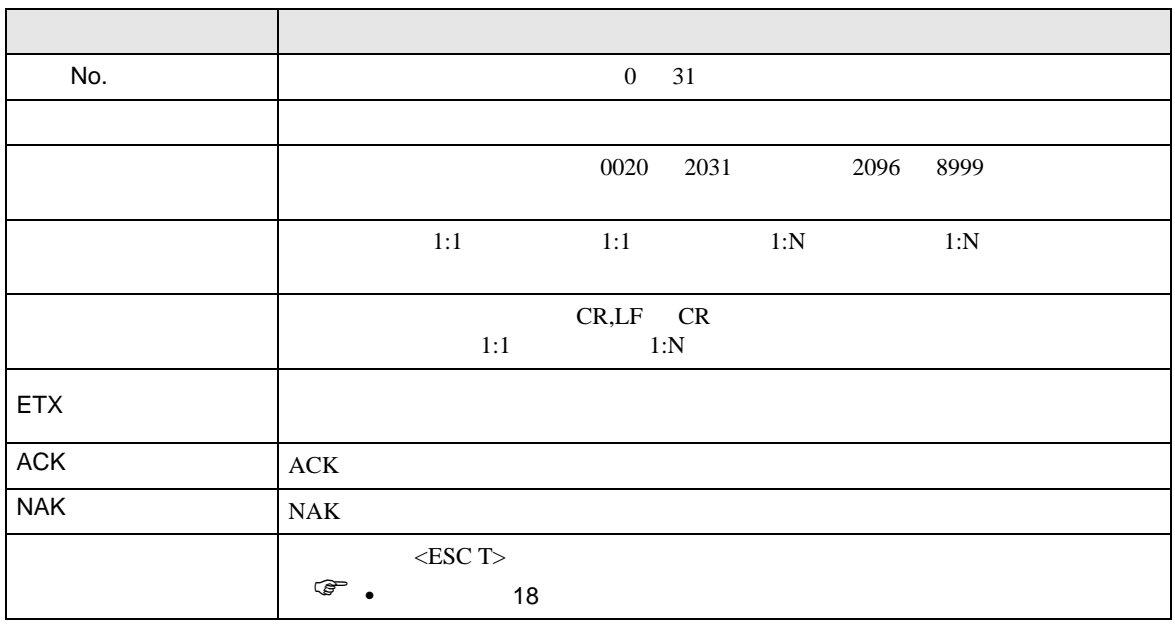

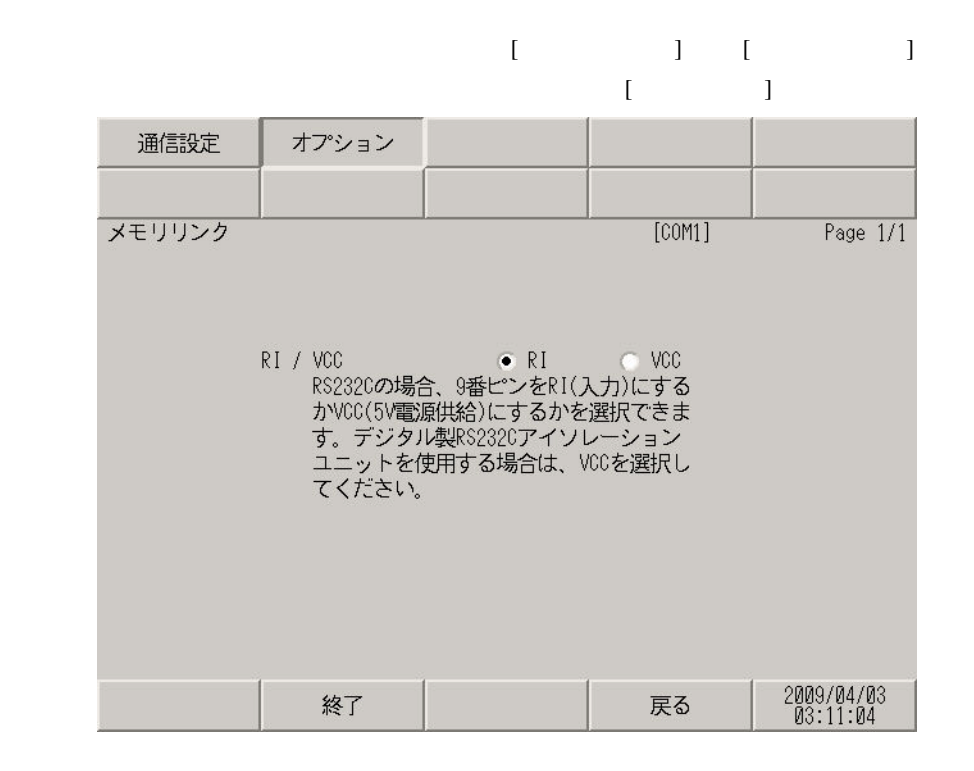

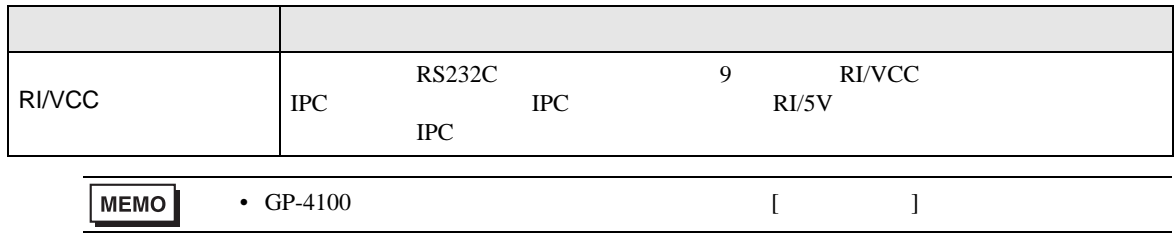

 $4.2$ 

GP-Pro EX

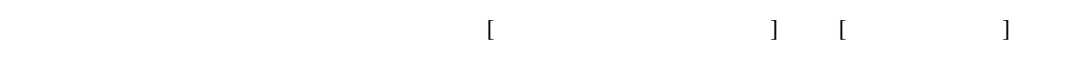

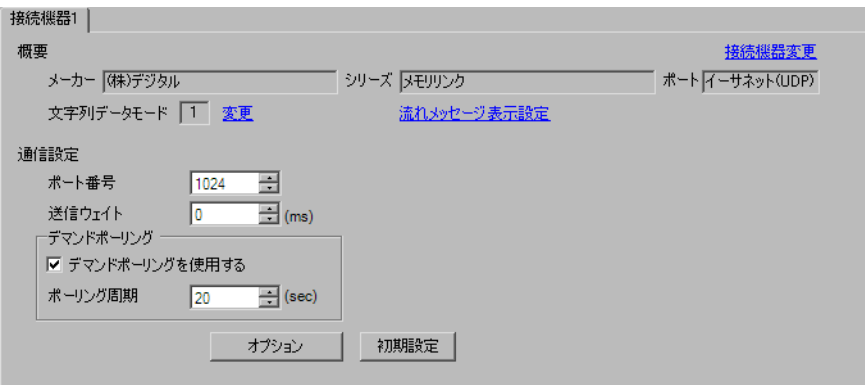

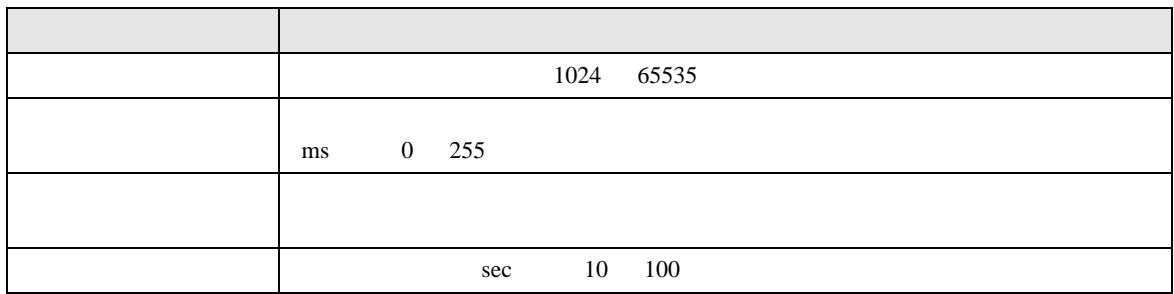

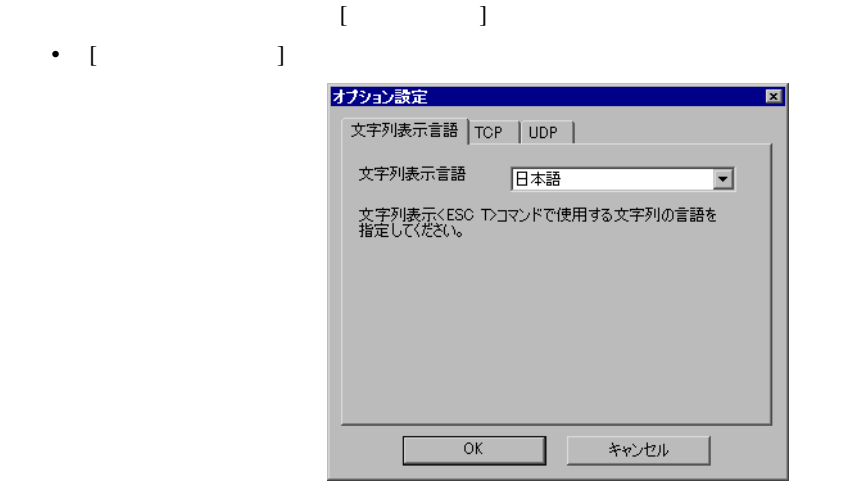

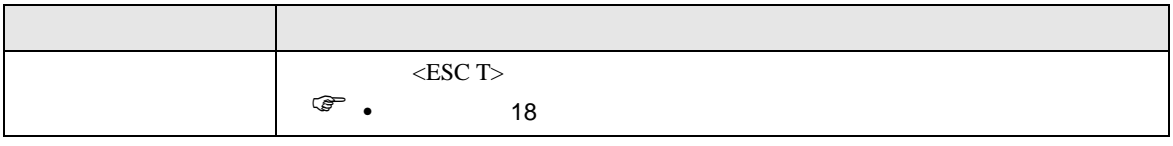

•  $[TCP]$ TCP

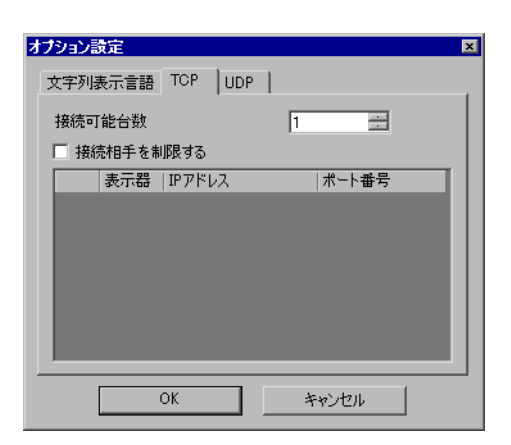

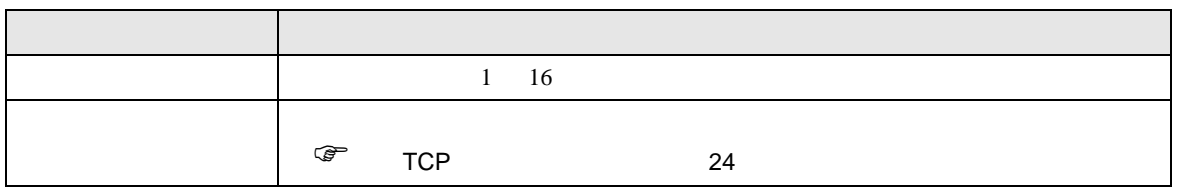

TCP

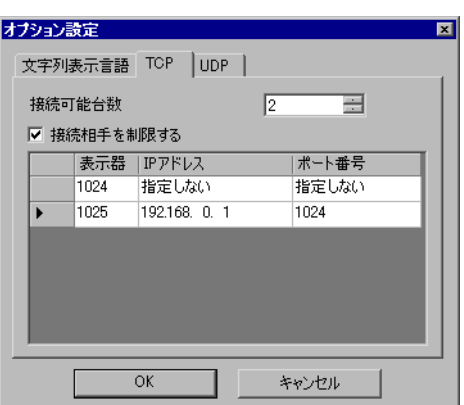

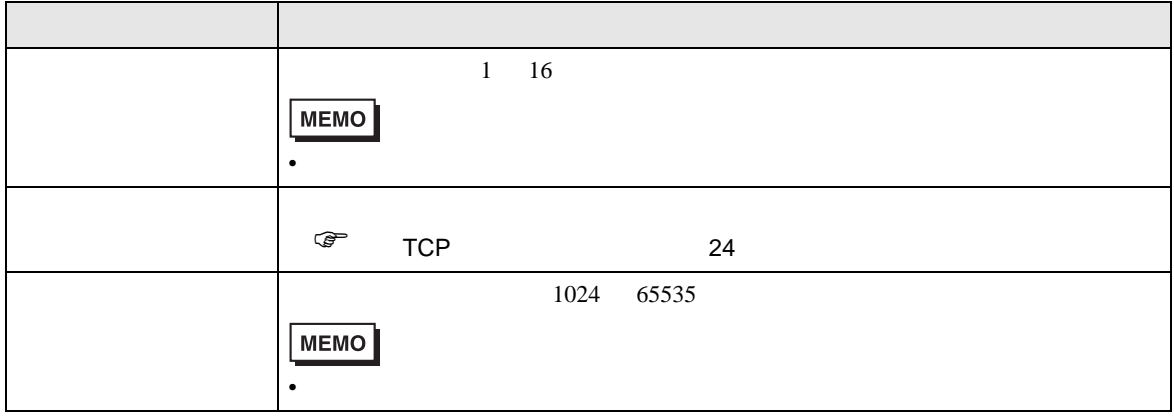

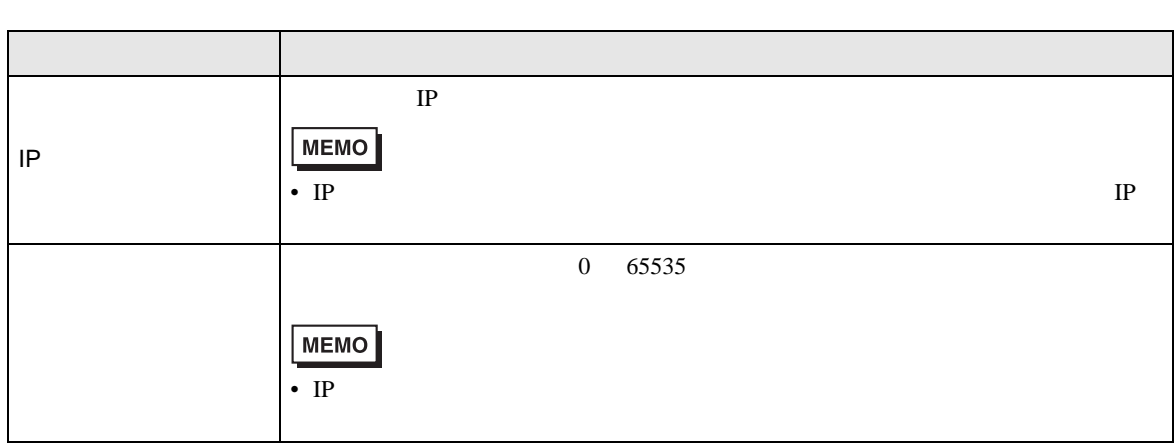

<span id="page-23-0"></span>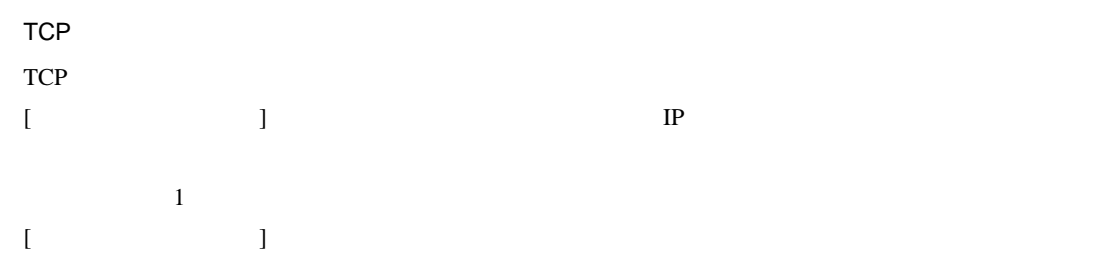

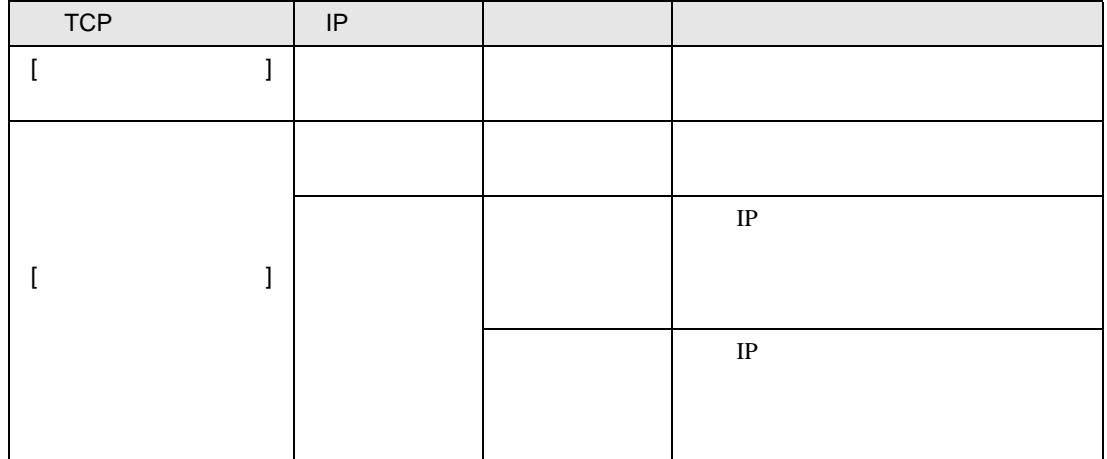

1

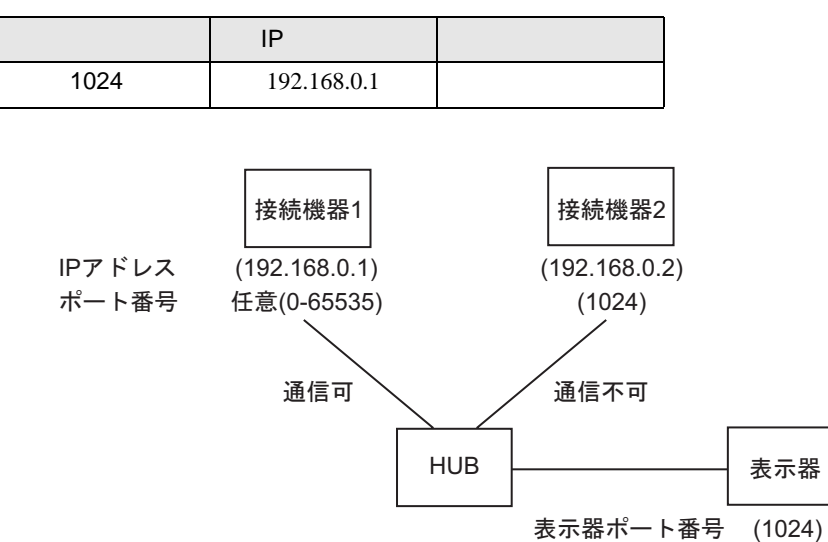

2

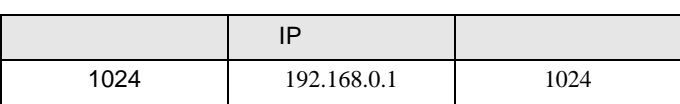

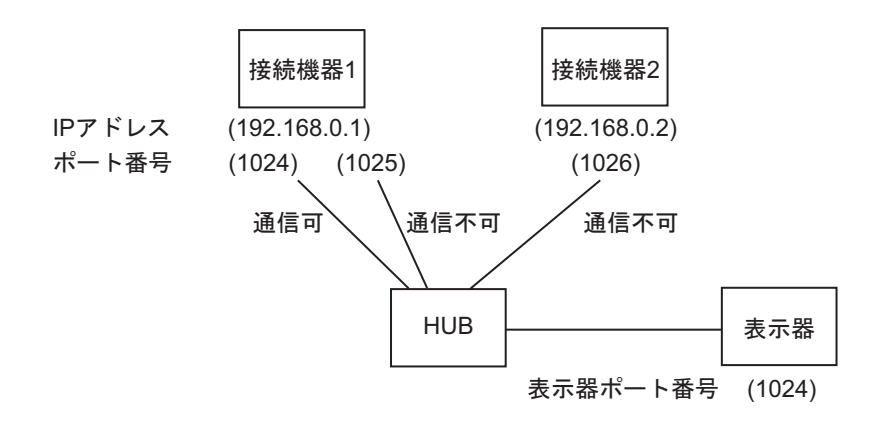

- $[UDP]$ 
	- $UDP$

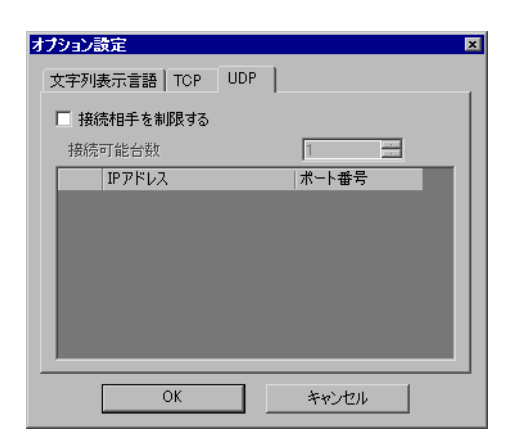

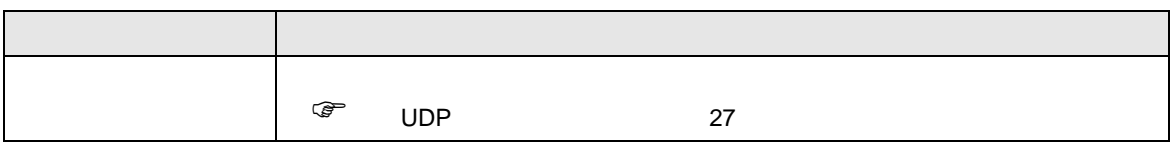

UDP

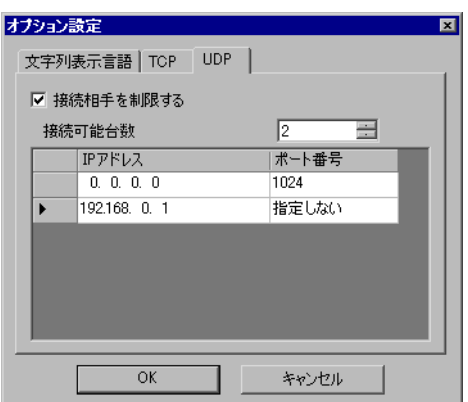

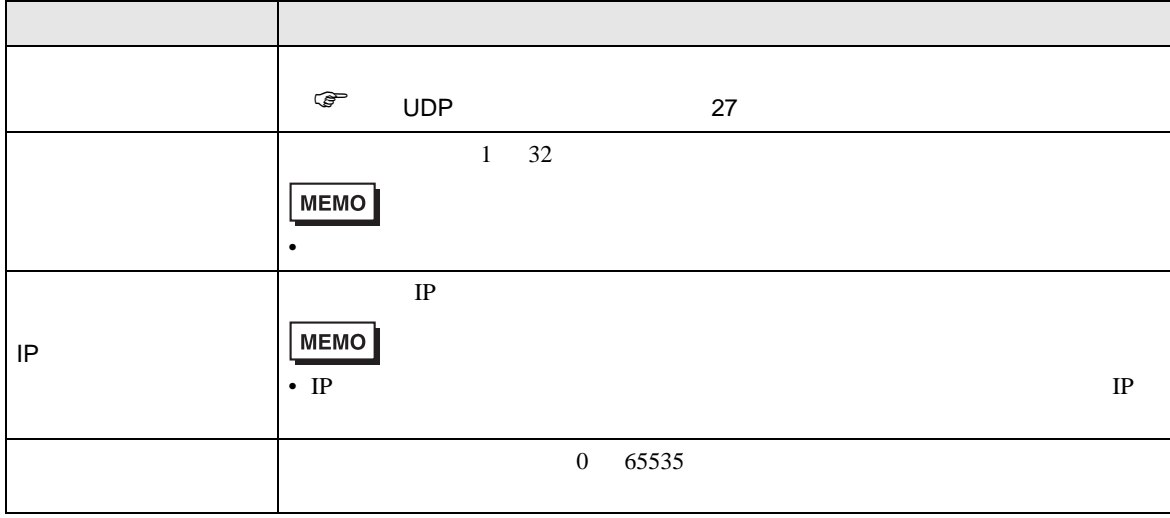

<span id="page-26-0"></span>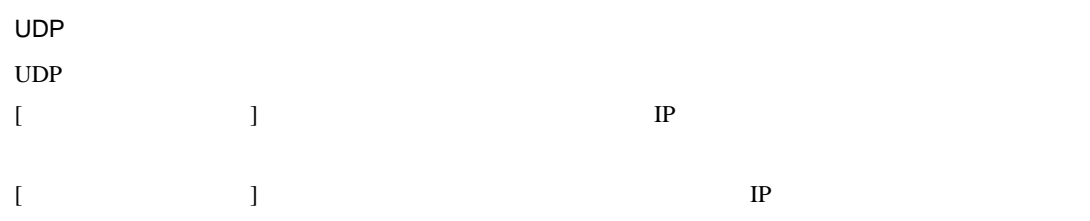

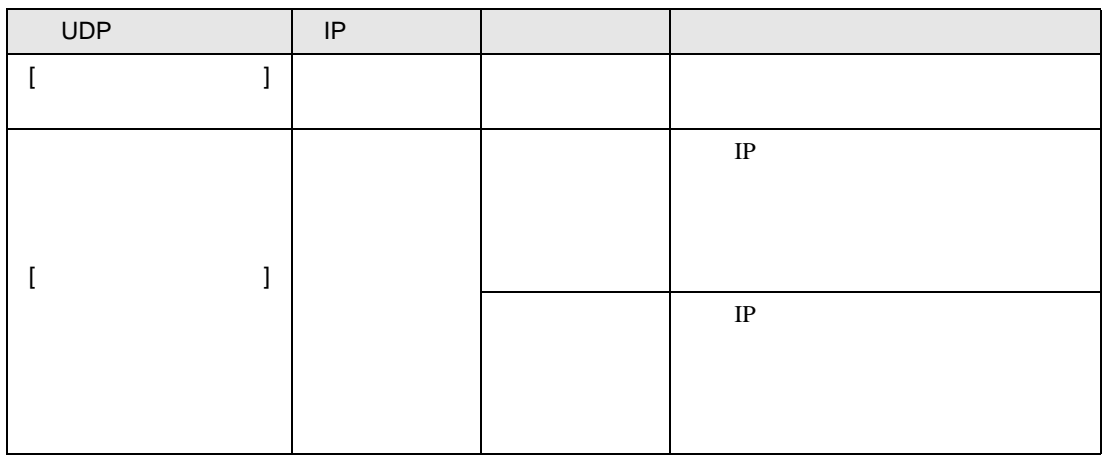

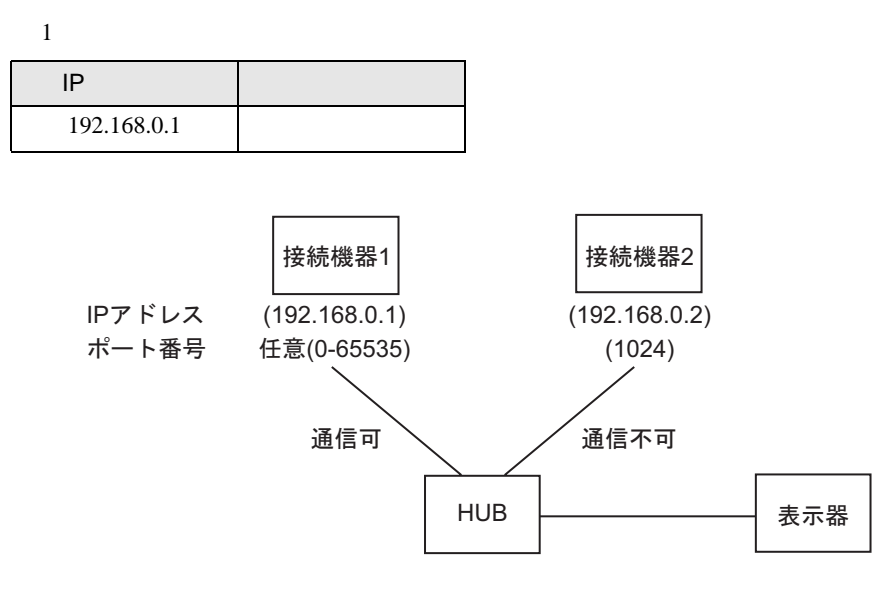

2

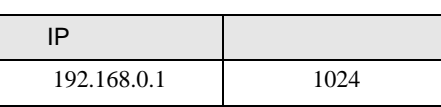

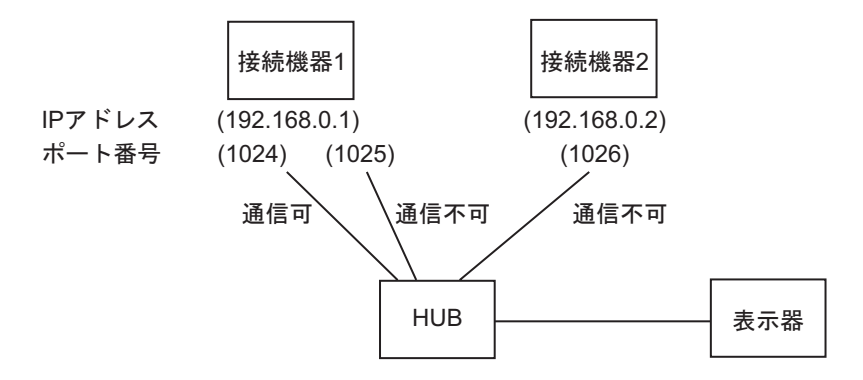

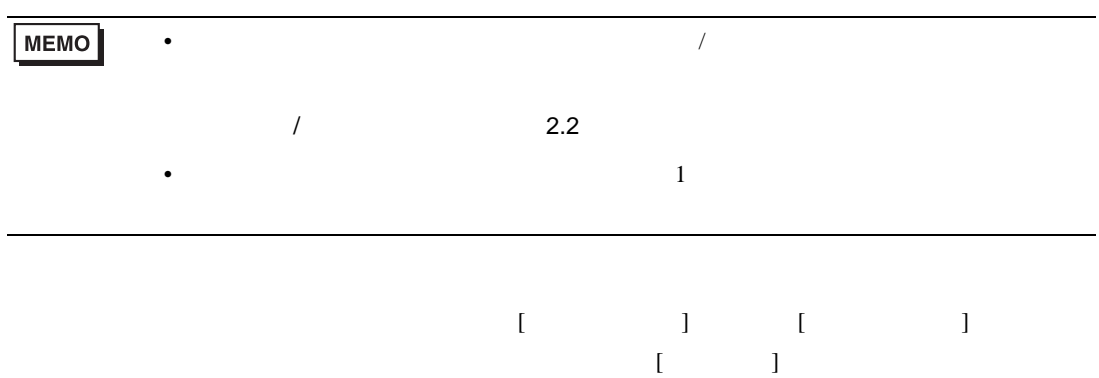

 $1/7$ 

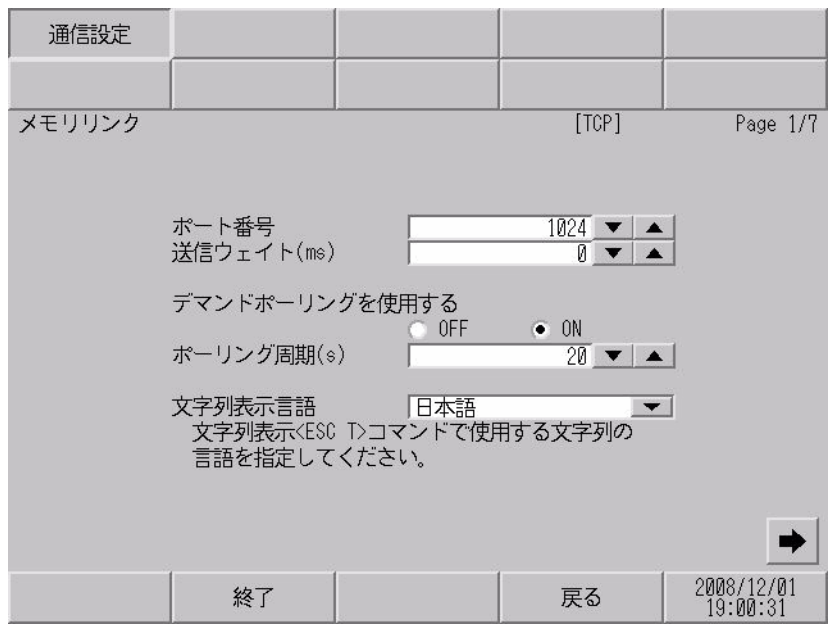

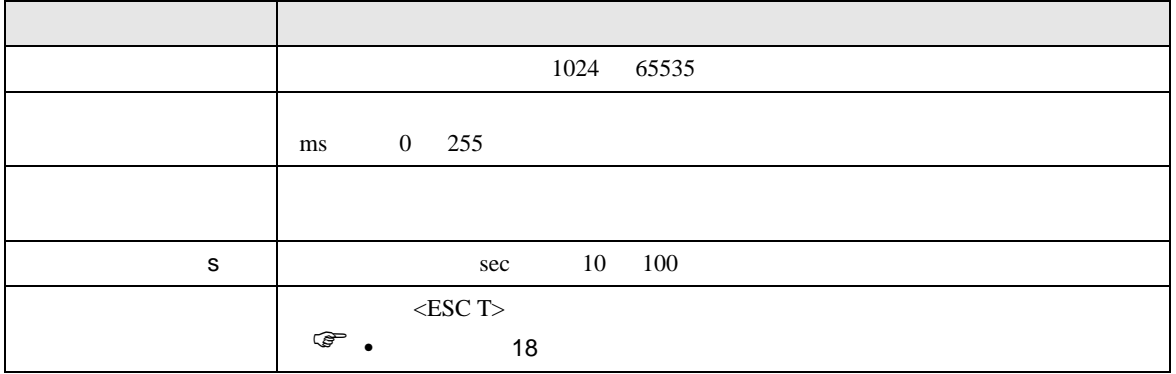

 $2/7$ 

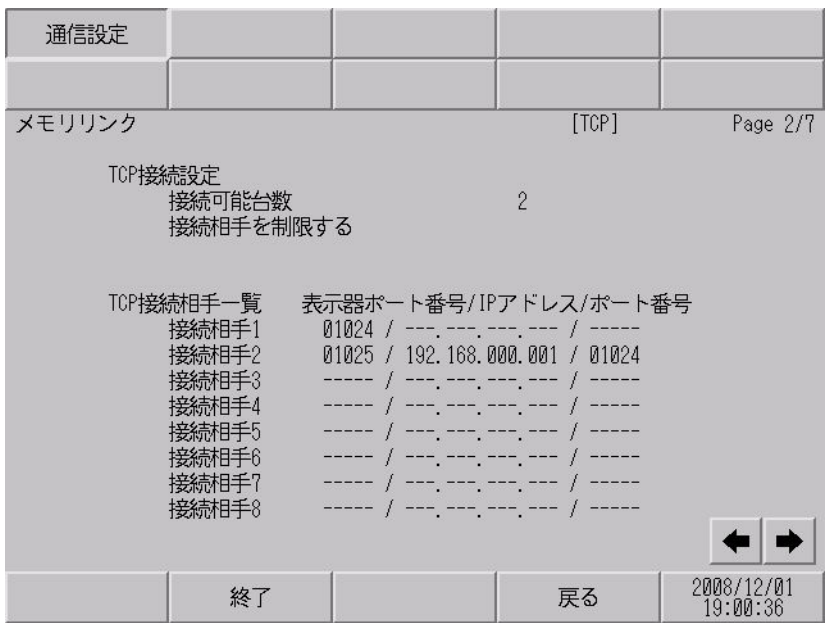

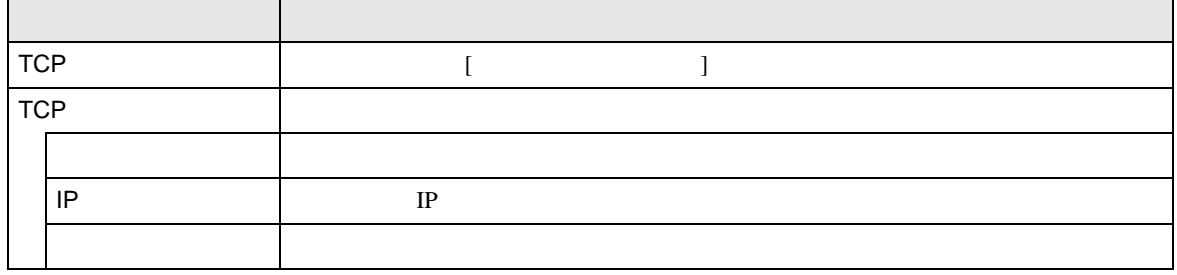

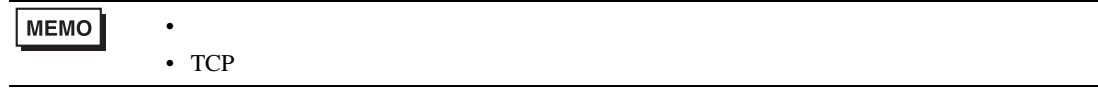

 $4/7$ 

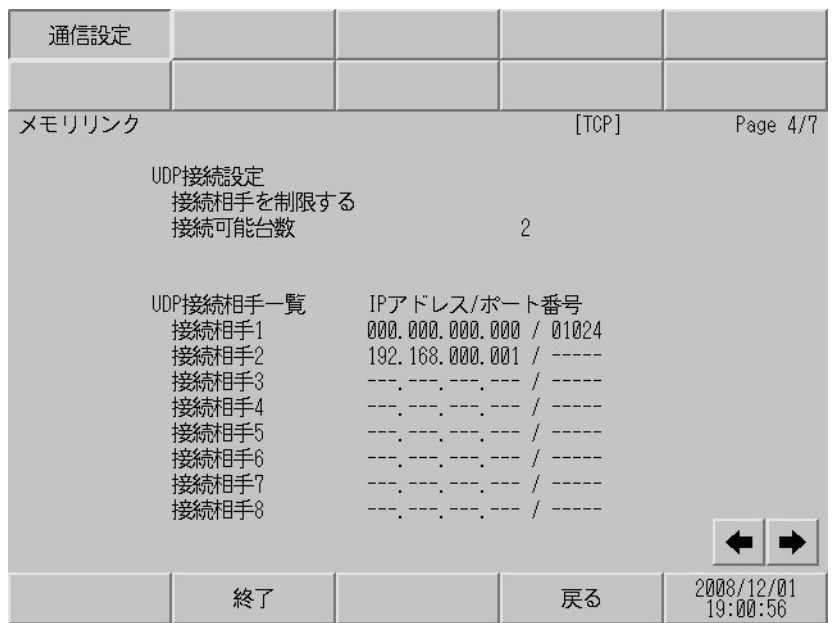

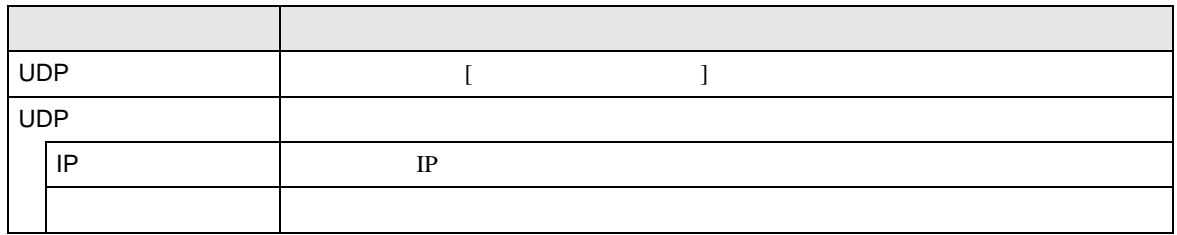

**MEMO** 

 $\bullet$  and  $\bullet$  in the state  $\bullet$  in the state  $\bullet$  in the state  $\bullet$ • UDP

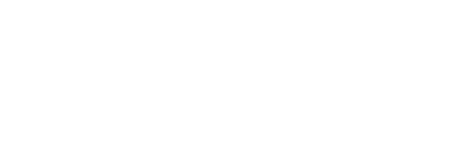

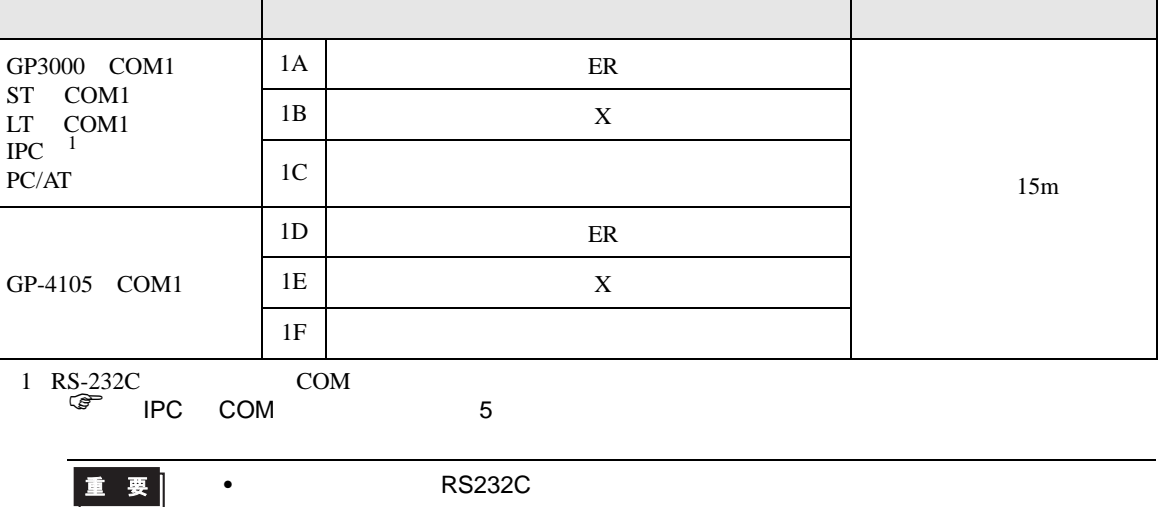

結線図 1

<span id="page-31-0"></span> $5<sub>3</sub>$ 

- $\,$  SG  $\,$  FG  $\,$   $\,$  SG  $\,$   $\,$  SG  $\,$ • ノイズなどの影響で通信が安定しない場合はアイソレーションユニットを接続してください。
- 
- FG D

1A)

• RTS/CTS

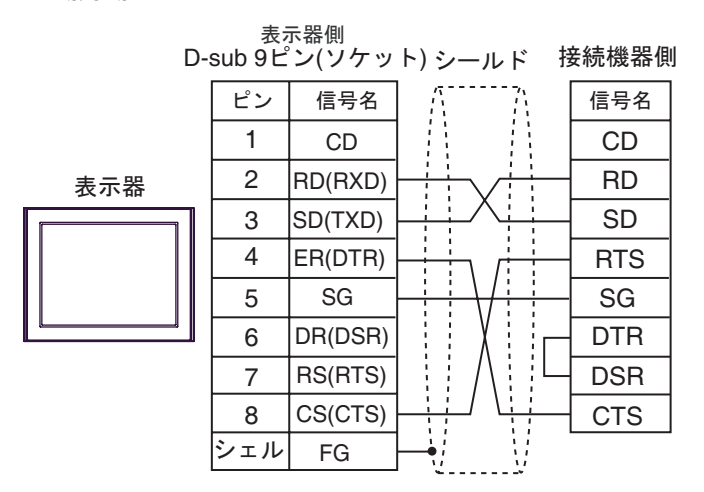

#### • DTR/DSR

——<br>D-sub 9ピン(ソケット) シールド 接続機器側 ピン 信号名 信号名 1 CDCD 2 RD(RXD) RD 表示器 3 SD(TXD) SD 4 ER(DTR) DTR t t SG 5 SG 6 DR(DSR) RTS 7 RS(RTS) **CTS** 8 CS(CTS) DSR V シェル FG

• R OFF 3

表示器側 D-sub 9ピン(ソケット) シールド 接続機器側 ピン 信号名 信号名 1 CD CD 2 RD(RXD) 表示器 RD Ť. 3 SD(TXD) SD 4 ER(DTR) RTS ſi SG 5 SG DTR 6 DR(DSR) 7 RS(RTS) DSR **CTS** 8 CS(CTS) シェル FG

1C)

1B)

= 表示器側<br>D-sub 9ピン(ソケット) シールド 接続機器側 ピン 信号名 信号名 1 CD CD 2 RD(RXD) RD 表示器 Í t 3 SD(TXD) SD ţ 4 ER(DTR) RTS I SG 5 SG DTR 6 DR(DSR) 7 RS(RTS) DSR 8 CS(CTS) **CTS** シェル FG

1D)

• RTS/CTS

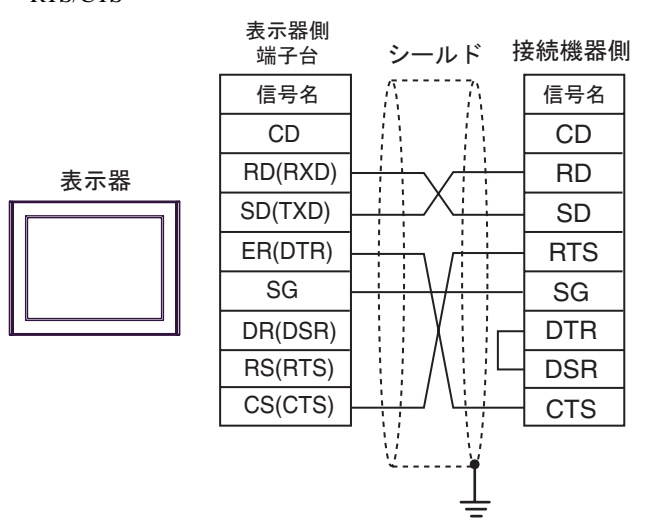

• DTR/DSR

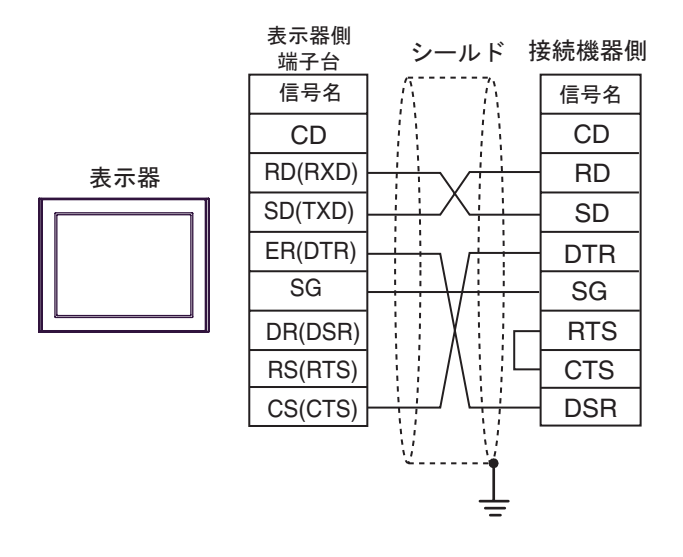

• R OFF 3

1E)

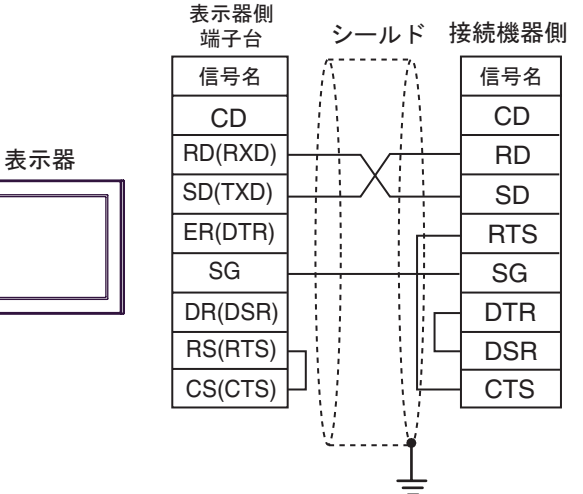

1F)

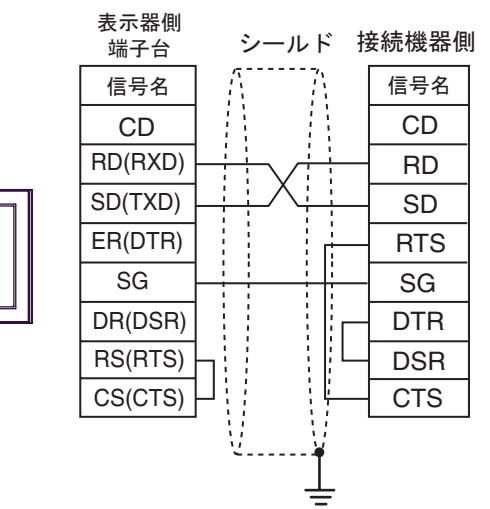

表示器

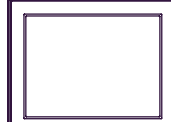
結線図 2

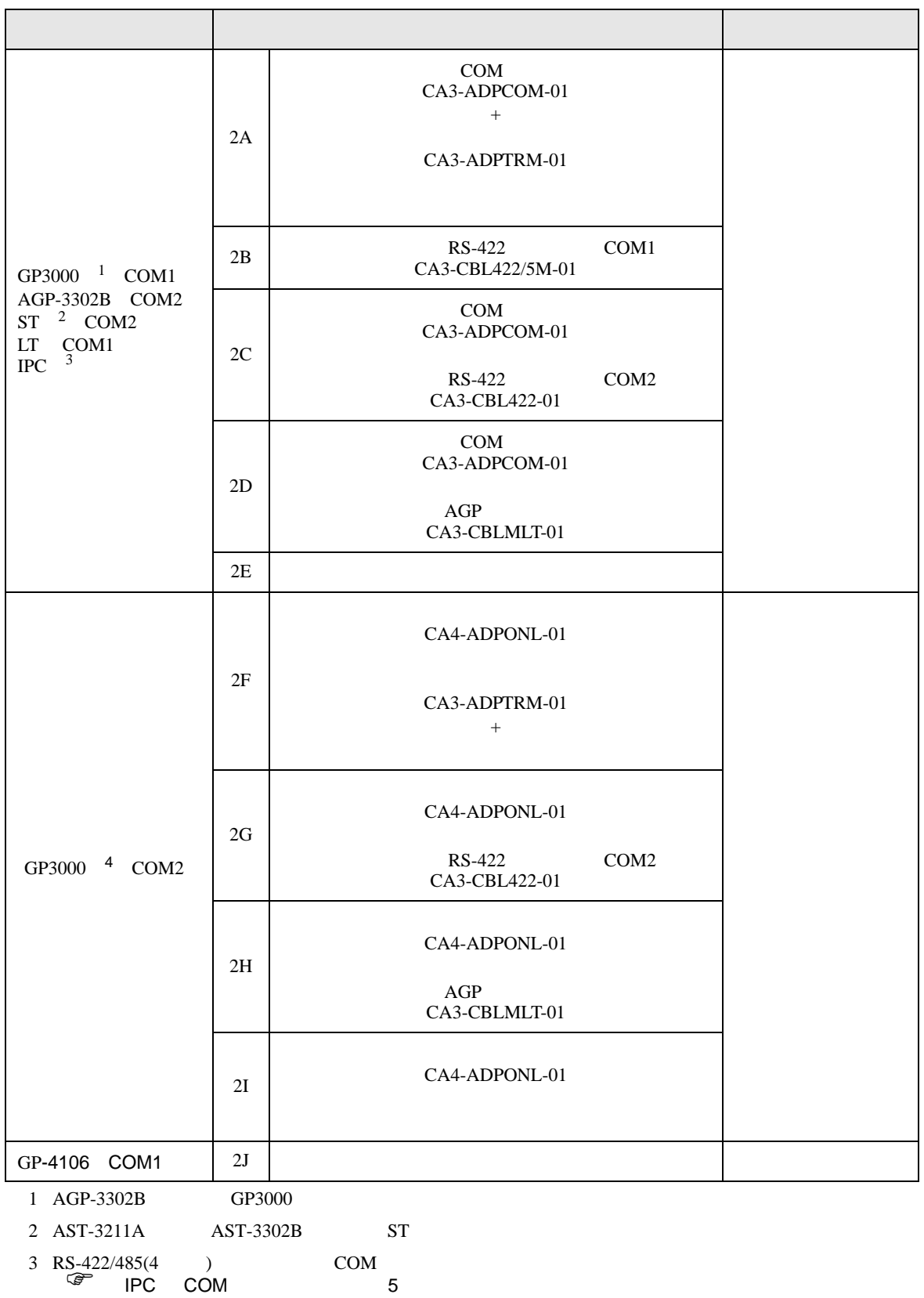

### 4 GP-3200  $AGP-3302B$  GP3000

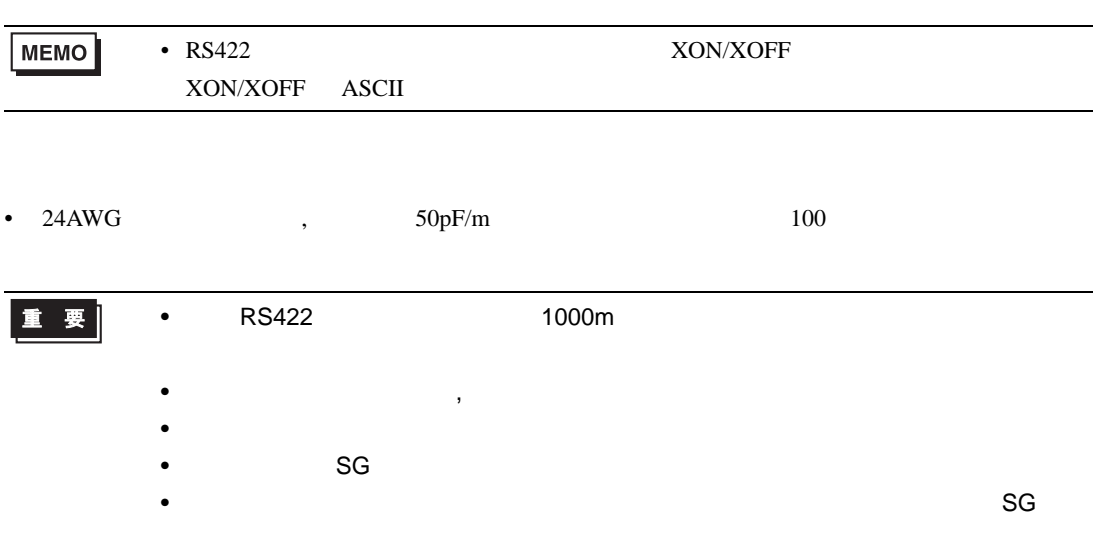

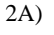

 $\bullet$  1:1

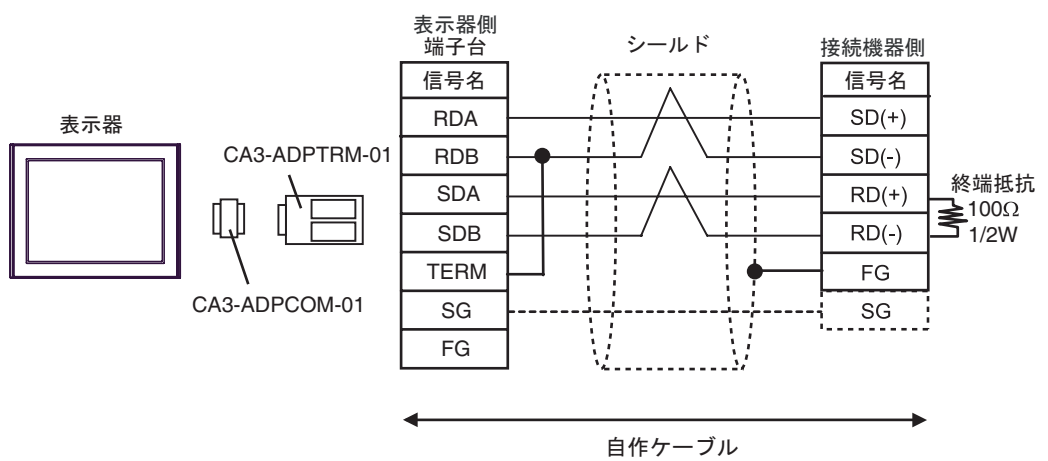

 $1:n$ 

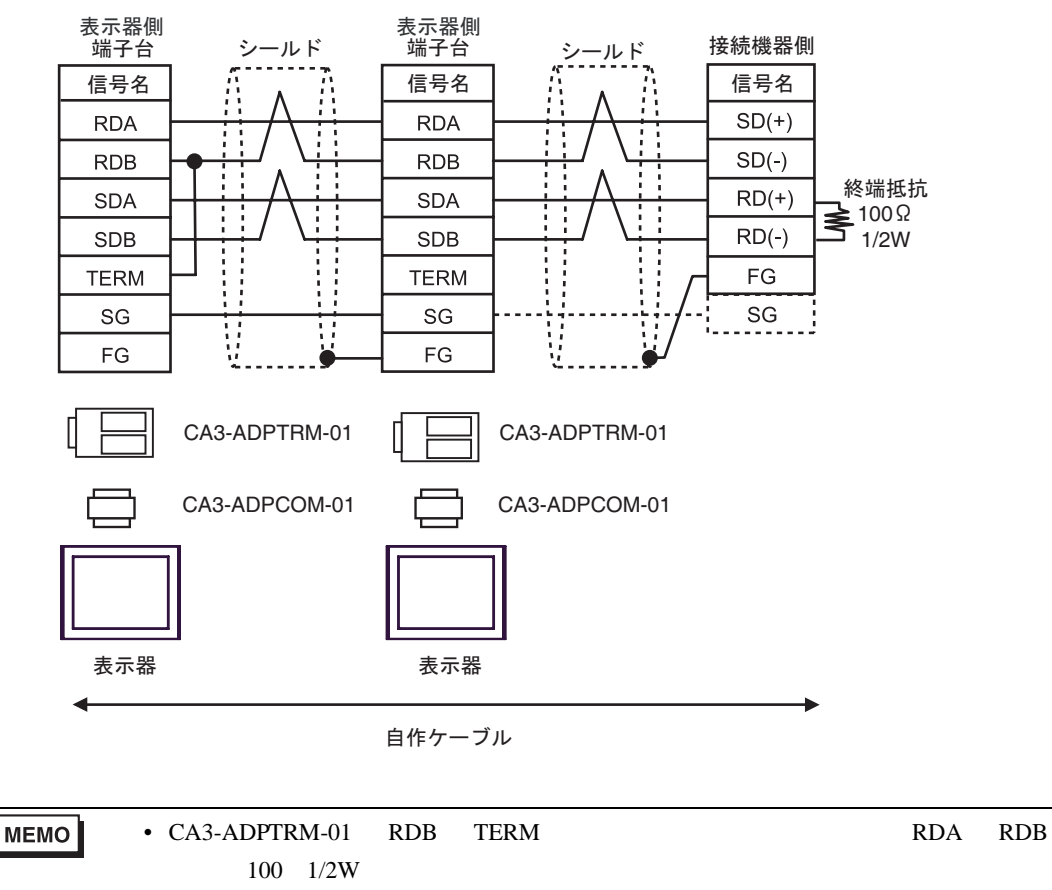

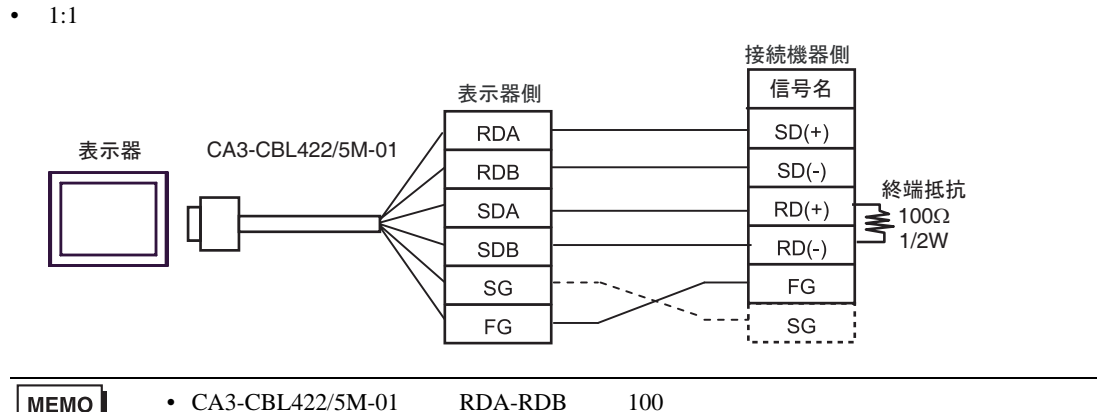

• CA3-CBL422/5M-01 には RDA-RDB 間に 100Ω の終端抵抗が挿入されています。

2C)

2B)

•  $1:1$ 

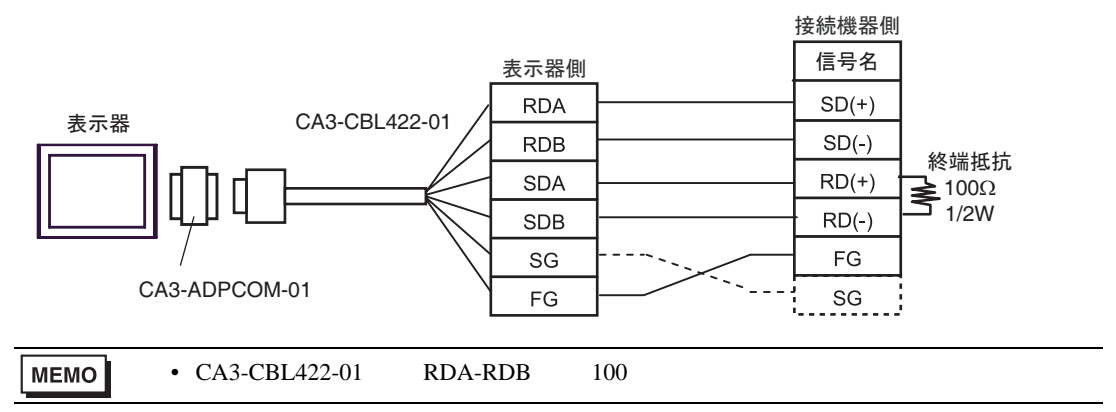

2D)

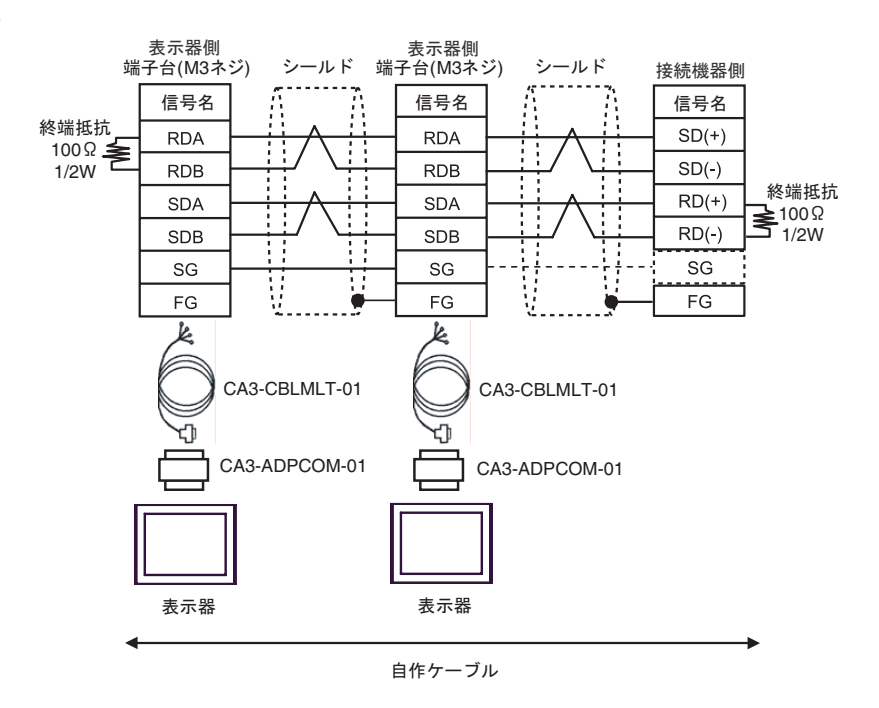

2E)

•  $1:1$ 

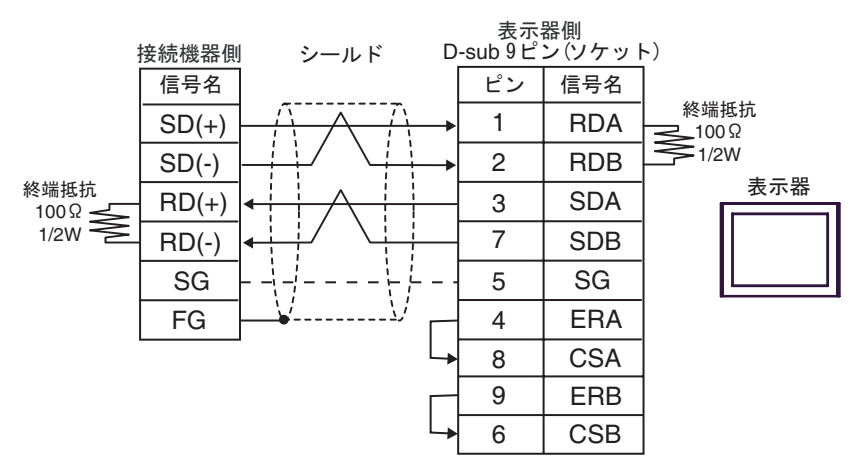

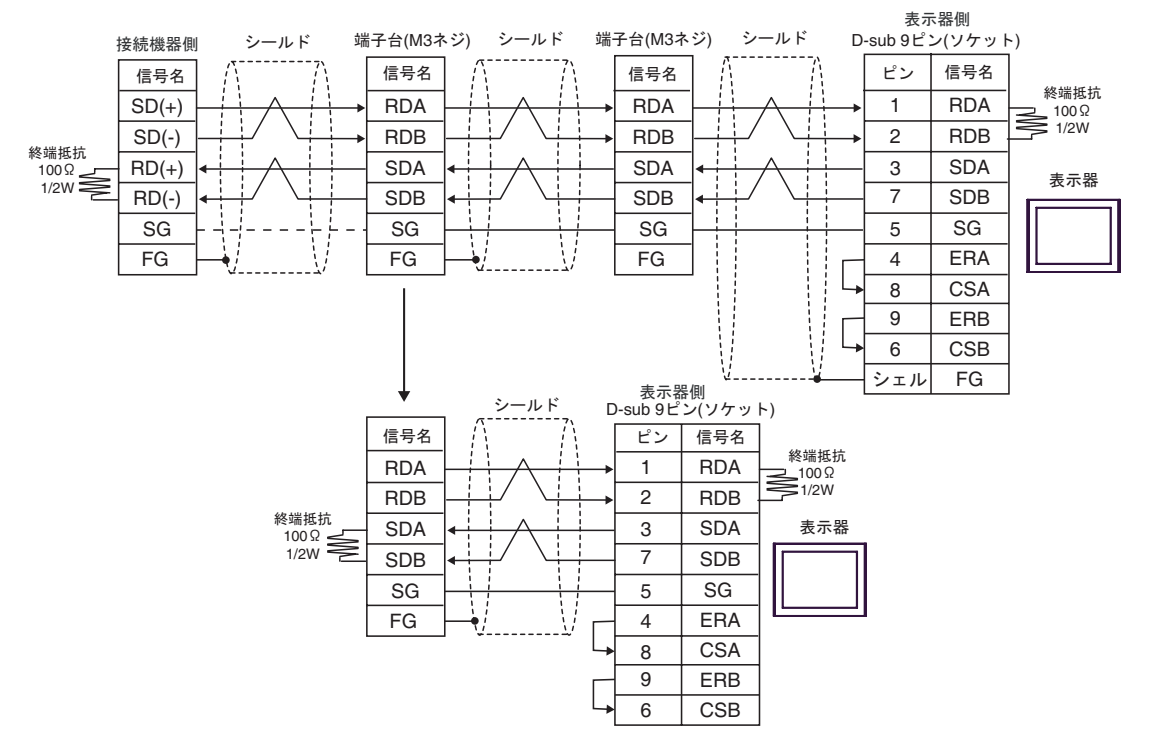

2F)

•  $1:1$ 

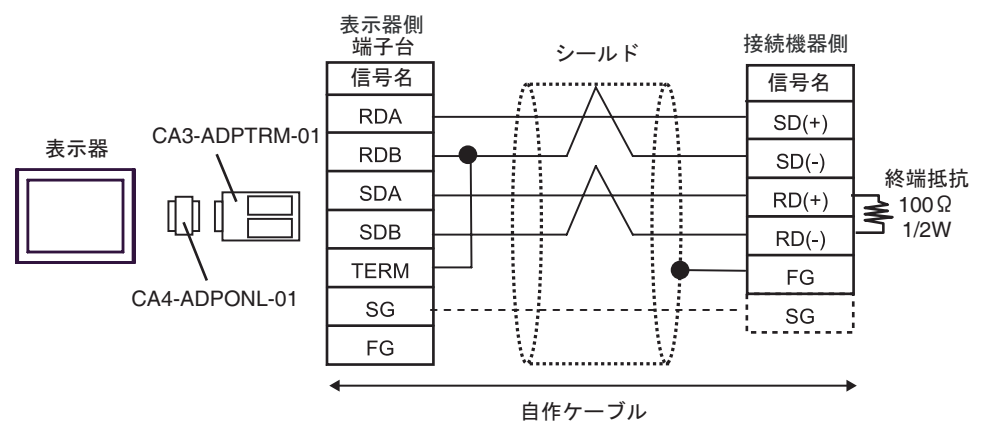

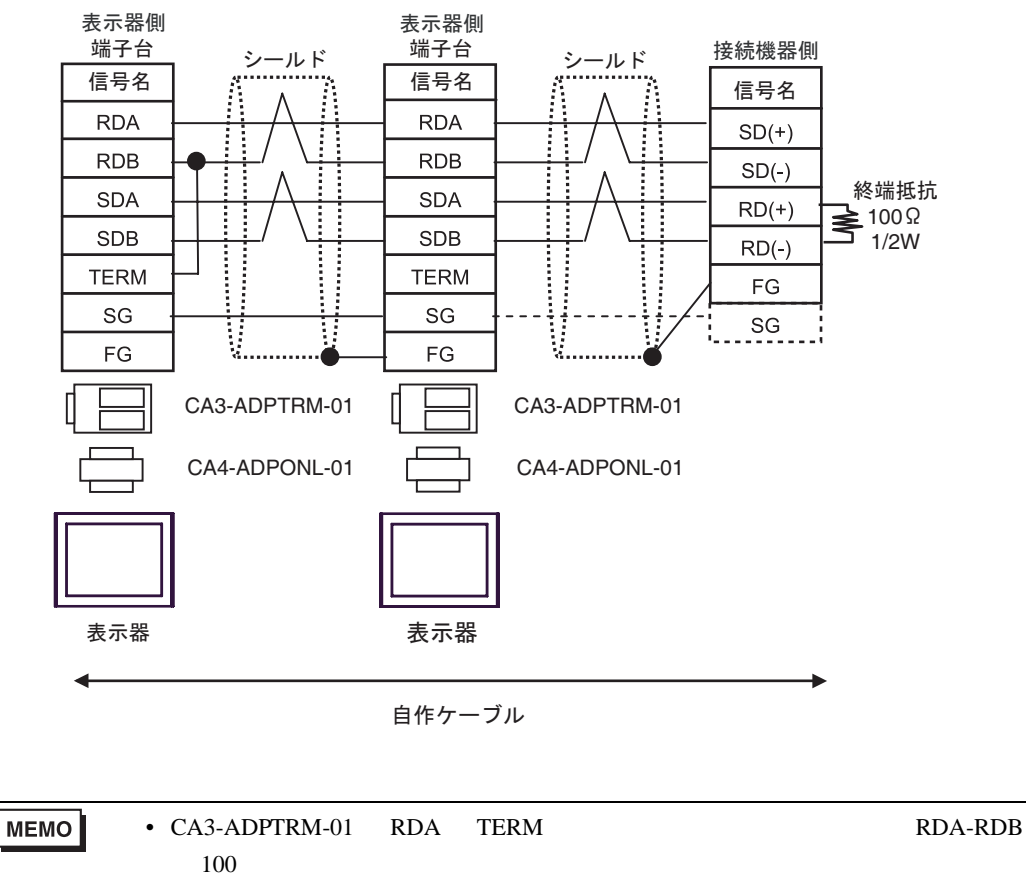

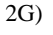

 $\bullet$  1:1

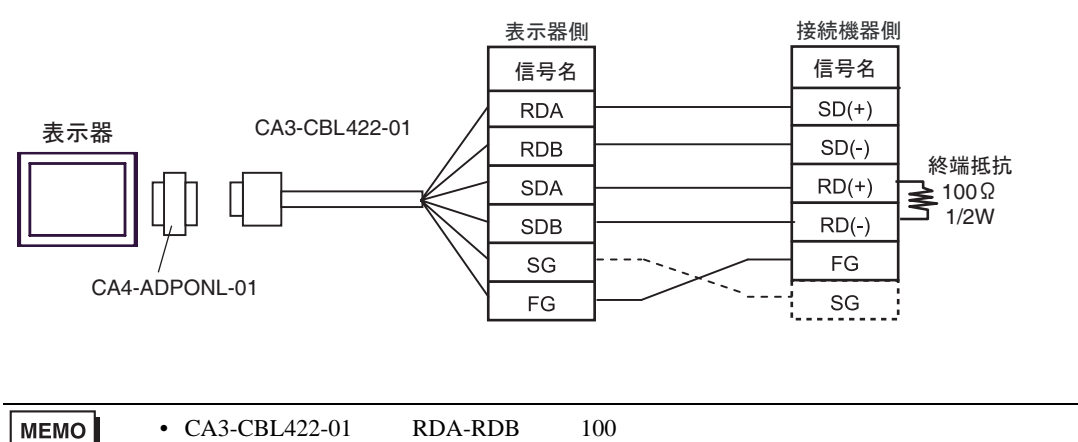

2H)

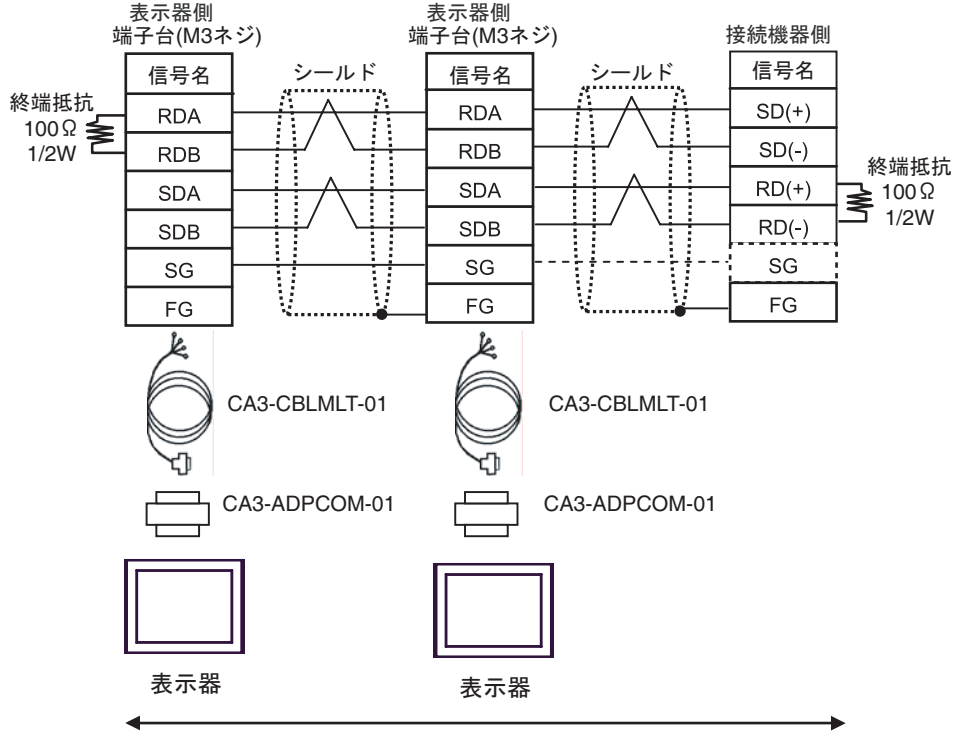

自作ケーブル

2I)

•  $1:1$ 

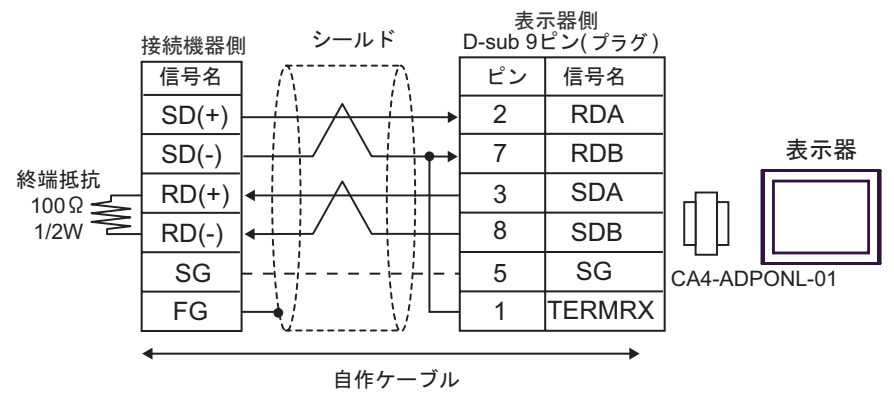

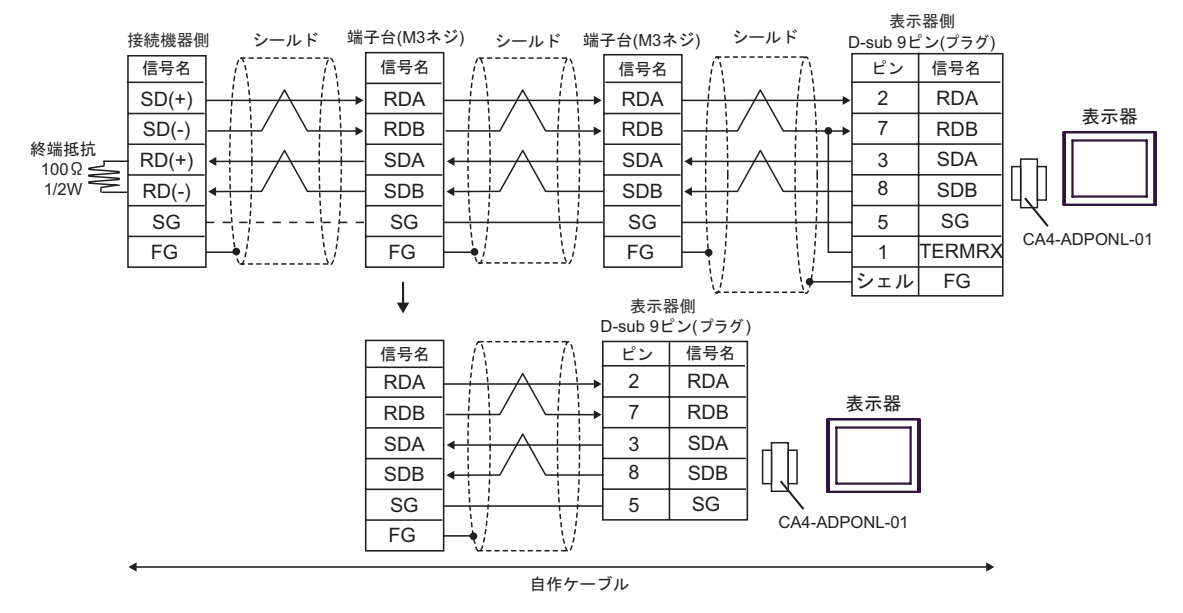

2J)

•  $1:1$ 

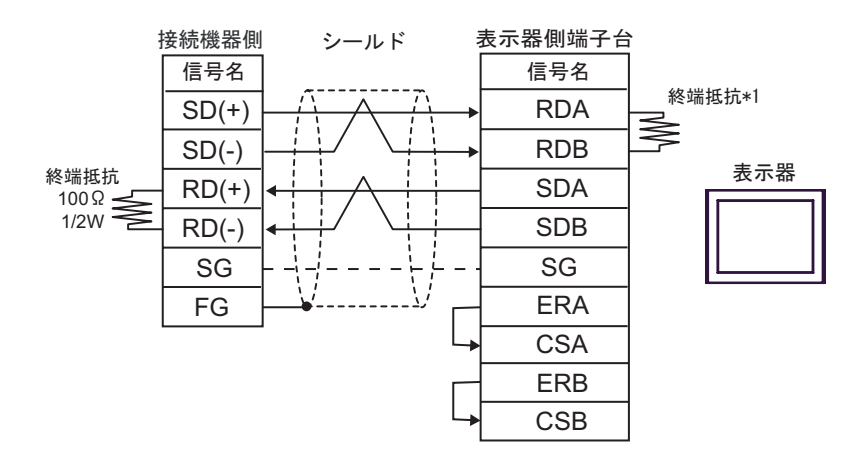

•  $1:n$ 

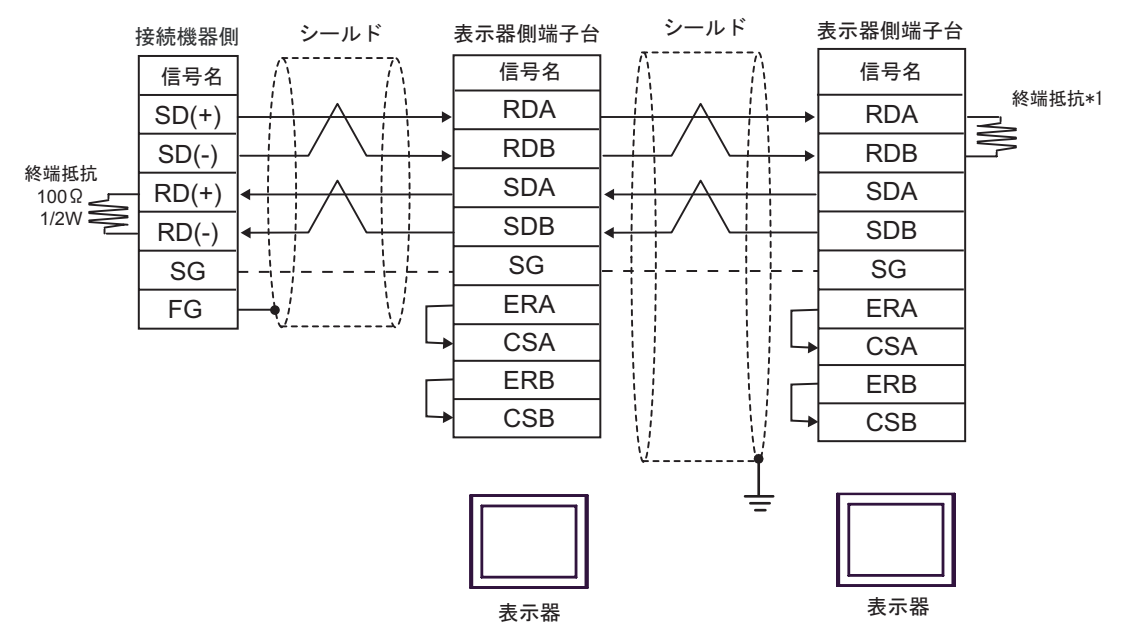

 $*1$ 

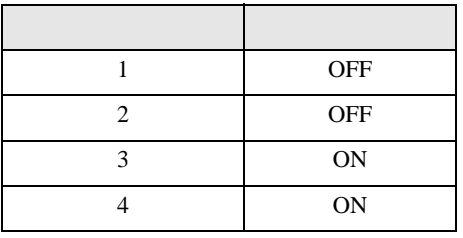

1:n  $1:$ n  $\frac{1}{4}$ OFF

## 3 RS-422 2

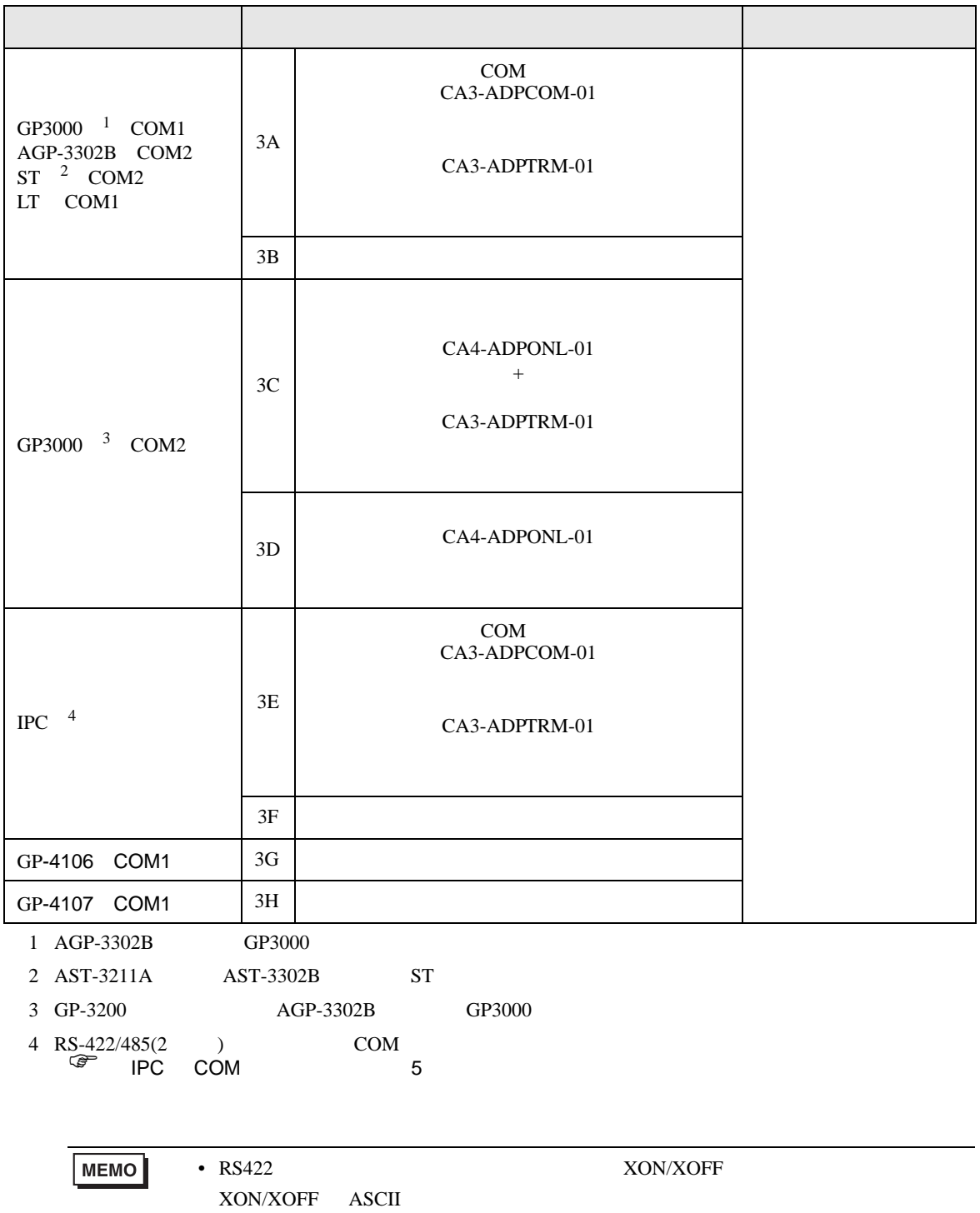

#### •  $24\text{AWG}$  ,  $50\text{pF/m}$  100

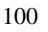

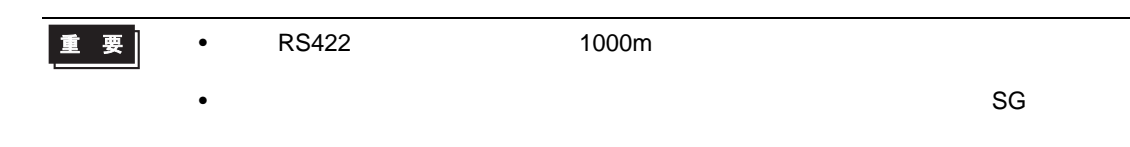

#### 3A)

•  $1:1$ 

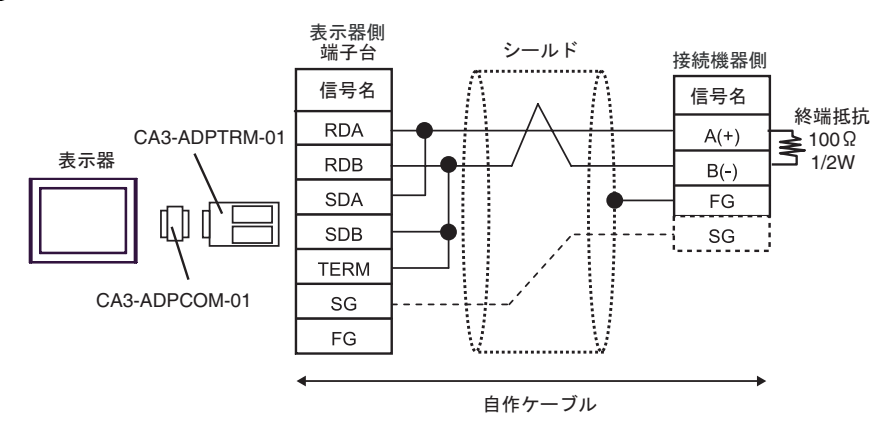

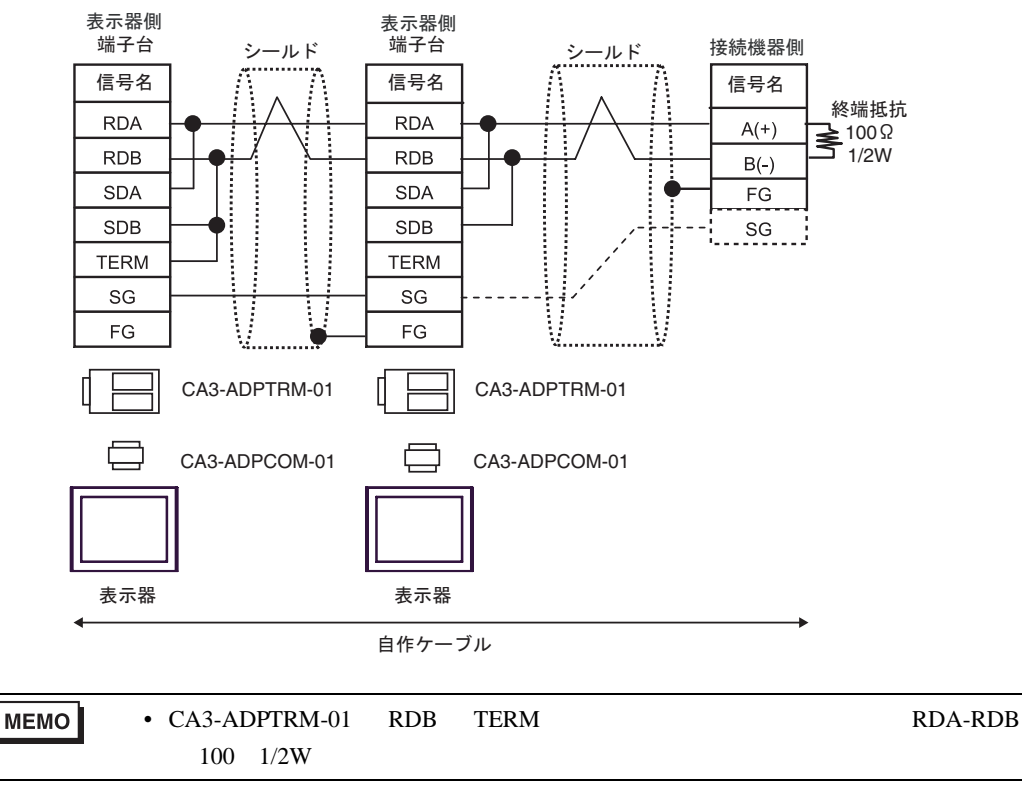

3B)

•  $1:1$ 

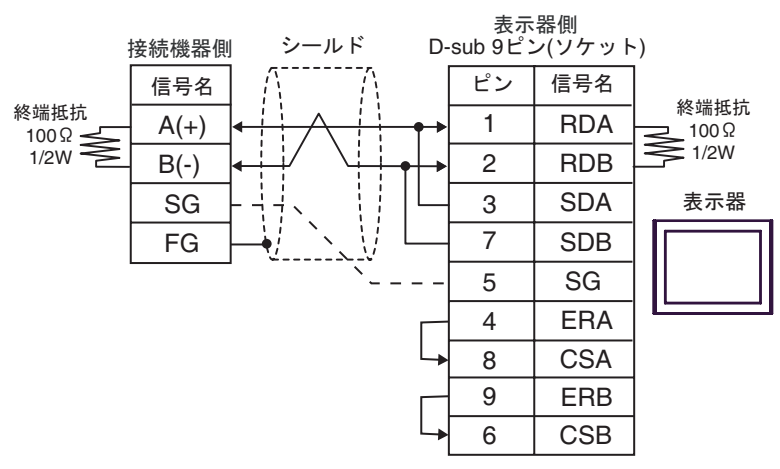

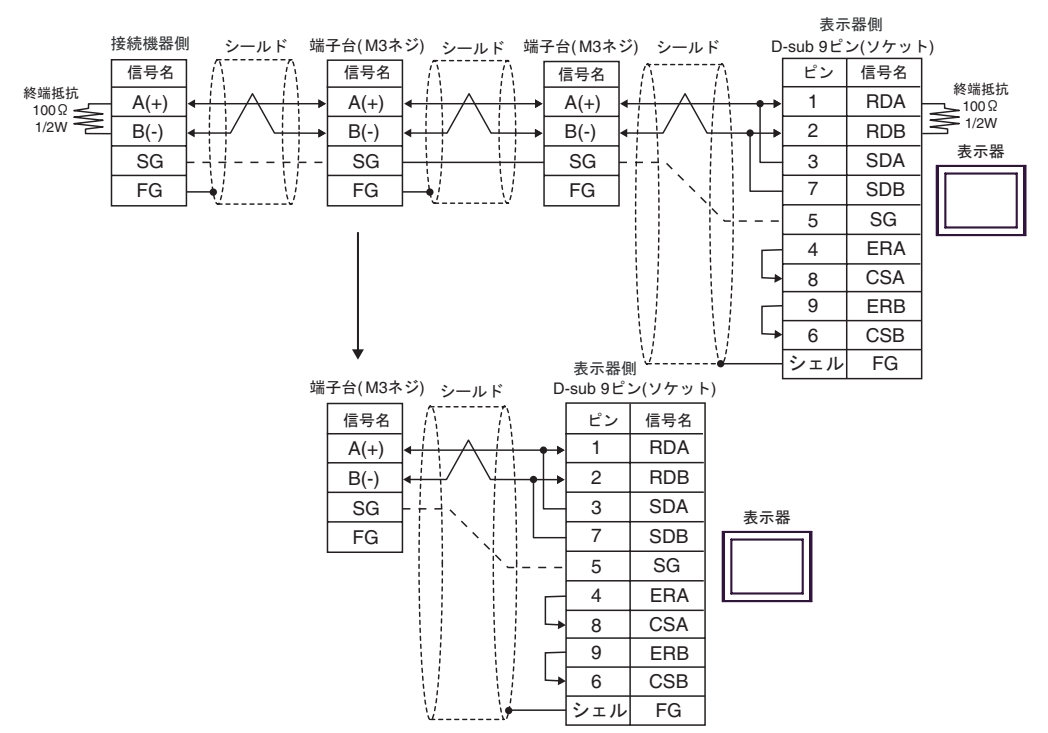

3C)

•  $1:1$ 

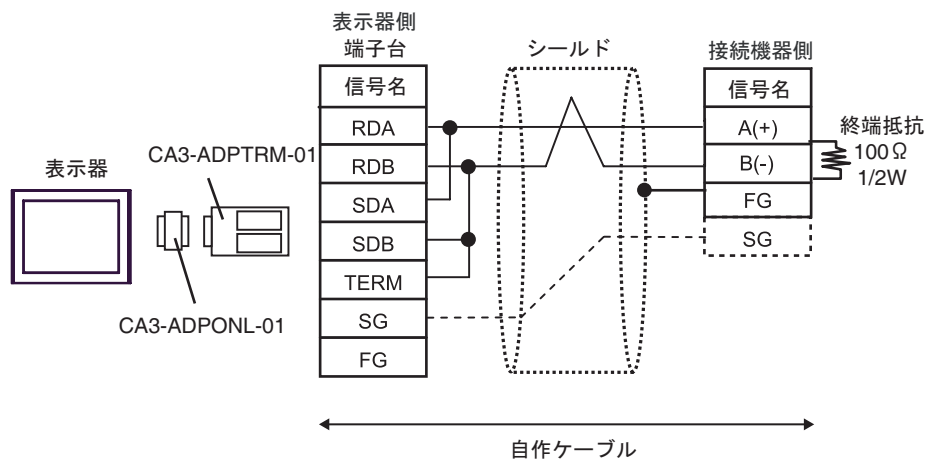

•  $1:n$ 

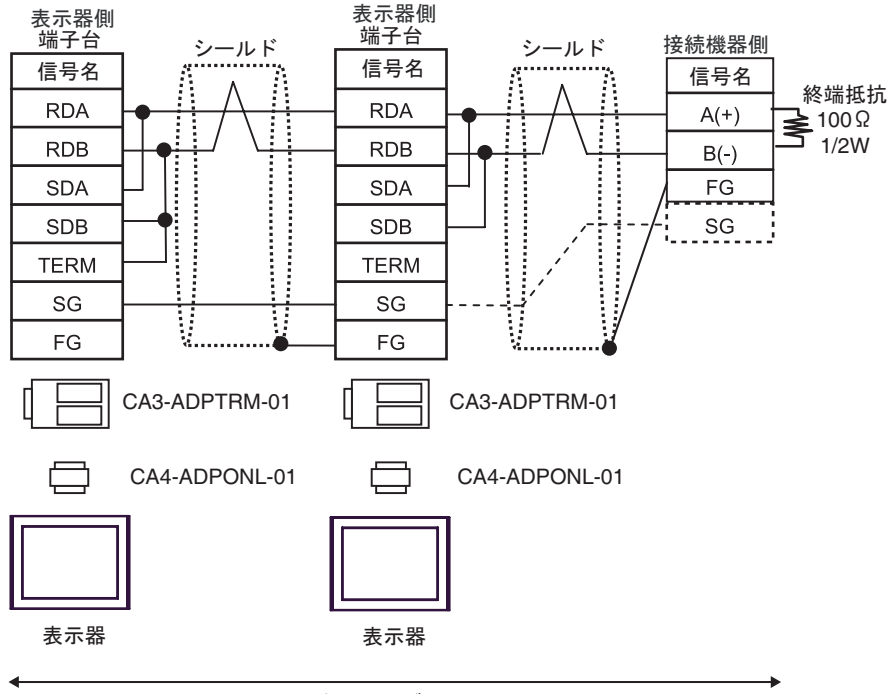

自作ケーブル

3D)

•  $1:1$ 

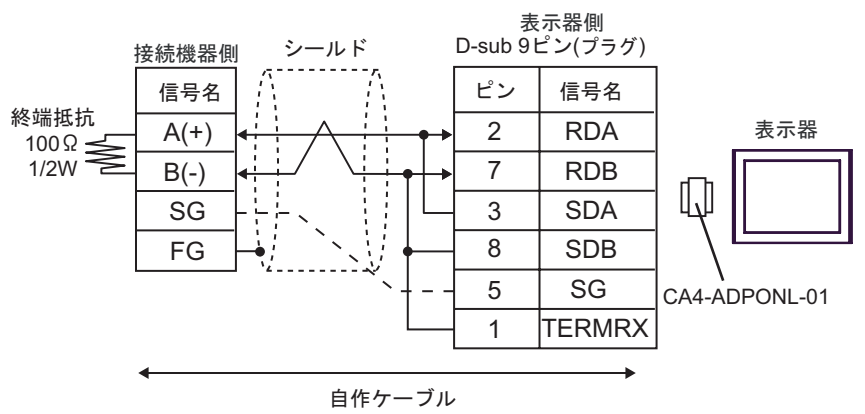

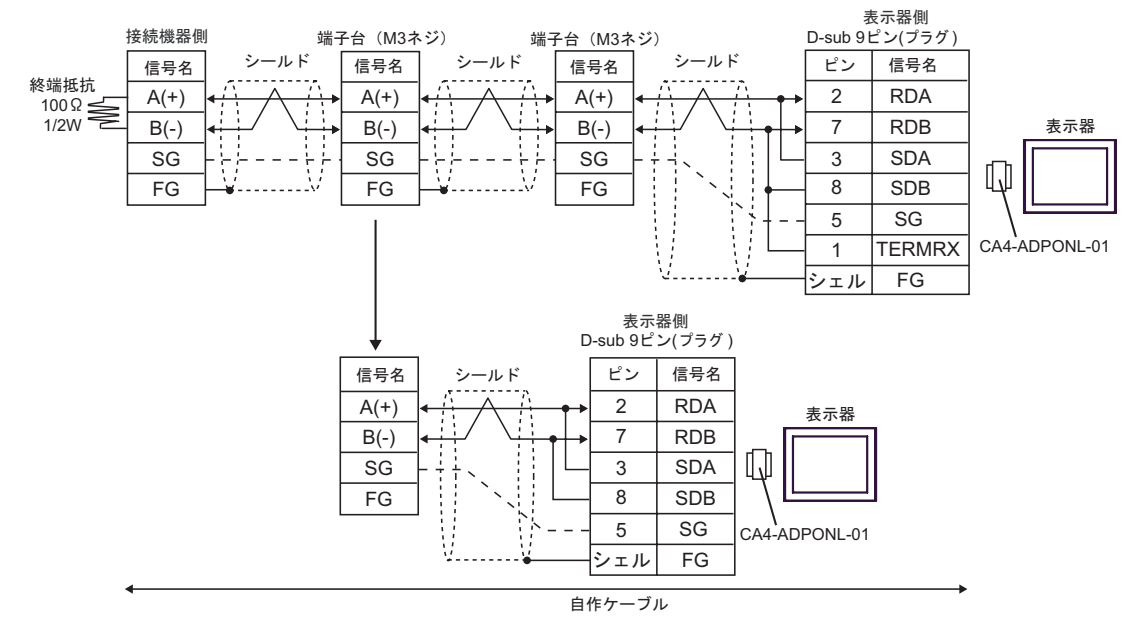

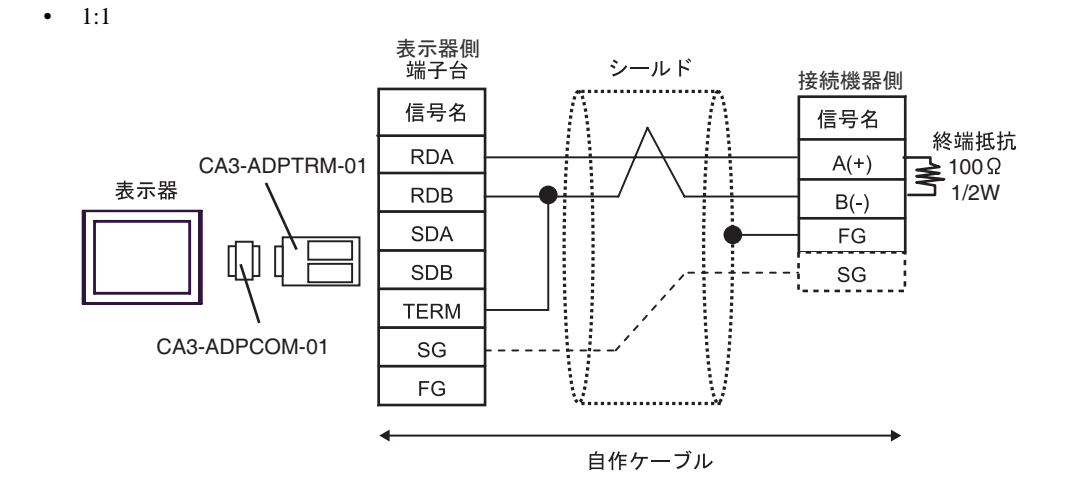

•  $1:n$ 

3E)

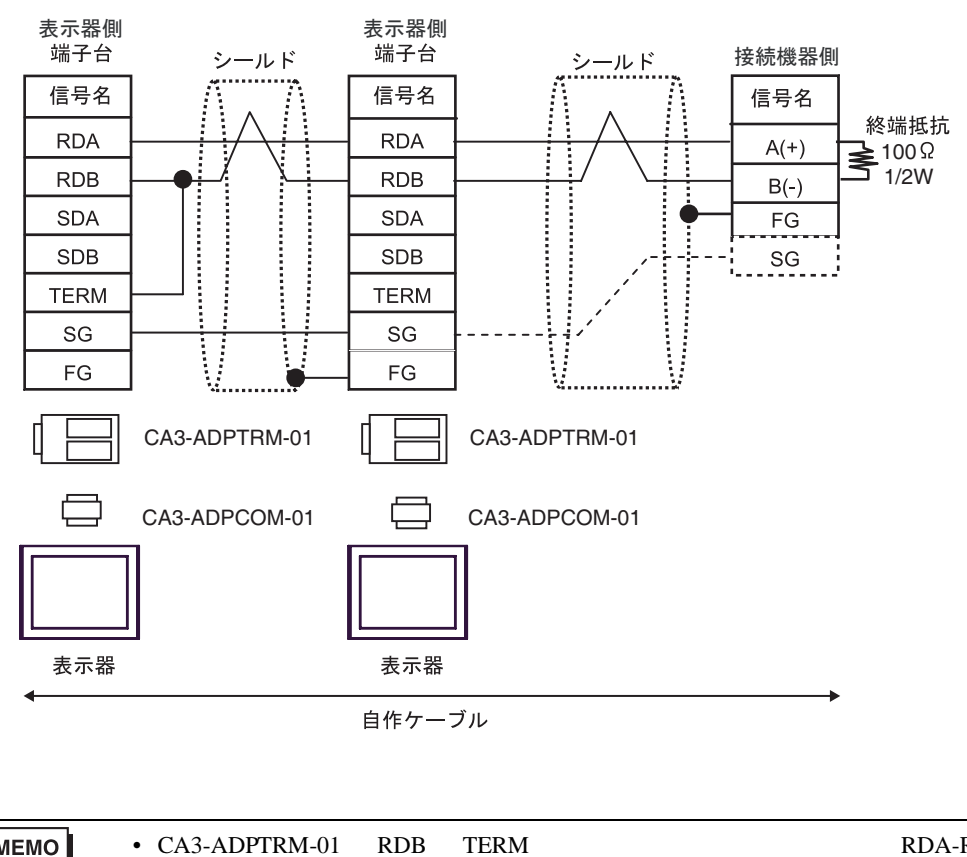

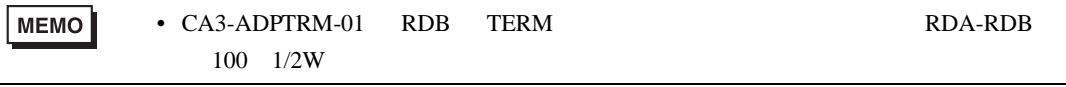

3F)

•  $1:1$ 

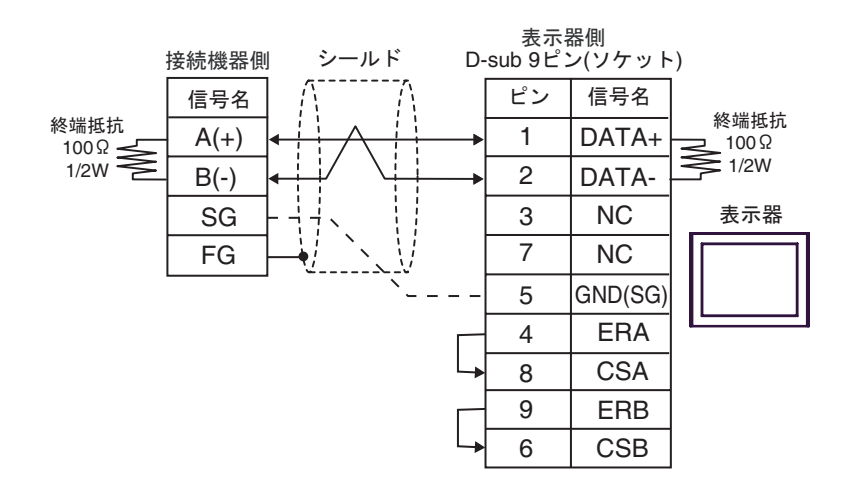

 $\cdot$  1:n

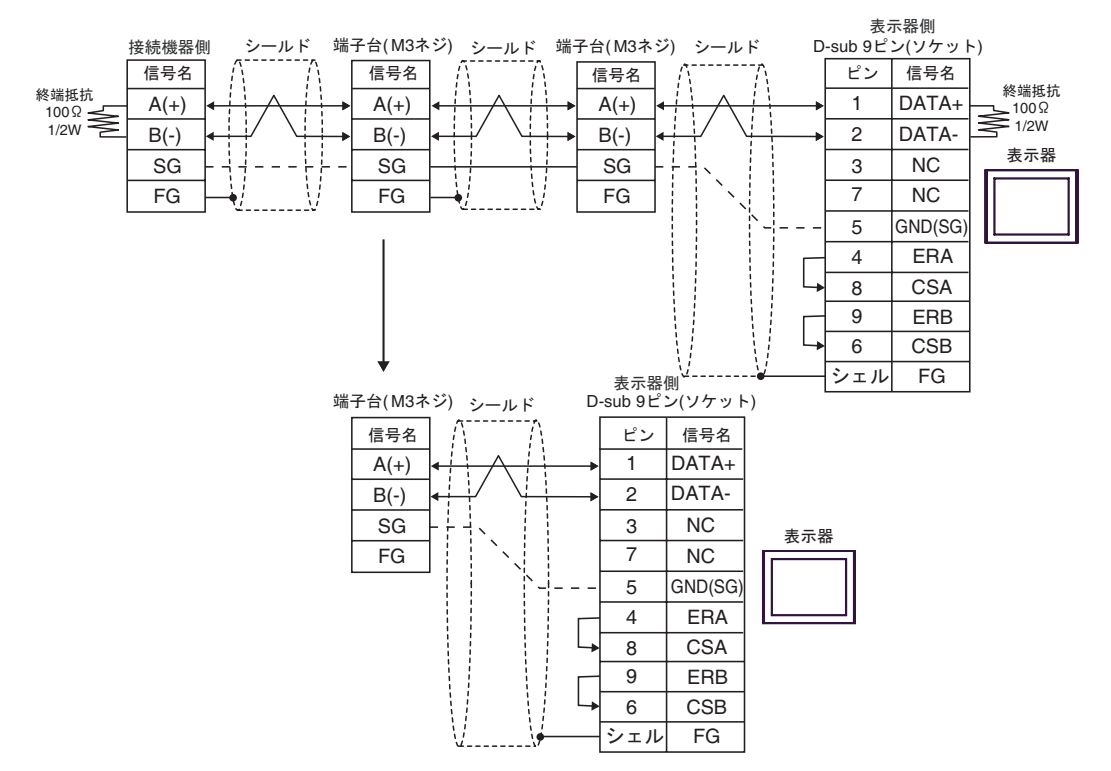

3G)

•  $1:1$ 

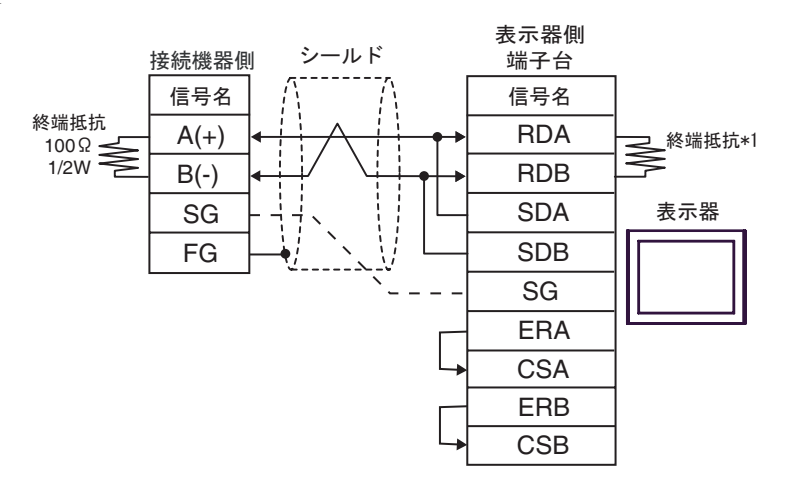

•  $1:n$ 

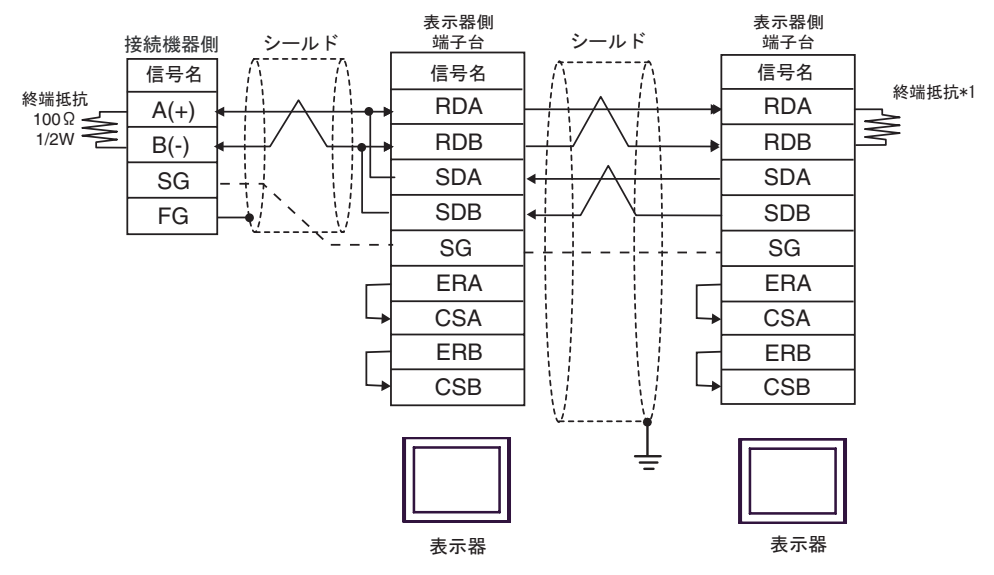

 $*1$ 

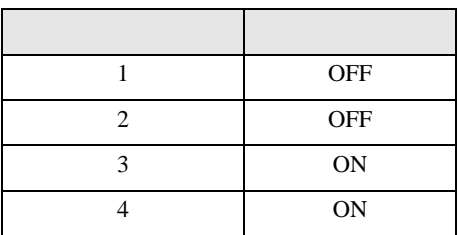

OFF

1:n  $1:$ n  $\frac{1}{4}$ 

3H)

•  $1:1$ 

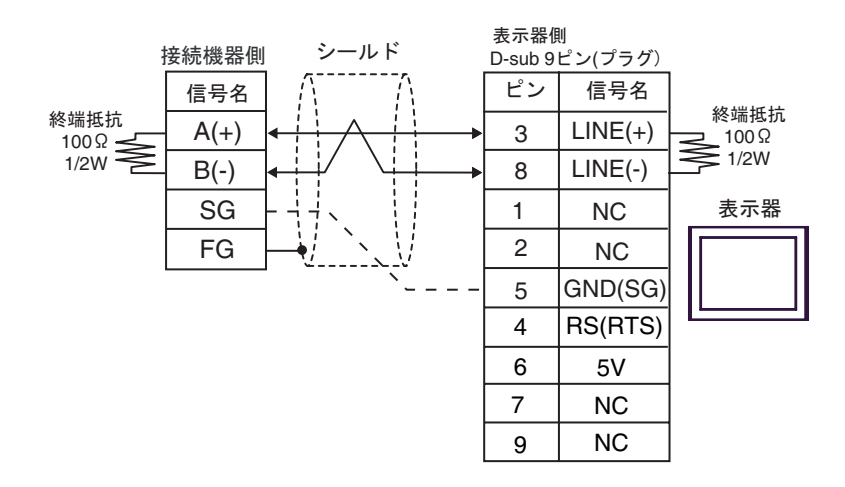

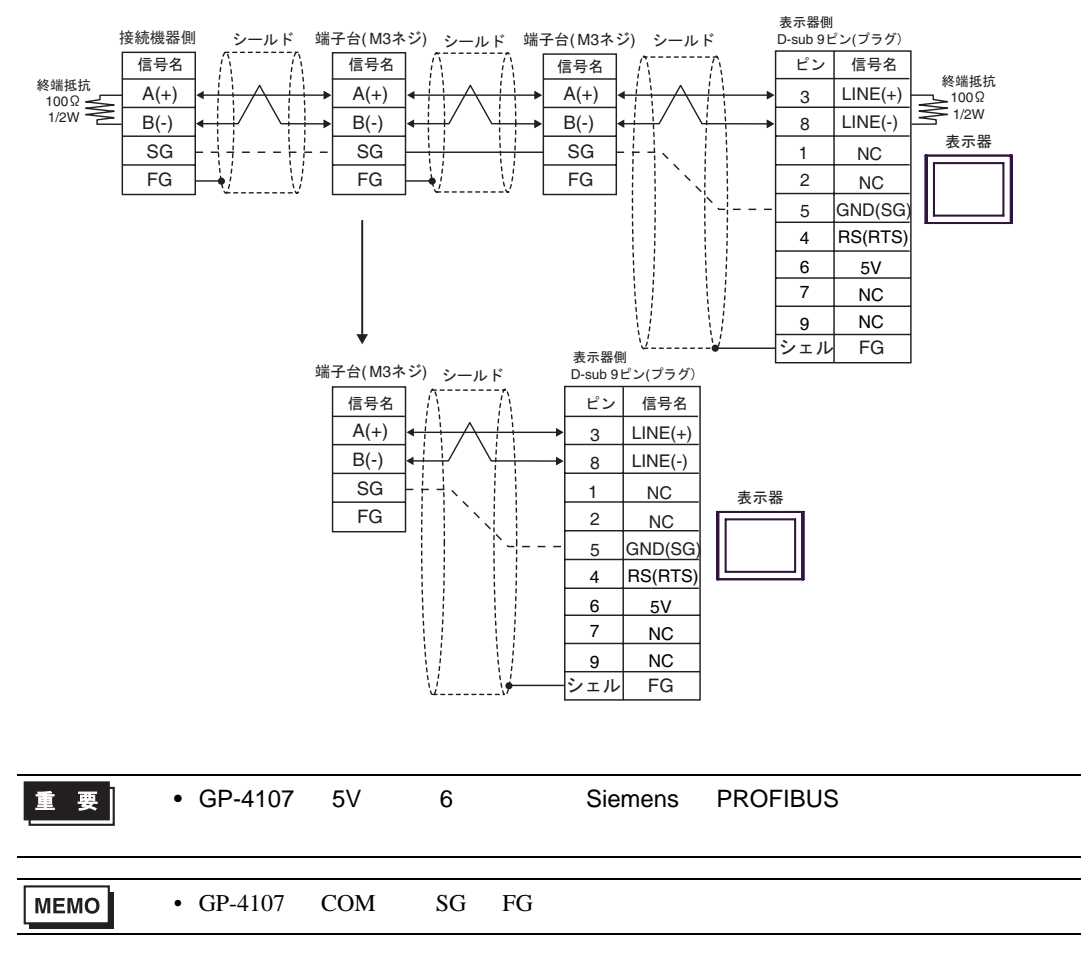

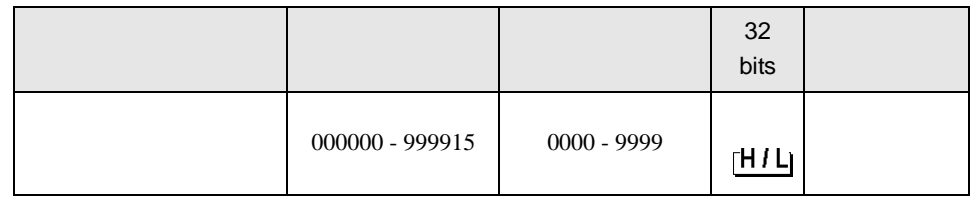

• そのアイコンについてはマニュアル表記上の注意を参照してください。  $\mathbb{Q}$ 

6 to the contract of the contract of the contract of the contract of the contract of the contract of the contra<br>The contract of the contract of the contract of the contract of the contract of the contract of the contract o

 $7$ 

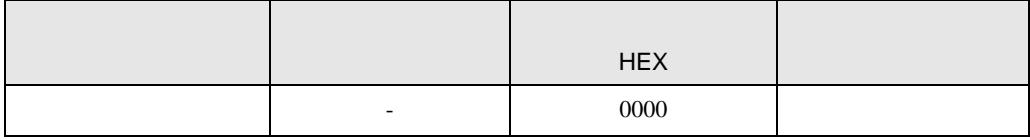

8 エラー

**Tara** 

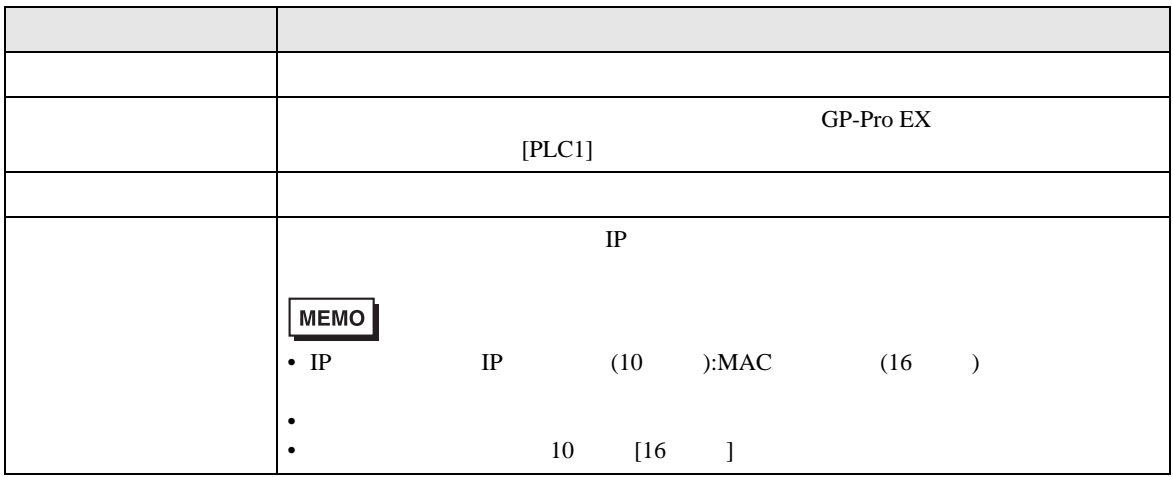

RHAA035:PLC1: 2[02H]

**MEMO** 

エラーコード 説明 06  $\vert$ 10  $\blacksquare$ 12  $\blacksquare$ 15  $\vert$  $16$ 17  $\blacksquare$ 18  $\blacksquare$ 19  $\blacksquare$  $1A \qquad \qquad$ 1B  $/$ 1C 指定した文字種コードがフォーマット外のデータです。 1D  $\blacksquare$ 1E  $\blacksquare$ 

 $\bullet$ 

•  $\blacksquare$ 

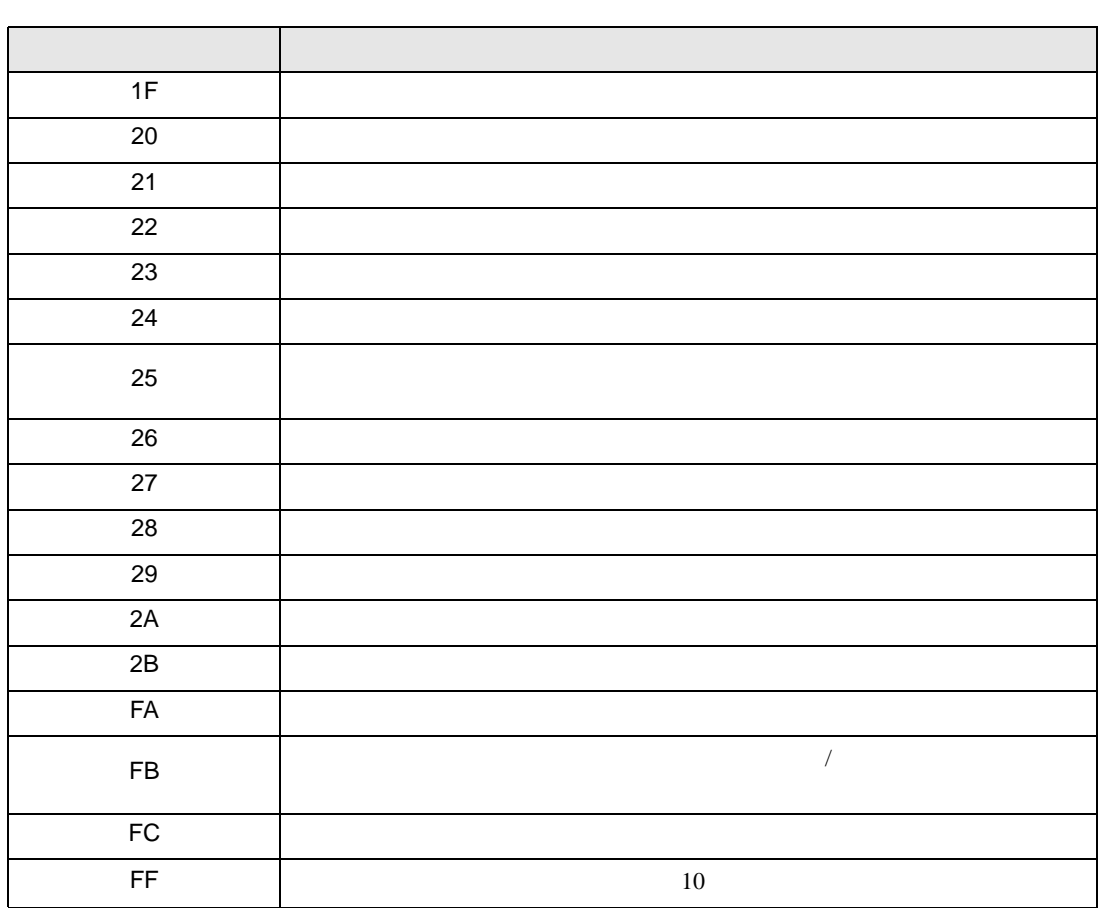

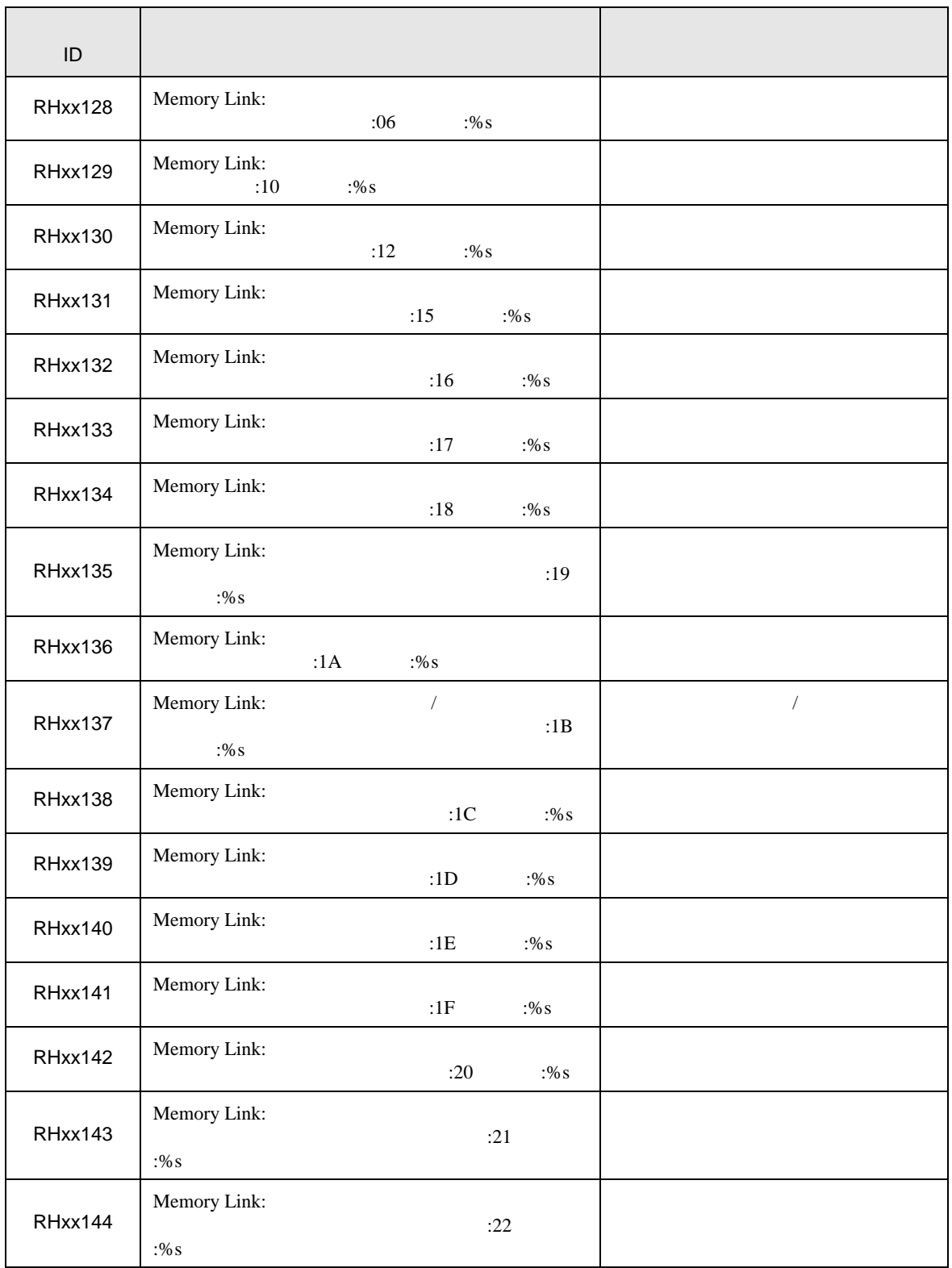

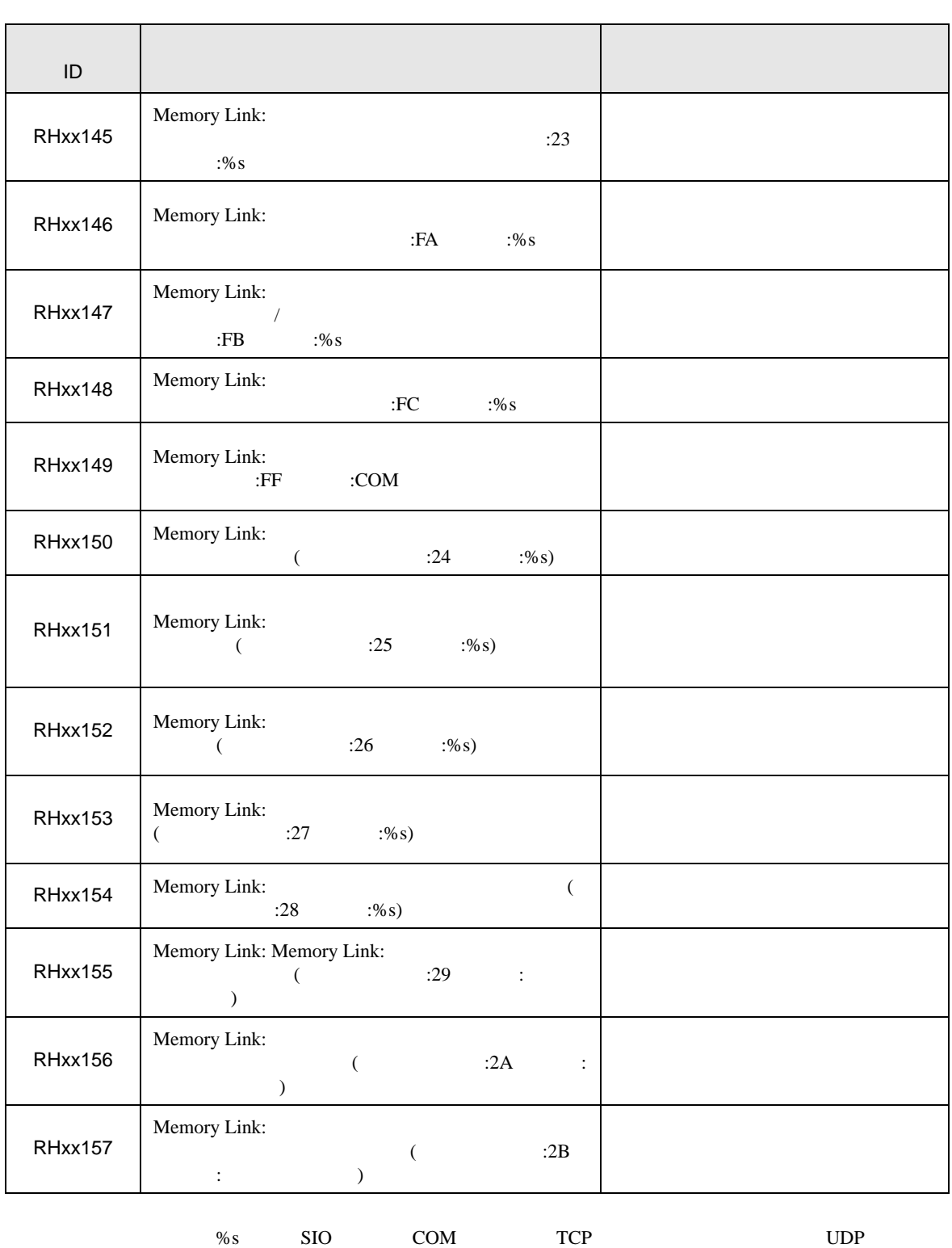

 $IP$ 

 $9$ 

 $9.1$ 

9.1.1 SIO

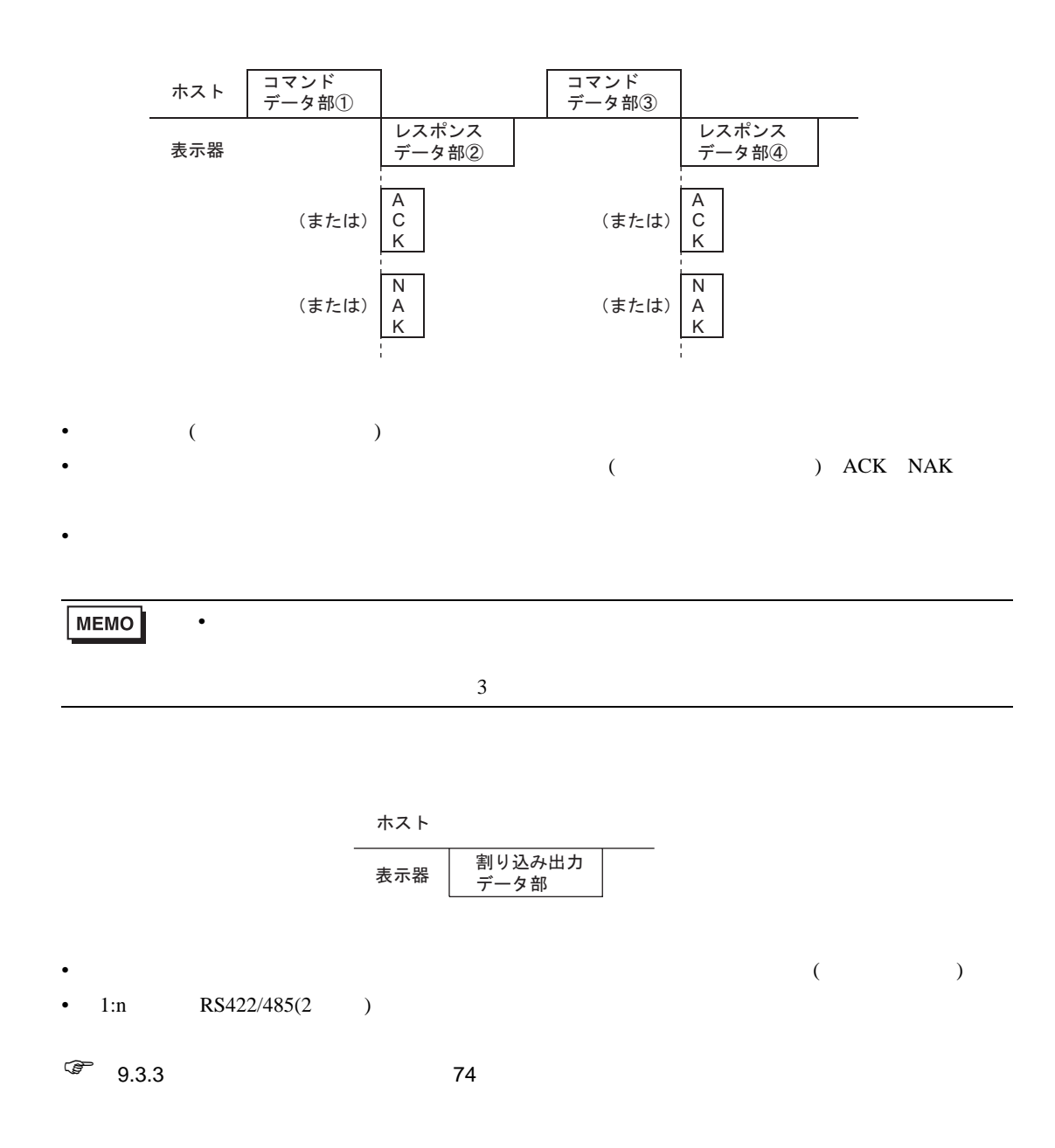

9.1.2 SIO

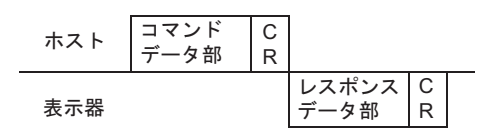

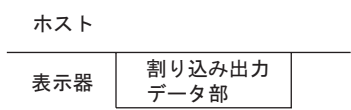

• RS422/485 2

9.1.3 SIO 1 1

• ※印は設定により付加されないことがあります。

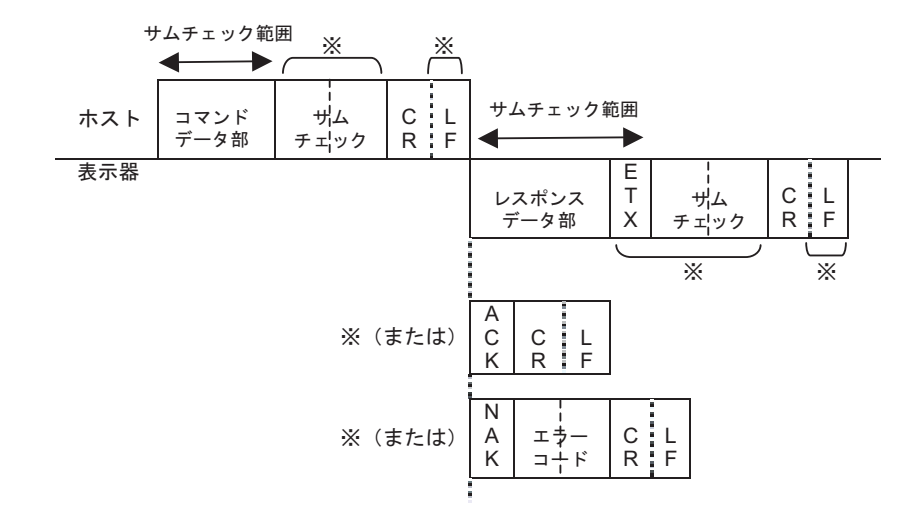

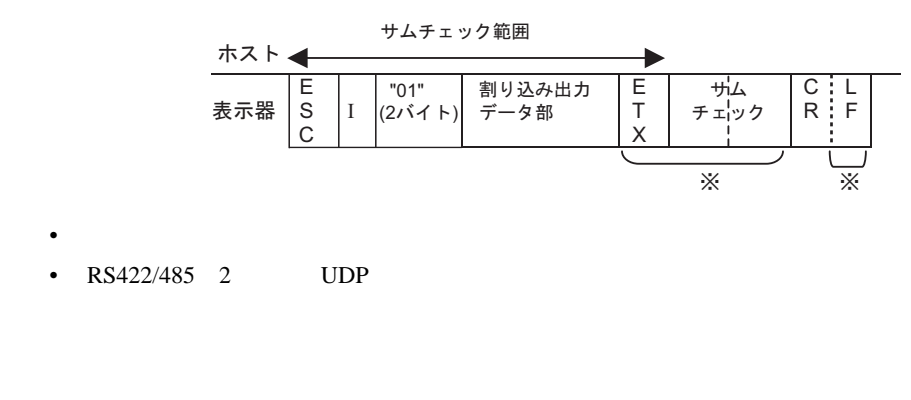

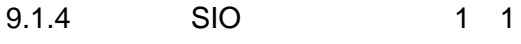

• ※印は設定により付加されないことがあります。

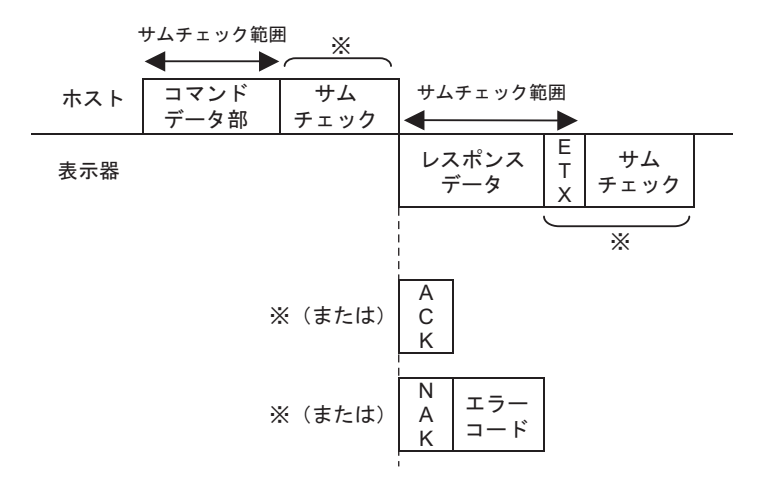

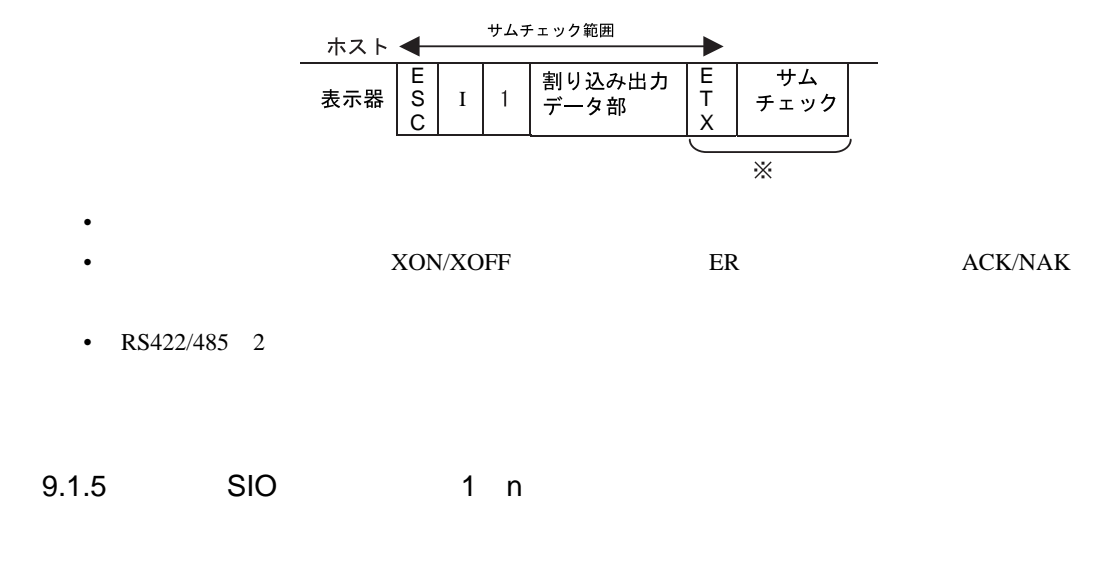

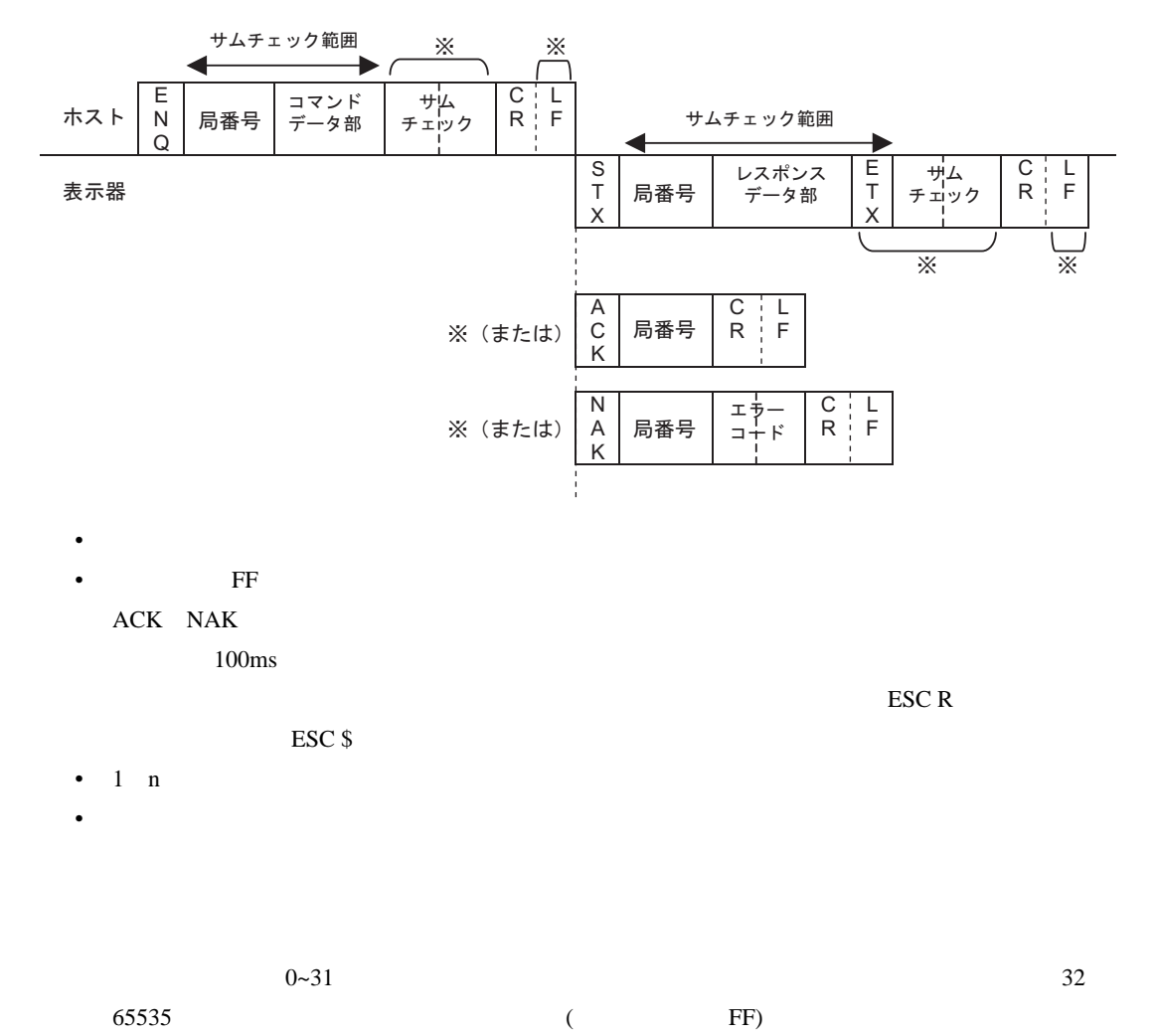

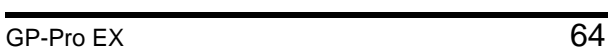

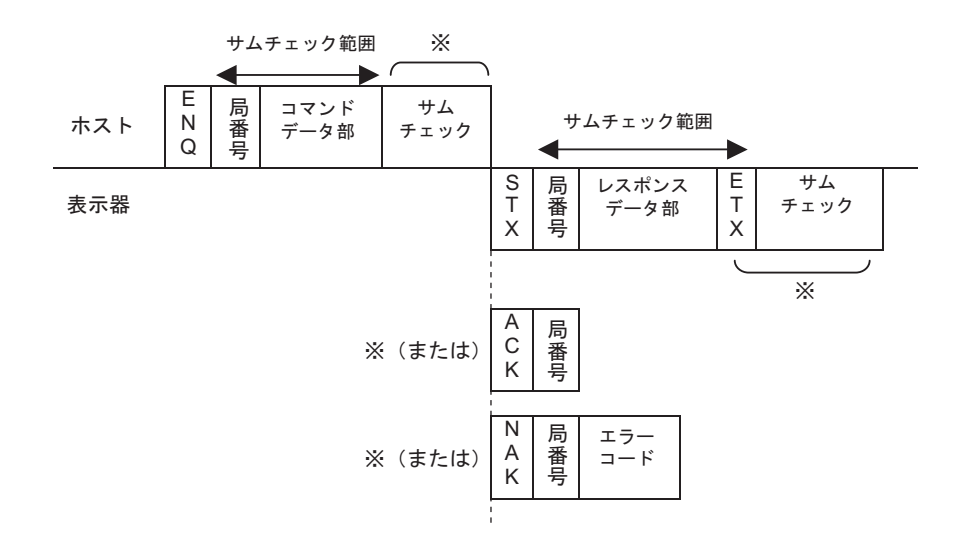

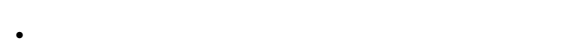

- FF  $\blacksquare$
- ACK NAK

 $100\mathrm{ms}$ 

 $\bf ESC \,R$ 

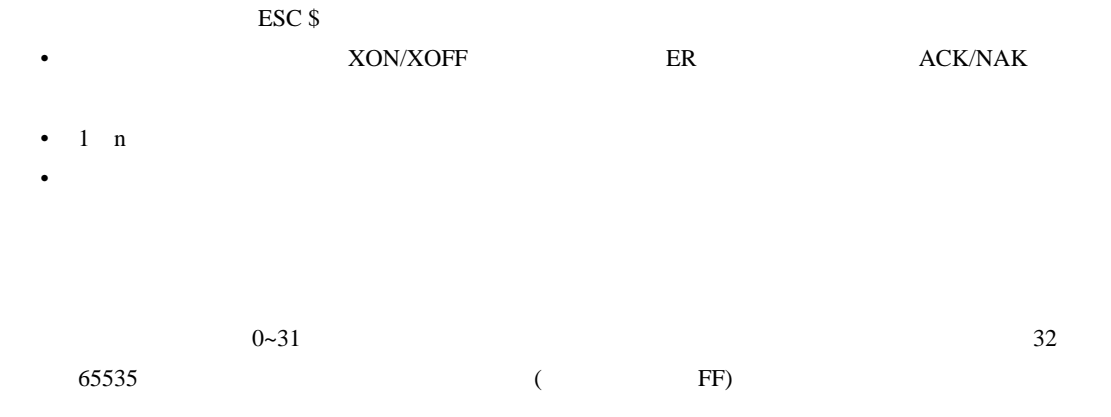

 $8<sub>2</sub>$ 

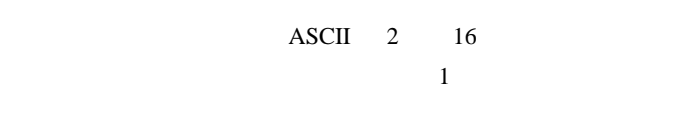

 $1$  n  $100 \qquad \qquad 200 \quad 10$ 

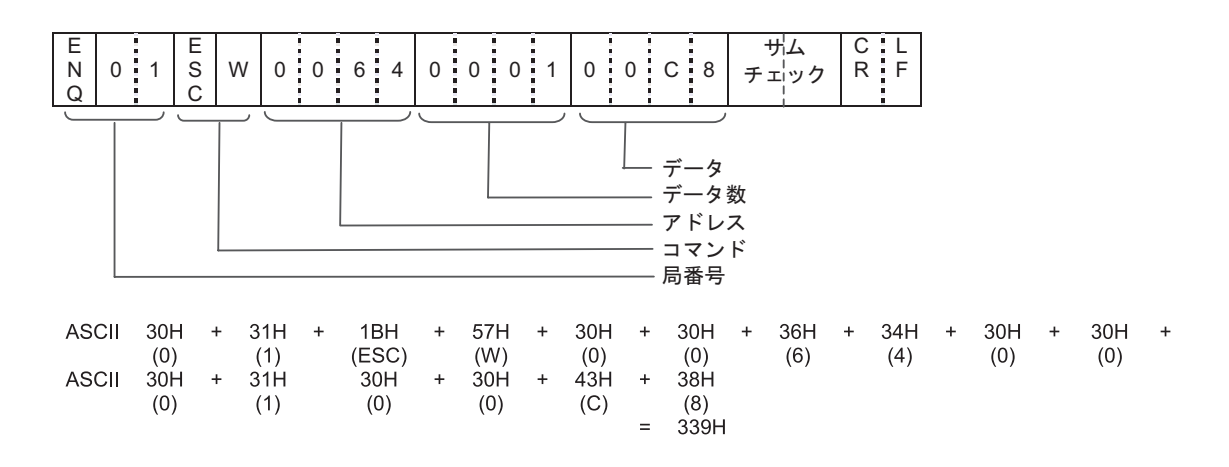

 $1$ 

2 39 33H 39H

# 9.2 SIO 1 N

SIO 1 N

 $9.2.1$ 

## ENQ

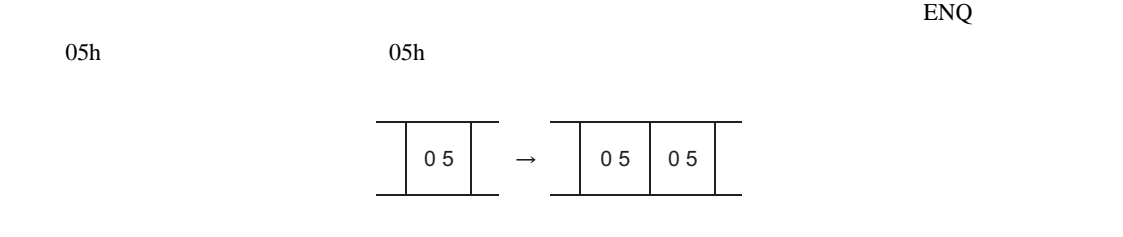

 $\overline{\text{O5h}}$ 

## $9.2.2$

**STX** 

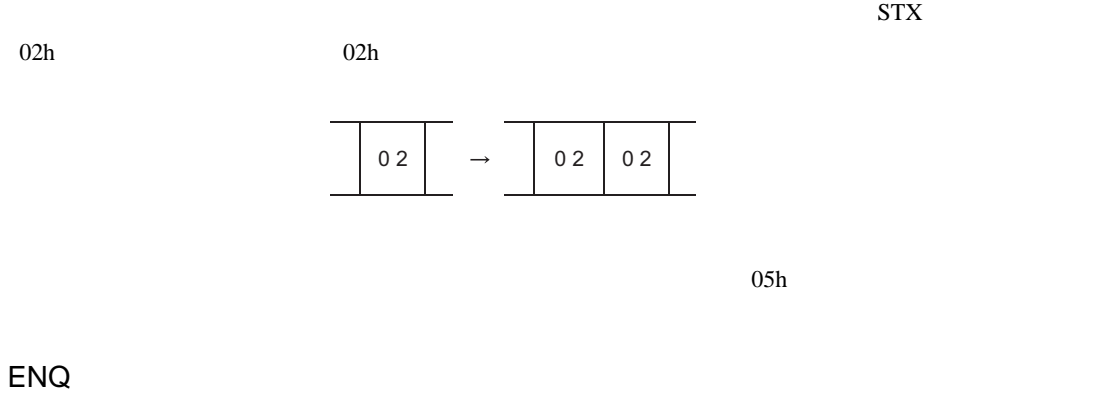

 $2 \t 1 N$ 

 $ENQ$   $05h$   $05h$ 

$$
\begin{array}{|c|c|c|c|c|c|}\n\hline\n05 & 05 & 05 \\
\hline\n\end{array}
$$

 $9.3$ 

### 9.3.1 Read

SIO

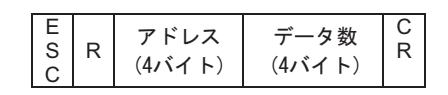

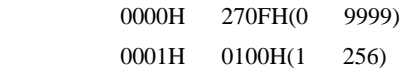

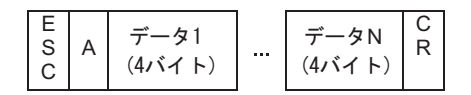

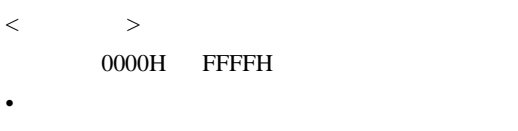

 $NAK$ 

• 正常時

SIO

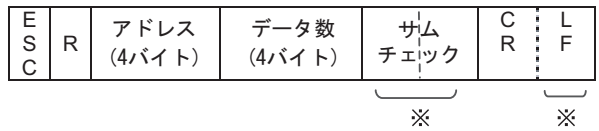

 $\langle$ 

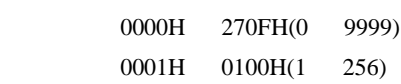

E E C L N࠲࠺ ࠲࠺ࡓࠨ S A T R F ࠻ࠗࡃ ࠻ࠗࡃ ࠢ࠶ࠚ࠴ C X 

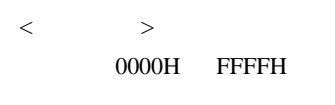

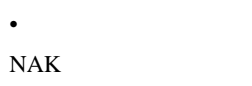

SIO

 $\,<$ 

• 正常時

 $\bullet$ 

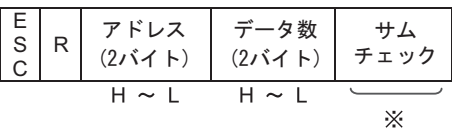

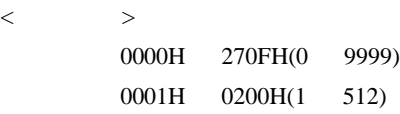

$$
\begin{array}{|c|c|c|c|c|}\n\hline\n\text{E} & A & \vec{\tau} - 51 \\
\text{C} & A & (2/37 + 1) & \cdots & \boxed{\vec{\tau} - 5N} & \boxed{\vec{\tau} & \vec{\tau} + 45 \\
\hline\n\text{C} & A & (2/37 + 1) & \text{L} & \boxed{\vec{\tau} + 5799} \\
\hline\n\text{H} & \sim L & \text{H} & \text{L} & \text{W} & \text{W} \\
\hline\n\end{array}
$$

 $\langle$ 0000H FFFFH

 $\bullet$  $\rm NAK$ 

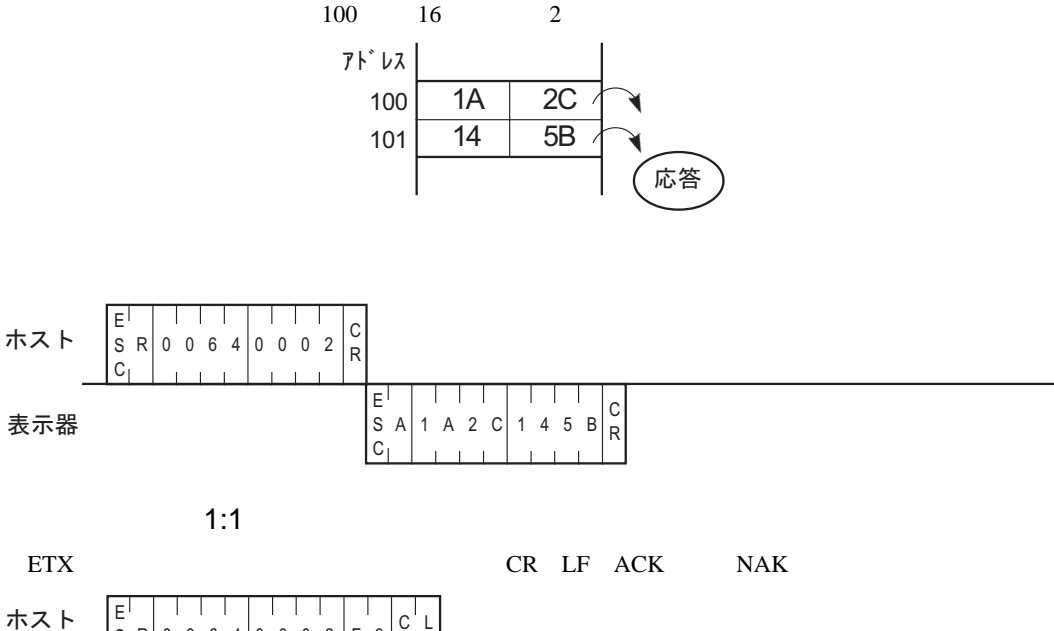

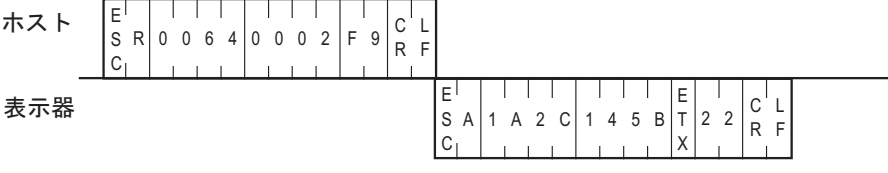

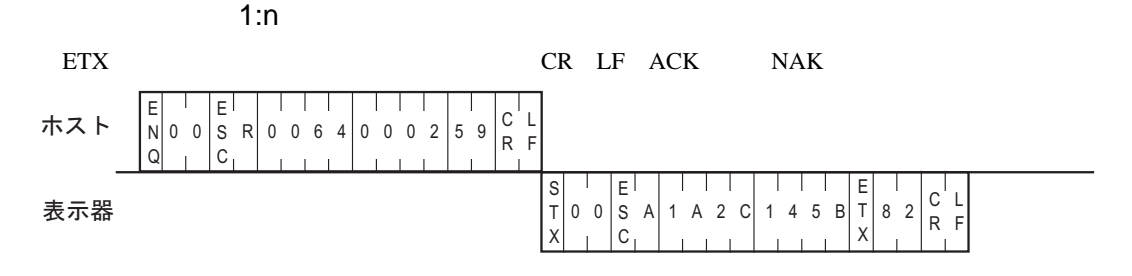

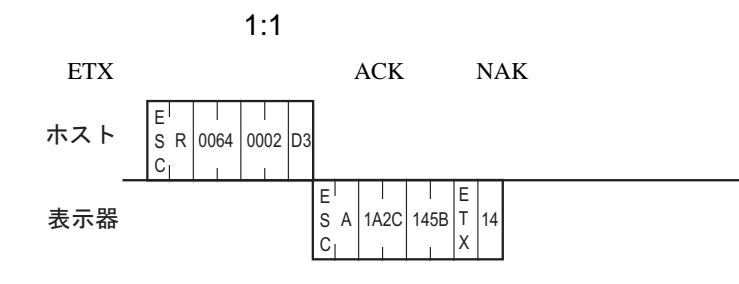

![](_page_69_Figure_4.jpeg)

# 9.3.2 Write

SIO

 $\langle$ 

![](_page_70_Picture_207.jpeg)

![](_page_70_Picture_208.jpeg)

SIO

![](_page_70_Figure_5.jpeg)

 $\langle$   $>$   $>$ 

![](_page_70_Picture_209.jpeg)

 $ACK$   $NAK$ 

SIO

E N࠲࠺ ࠬ࠼ࠕᢙ࠲࠺ ࠲࠺ ࡓࠨ S W ࠢ࠶ࠚ࠴C ࠻ࠗࡃ ࠻ࠗࡃ ࠻ࠗࡃ ࠻ࠗࡃ 

 $<\qquad \qquad >$ 

![](_page_71_Picture_105.jpeg)

 $ACK$  NAK
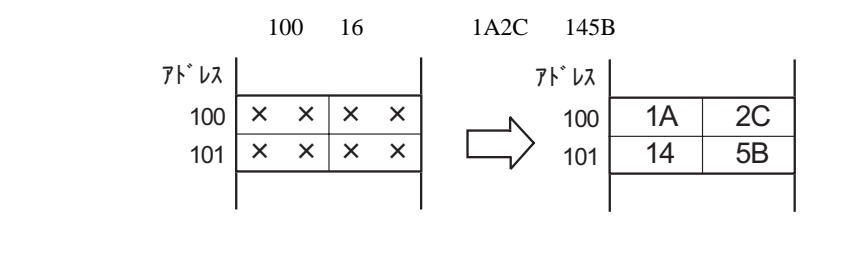

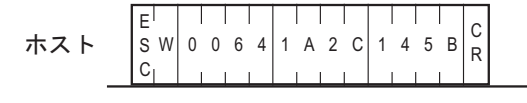

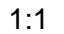

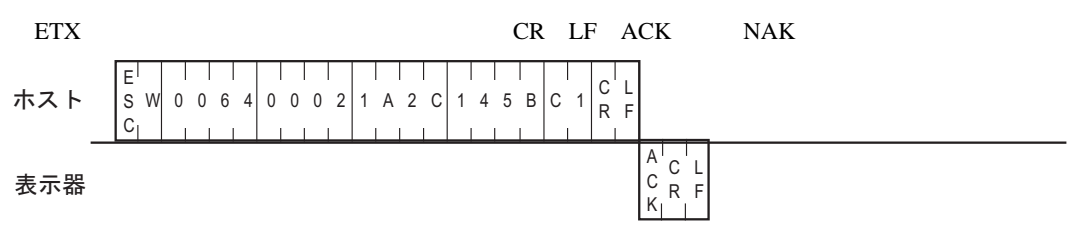

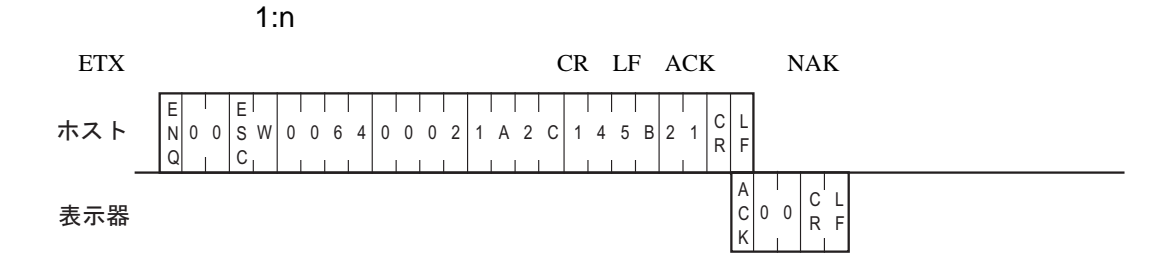

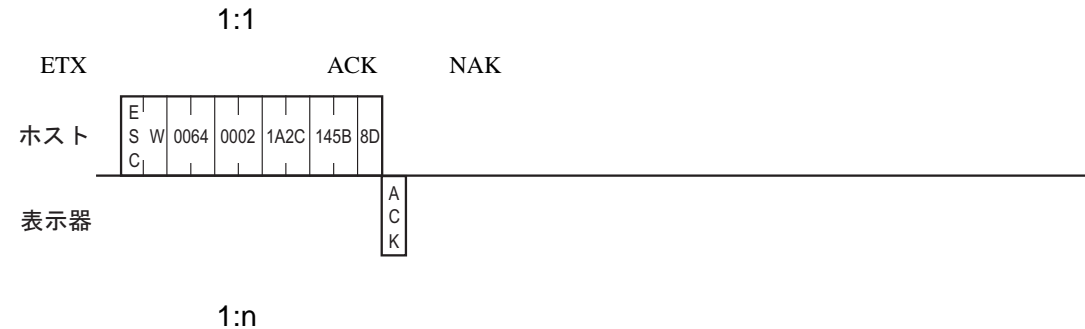

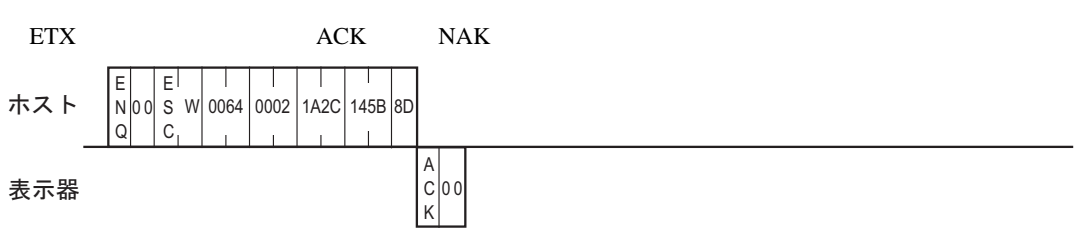

 $9.3.3$ 

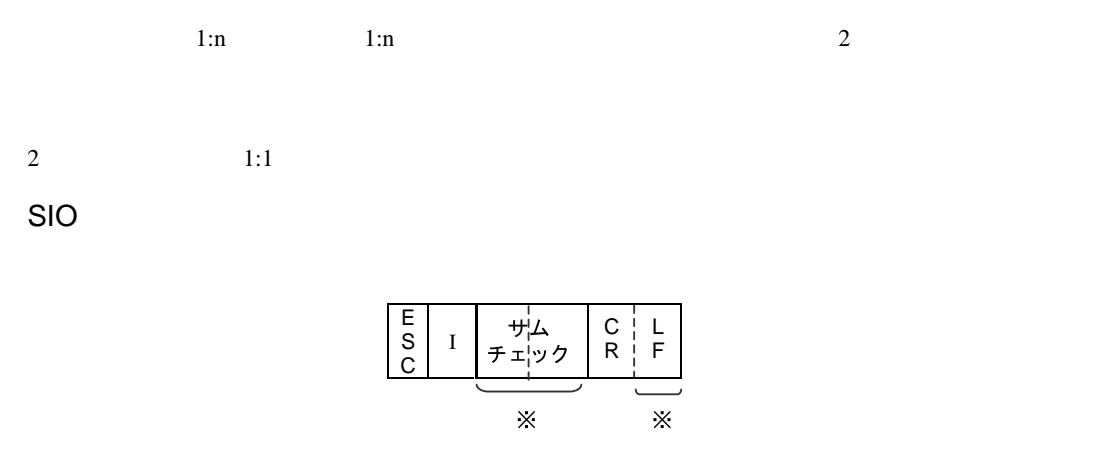

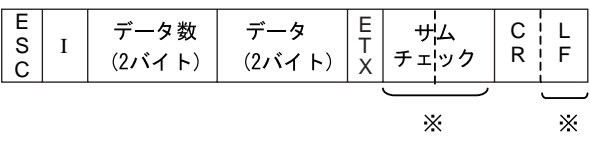

 $\bullet$   $\bullet$   $\bullet$   $\bullet$   $\bullet$  $NAK$ 

 $\bullet$ 

 $\langle$ 

 $00H$  FEH ASCII2 (16 )

 $00$ 

 $\bullet$ 

$$
\begin{array}{c|c}\nE & \uparrow \downarrow \Delta \\
S & I & \downarrow \downarrow \Delta \\
C & \downarrow \downarrow \downarrow \vee \mathcal{P} \\
 & \downarrow \downarrow \downarrow \downarrow \downarrow\n\end{array}
$$

E E S I T XC 

 $\bullet$   $\bullet$   $\bullet$   $\bullet$   $\bullet$  $\rm NAK$ 

 $<\qquad \qquad >$ 

 $00H$  FEH

 $00$ 

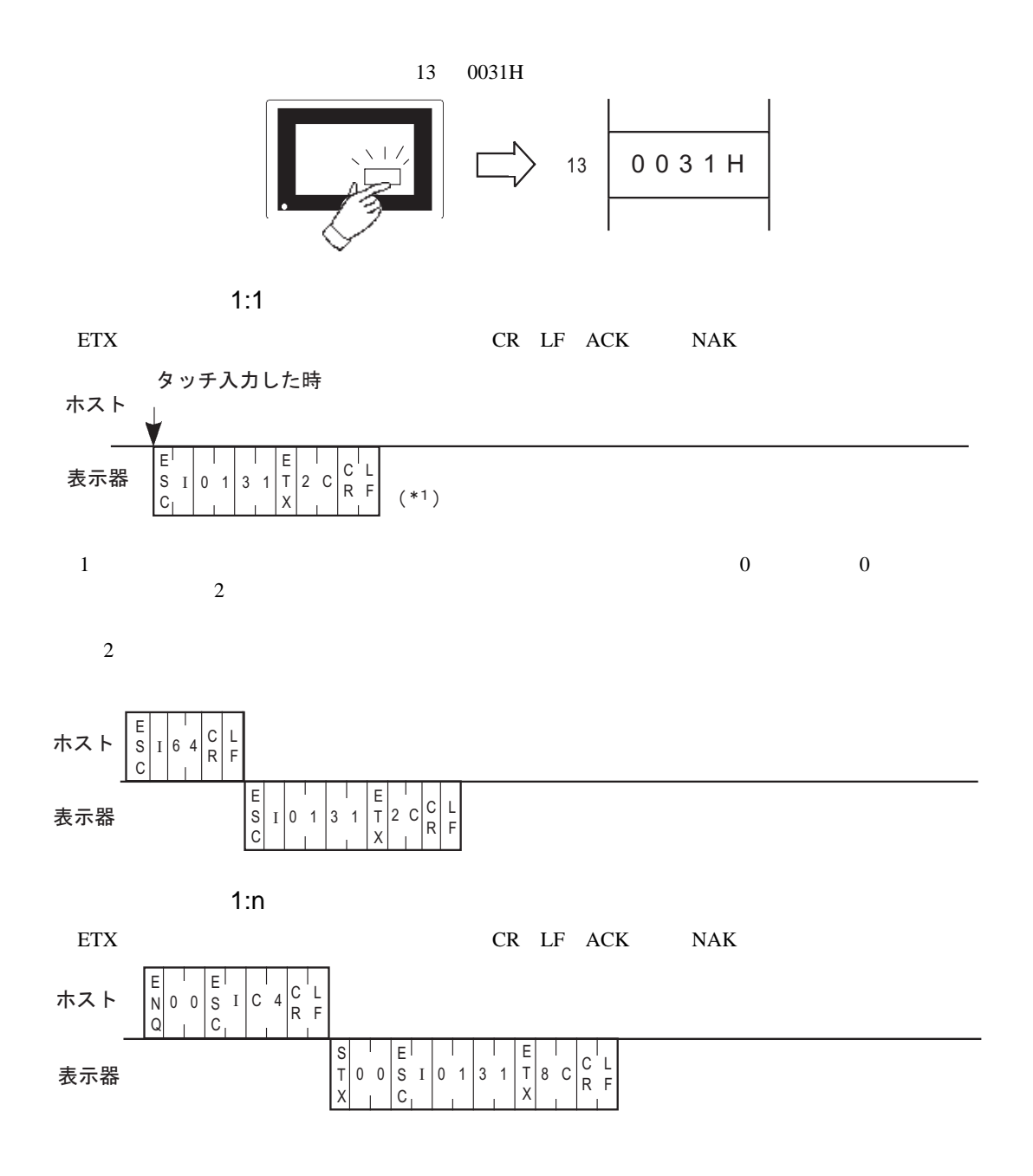

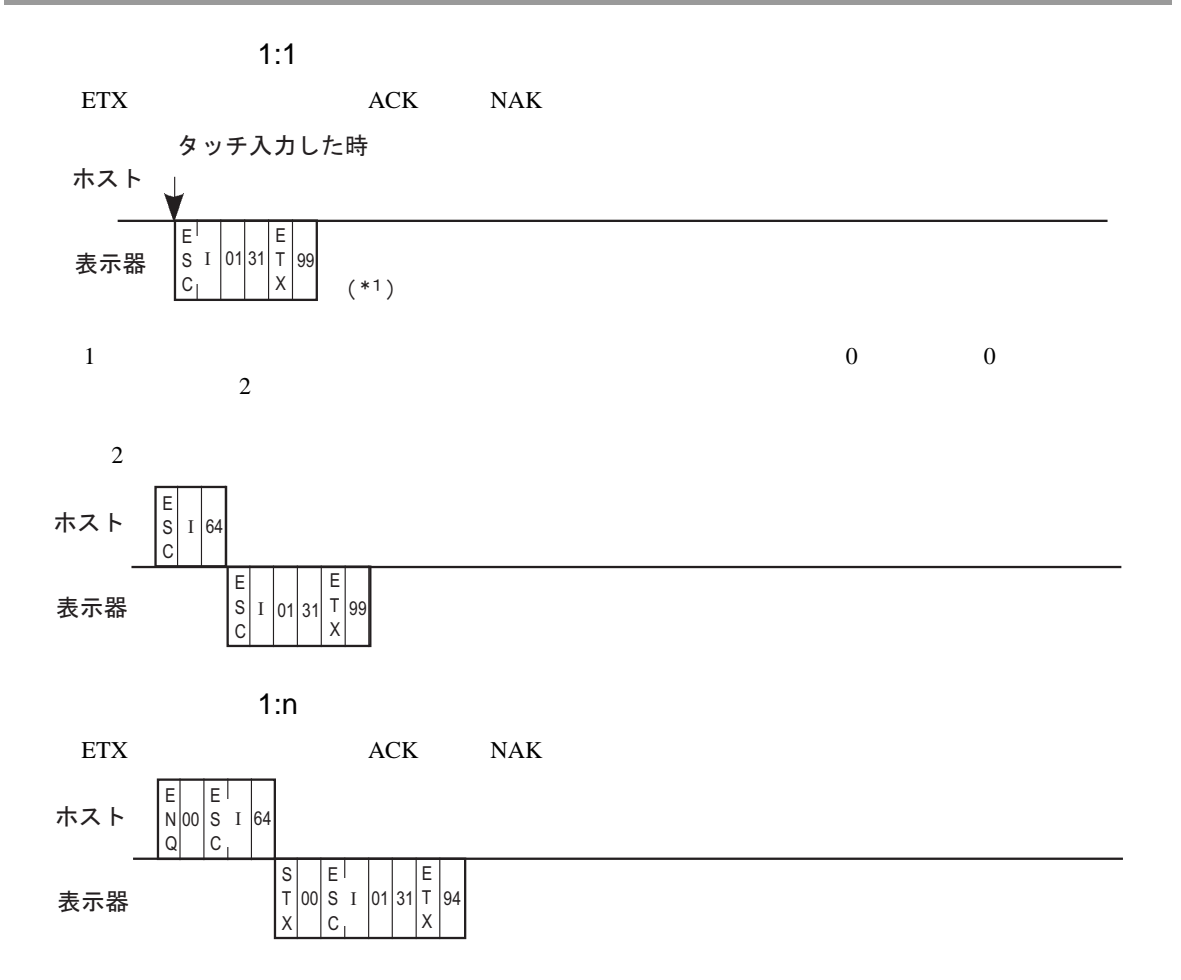

 $\mathbf{SIO}$ 

— 

SIO

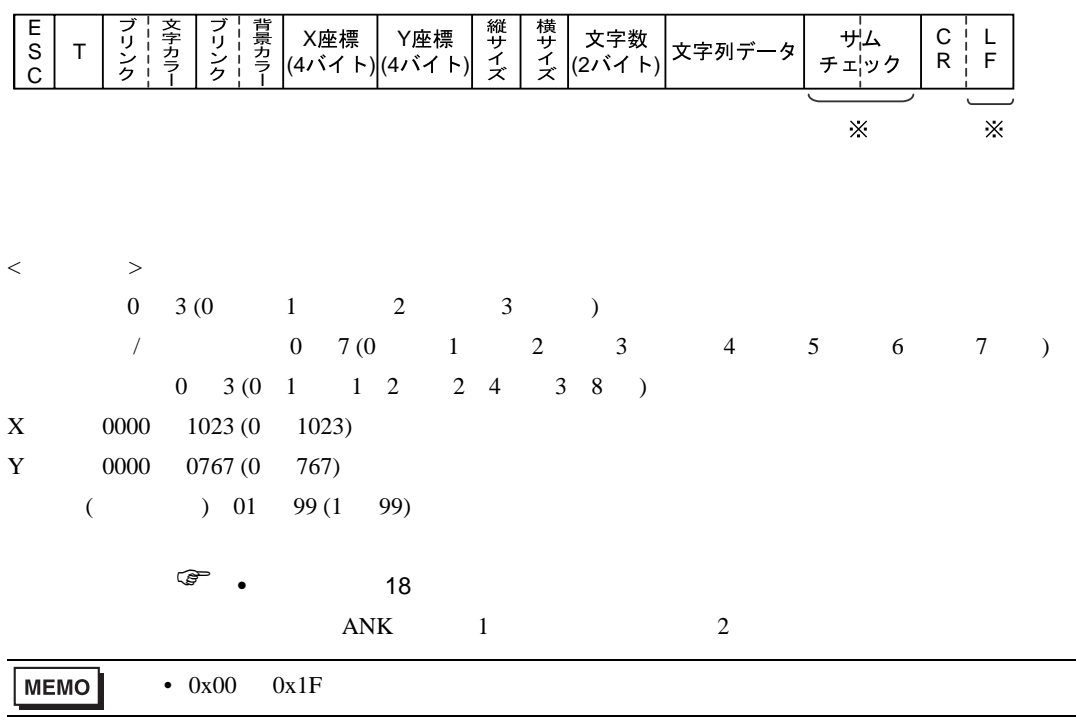

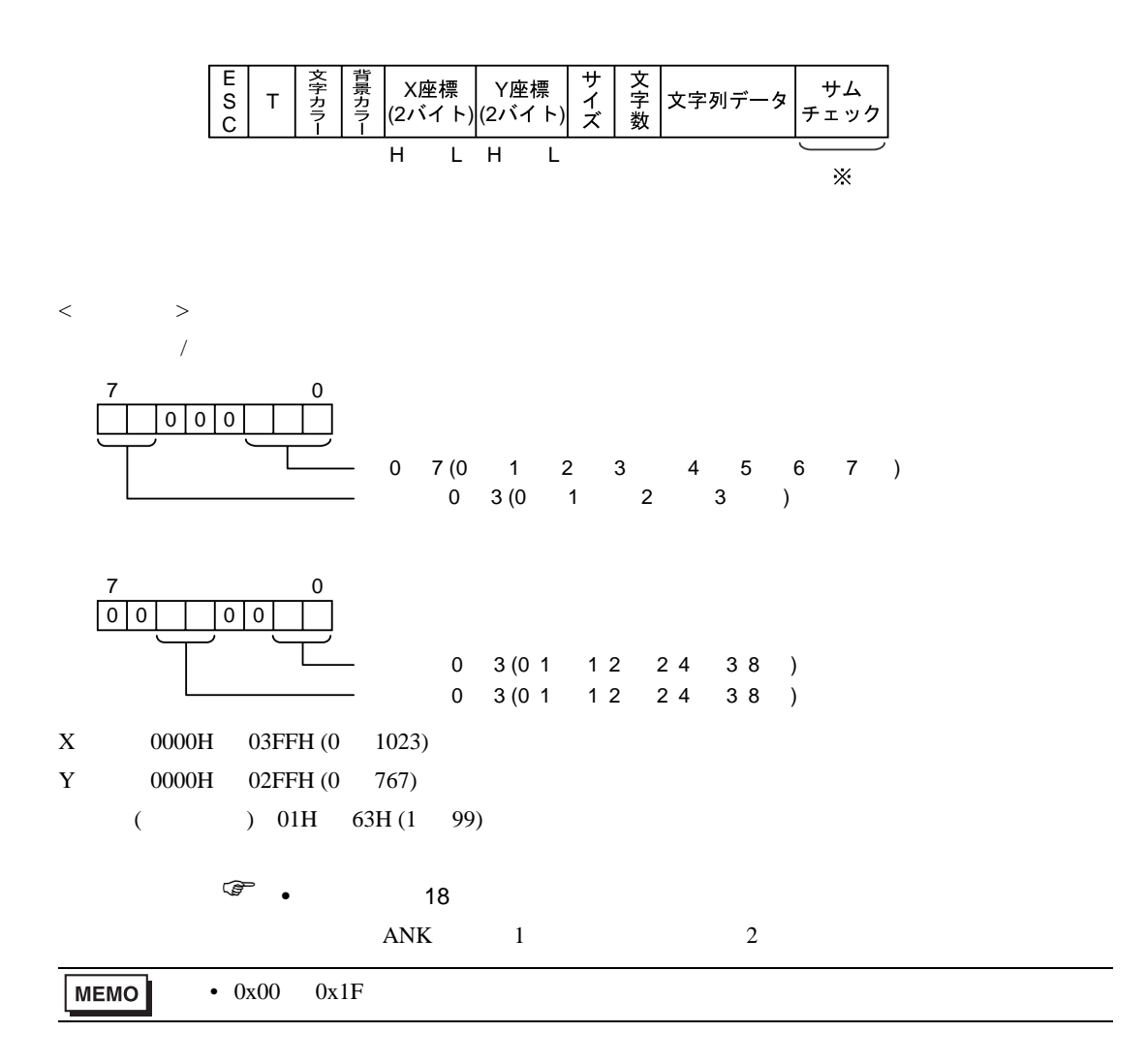

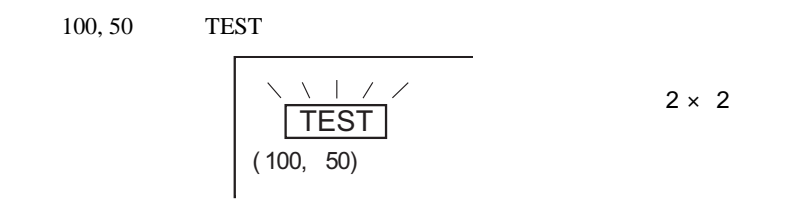

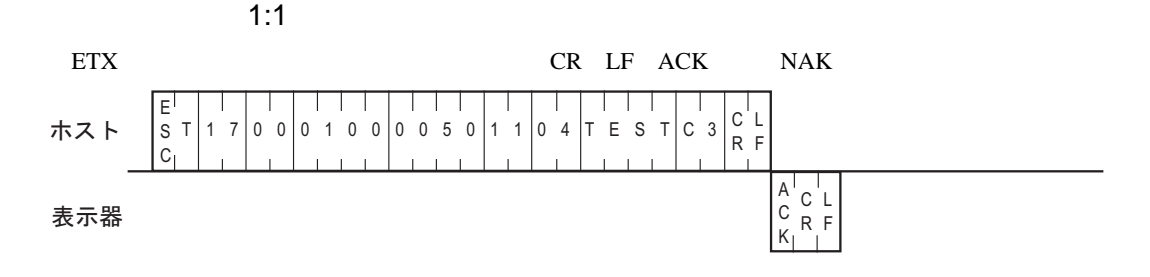

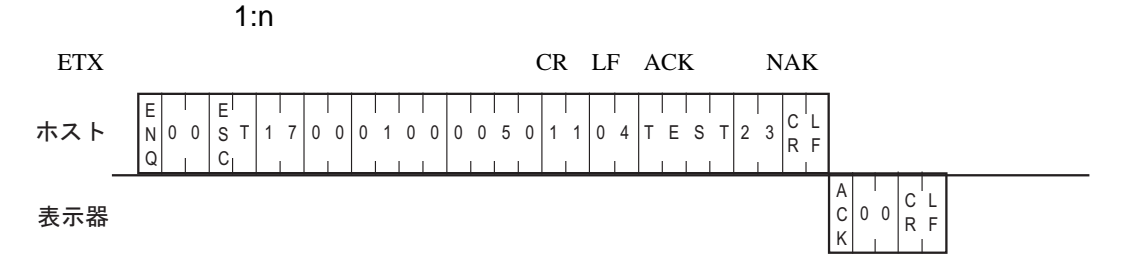

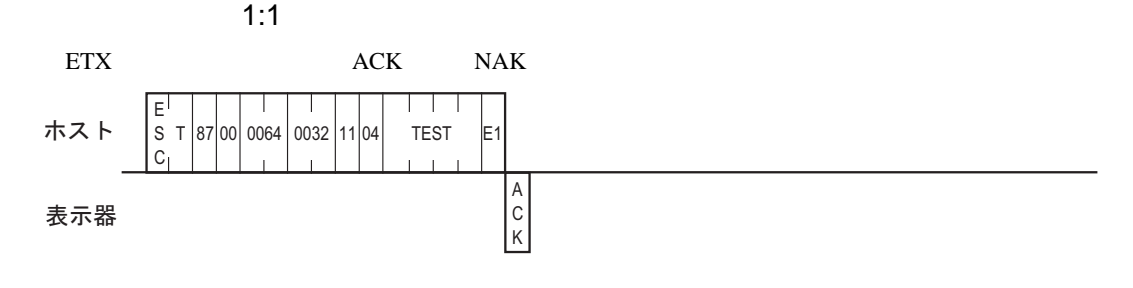

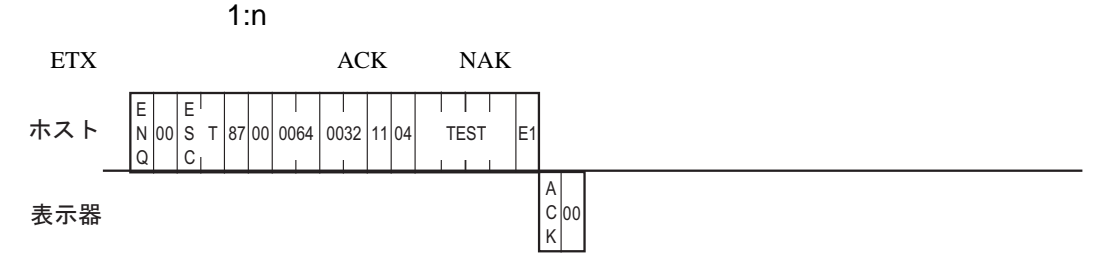

<span id="page-80-0"></span>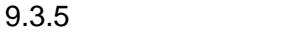

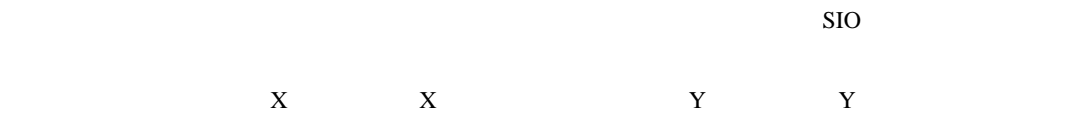

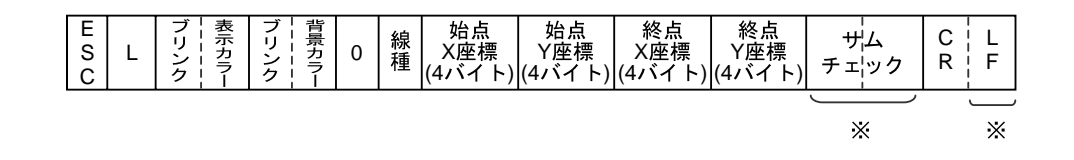

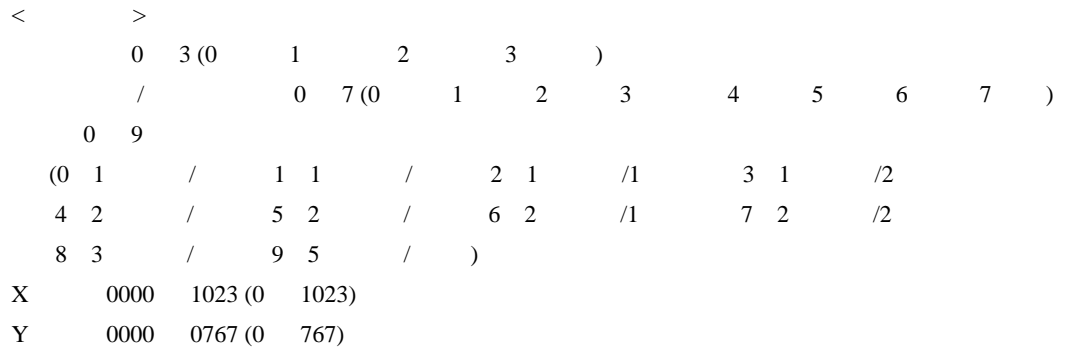

## $ACK$  NAK

MEMO

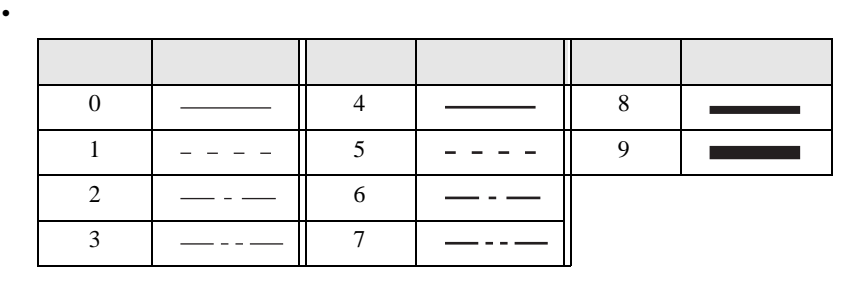

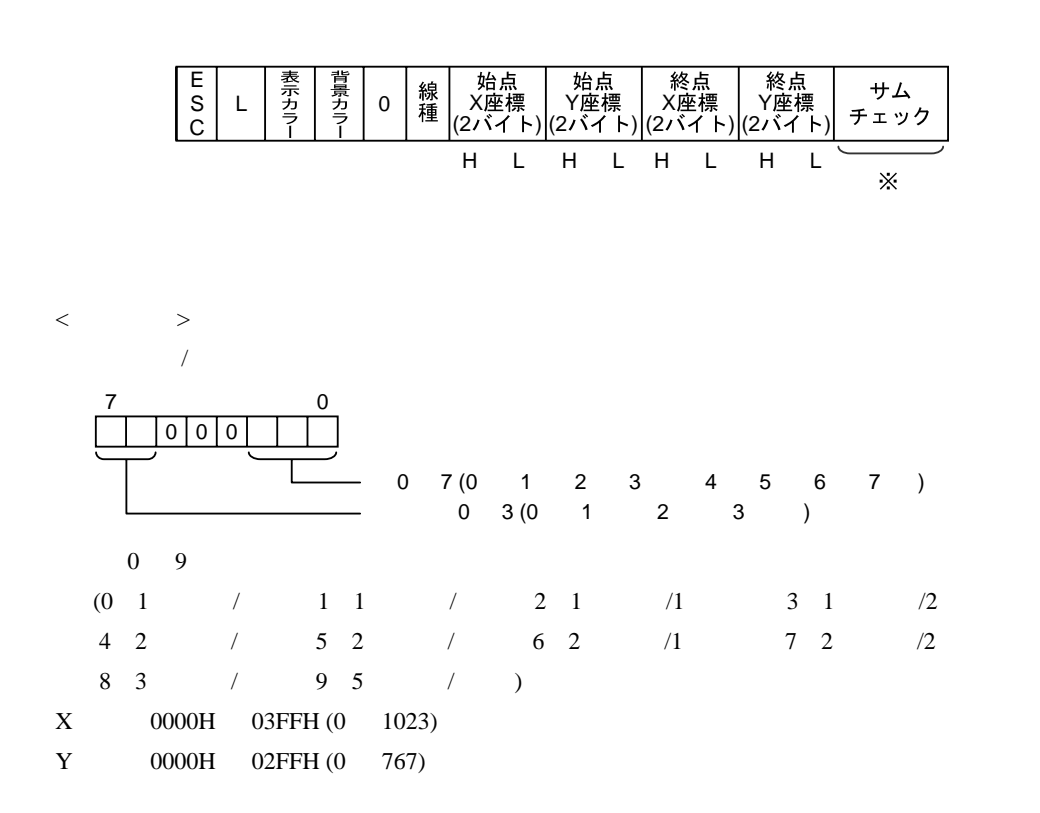

 $ACK$  NAK

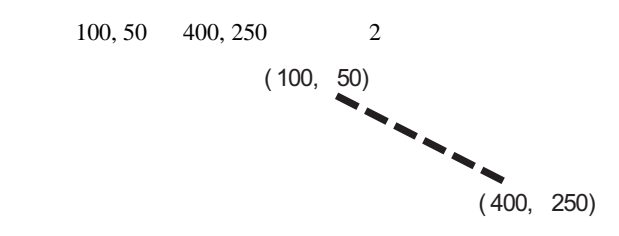

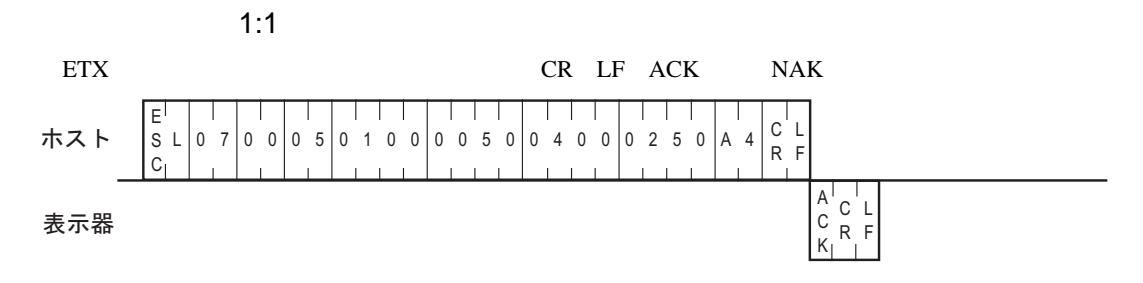

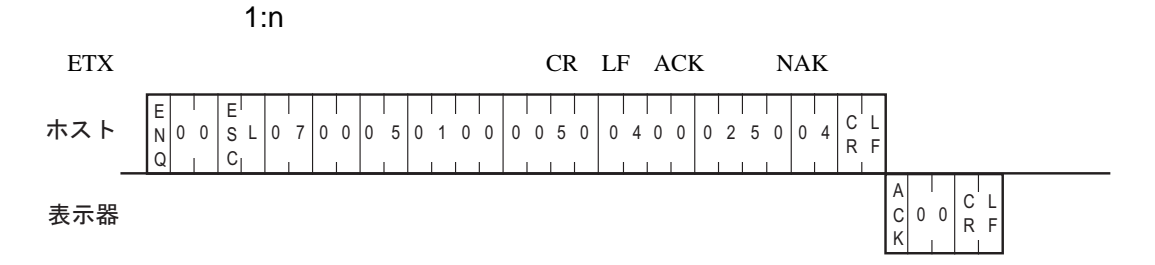

 $\blacksquare$  1:1  $\blacksquare$  1:1  $\blacksquare$   $\blacksquare$   $\bl$ 

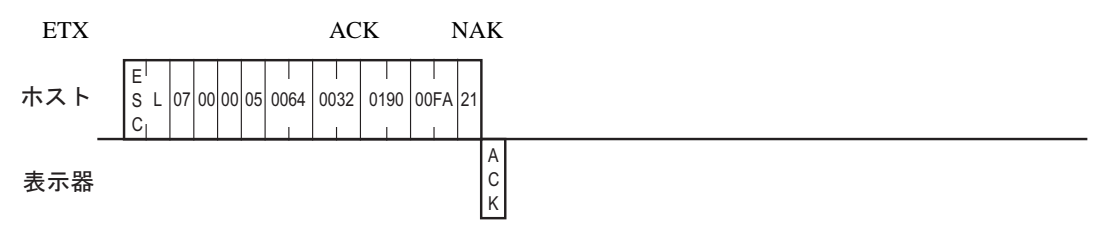

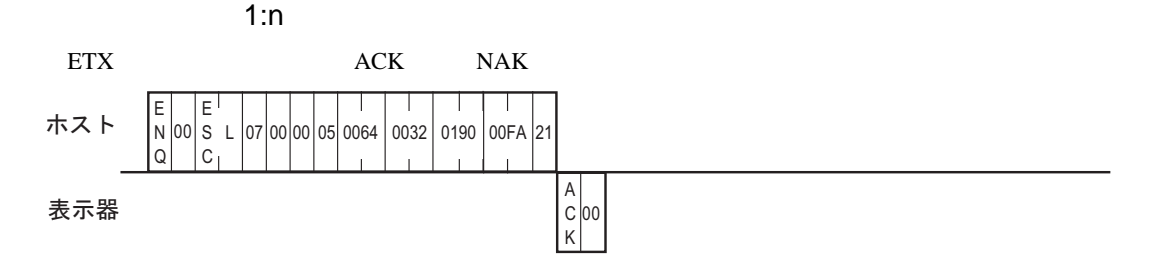

 $\mathbf{SIO}$ 

SIO

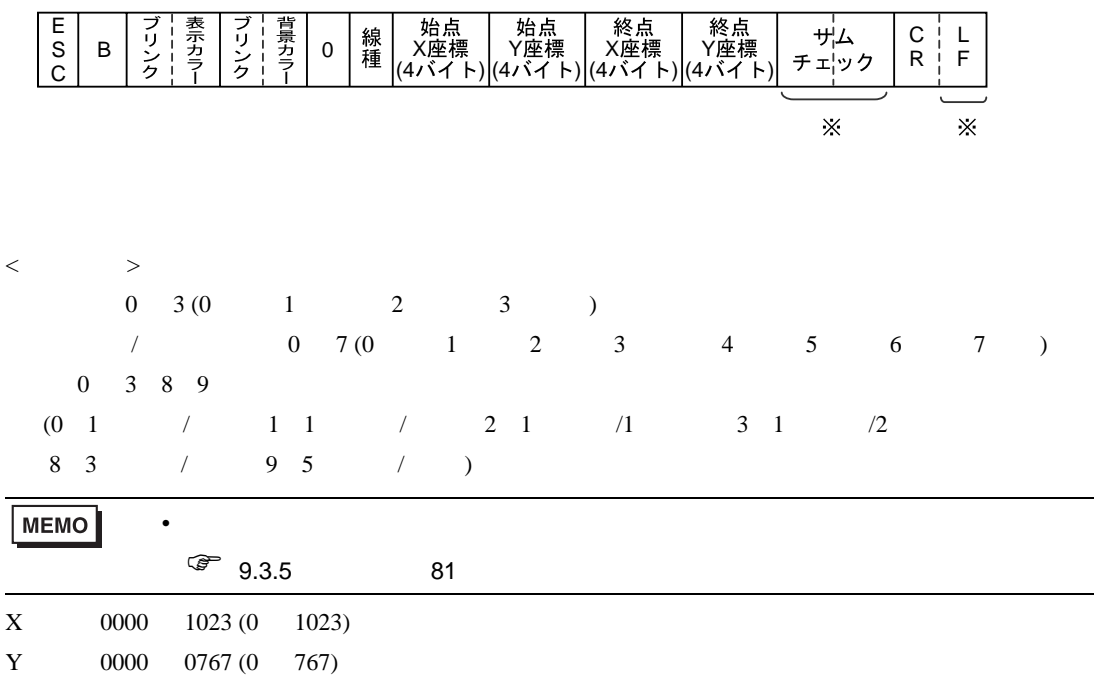

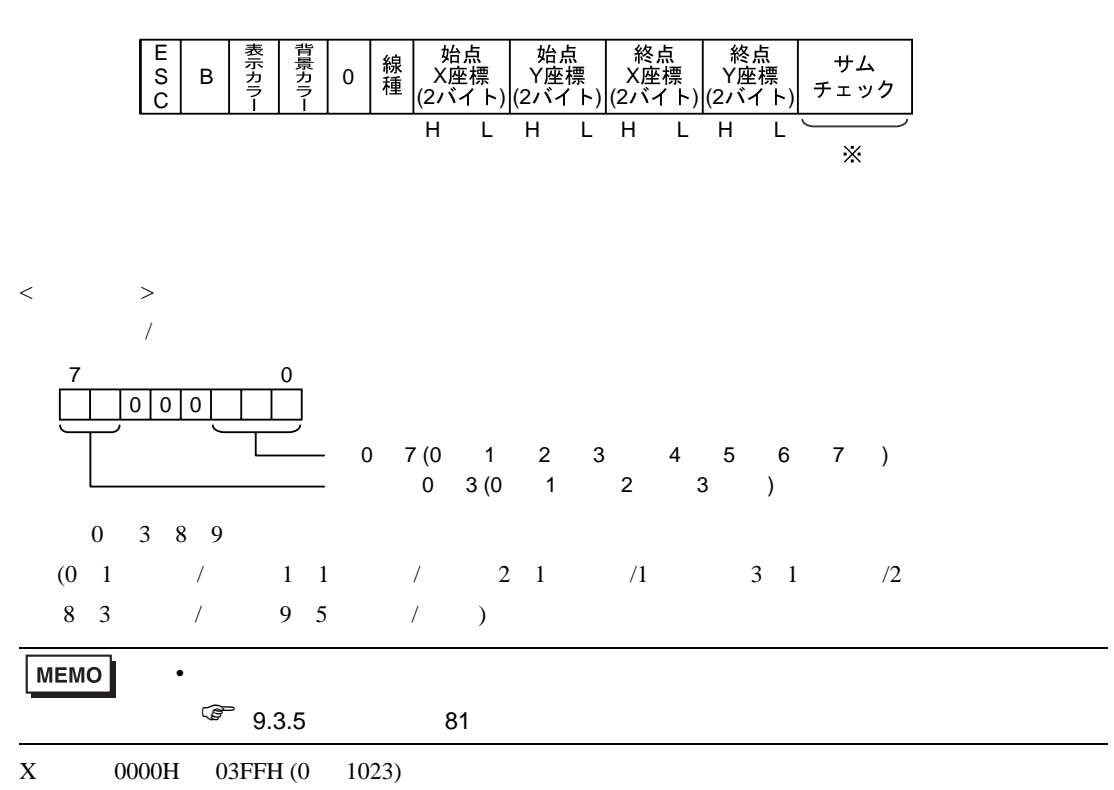

Y 0000H 02FFH (0 767)

 $ACK$  NAK

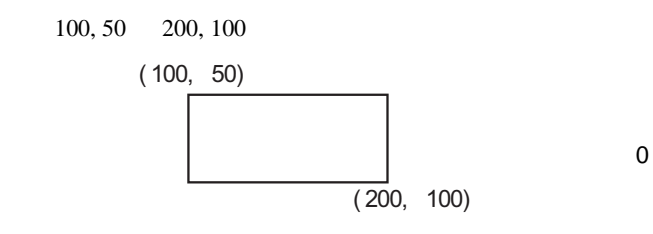

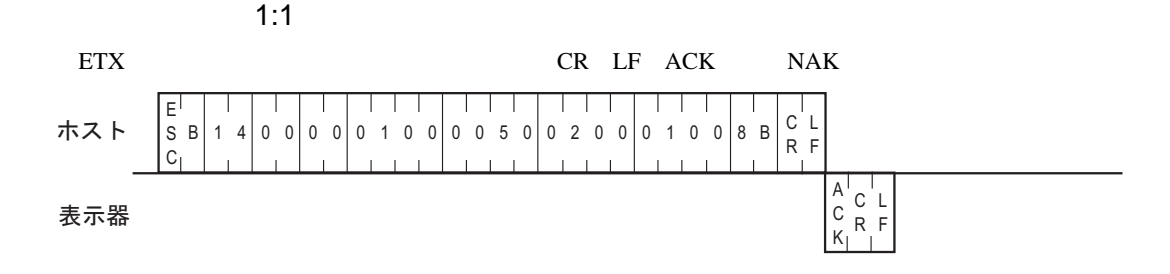

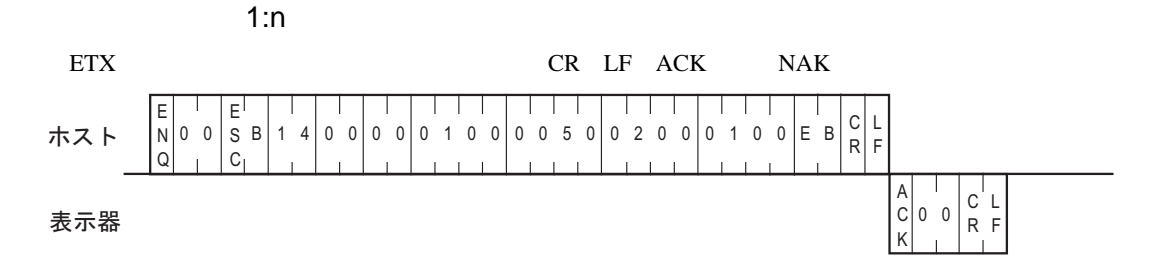

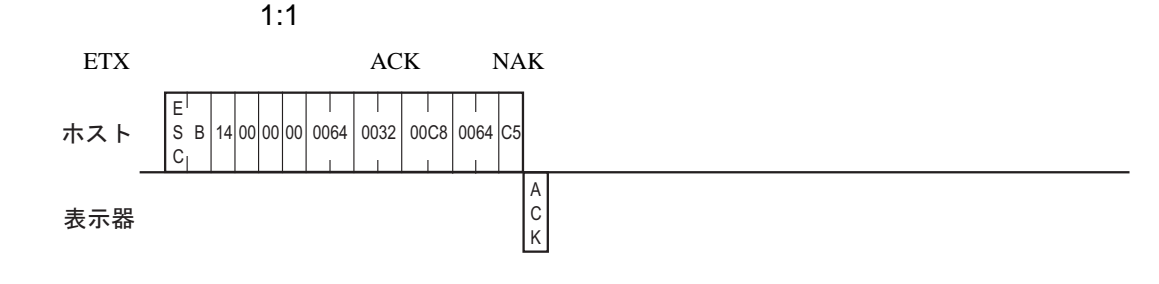

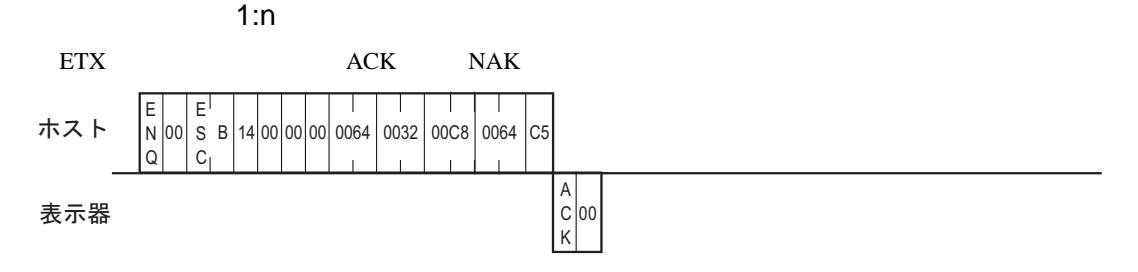

 $\mathbf{SIO}$ 

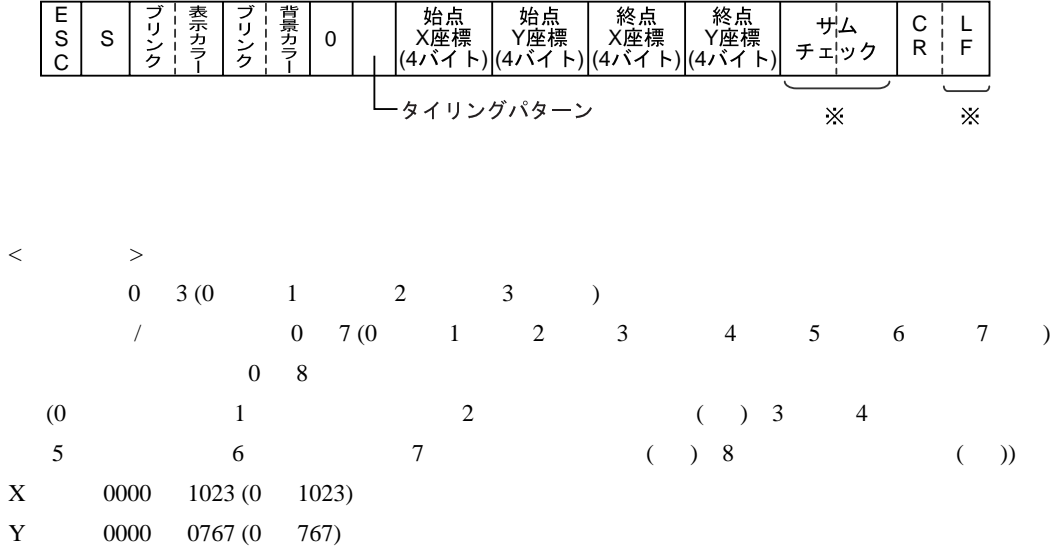

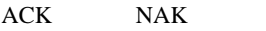

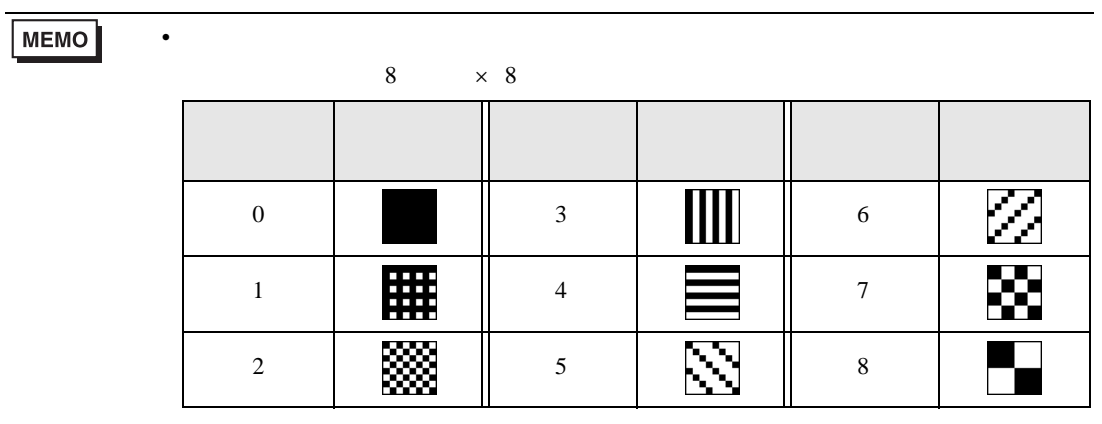

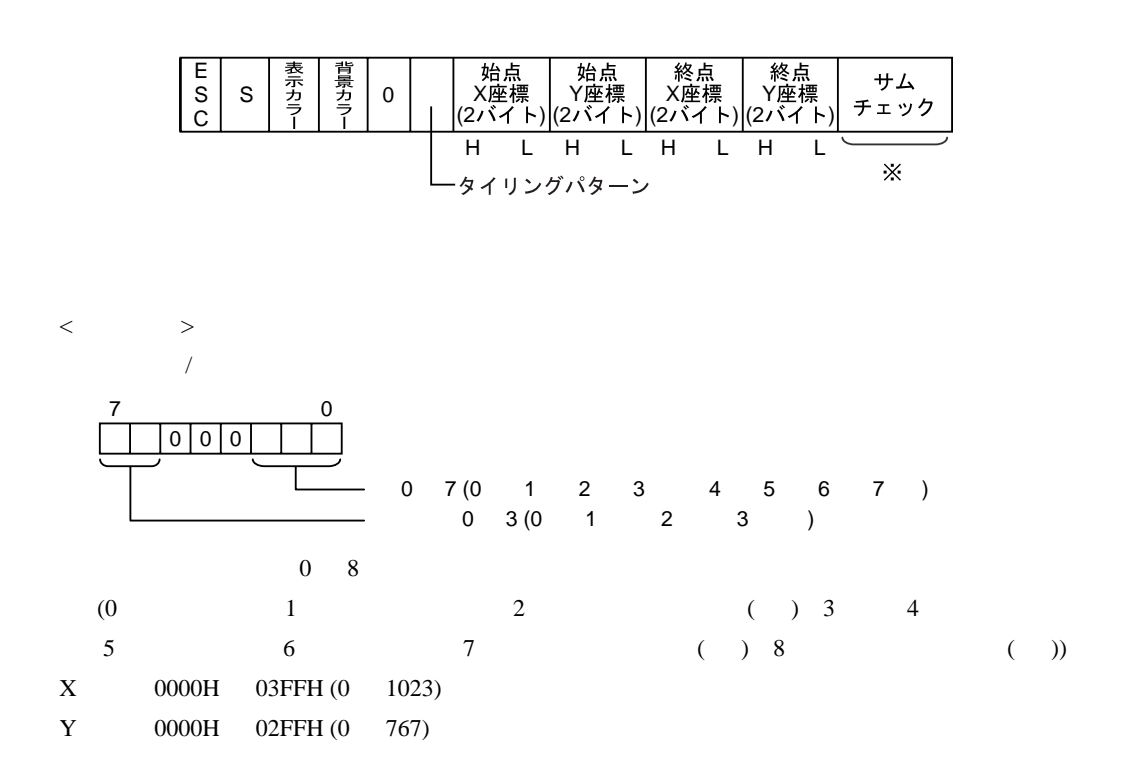

 $ACK$  NAK

100, 100 200, 200

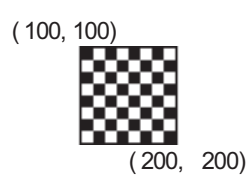

 $\sim$  88  $\sim$  88  $\sim$ 

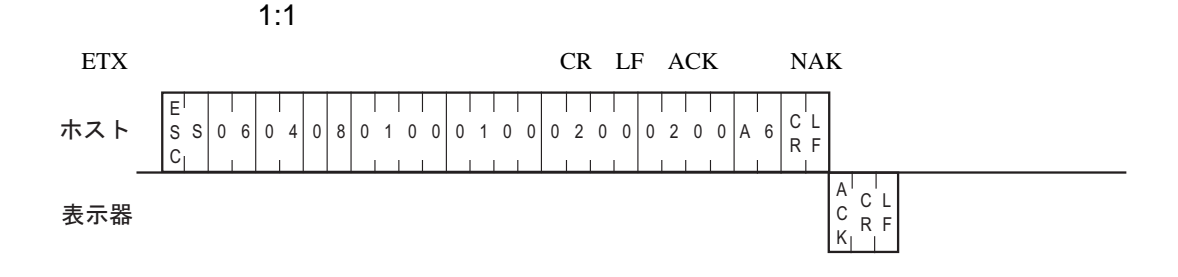

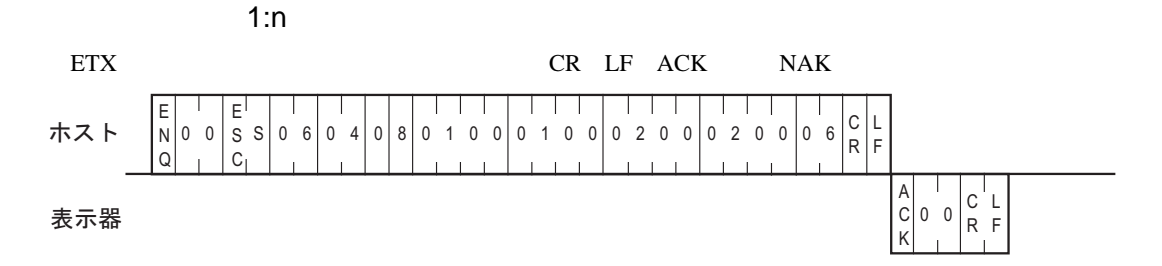

 $\blacksquare$  1:1  $\blacksquare$  1:1  $\blacksquare$   $\blacksquare$   $\bl$ 

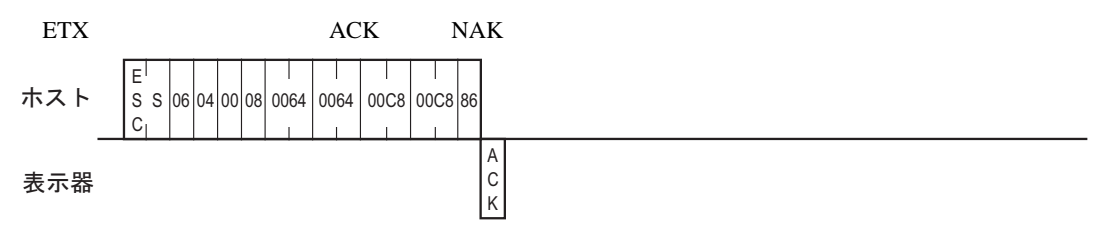

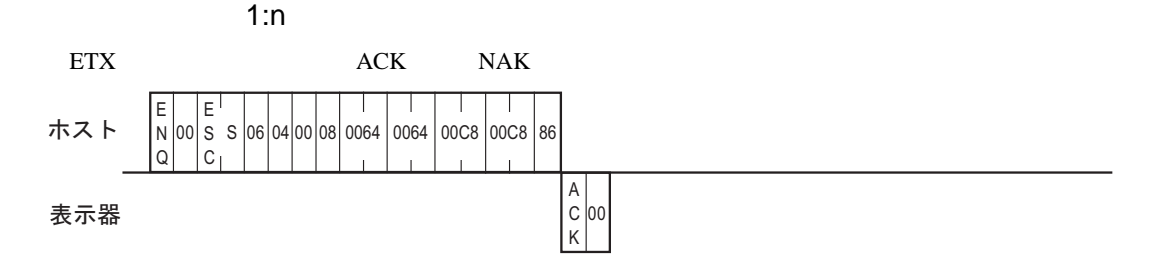

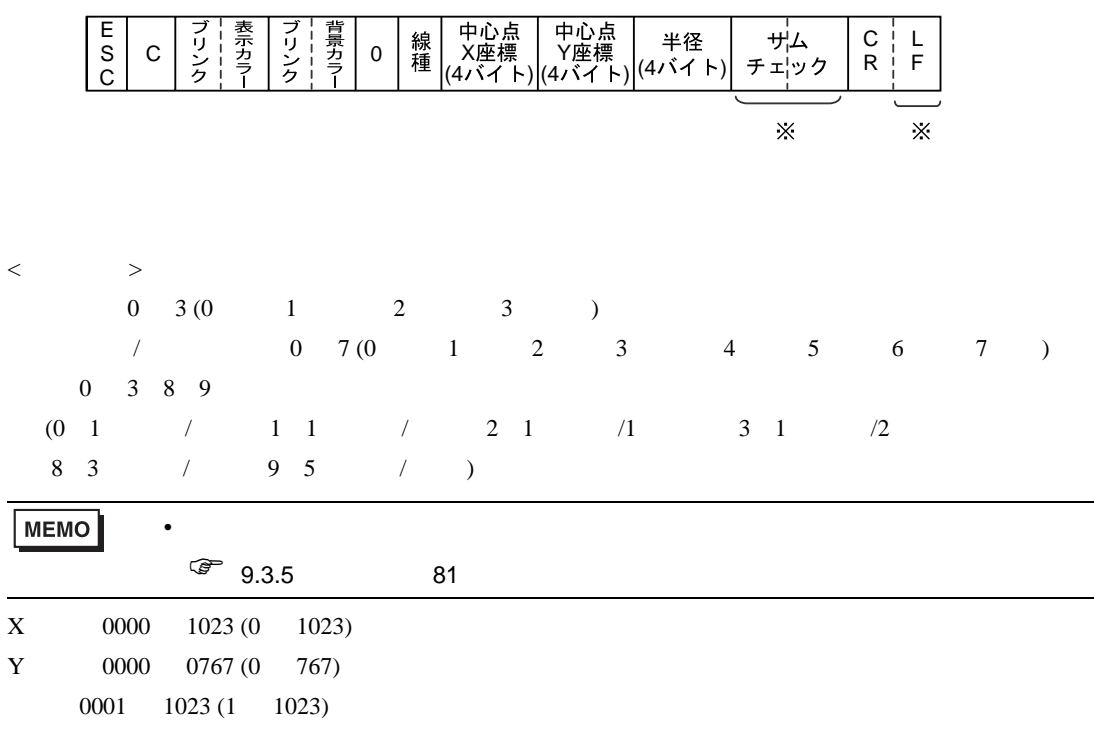

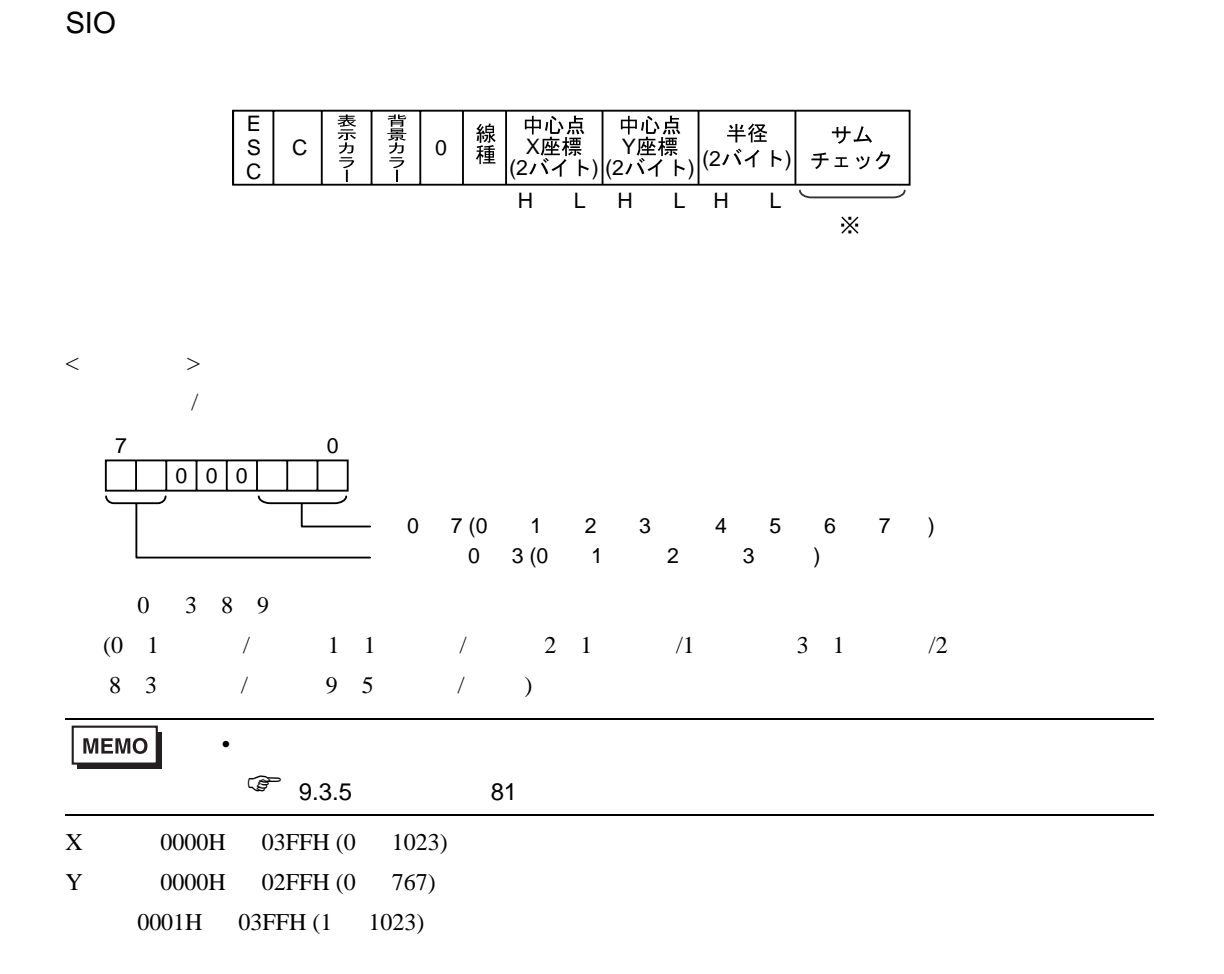

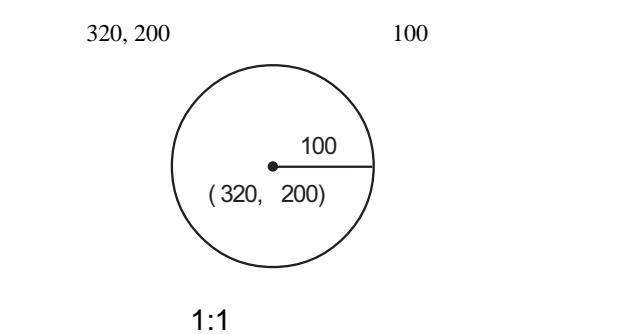

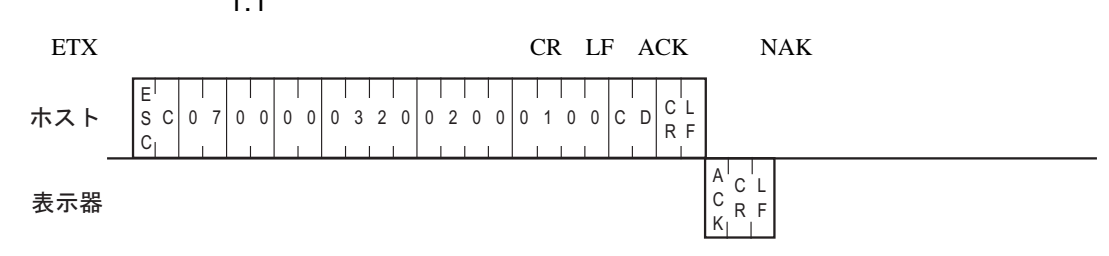

 $\boldsymbol{0}$ 

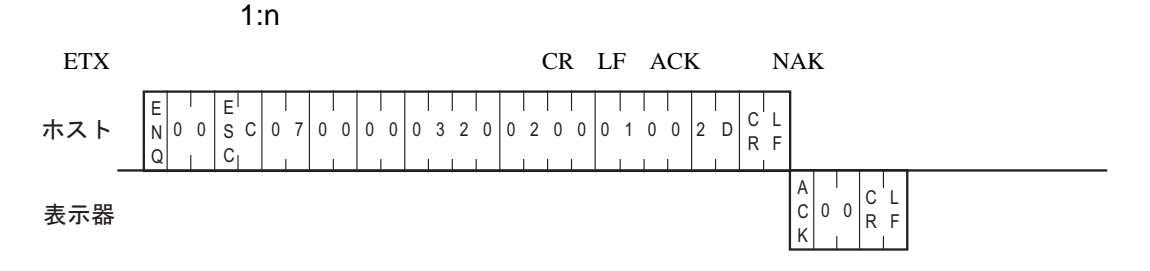

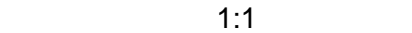

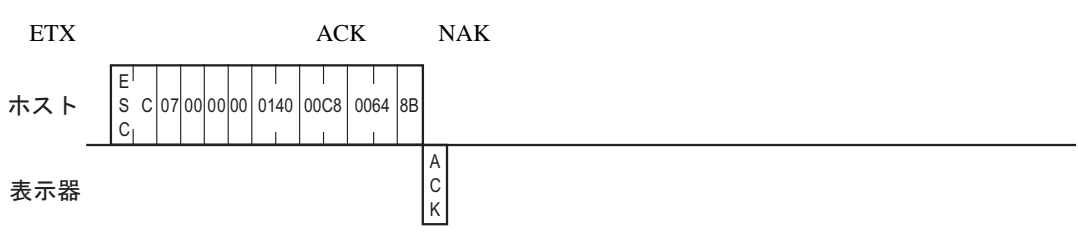

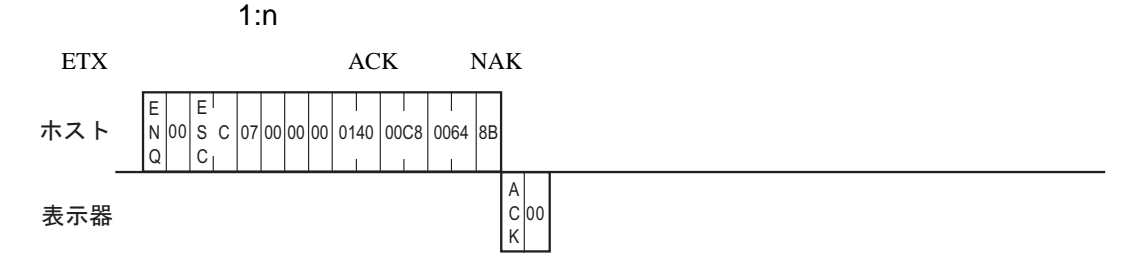

 $9.3.9$ 

 $\rm SiO$ 

 $\overline{\phantom{0}}$ 

SIO

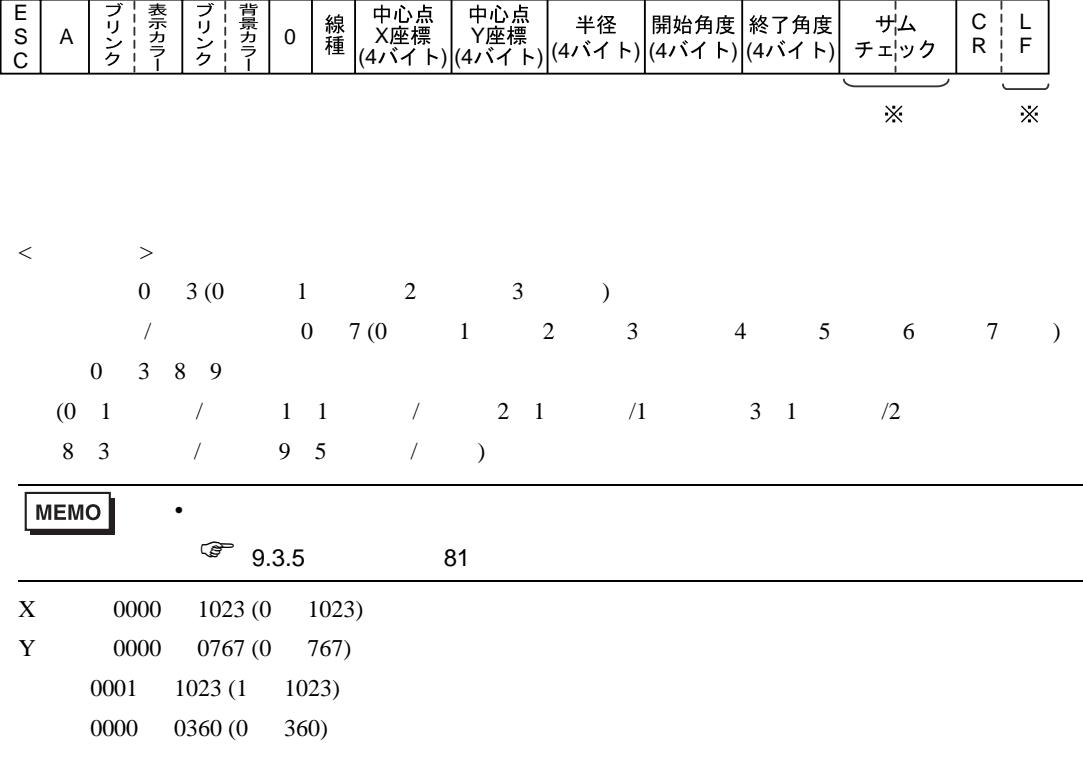

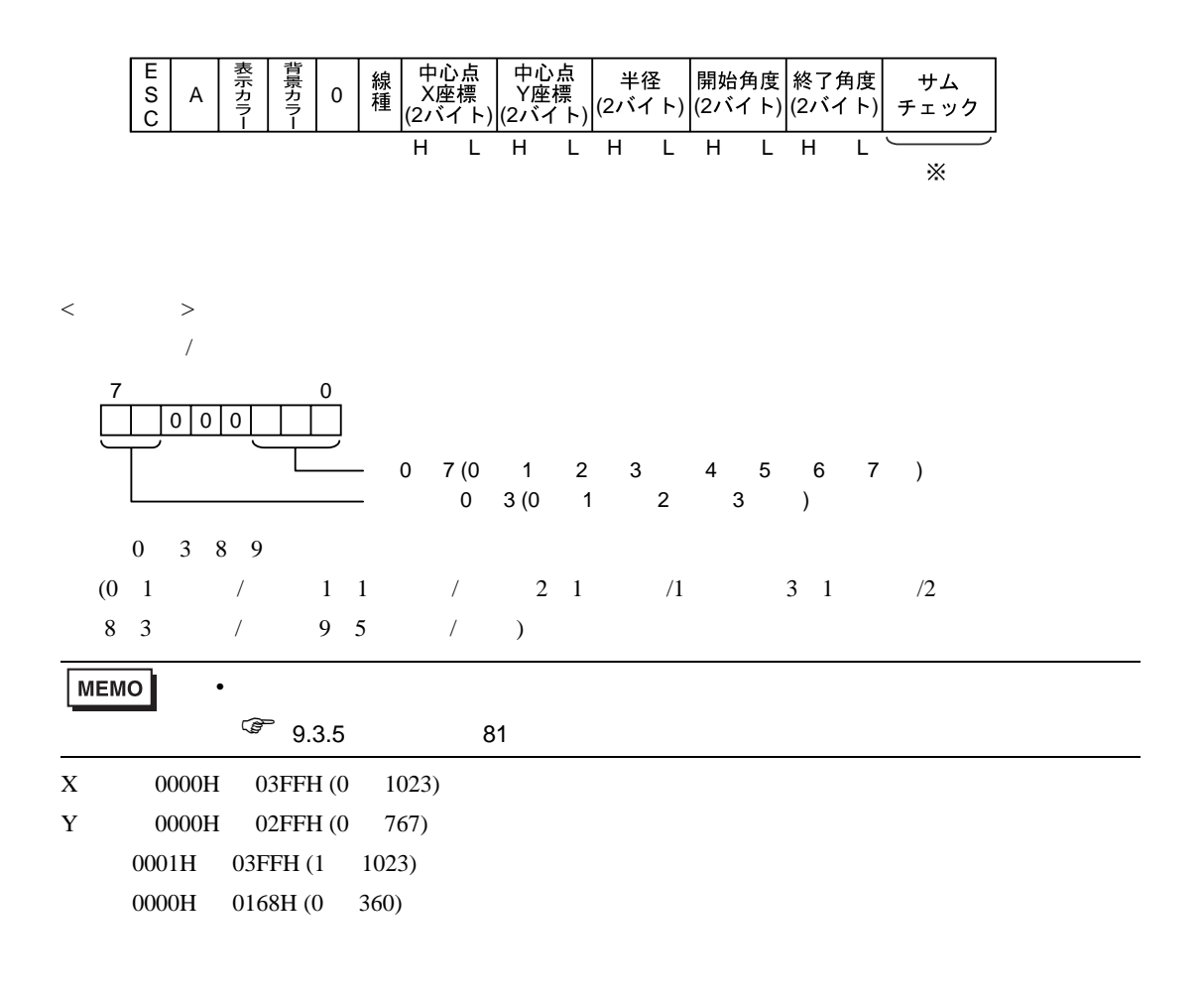

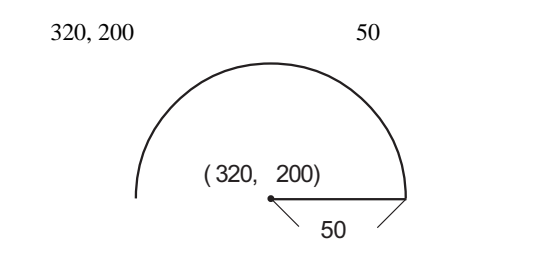

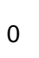

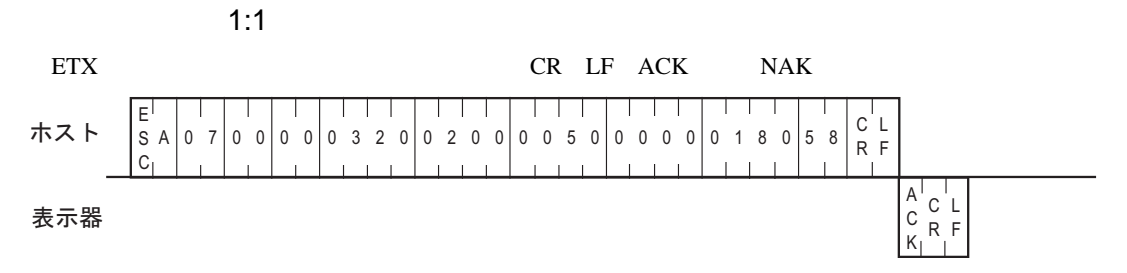

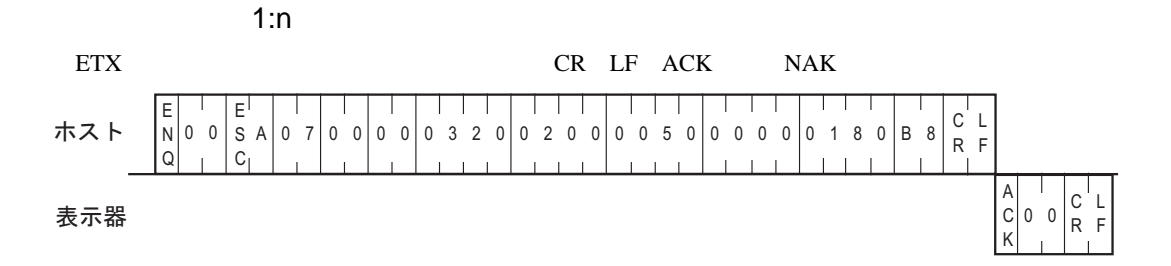

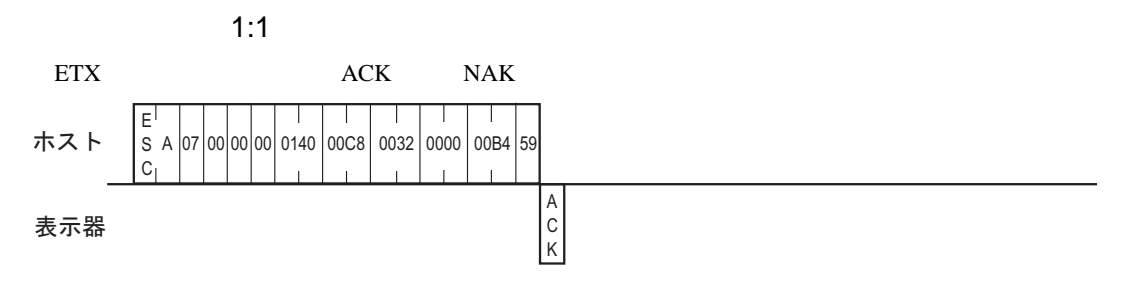

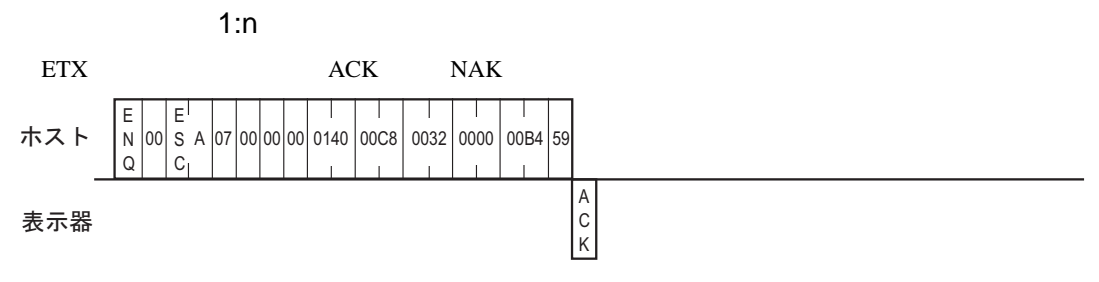

٠

SIO

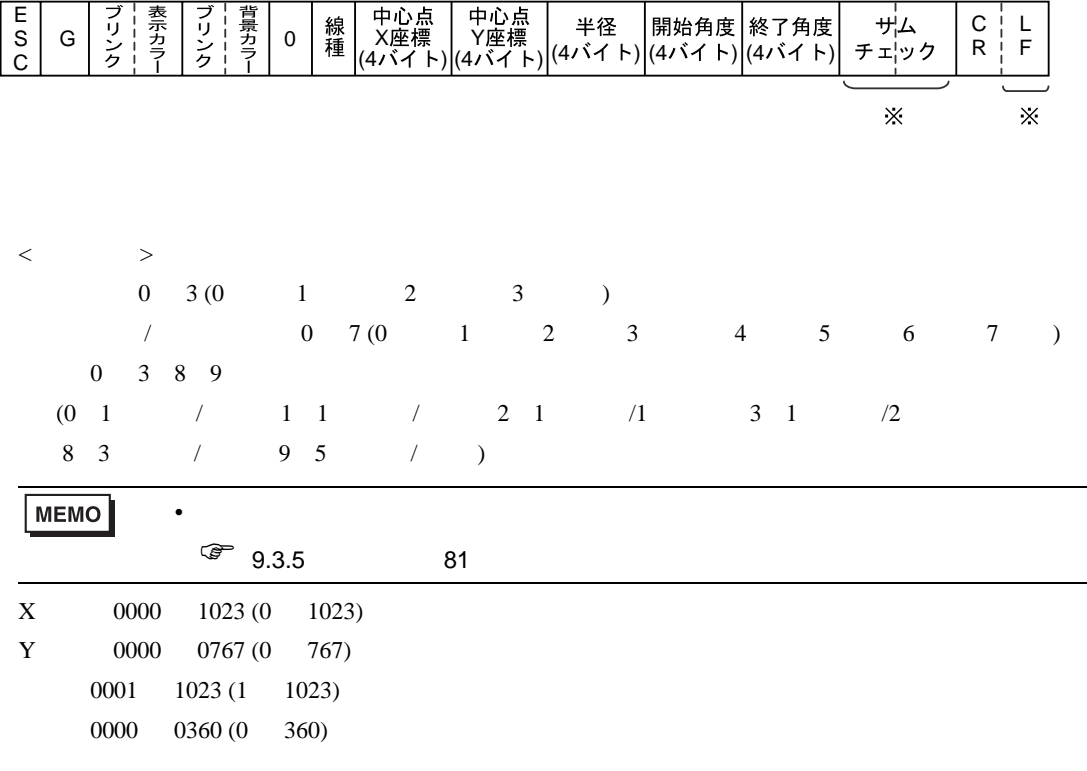

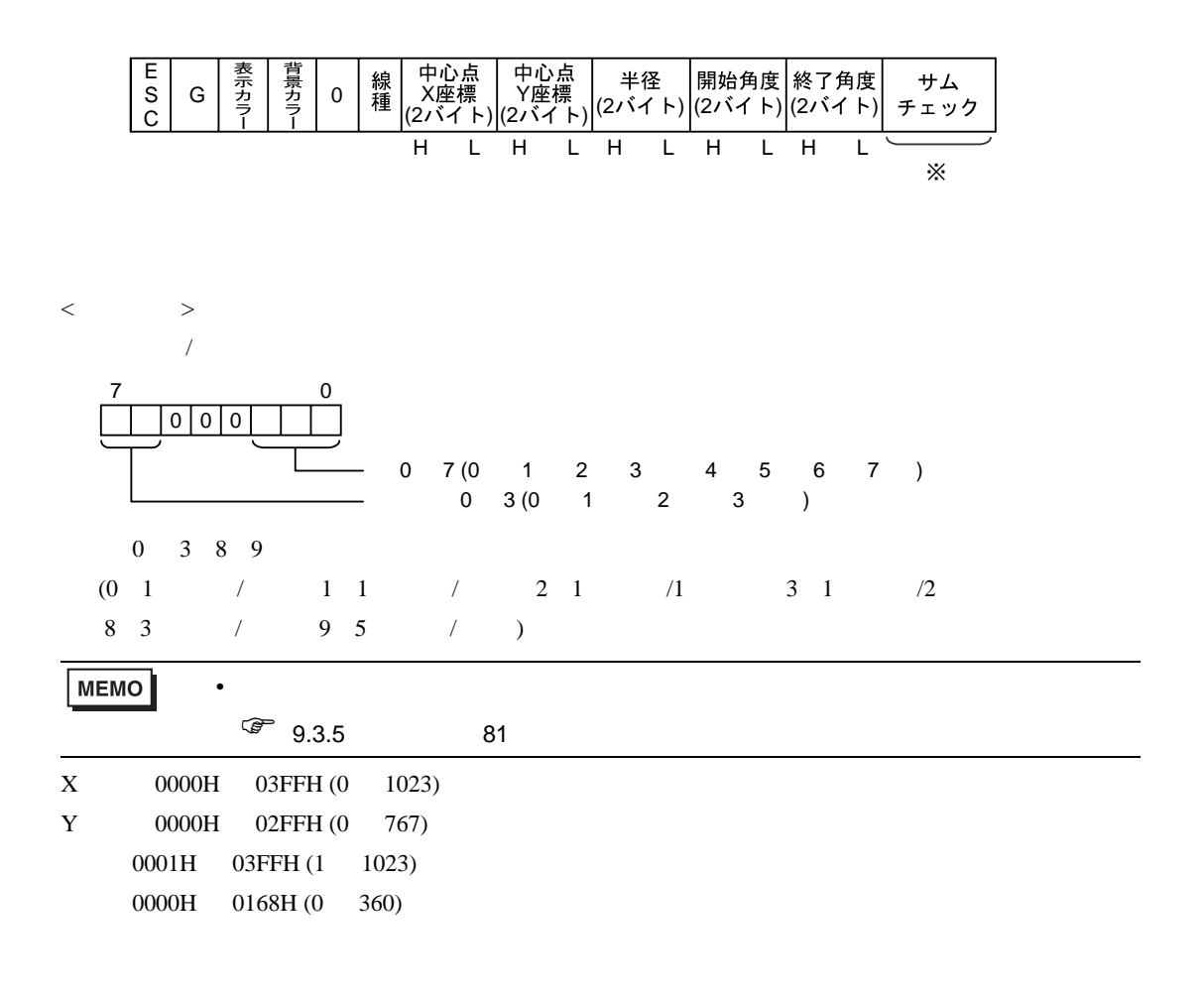

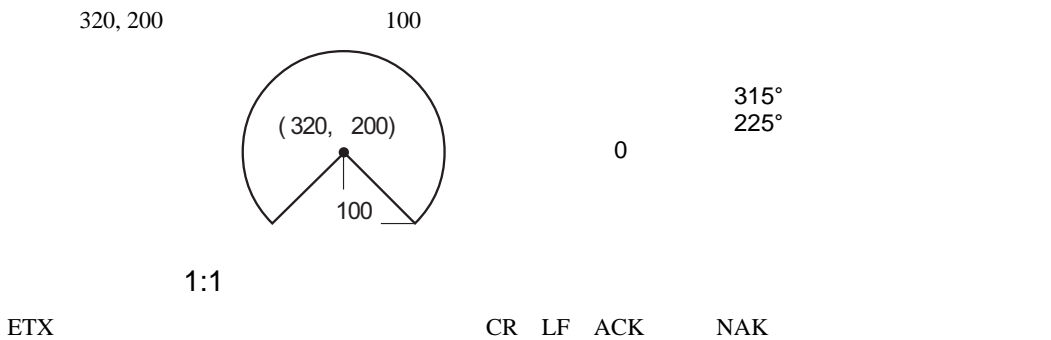

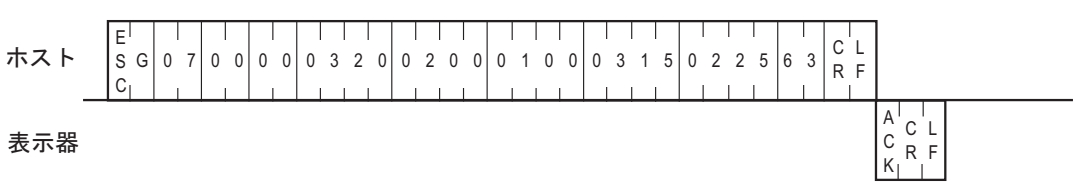

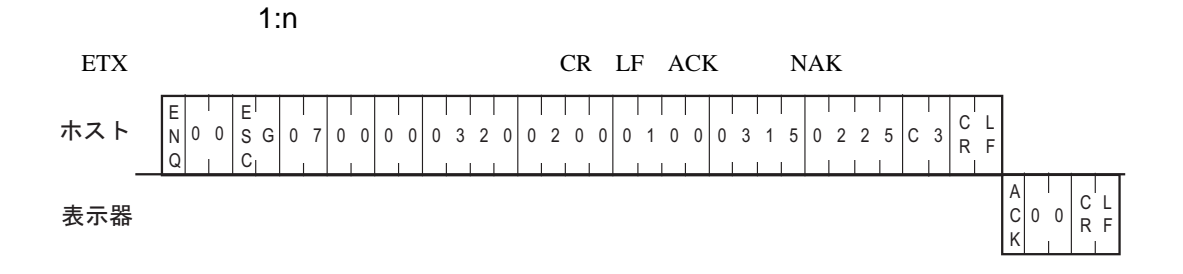

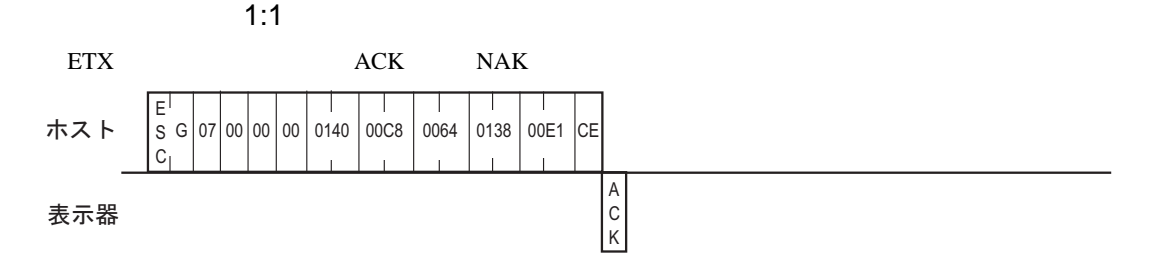

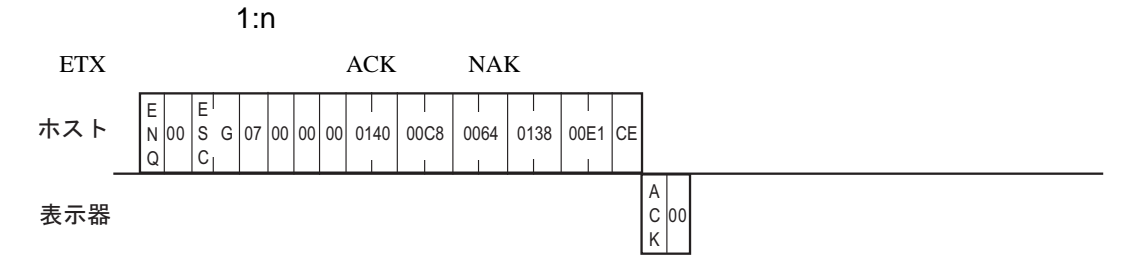

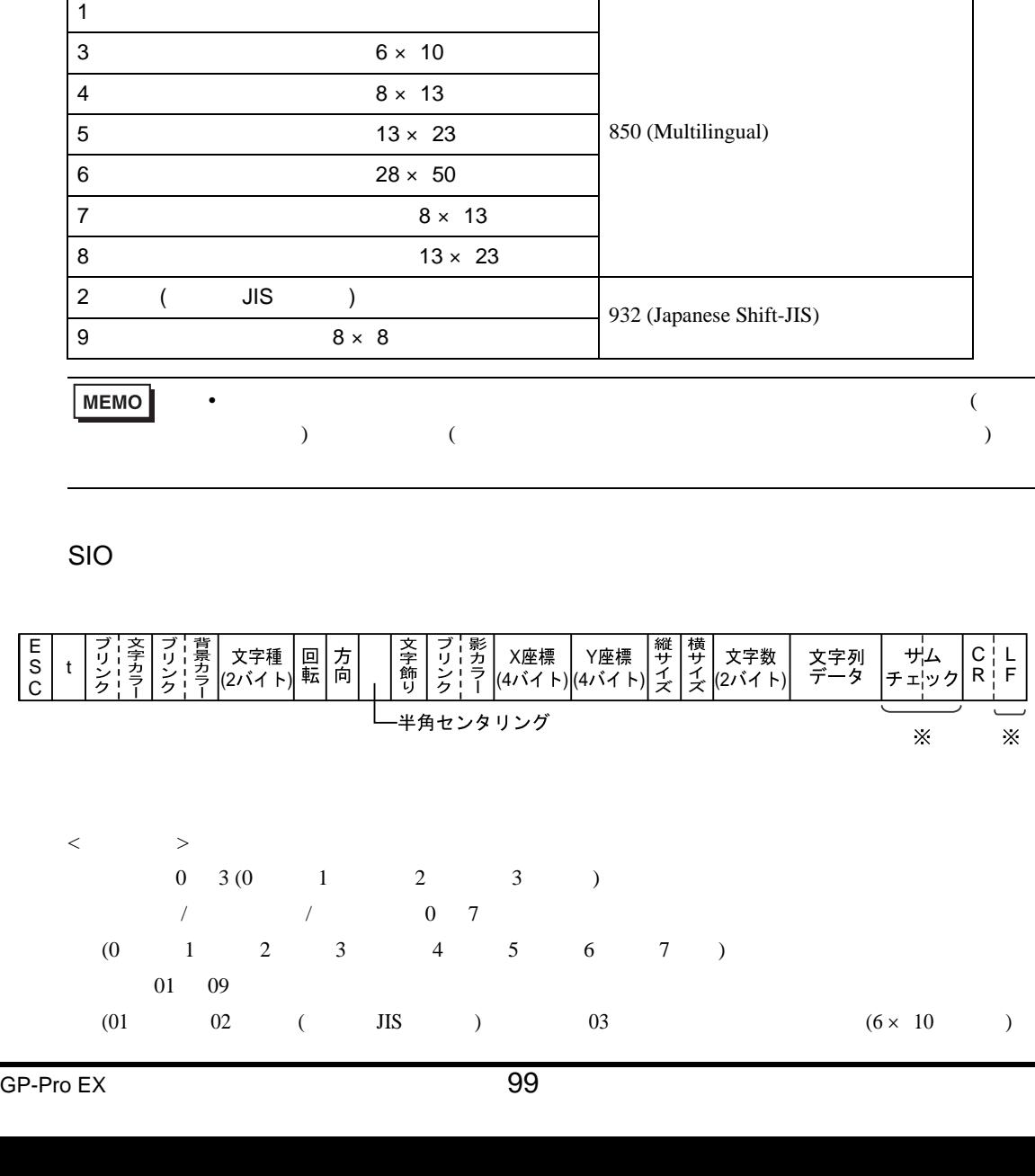

スタッチ スタッチ アンディー・シー

 $SIO$ 

<span id="page-98-0"></span>• 対応文字種

ASCII CP850

 $CP932$ 

 $9.3.11$ 

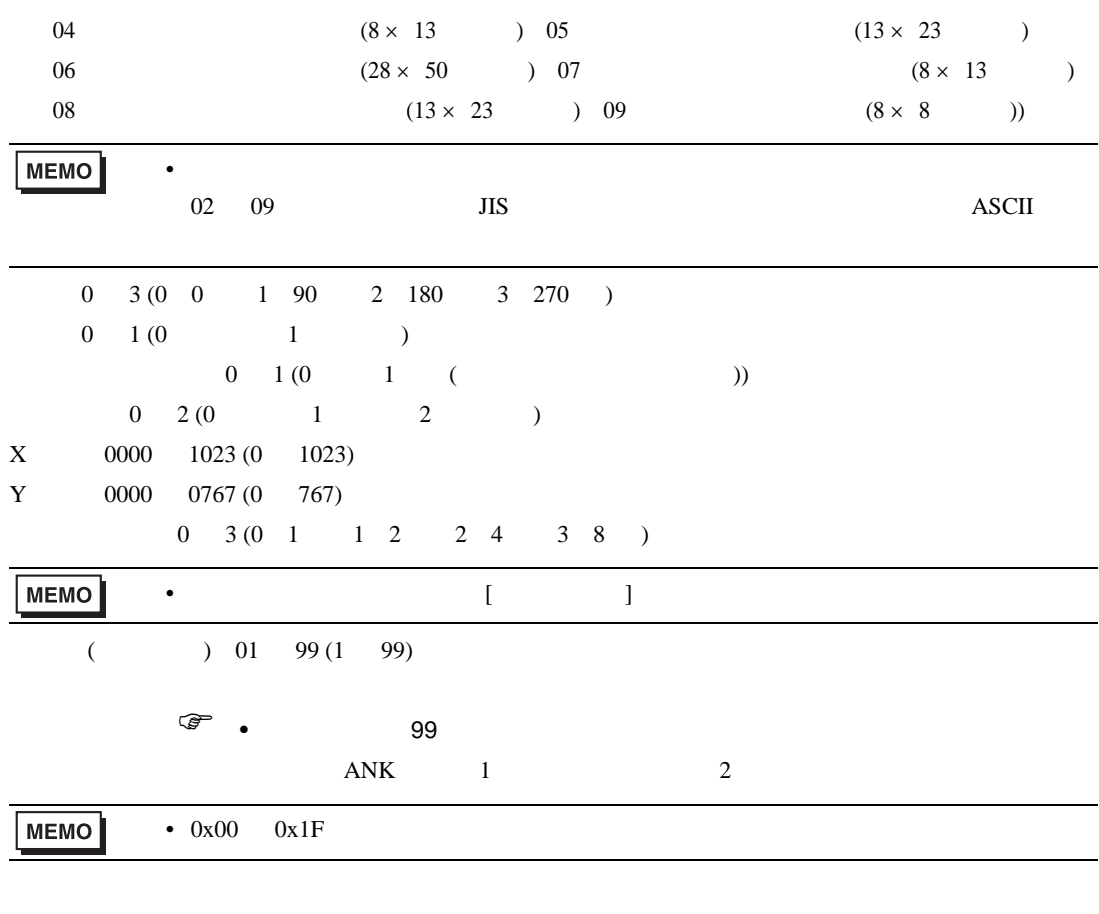

## $ACK$  NAK

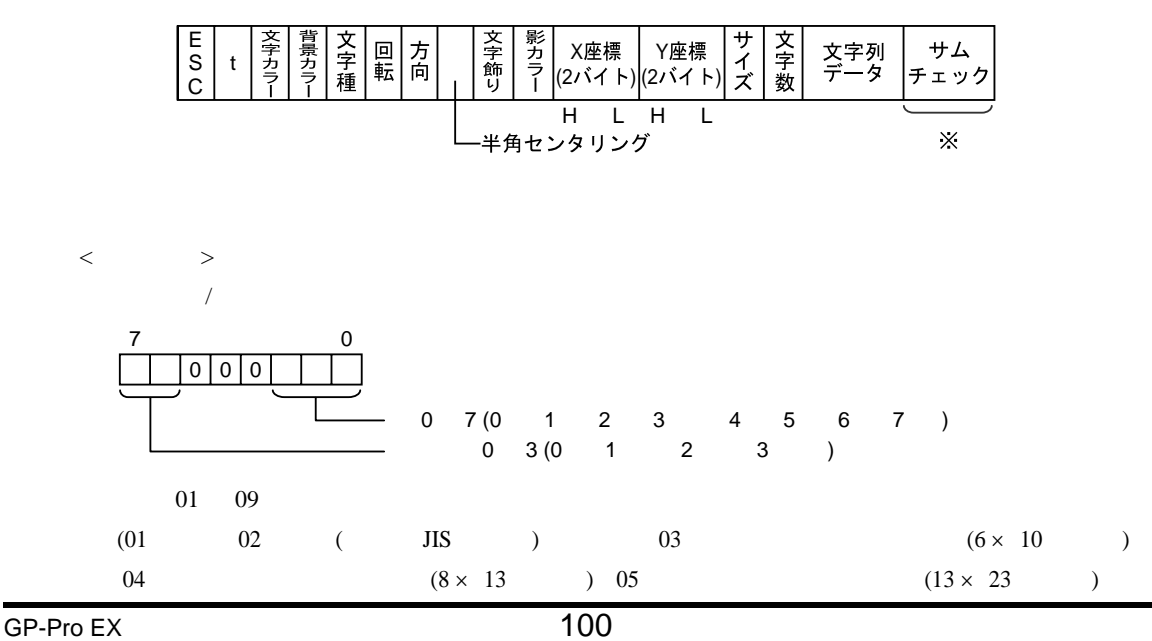

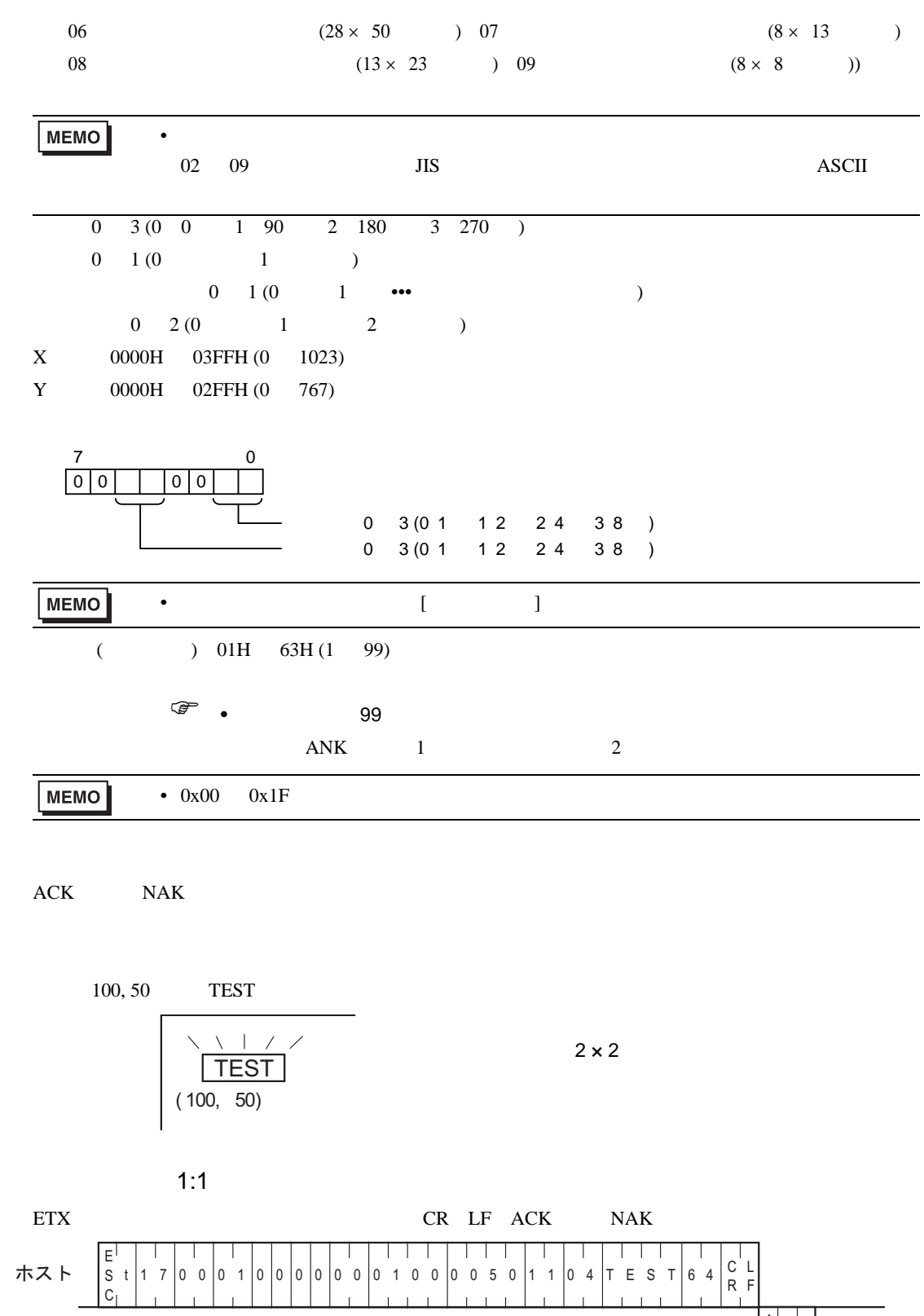

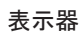

.<br>R F R F A k K

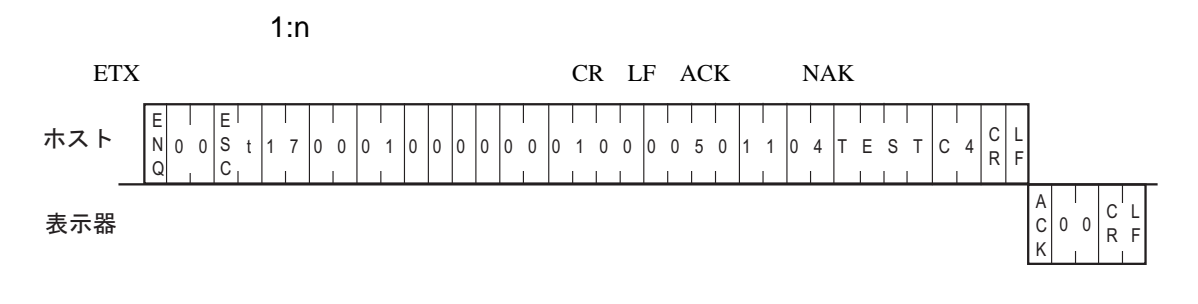

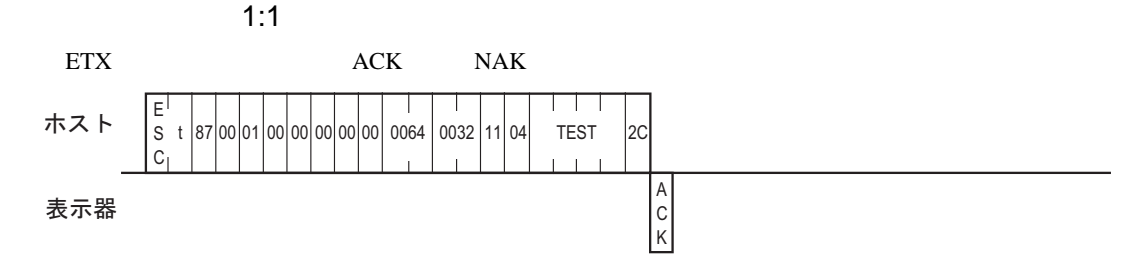

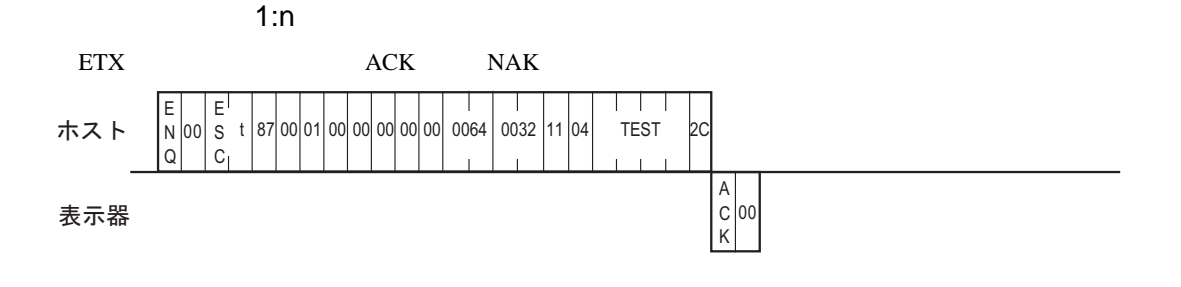

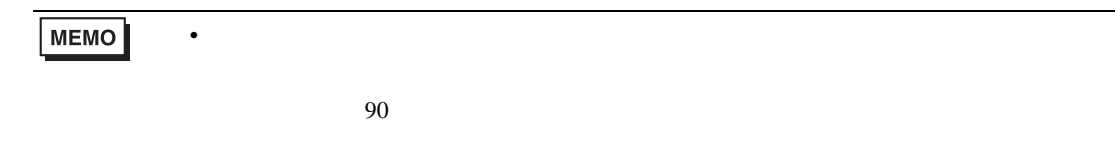

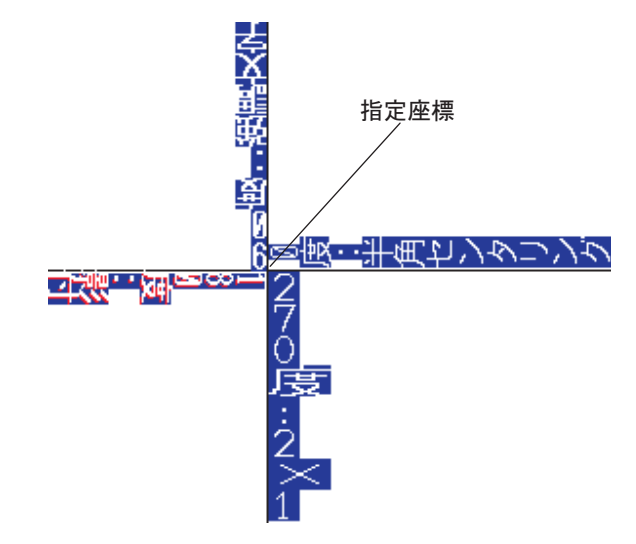

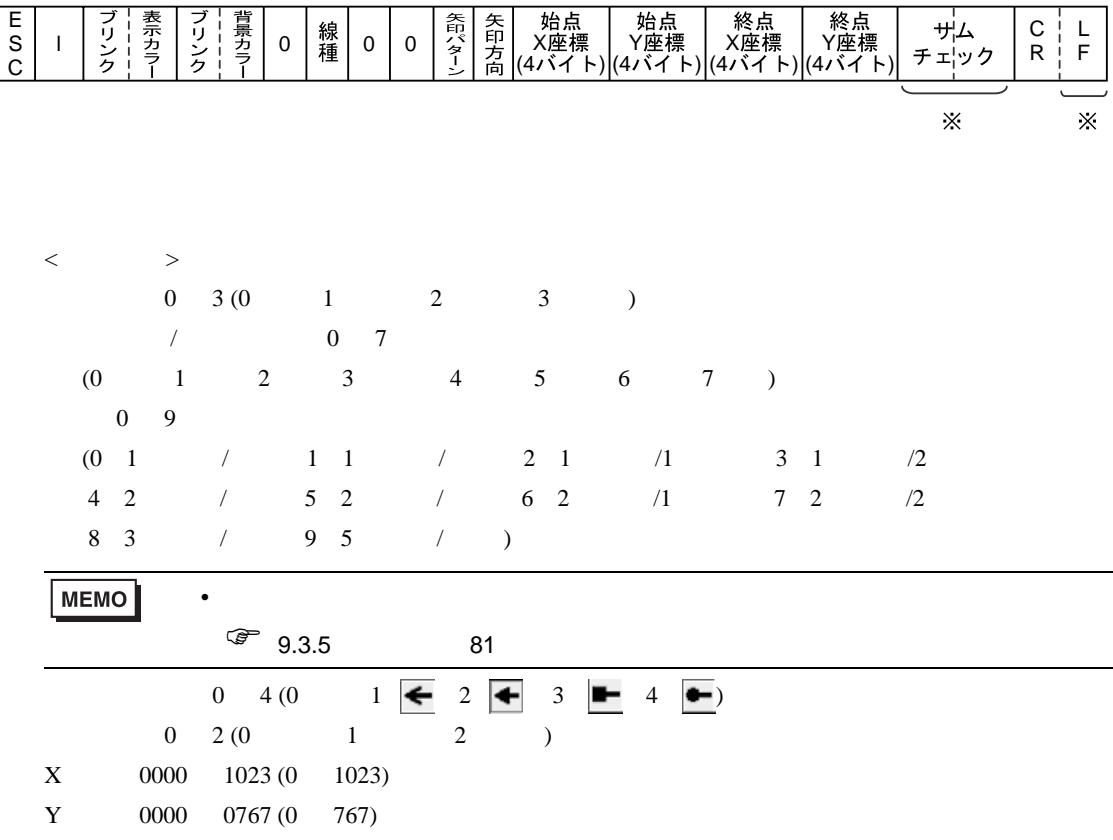

ACK NAK

 $\mathbf{SIO}$ 

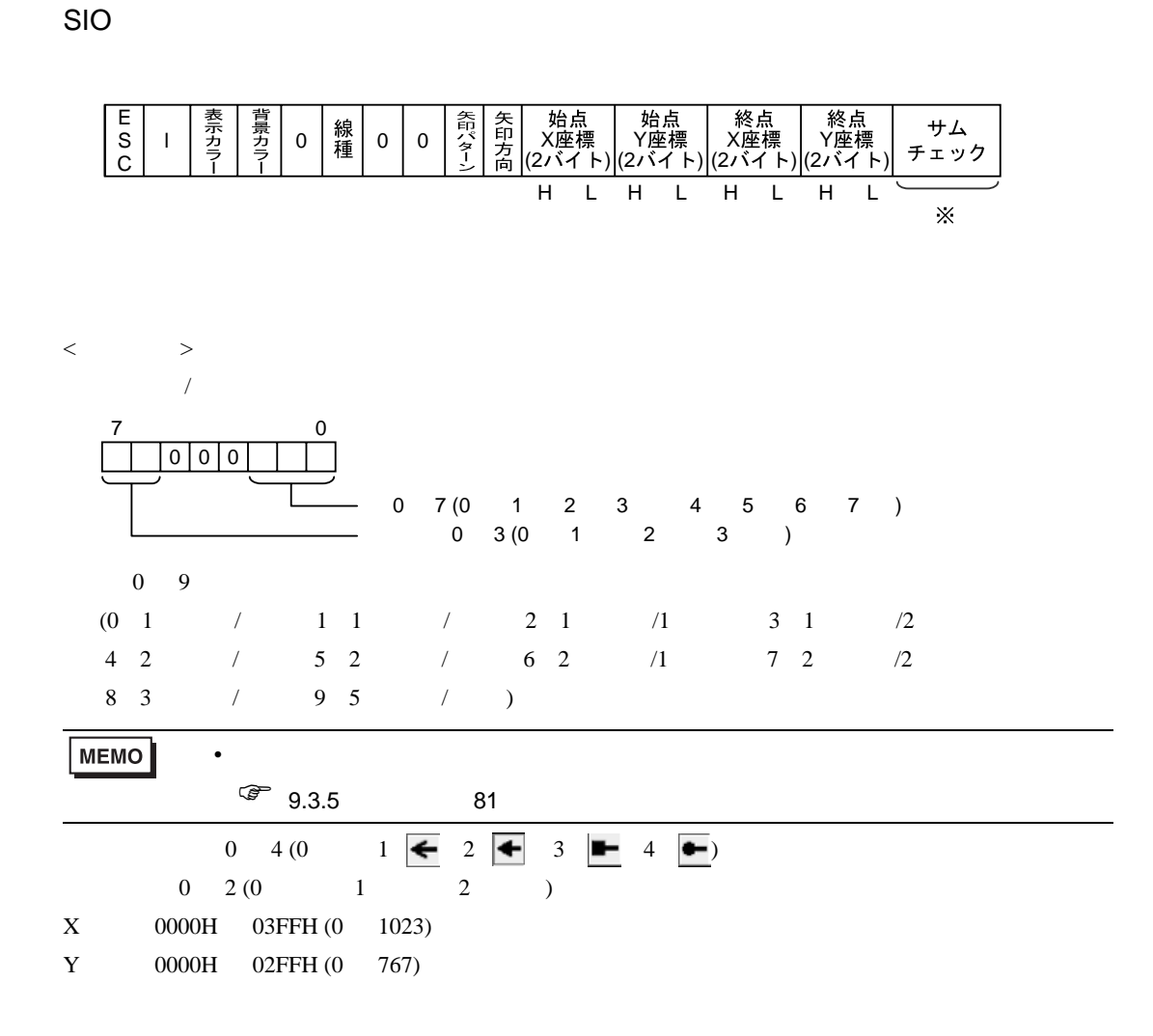

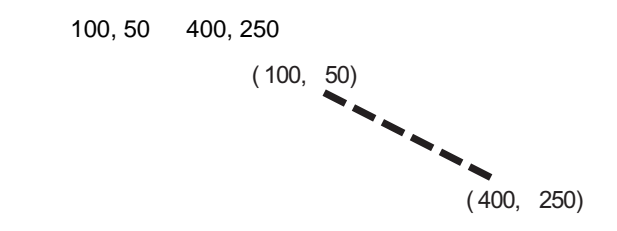

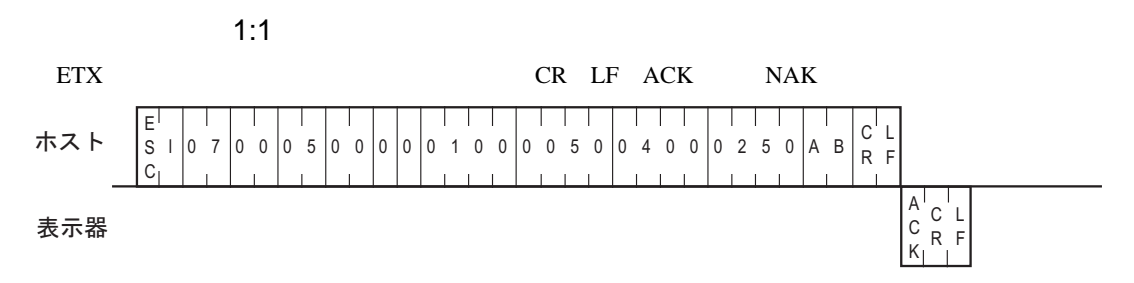

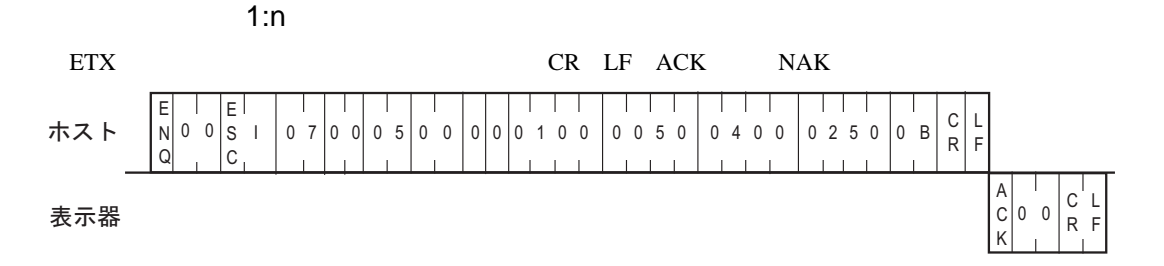

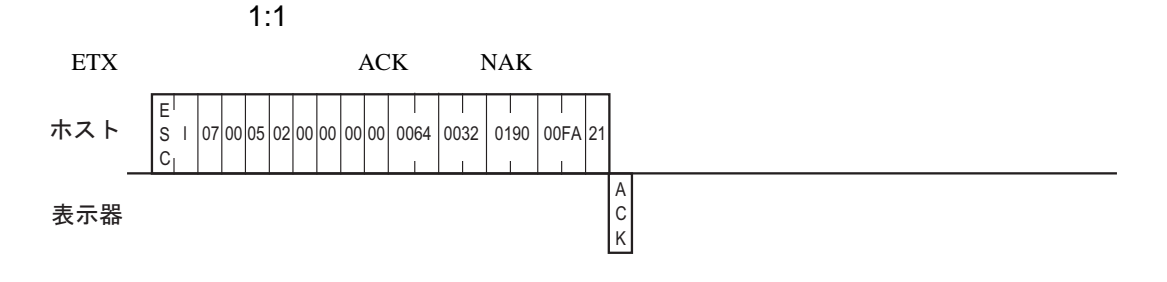

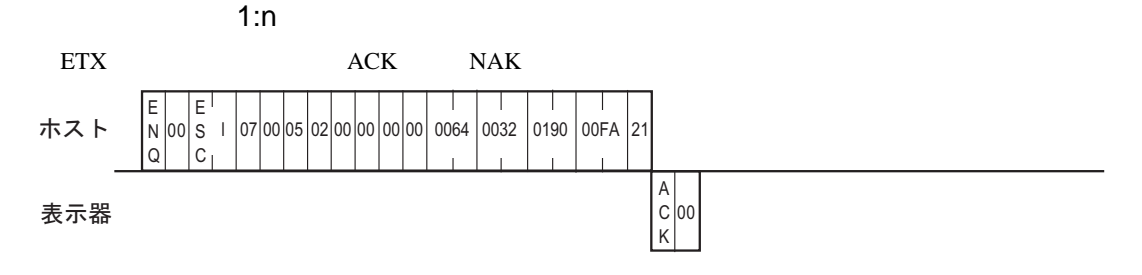

GP-Pro EX 105

## $9.3.13$

 $SIO$ 

SIO

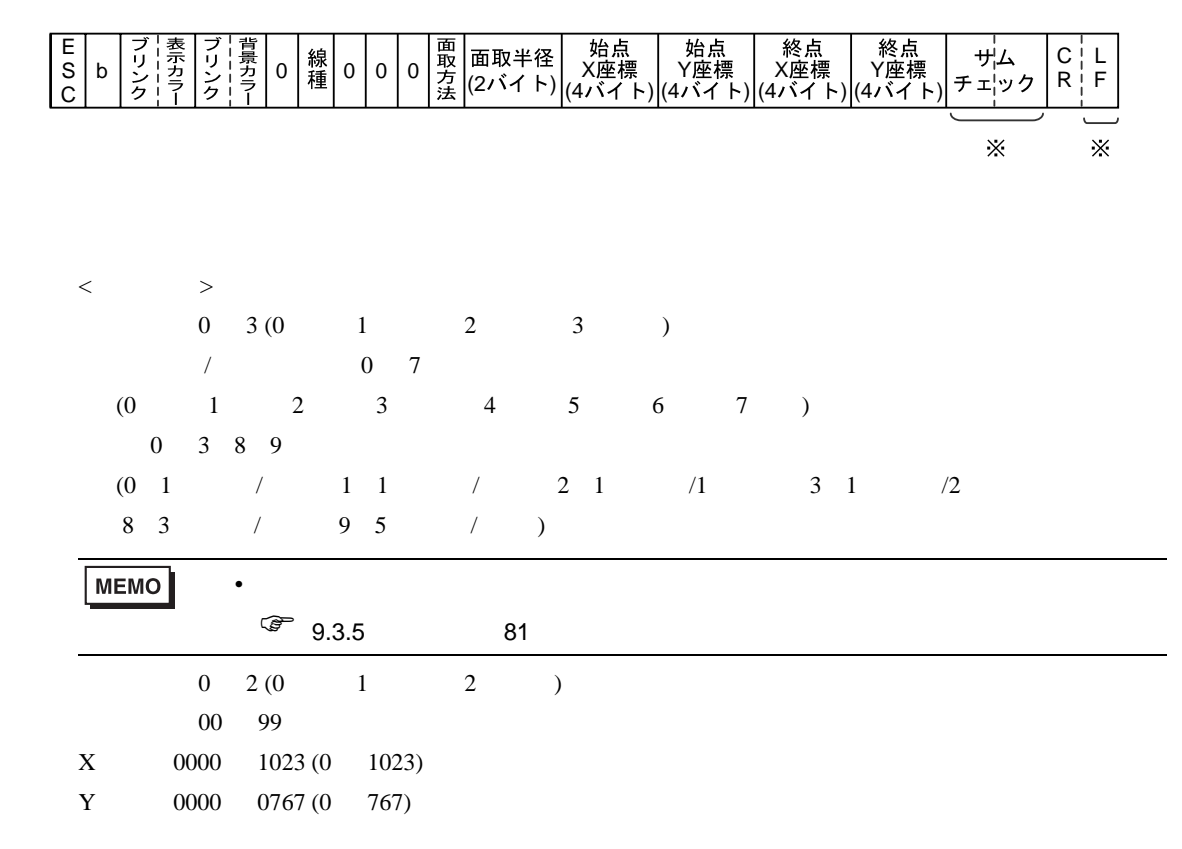

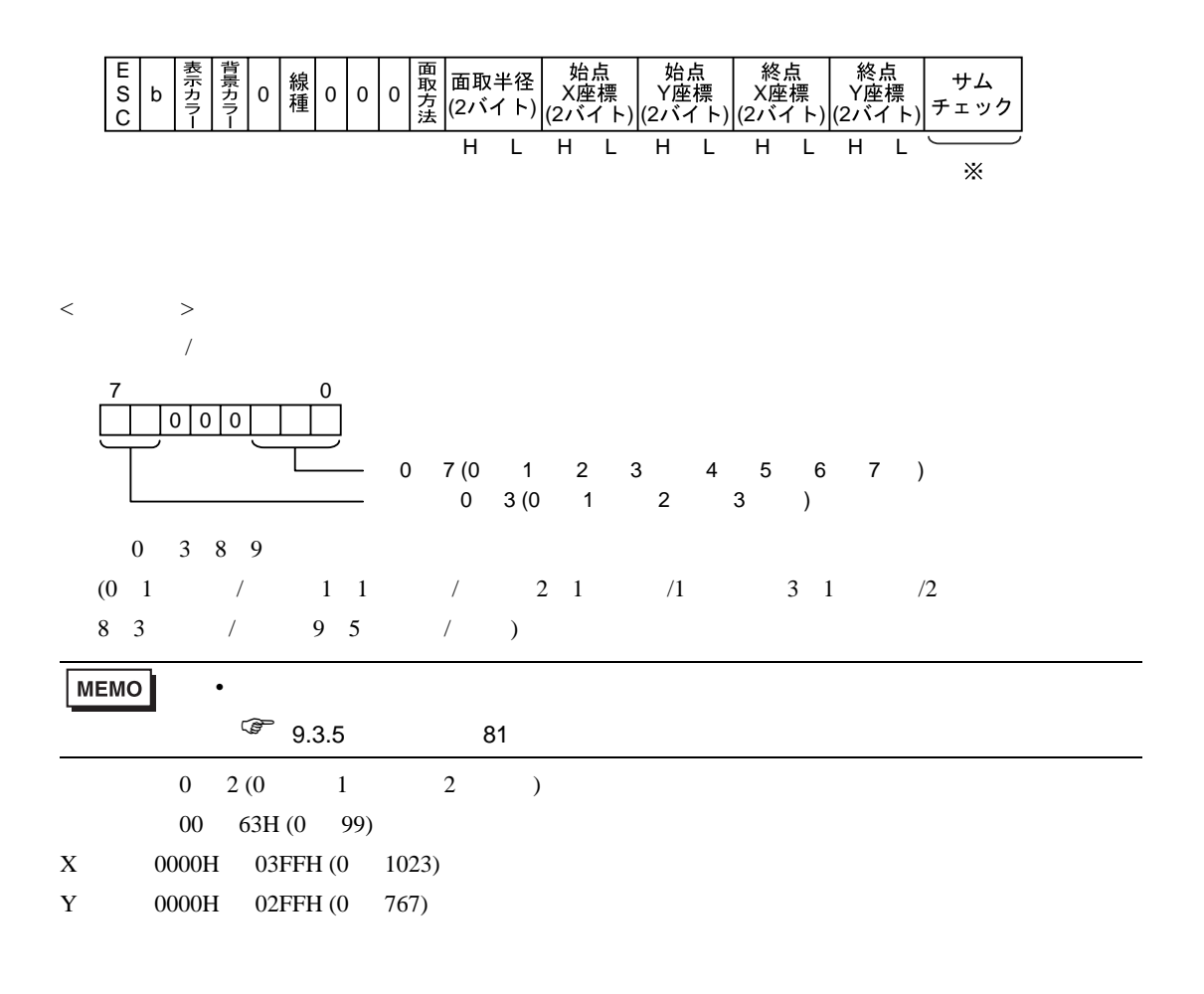

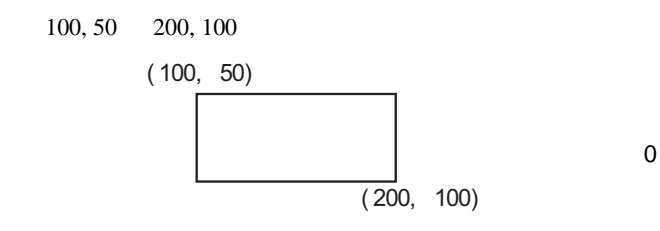

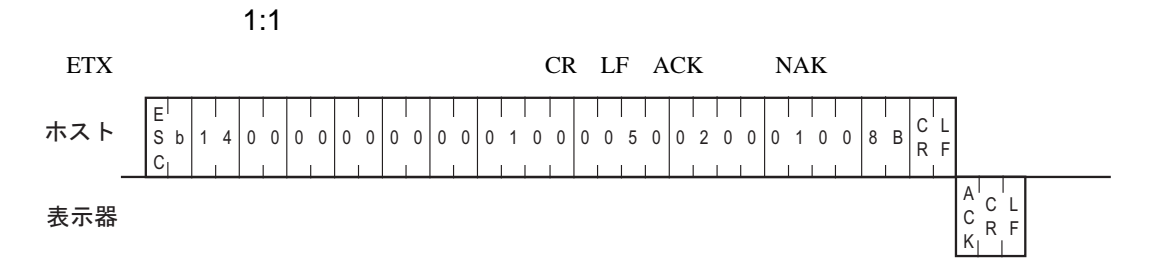

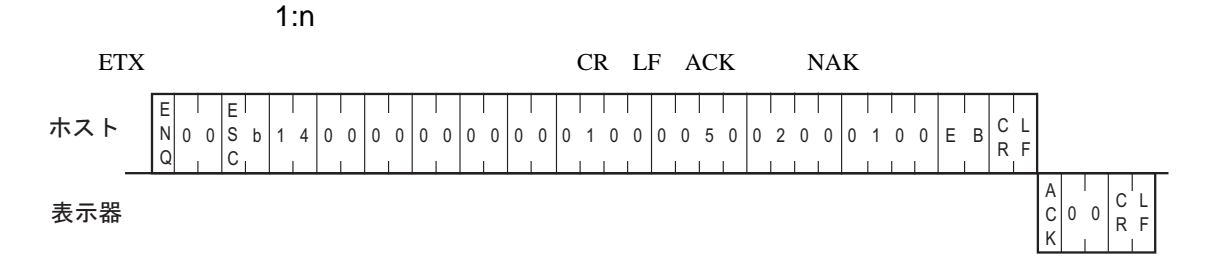

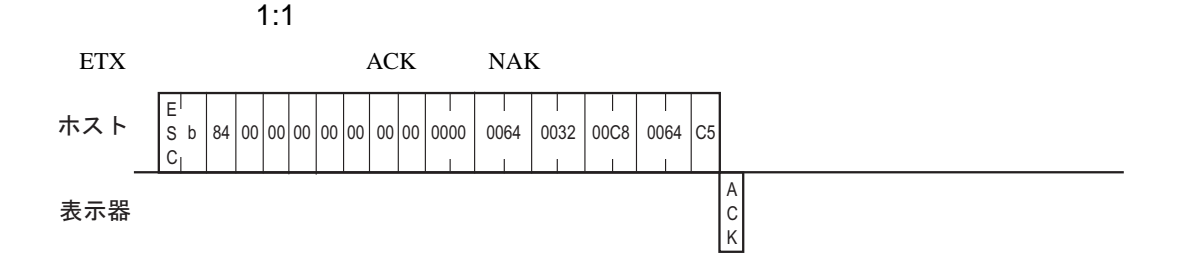

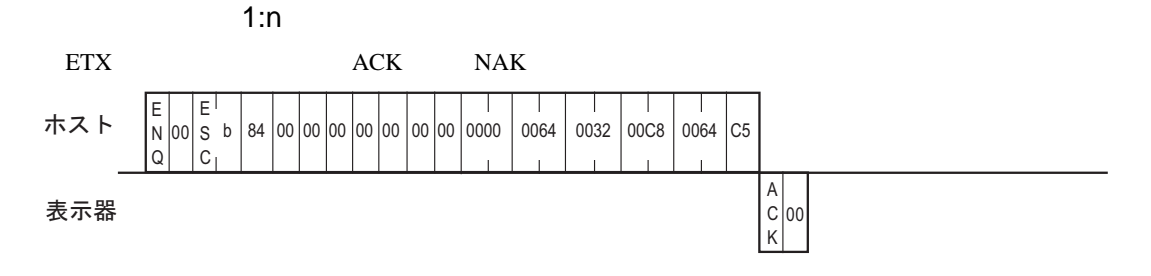
## $9.3.14$

SIO ZIO ZIO TESTA SIO TESTA E LA CARDINALE E LA CARDINALE E LA CARDINALE E LA CARDINALE E LA CARDINALE E LA CA

SIO

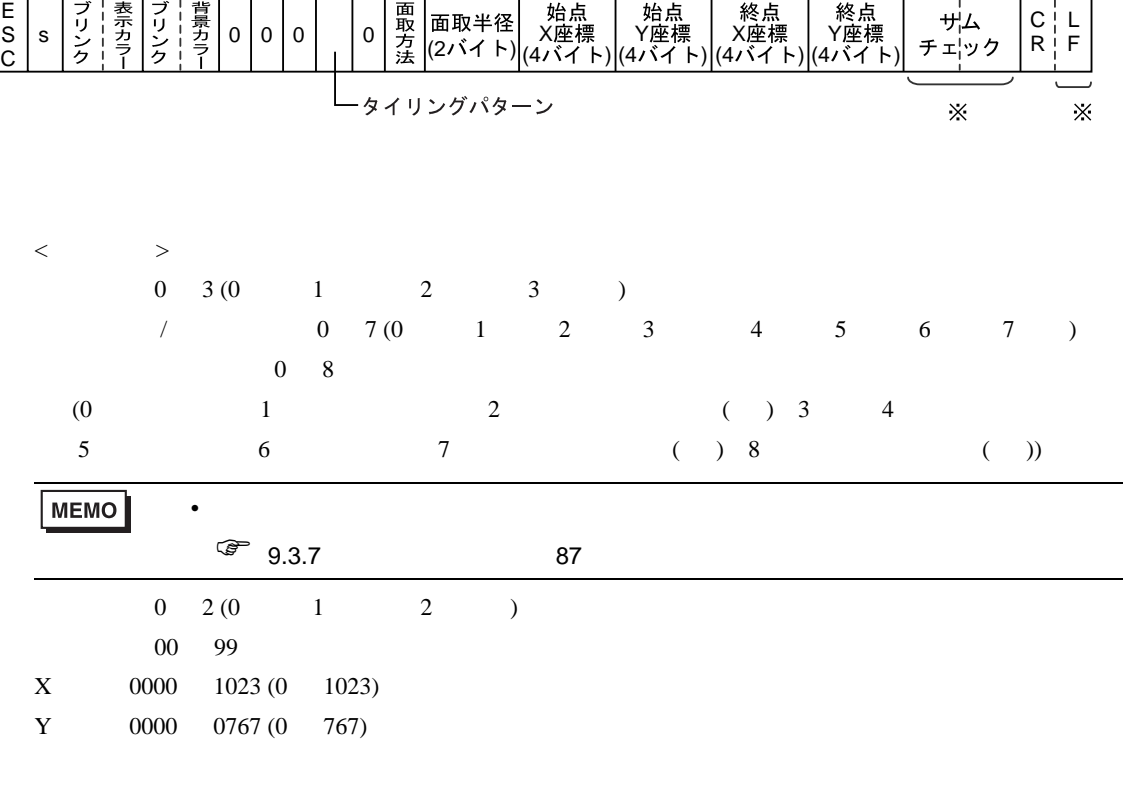

L,

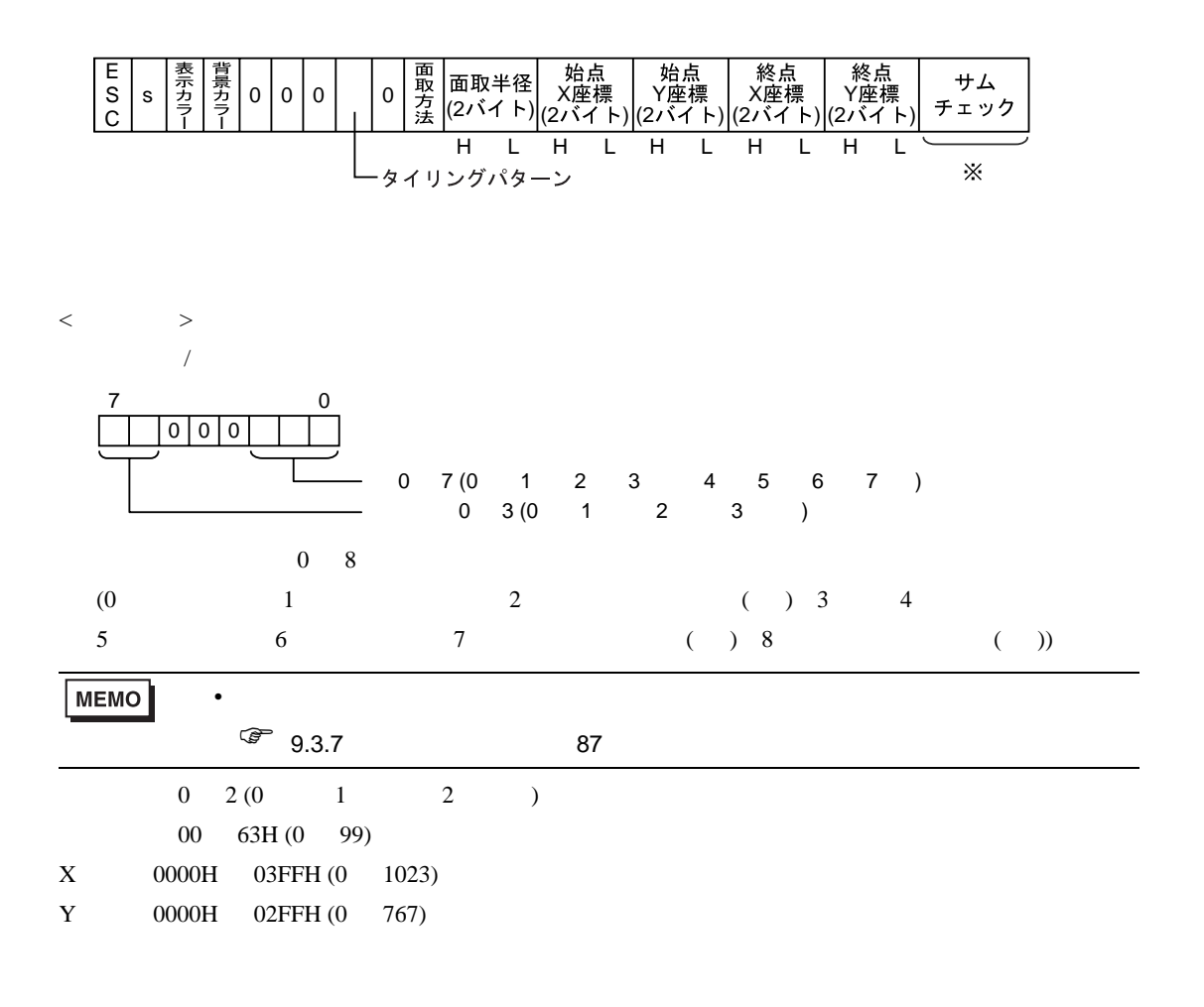

100, 100 200, 200

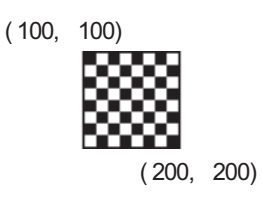

 $\sim$  88  $\sim$  88  $\sim$ 

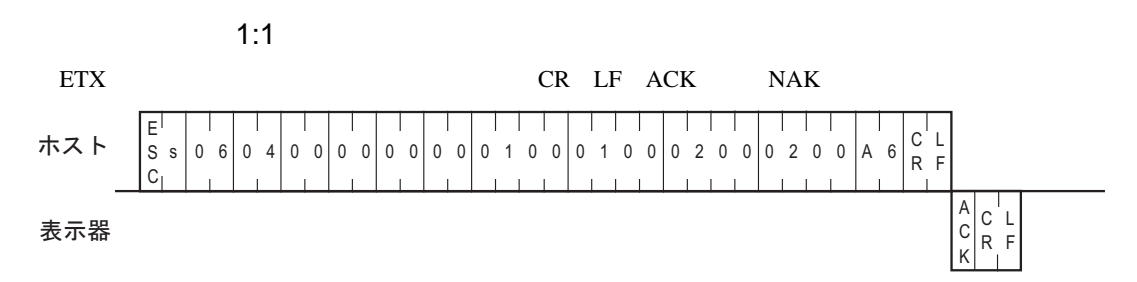

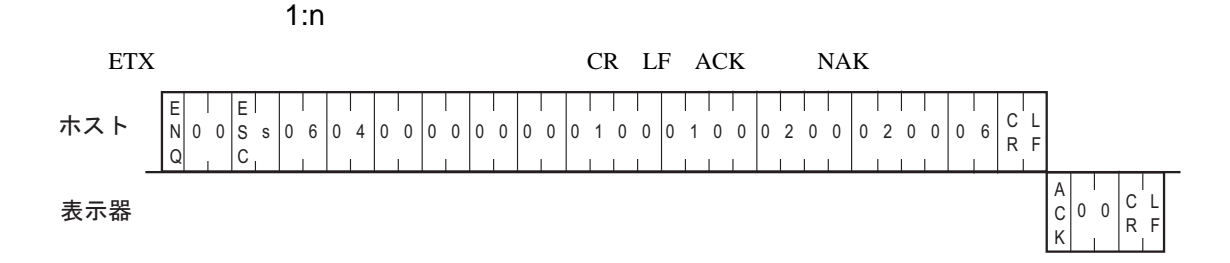

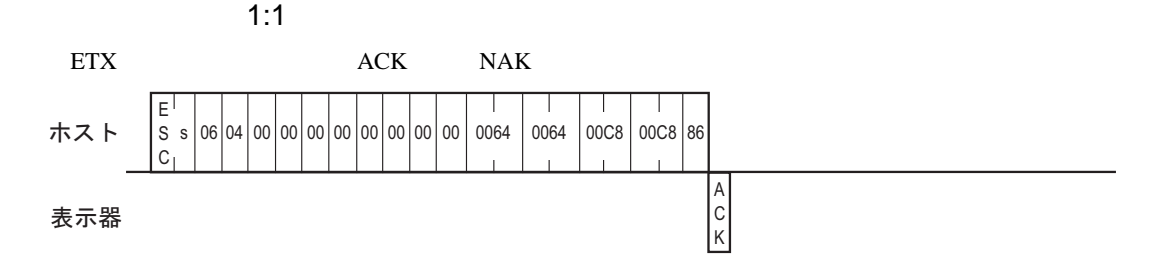

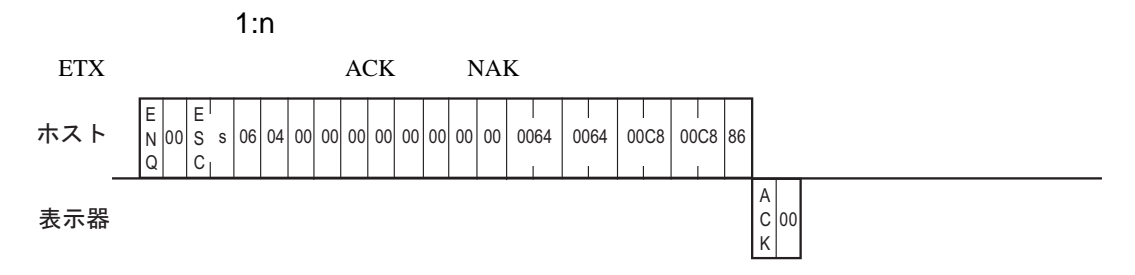

SIO

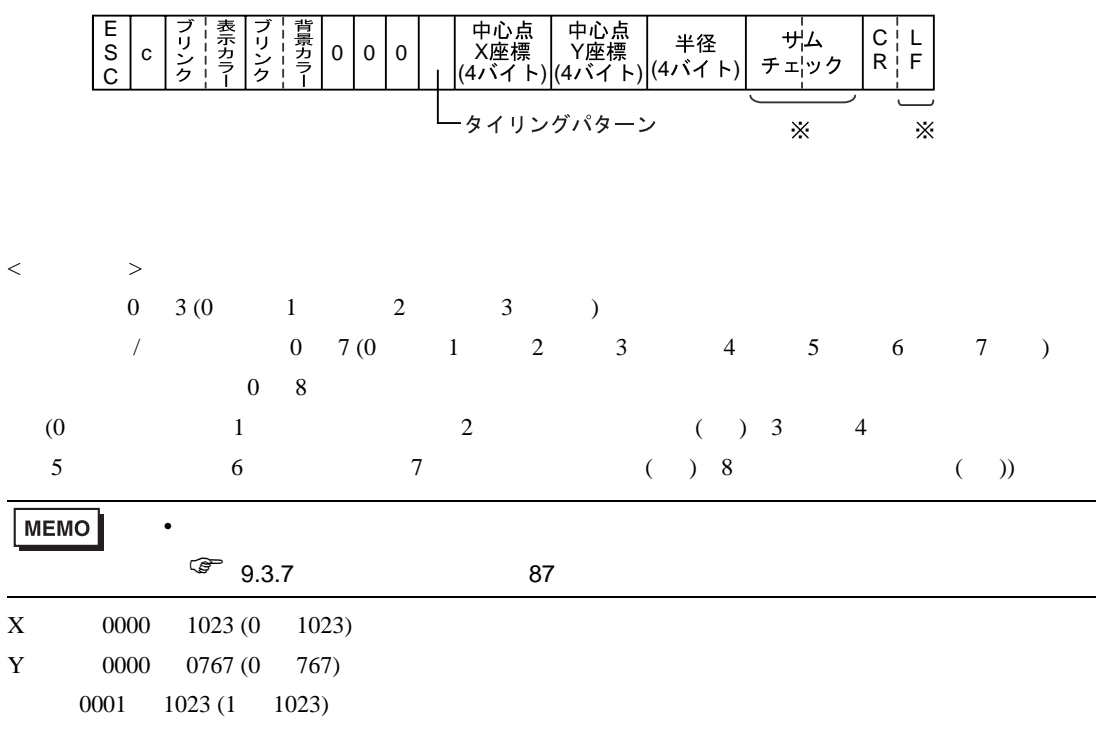

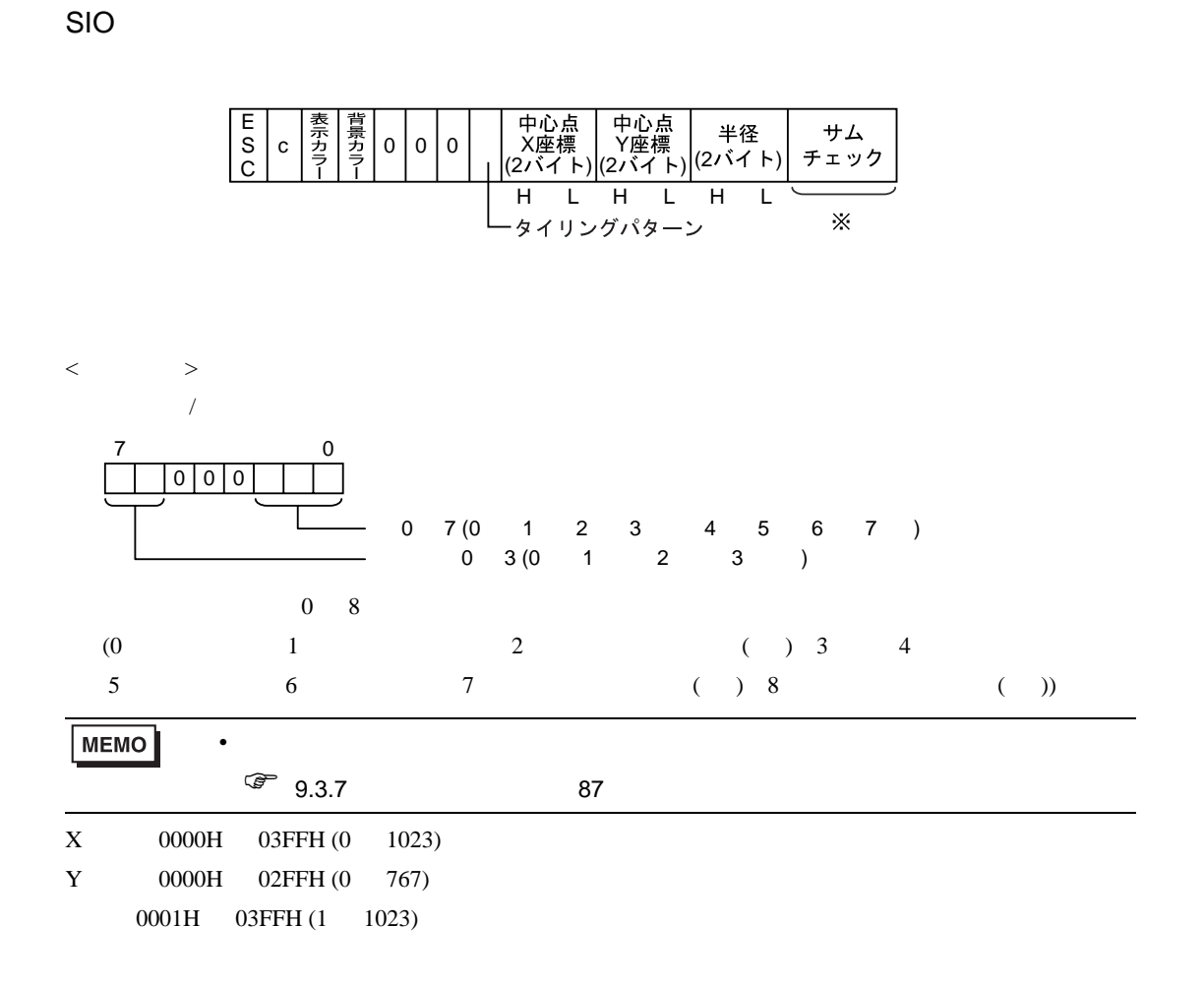

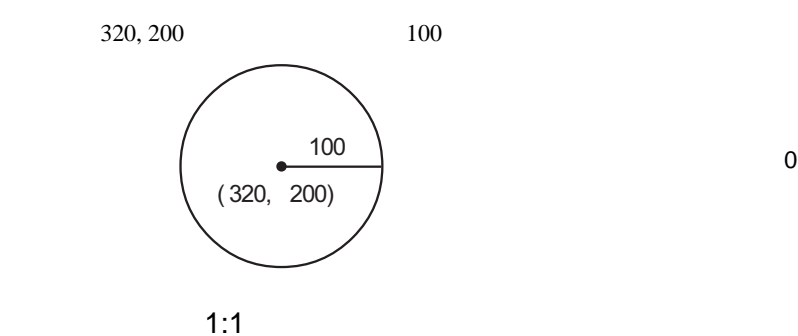

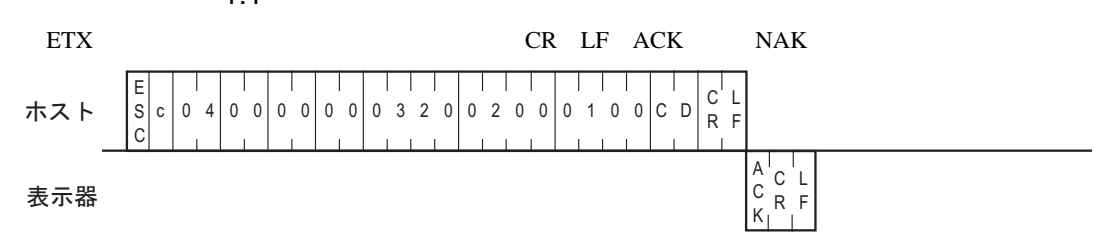

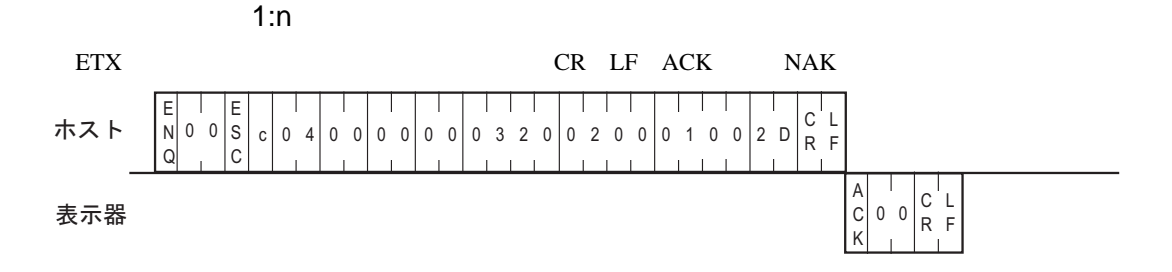

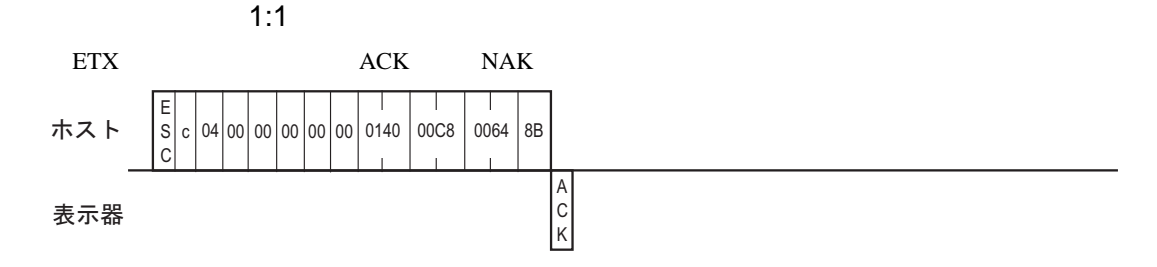

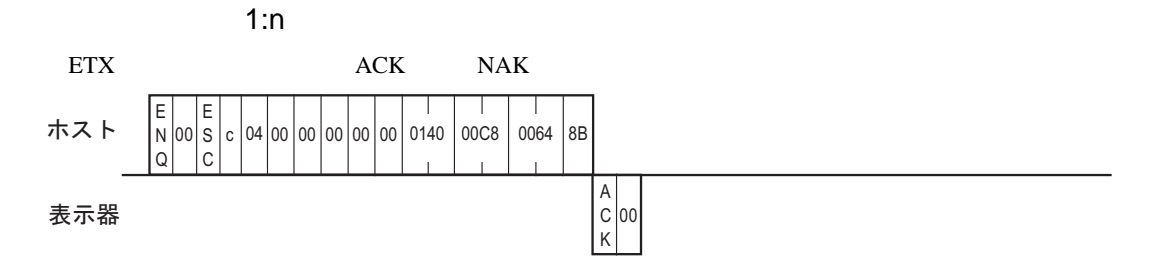

#### GP-Pro PBIII

### SIO

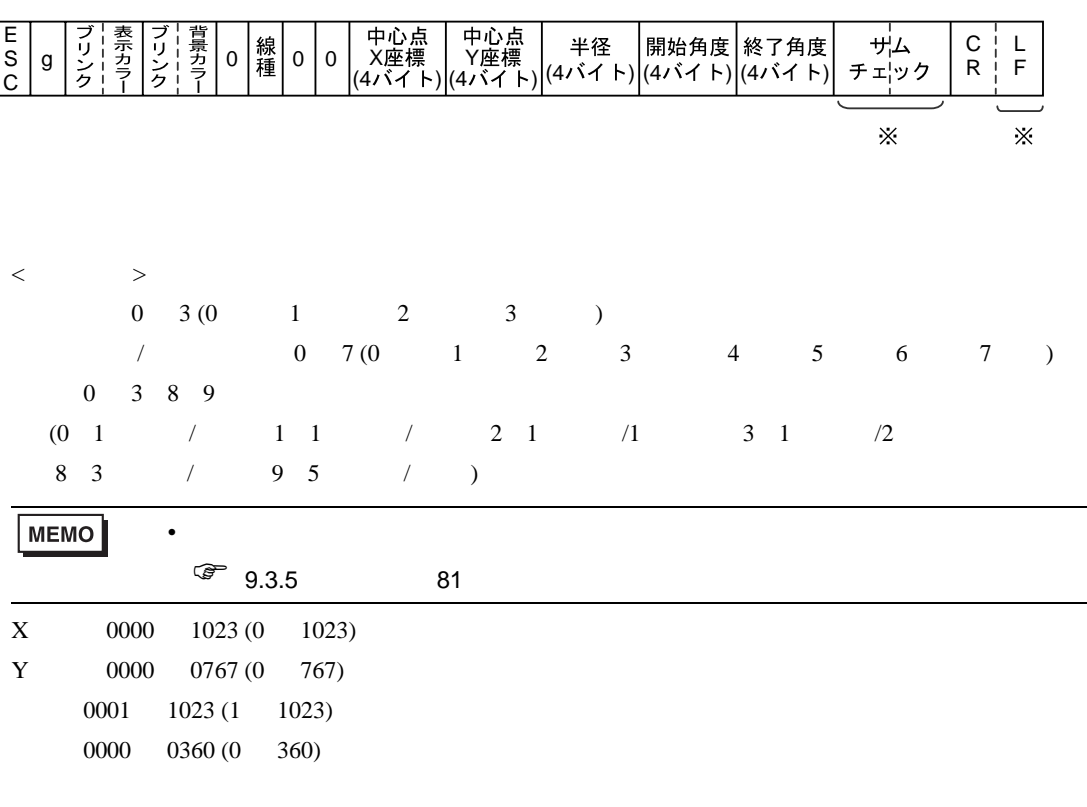

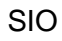

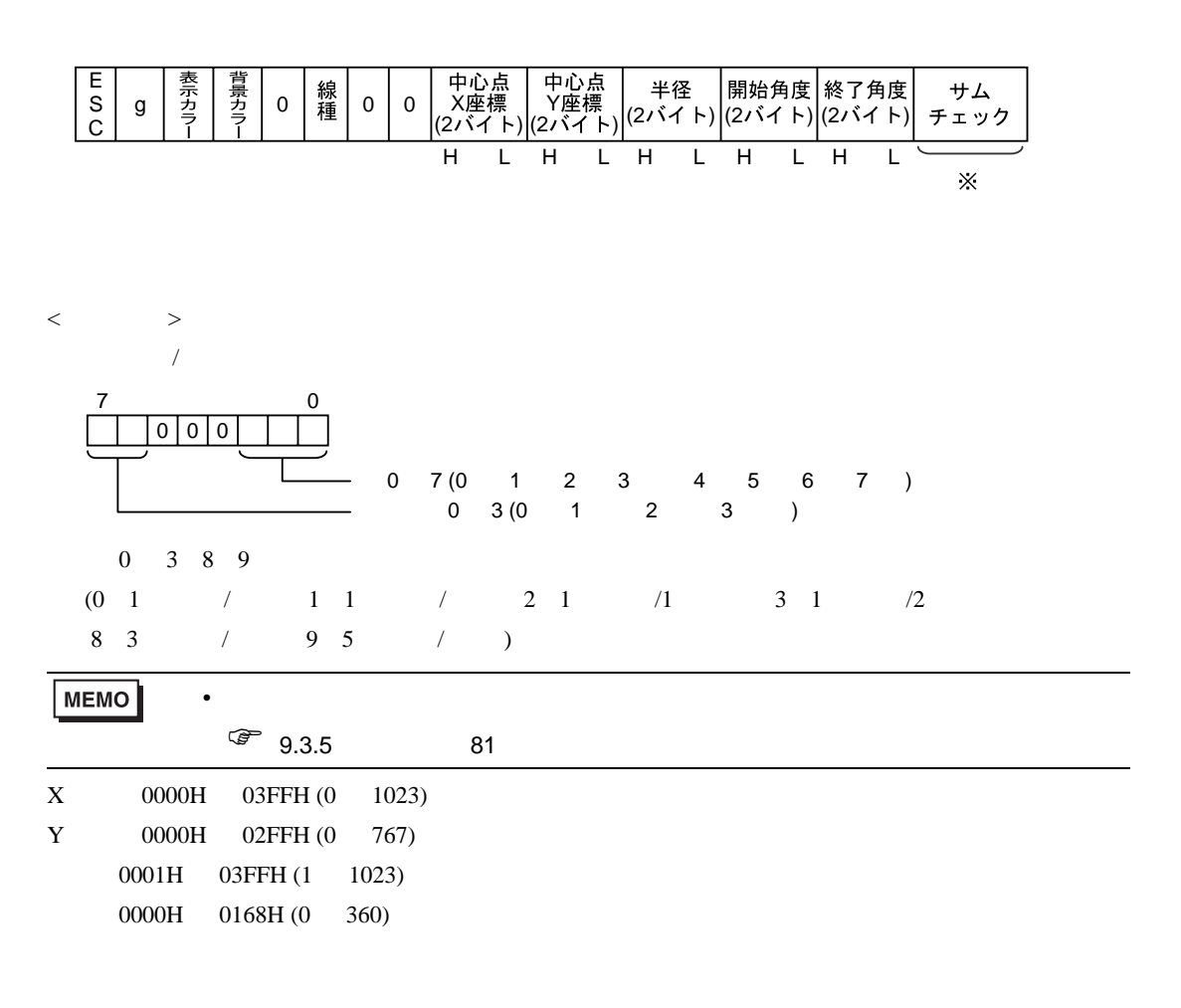

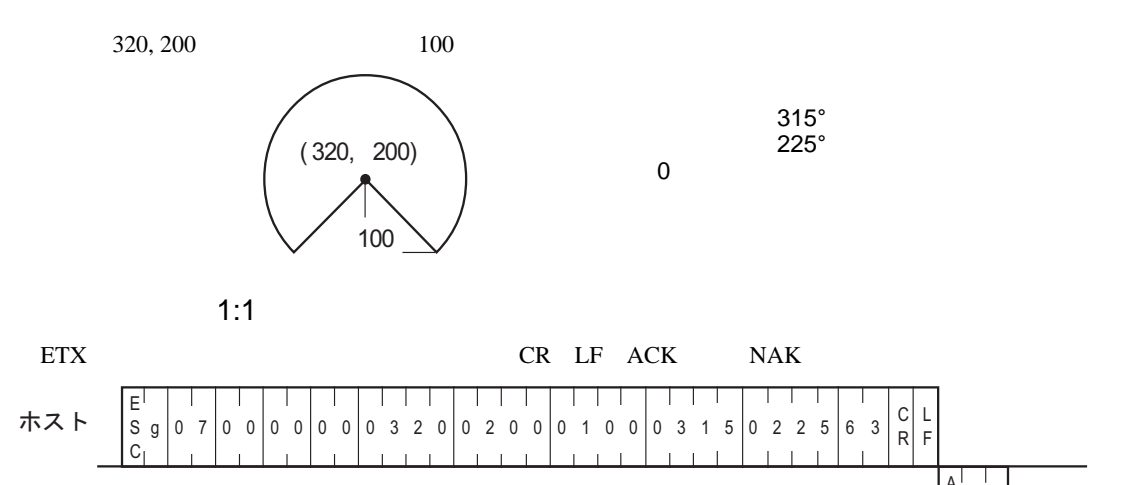

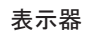

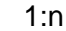

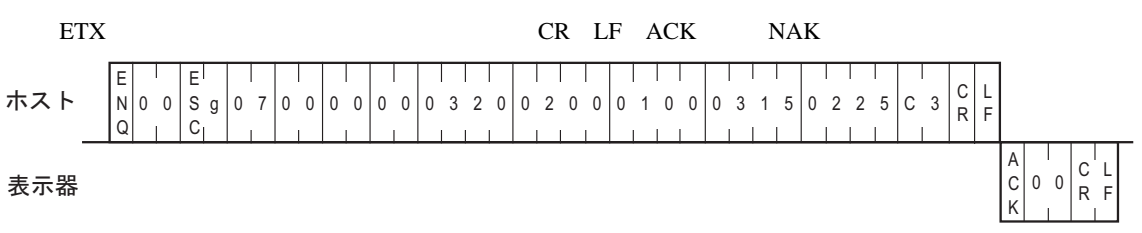

.<br>R E R F A k K

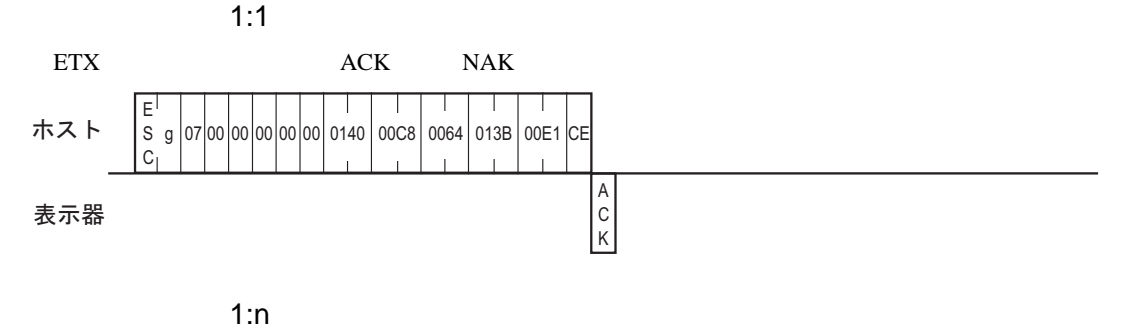

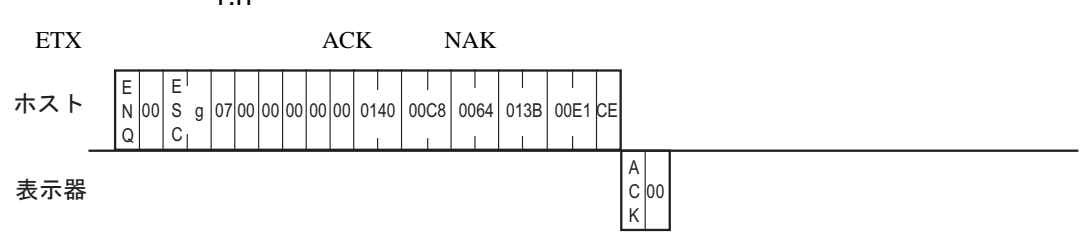

 $\mathbf{SIO}$ 

SIO

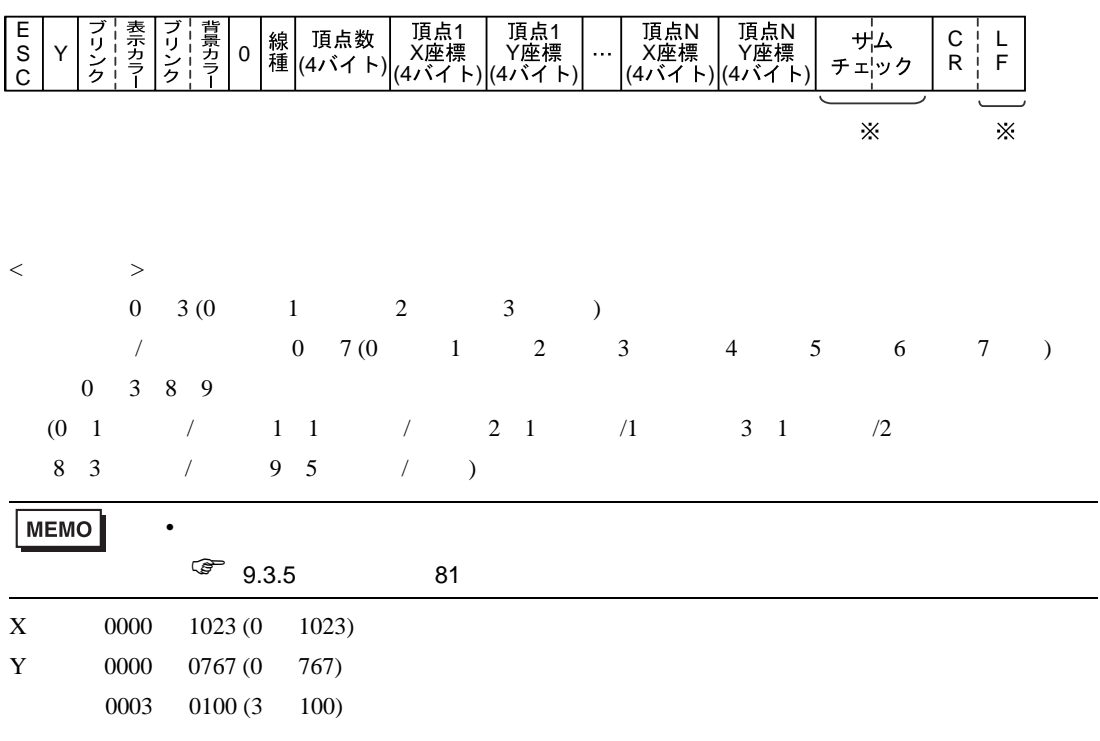

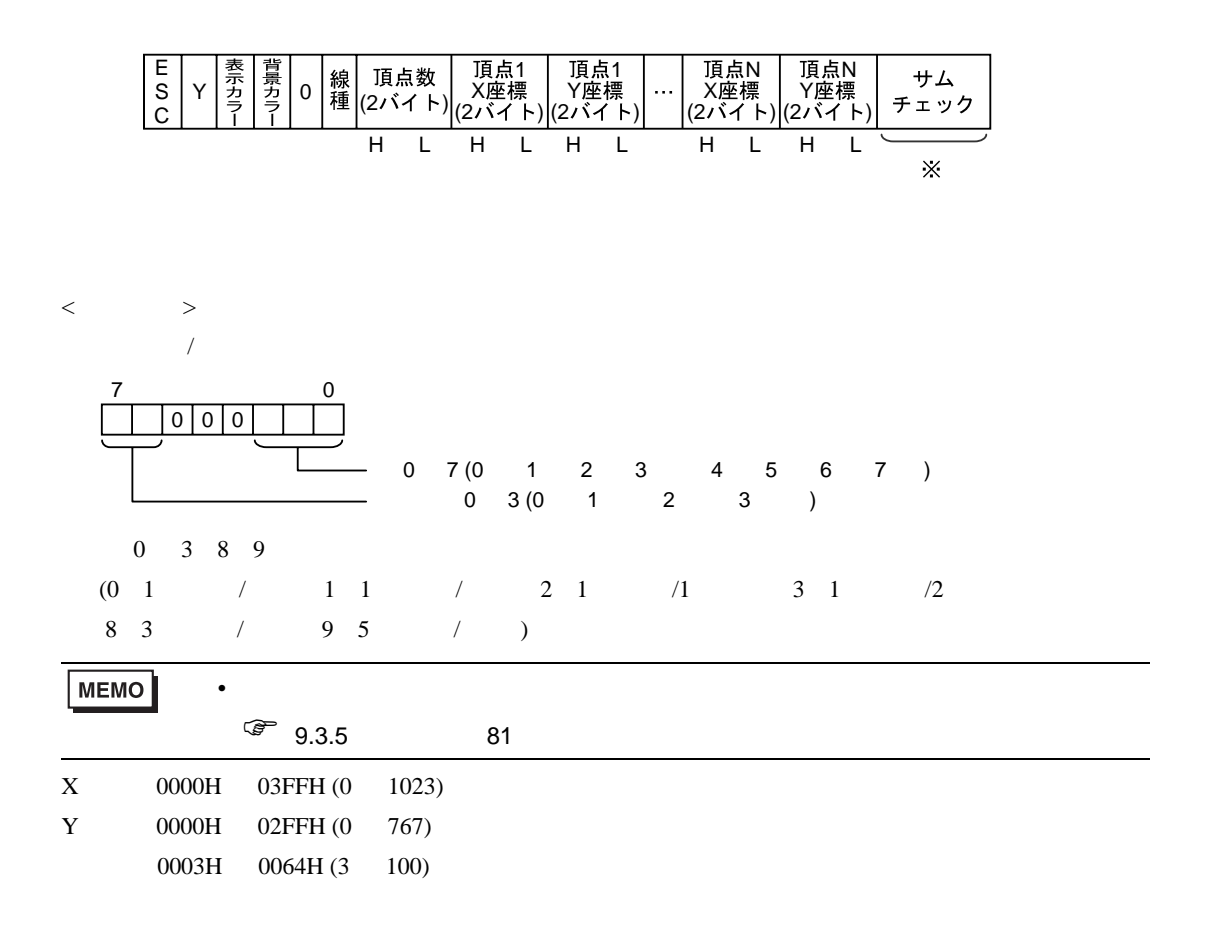

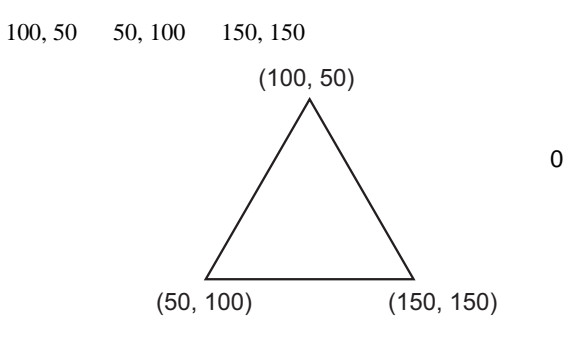

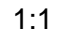

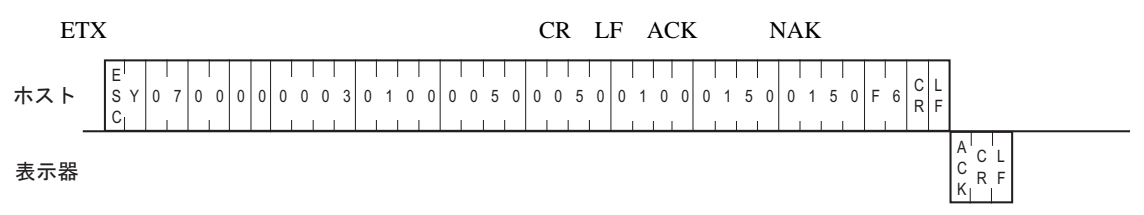

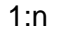

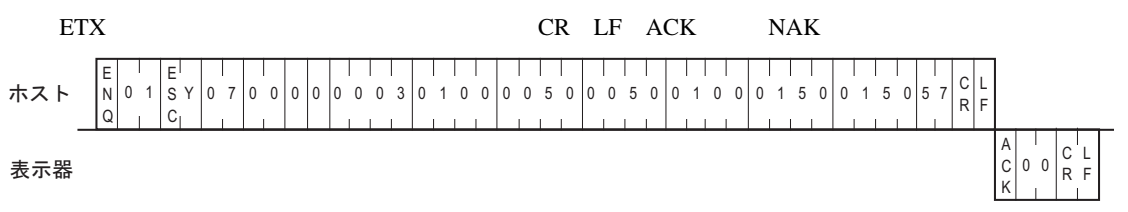

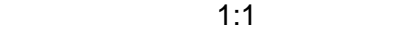

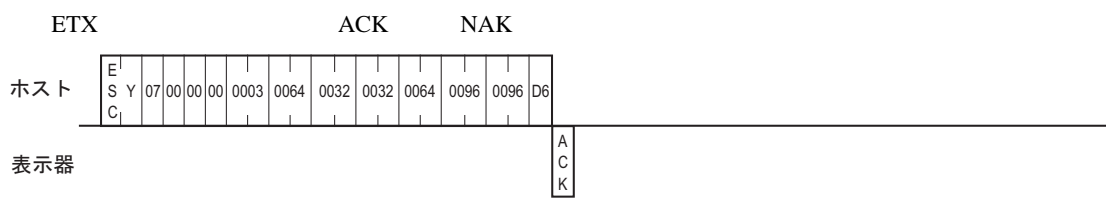

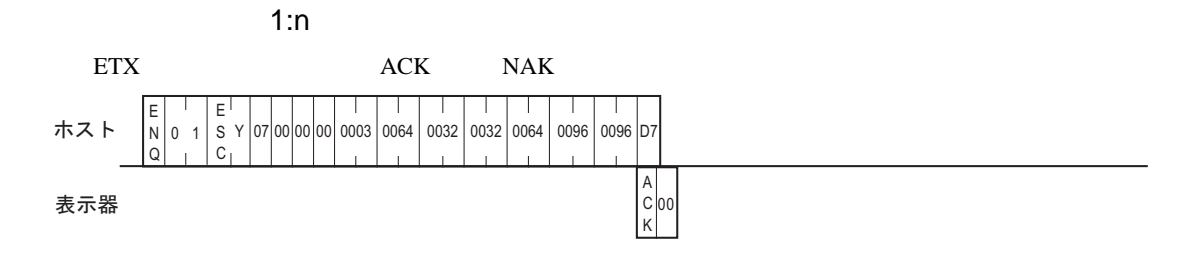

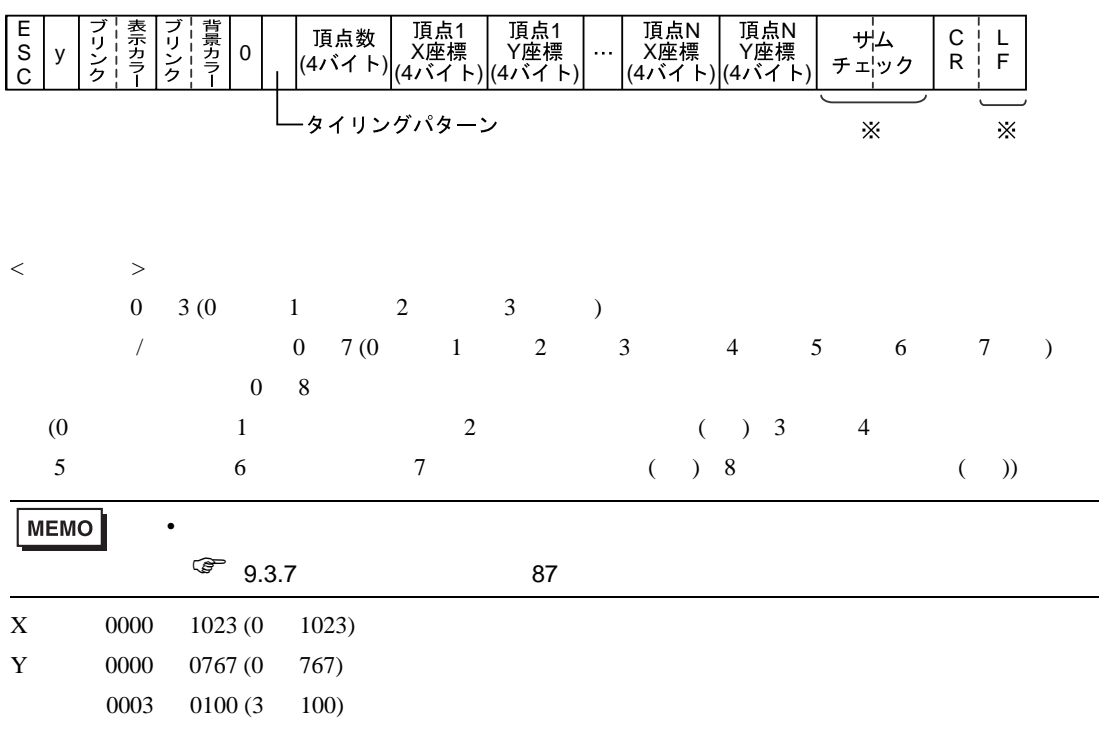

 $ACK$  NAK

 $\mathbf{SIO}$ 

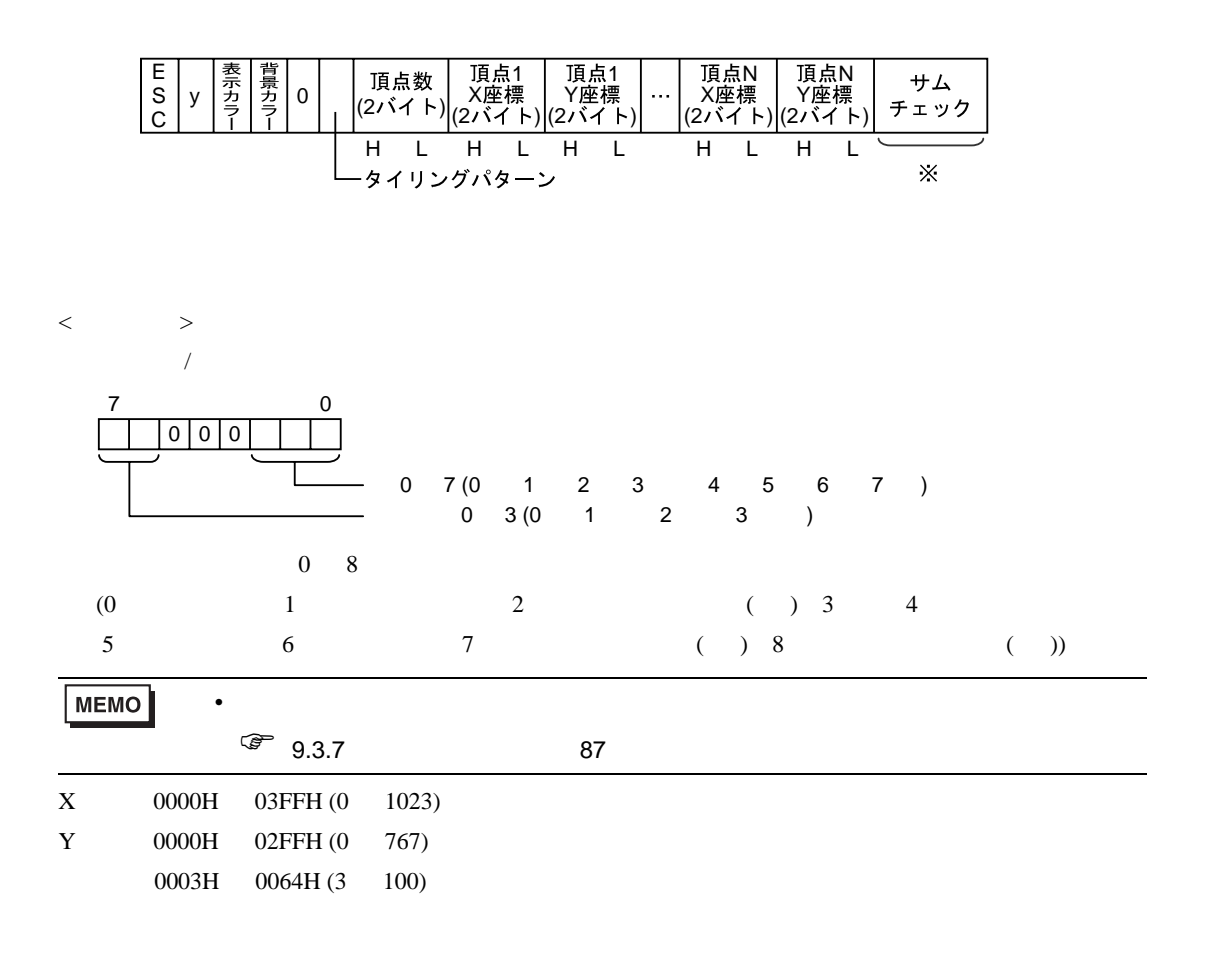

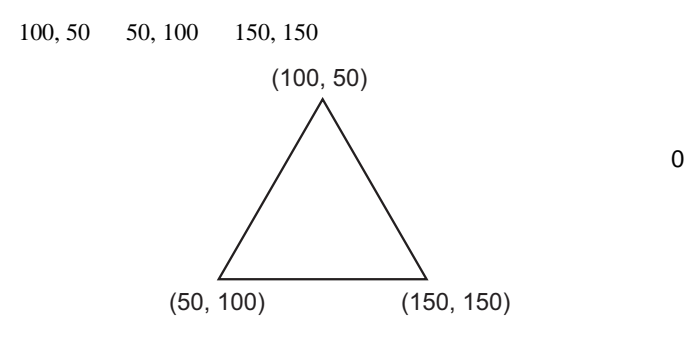

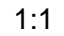

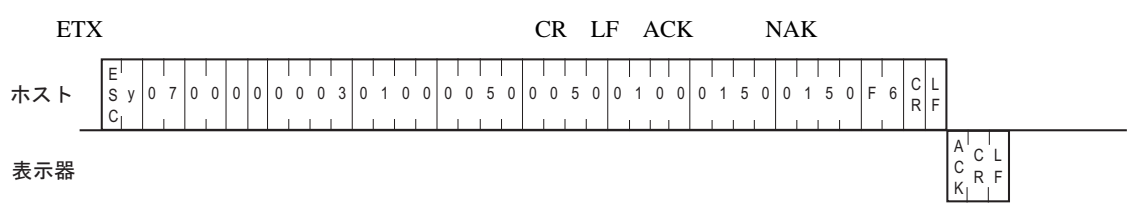

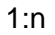

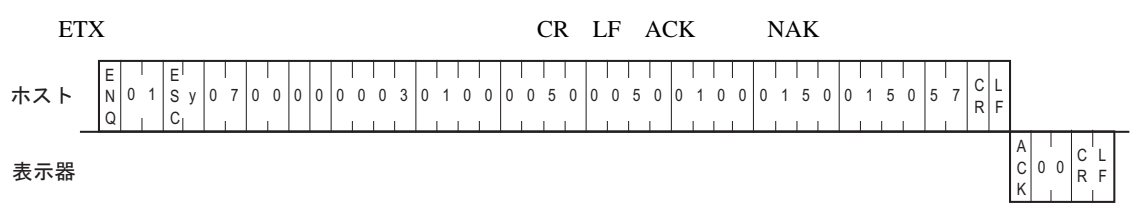

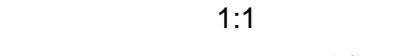

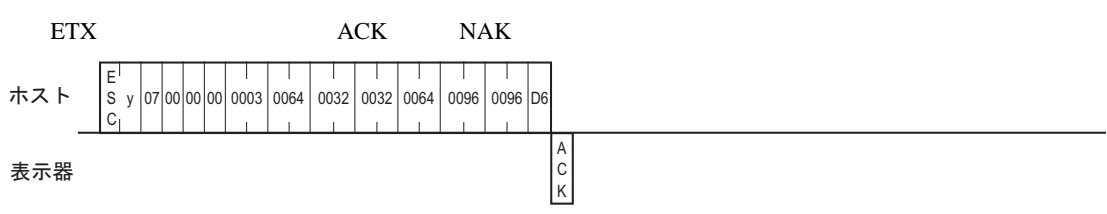

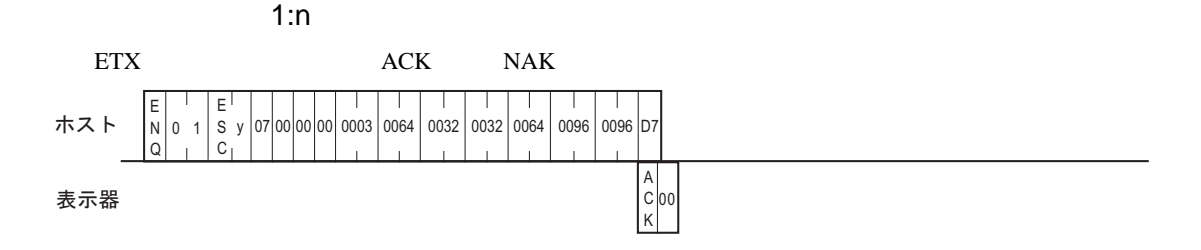

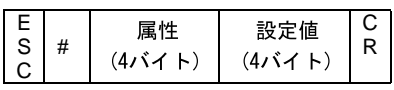

 $<\qquad \qquad >$ 0000H 0001H 0: 1:

 $128$ 

SIO

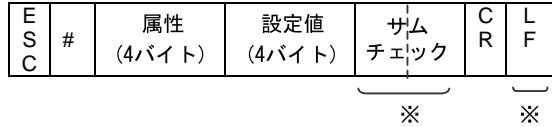

 $\langle$ 0000H 0001H 0: 1:

 $128$ 

 $\begin{matrix} \textrm{ACK} & \textrm{NAK} \end{matrix}$ 

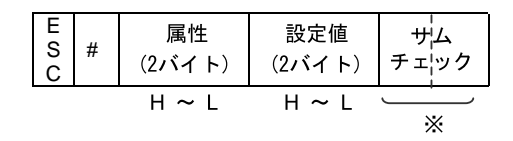

 $<\qquad \qquad >$ 0000H 0001H 0: 1:

 $128$ 

 ${\bf ACK} \hspace{1.5cm} {\bf NAK}$ 

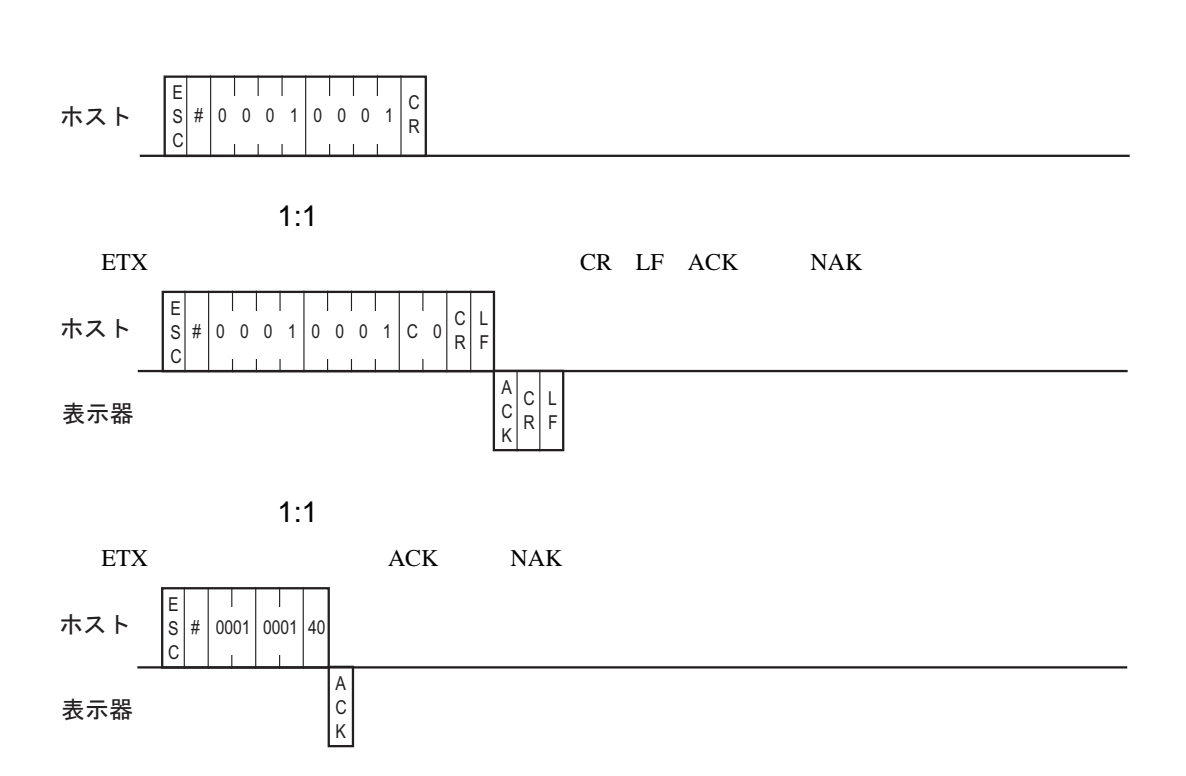

 $1$ 

$$
\begin{array}{c|c}\nE & & C \\
S & & R \\
\hline\nC & & & R\n\end{array}
$$

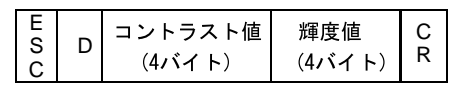

SIO エードのアスキーモードの場合

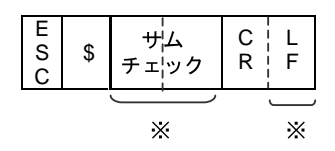

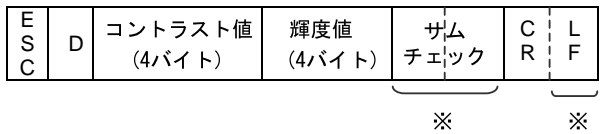

<span id="page-127-0"></span>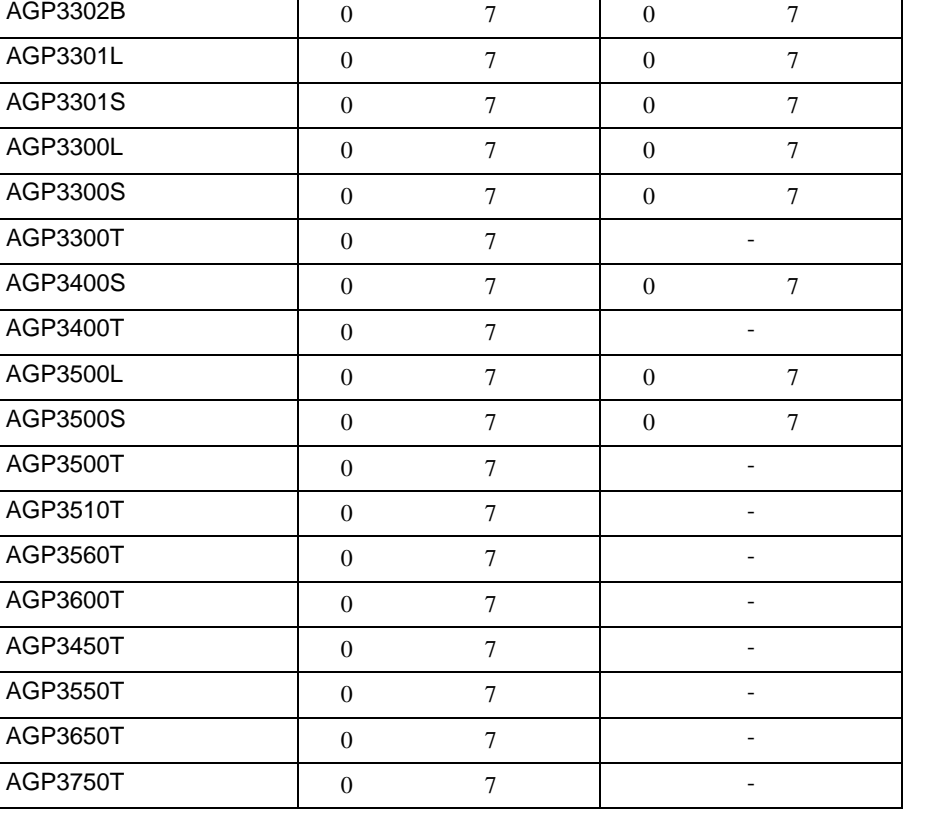

表示器 輝度設定

E コントラスト値 輝度値 D ࡓࠨ S チェック (2バイト) (2バイト) C  $H \sim L$  $H \sim L$  $\times$ 

$$
\begin{array}{c|c}\nE & \text{s} & \text{t} \\
E & \text{s} & \text{t} \\
E & \text{t} & \text{t} \\
\hline\n\end{array}
$$

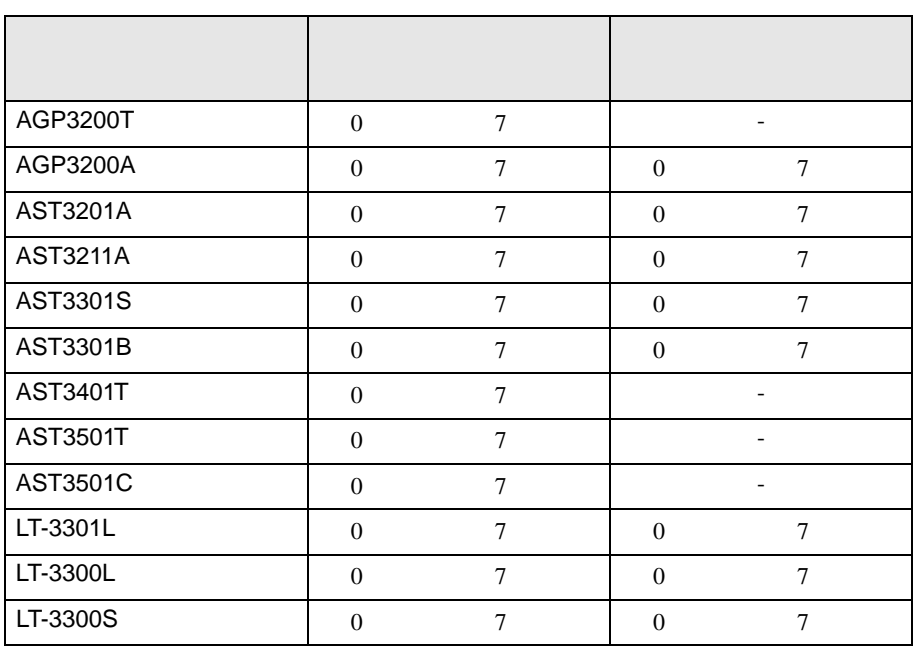

MEMO

• IPC  $\overline{C}$ 

GP-Pro EX 129

 $\begin{array}{ccc} \text{1} & \hspace{1.5cm} & \hspace{1.5cm} & \hspace{1.5cm} \text{1} \end{array}$ 

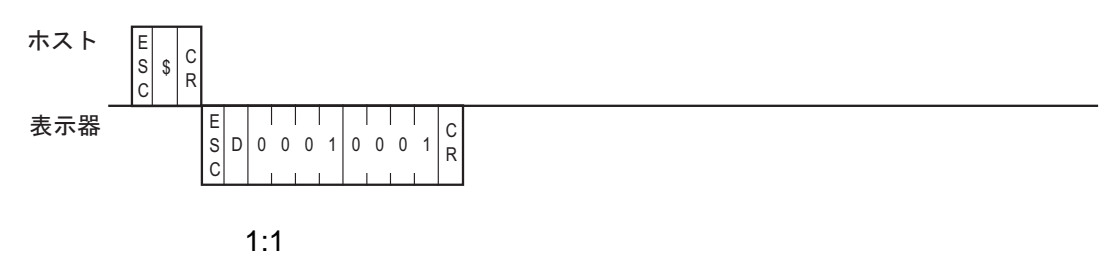

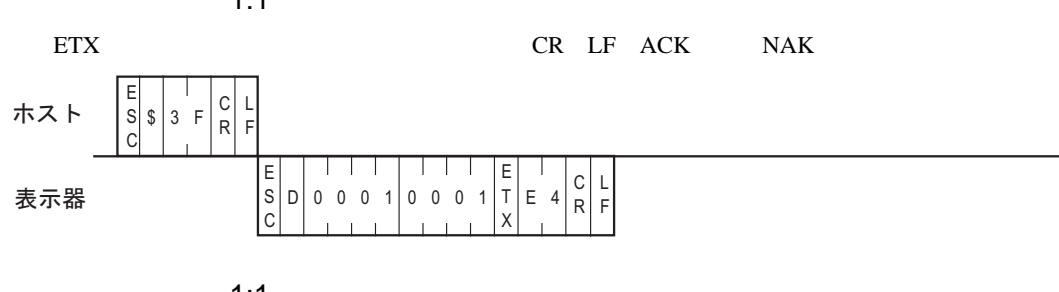

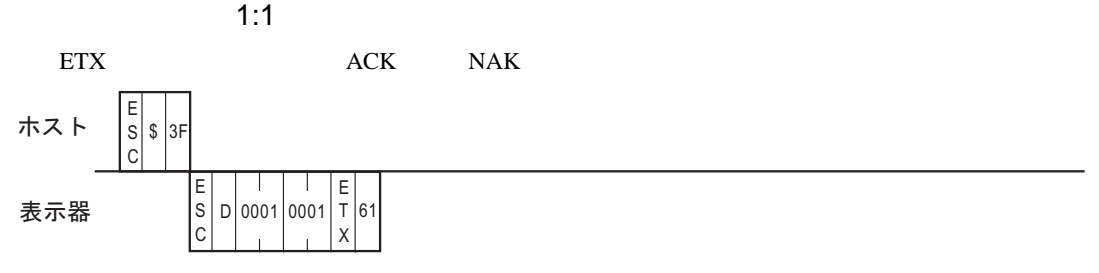

 $10$ 

 $10.1$ 

ON OFF  $ON \dots$  50% OFF  $\ldots$ 「表示」......... 沈殿槽に沈殿物が 50% 入ります。

「異常」......... 沈殿槽に沈殿物が 20% 入ります。

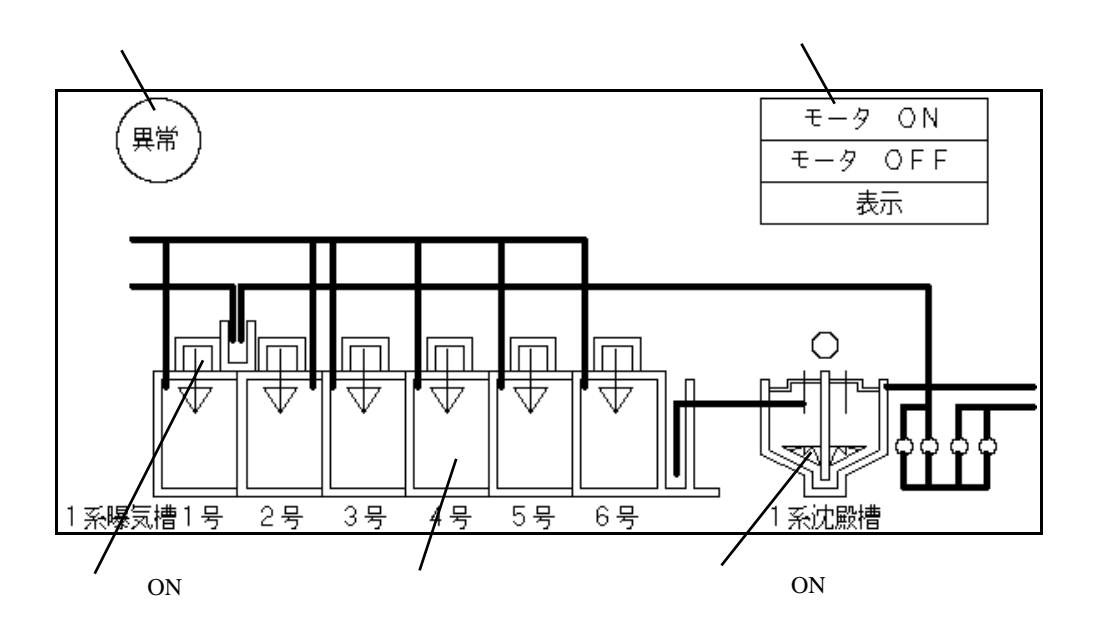

(1) GP-Pro  $EX$ 

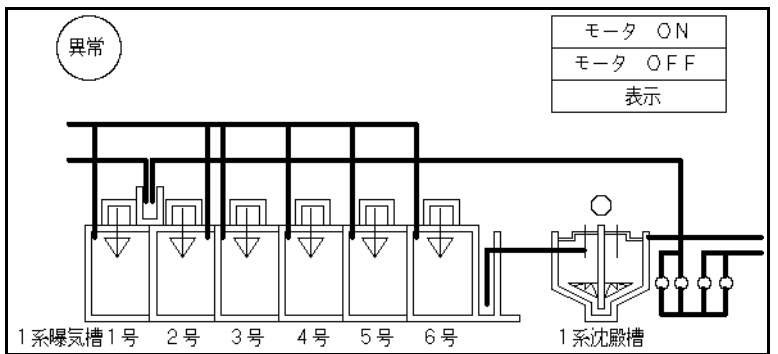

 $(2)$  GP-Pro EX

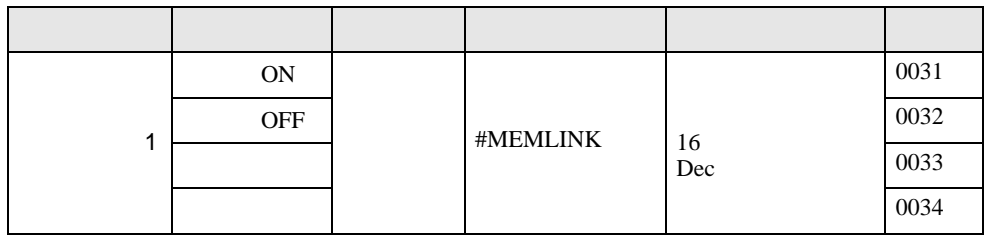

 $RS232C$  1

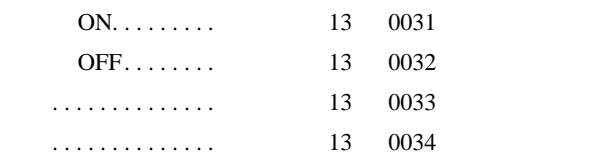

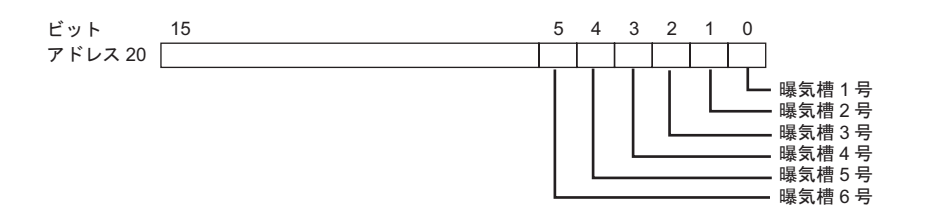

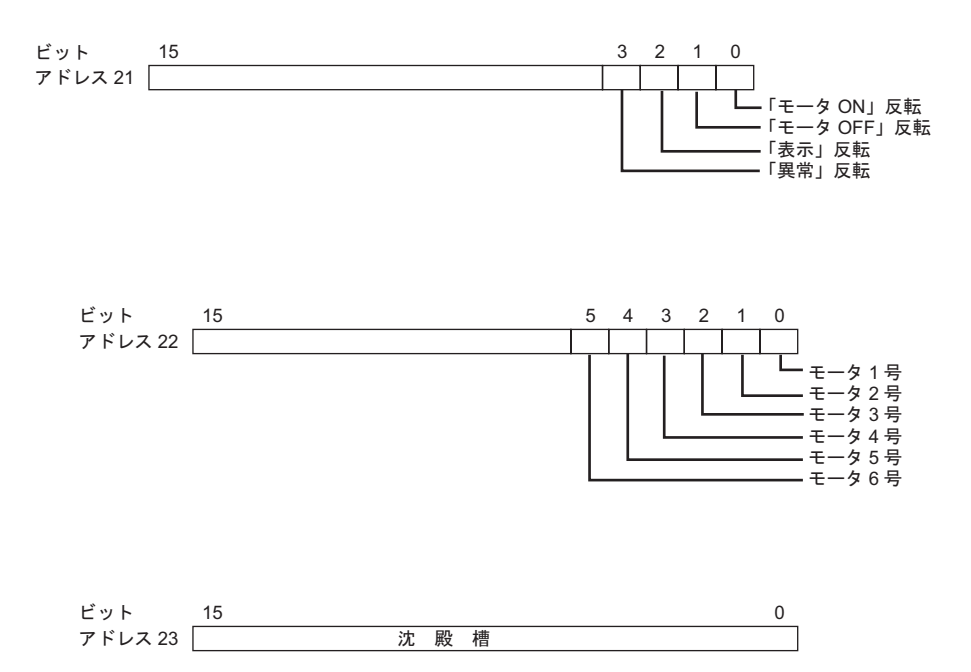

/\*\*\*\*\*\*\*\*\*\*\*\*\*\*\*\*\*\*\*\*\*\*\*\*\*\*\*\*\*\*\*\*\*\*\*\*\*\*\*\*\*\*\*\*\*\*\*\*\*\*\*\*\*\*\*\*\*\*\*\*\*\*\*\*\*\*\*\*\*\*\*/  $\frac{1}{\sqrt{2}}$  \*  $\gamma^*$ GP  $\gamma$  $\frac{1}{\sqrt{2}}$  \* /\*\*\*\*\*\*\*\*\*\*\*\*\*\*\*\*\*\*\*\*\*\*\*\*\*\*\*\*\*\*\*\*\*\*\*\*\*\*\*\*\*\*\*\*\*\*\*\*\*\*\*\*\*\*\*\*\*\*\*\*\*\*\*\*\*\*/ #include<stdio.h> #include<dos.h> #include<string.h> #include<stdlib.h> #include<conio.h> #define data\_size\_str2  $20$  /\*str2  $20$ bite\*/ #define data\_size\_wr\_data 24 /\*wr\_data 24 24bite\*/ #define serial\_port\_BIOS 0x14 /\*DOS/V BIOS\*/ #define serial\_port\_number  $0x00$  /\*  $*$ #define serial\_port\_INT 0x00 /\*  $*$ / #define serial\_port\_parameter 0xE7 /\* 9600bps,8bit,stopbit;1,parity;none\*/ #define get\_status  $0x03$  /\*  $\frac{1}{10}$  \*/ #define serial\_port\_write  $0x01$  /\*  $\frac{1}{x}$  \*/ #define serial\_port\_read  $0x02$  /\*  $*$ #define status bit  $6000$  0x6000 /\* bit13,14\*/ #define status bit  $0020$  0x0020 /\* bit5\*/ /\*\*\*\*\*\*\*\*\*\*\*\*\*\*\*\*\*\*\*\*\*\*\*\*\*\*\*\*\*\*\*\*\*\*\*\*\*\*\*\*\*\*\*\*\*\*\*\*\*\*\*\*\*\*\*\*\*\*/  $\gamma^*$  SIO  $*$ /\*\*\*\*\*\*\*\*\*\*\*\*\*\*\*\*\*\*\*\*\*\*\*\*\*\*\*\*\*\*\*\*\*\*\*\*\*\*\*\*\*\*\*\*\*\*\*\*\*\*\*\*\*\*\*\*\*\*/ void open  $\text{SIO}(\text{void});$  /\*RS232C \*/ /\*\*\*\*\*\*\*\*\*\*\*\*\*\*\*\*\*\*\*\*\*\*\*\*\*\*\*\*\*\*\*\*\*\*\*\*\*\*\*\*\*\*\*\*\*\*\*\*\*\*\*\*\*\*\*\*\*/  $\rightarrow$  \*/\* /\*\*\*\*\*\*\*\*\*\*\*\*\*\*\*\*\*\*\*\*\*\*\*\*\*\*\*\*\*\*\*\*\*\*\*\*\*\*\*\*\*\*\*\*\*\*\*\*\*\*\*\*\*\*\*\*\*/ int err\_status(void);  $/*$  \*/ void write\_ready(void);  $\frac{1}{2}$  \*/ int read ready(void);  $/*$  \*/

 $(3)$ 

/\*\*\*\*\*\*\*\*\*\*\*\*\*\*\*\*\*\*\*\*\*\*\*\*\*\*\*\*\*\*\*\*\*\*\*\*\*\*\*\*\*\*\*\*\*\*\*\*\*\*\*\*\*\*\*\*\*\*/  $\frac{1}{\sqrt{2}}$  \* /\*\*\*\*\*\*\*\*\*\*\*\*\*\*\*\*\*\*\*\*\*\*\*\*\*\*\*\*\*\*\*\*\*\*\*\*\*\*\*\*\*\*\*\*\*\*\*\*\*\*\*\*\*\*\*\*\*\*/ void write\_data(char wr\_data); /\*  $\frac{1}{2}$  /\* void write(char \*wr\_data); /\*GP \*/ /\*\*\*\*\*\*\*\*\*\*\*\*\*\*\*\*\*\*\*\*\*\*\*\*\*\*\*\*\*\*\*\*\*\*\*\*\*\*\*\*\*\*\*\*\*\*\*\*\*\*\*\*\*\*\*\*\*\*/  $\frac{1}{\sqrt{2}}$  \*/ /\*\*\*\*\*\*\*\*\*\*\*\*\*\*\*\*\*\*\*\*\*\*\*\*\*\*\*\*\*\*\*\*\*\*\*\*\*\*\*\*\*\*\*\*\*\*\*\*\*\*\*\*\*\*\*\*\*\*/ int read\_data(void);  $/*GP$  \*/ void change\_screen(int interrupt\_data); /\*GP \*/ int read(void);  $/*GP$  \*/ /\*\*\*\*\*\*\*\*\*\*\*\*\*\*\*\*\*\*\*\*\*\*\*\*\*\*\*\*\*\*\*\*\*\*\*\*\*\*\*\*\*\*\*\*\*\*\*\*\*\*\*\*\*\*\*\*\*\*/  $\rightarrow$  \*/\* /\*\*\*\*\*\*\*\*\*\*\*\*\*\*\*\*\*\*\*\*\*\*\*\*\*\*\*\*\*\*\*\*\*\*\*\*\*\*\*\*\*\*\*\*\*\*\*\*\*\*\*\*\*\*\*\*\*\*/ int kbhit(void); /\*\*\*\*\*\*\*\*\*\*\*\*\*\*\*\*\*\*\*\*\*\*\*\*\*\*\*\*\*\*\*\*\*\*\*\*\*\*\*\*\*\*\*\*\*\*\*\*\*\*\*\*\*\*\*\*\*\*/  $\rightarrow$  \*/\* /\*\*\*\*\*\*\*\*\*\*\*\*\*\*\*\*\*\*\*\*\*\*\*\*\*\*\*\*\*\*\*\*\*\*\*\*\*\*\*\*\*\*\*\*\*\*\*\*\*\*\*\*\*\*\*\*\*\*/ int interrupt\_data,port\_status; char \*str2; void main(void) { int no\_data; char \*wr\_data =  $(char*)$ malloc(sizeof(char)\*data\_size\_wr\_data); /\*wr\_data  $*$ /  $str2 = (char*) \text{malloc}(size of (char)*data_size_str2);$  /\*str2 \*/ open  $SIO();$  /\*RS232C \*/ wr\_data = "\x1bW000F0001\x0d\0";/\*  $15$  0x1  $1$  \*/ write(wr\_data); wr\_data = " $x1bW0014003F\ x0d\0"$ ;  $\frac{1}{8}$  20 0x3F 1 6  $\frac{1}{8}$  write(wr\_data); /\*\*\*\*\*\*\*\*\*\*\*\*\*\*\*\*\*\*\*\*\*\*\*\*\*\*\*\*\*\*\*\*\*\*\*\*\*\*\*\*\*\*\*\*\*\*\*\*\*\*\*\*\*\*\*\*\*\*\*/  $\gamma^*$  GP  $\gamma$  $/*$  \*/ /\*\*\*\*\*\*\*\*\*\*\*\*\*\*\*\*\*\*\*\*\*\*\*\*\*\*\*\*\*\*\*\*\*\*\*\*\*\*\*\*\*\*\*\*\*\*\*\*\*\*\*\*\*\*\*\*\*\*\*/ while(1) {

```
if(no\_data == 1) /* no\_data=1*/ {
                     break;
              }
              else
             {
                     wr_data = str2;
                     write(wr_data);
              } 
        }
      getch(); \frac{1}{2} /* \frac{1}{2} /*
       free(wr_data); /*wr_data のメモリ領域開放 */
      free(str2); /*str2 */
}
\rightarrow */
void write_ready(void)
{
       int err6000;
      err6000 = 0;while(status_bit_6000 != err6000)
      {
              err6000 = err_status() & status_bit_6000; 
       }
       return;
}
\frac{1}{\sqrt{2}} /* \frac{1}{\sqrt{2}} /* \frac{1}{\sqrt{2}} /* \frac{1}{\sqrt{2}} /* \frac{1}{\sqrt{2}} /* \frac{1}{\sqrt{2}} /* \frac{1}{\sqrt{2}} /* \frac{1}{\sqrt{2}} /* \frac{1}{\sqrt{2}} /* \frac{1}{\sqrt{2}} /* \frac{1}{\sqrt{2}} /* \frac{1}{\sqrt{2}} /* \frac{1}{\sqrt{2}} /* \frac{1}{\sqrt{2}} 
int read_ready(void)
{
       int no_data,err0020;
      err0020 = 0;while(status_bit_0020 != err0020)
       {
              err0020 = err_status() & status_bit_0020; 
             if(kbhit()) \qquad /* \qquad */
             {
                    no\_data = 1;/* no\_data = */
                    break; /* */
             }
      }
```

```
 return(no_data);
}
/*GP */
void write(char *wr_data)
{
     while(*wr_data != \sqrt{0'} /* NULL */
      {
          write_ready();
          write_data(*wr_data);
         wr_data++; /* */
      }
      return;
}
/***********************************************************/
\gamma^* GP \gamma/* 20,21,22,23 \qquad */
/***********************************************************/
void change_screen(int interrupt_data)
{
      switch(interrupt_data)
      {
\frac{1}{10} /*interrupt_data 1 21 0x1 22 0x3F 23 0x50 \frac{1}{10} /*/
           case 1: str2 = "\x1bW00150001003F0050\x0d\0"; break;
\frac{1}{2} /*interrupt_data 2 21 0x2 22 0x0 23 0x0 \frac{1}{2} /*/
           case 2: str2 = "\x1bW00150002000000000\times0d\0"; break;
\frac{1}{2} /*interrupt_data 3 21 0x4 22 0x0 23 0x50 \frac{1}{2} /*
           case 3: str2 = "\x1bW0015000400000050\rangle x0d\rangle0"; break;
\frac{1}{10} /*interrupt_data 4 21 0x8 22 0x0 23 0x20 \frac{1}{10} /*/
           case 4: str2 = "\x1bW0015000800000020\x0d\0"; break;
\frac{1}{\sqrt{2}} + \frac{1}{\sqrt{2}} + \frac{1}{\sqrt{2}} + \frac{1}{\sqrt{2}} + \frac{1}{\sqrt{2}} + \frac{1}{\sqrt{2}} + \frac{1}{\sqrt{2}} + \frac{1}{\sqrt{2}} + \frac{1}{\sqrt{2}} + \frac{1}{\sqrt{2}} + \frac{1}{\sqrt{2}} + \frac{1}{\sqrt{2}} + \frac{1}{\sqrt{2}} + \frac{1}{\sqrt{2}} + \frac{1}{\sqrt{2}}default : str2 = "\0"; break;
      }
      return;
```

```
}
```

```
/**********************************************************/
\gamma^* GP \gamma/* interrupt_data NULL */
/**********************************************************/
int read(void)
{
     int no_data;
     do
     {
          no_data = read_ready();/* データセットの状態の確認 */
         if(no_data == 1)<sup>*</sup> no_data = 1*/ {
                 break;
          }
          else
          {
            read_data(); /*GP */
            change_screen(interrupt_data); /*GP */
          }
     }while(*str2 == '\0');
     return(no_data);
}
/*RS232C */
void open_SIO(void)
{
     union REGS regs;
          regs.x.dx = serial_port_number;
          regs.h.ah = serial_port_INT;
          regs.h.al = serial_port_parameter;
         int86(serial_port_BIOS,&regs,&regs);
     return;
}
\frac{1}{\sqrt{2\pi}} */
int err_status (void)
{
     union REGS regs;
          regs.x.dx = serial_port_number;
          regs.h.ah = get_status;
         int86(serial_port_BIOS,&regs,&regs);
          port_status = regs.x.ax;
     return(port_status);
```

```
}
/* レジスタへの書き込み */
void write_data(char wr_data)
{
     union REGS regs;
          regs.x.dx = serial_port_number;
          regs.h.ah = serial_port_write;
         regs.h.al = wr_data;int86(serial_port_BIOS,&regs,&regs);
     return;
}
/*GP からのデータ読み出し */
int read_data(void)
{
     union REGS regs;
          regs.x.dx = serial_port_number;
          regs.h.ah = serial_port_read;
         int86(serial_port_BIOS,&regs,&regs);
          interrupt_data = regs.h.al;
     return(interrupt_data);
}
 MEMO
         • open_SIO(void) err_status(void) write_data(char wr_data) read_data(void)
           DOS/V
```
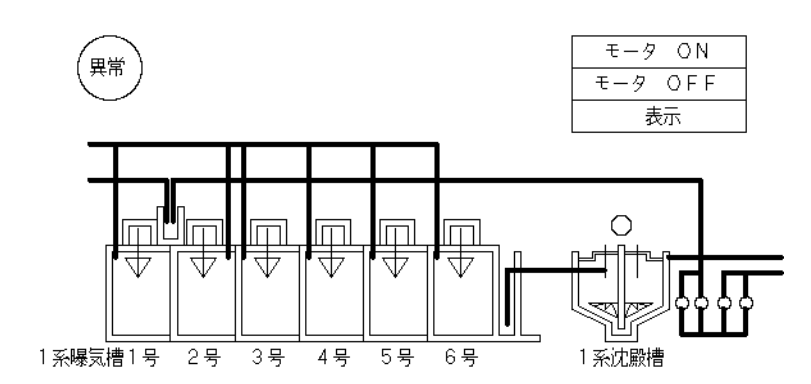

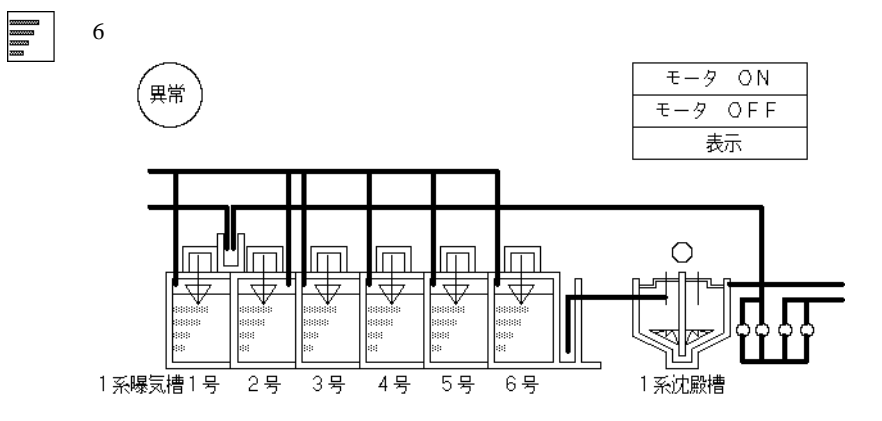

ON

\*  $0031(HEX)$ " (\* 1")

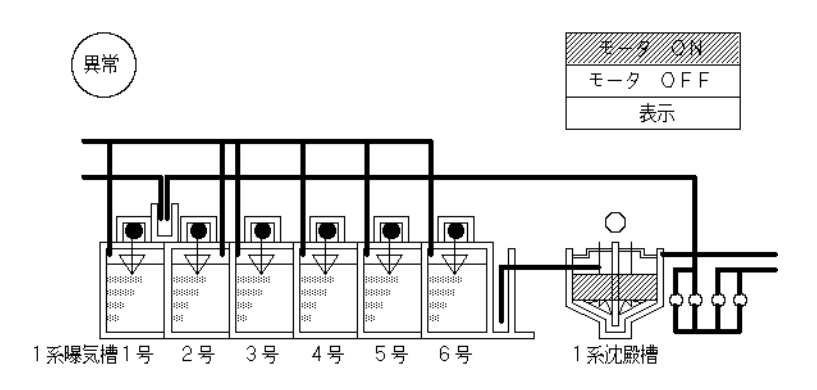

 $(4)$ 

#### $10.2$

- $1$
- 1. 表示用のデータ転送
- $2.$
- $\overline{2}$

 $\Gamma$ FF"  $\Gamma$ 

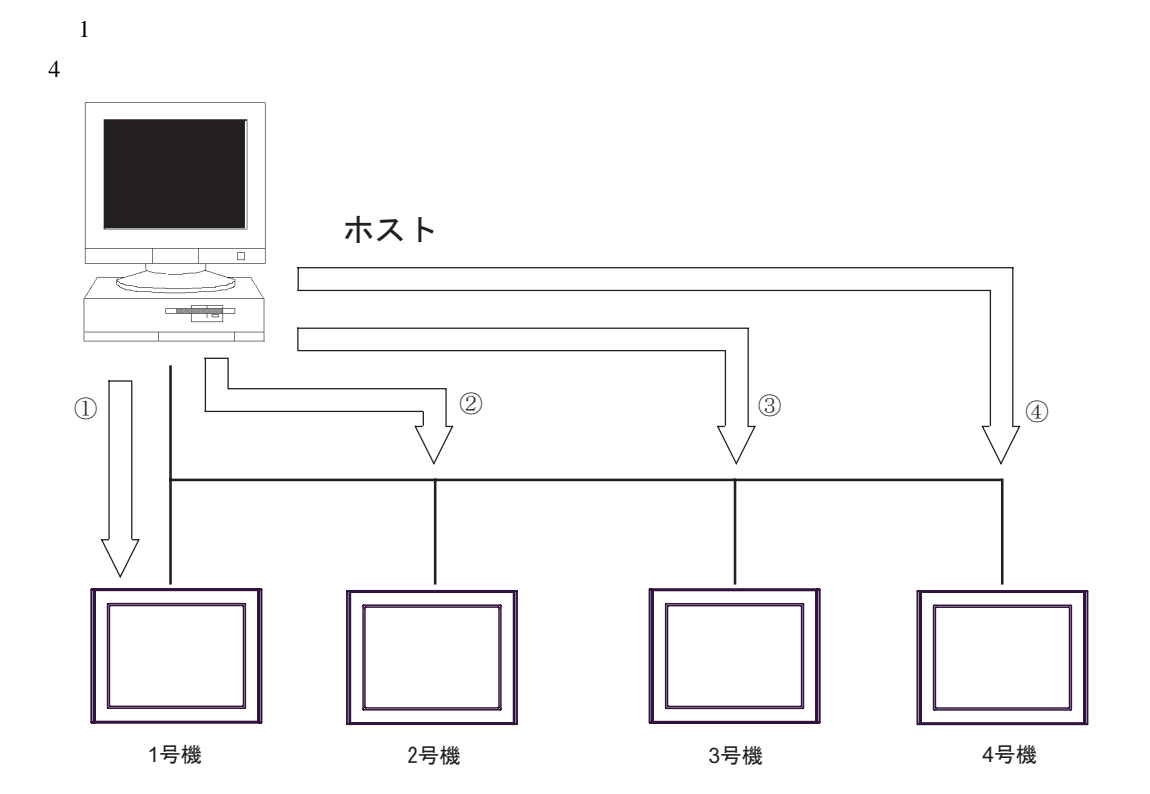

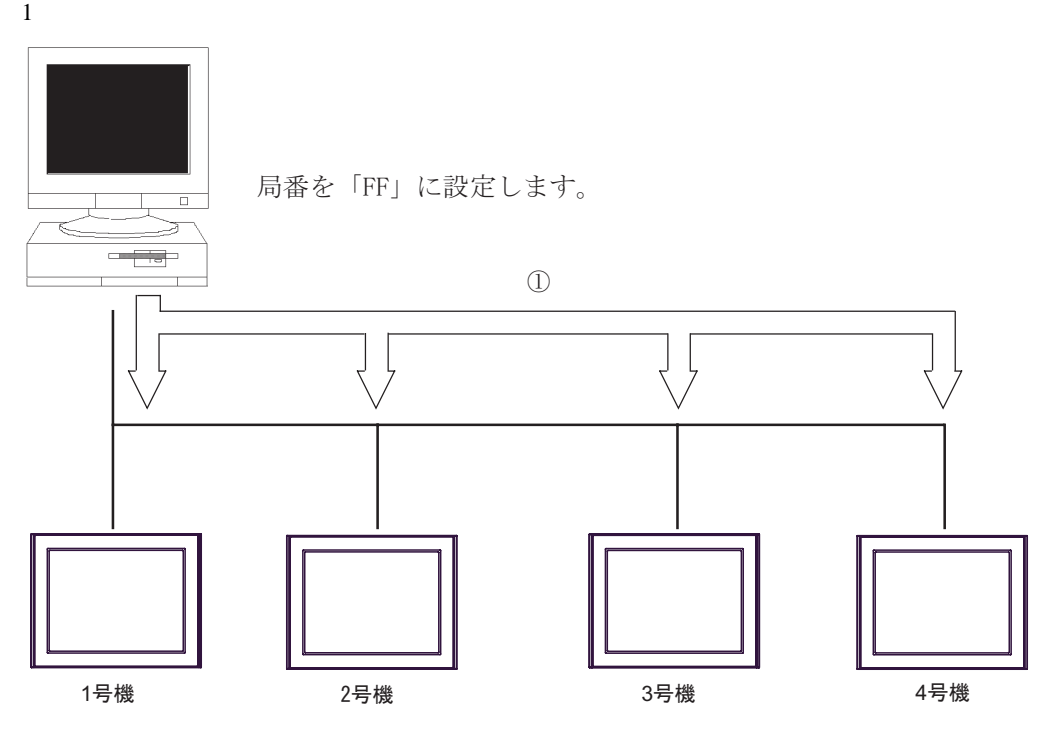

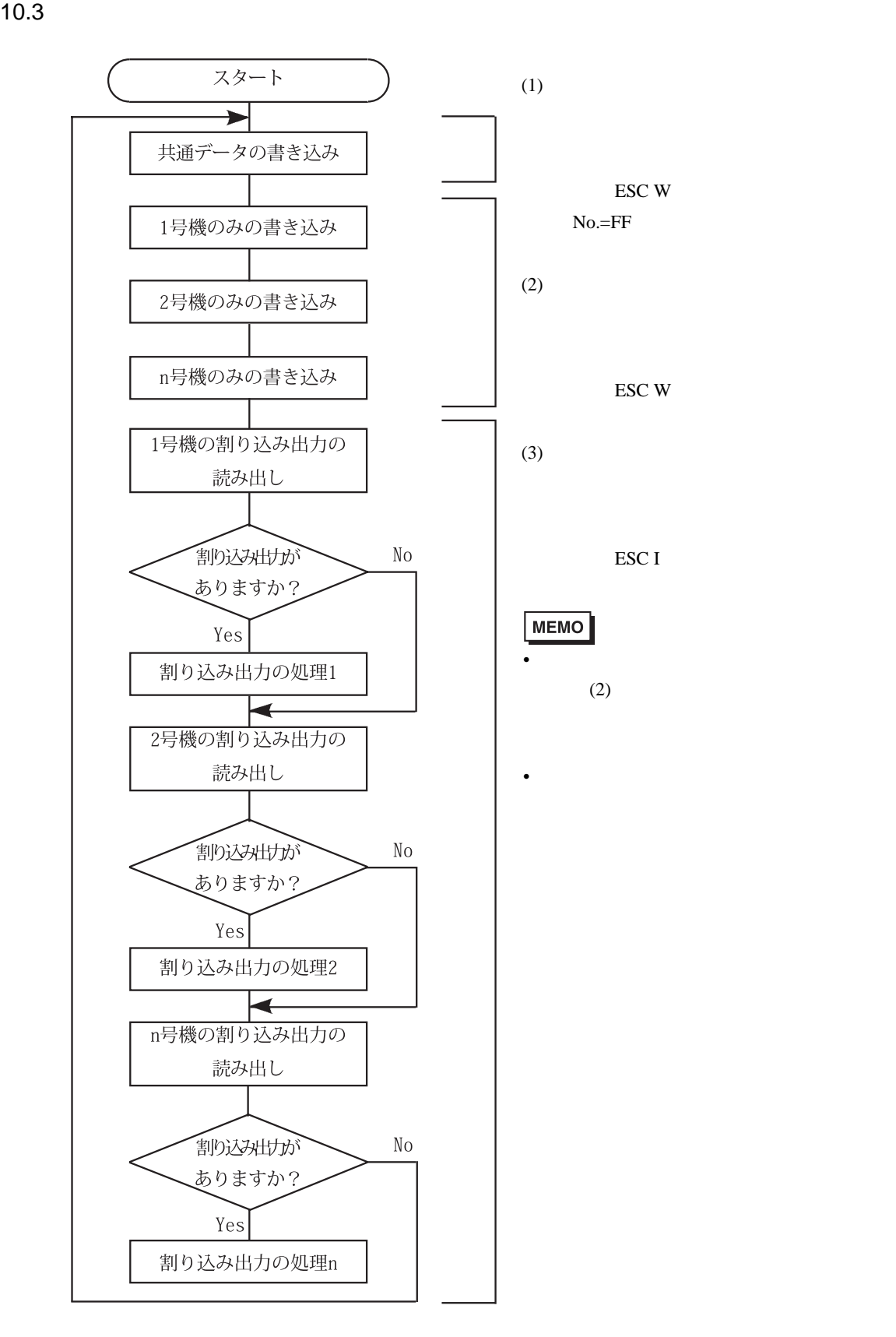

# *Memo*
$11$ 

 $11.1$ 

## 11.1.1 LAN

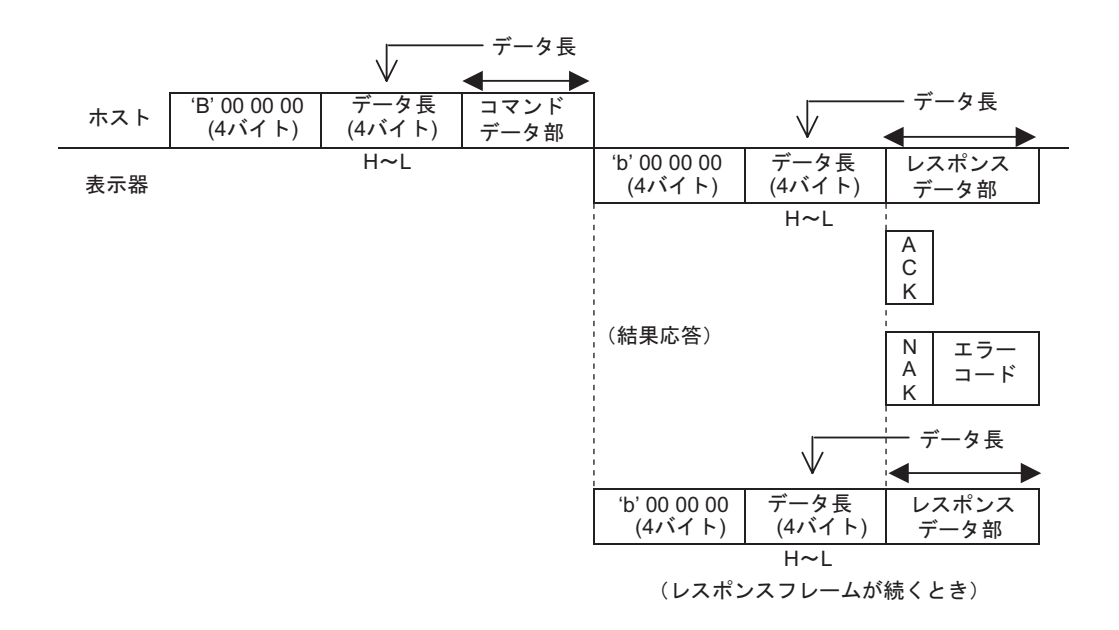

ACK NAK

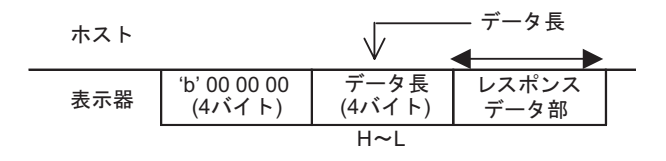

• TCP

ホスト

 $\bullet$  - The state  $\sim$   $\bullet$  - The state  $\sim$   $\bullet$   $\sim$   $\bullet$   $\$ 

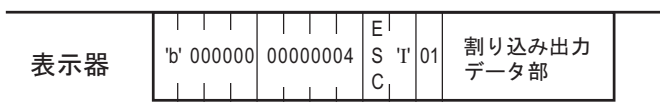

• UDP  $\blacksquare$ 

 $\sqrt{25}$  11.4.3 156

GP-Pro EX and the state of the state of the 145

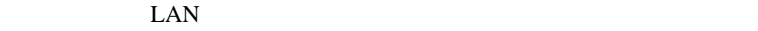

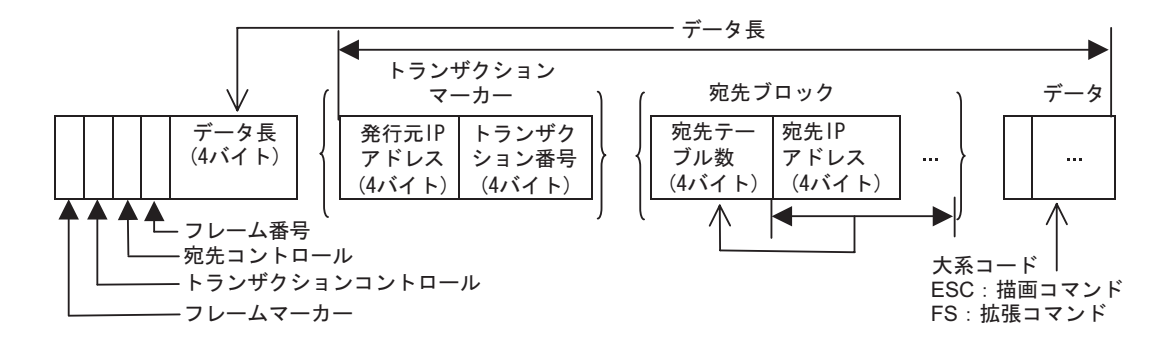

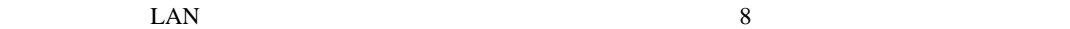

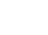

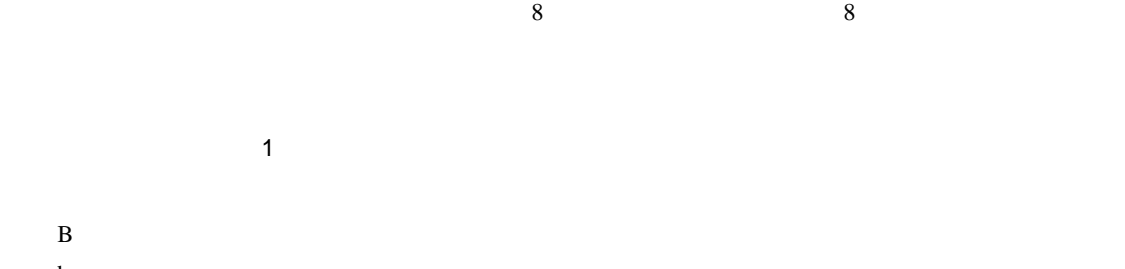

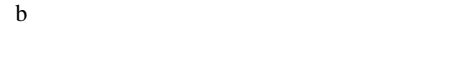

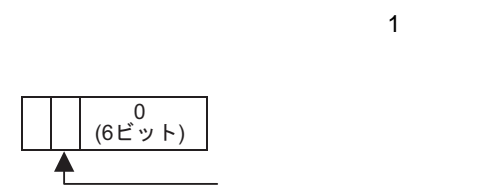

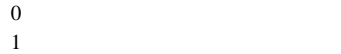

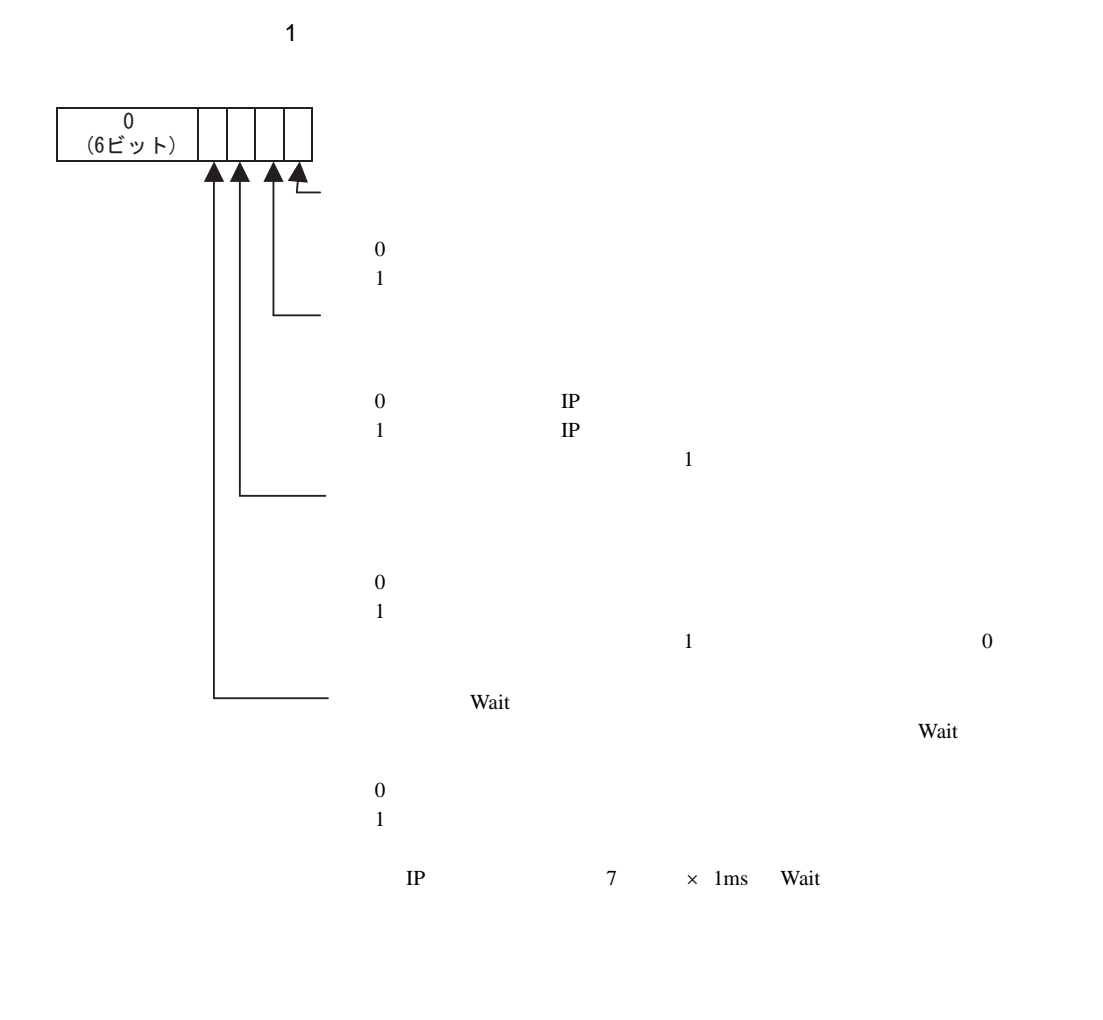

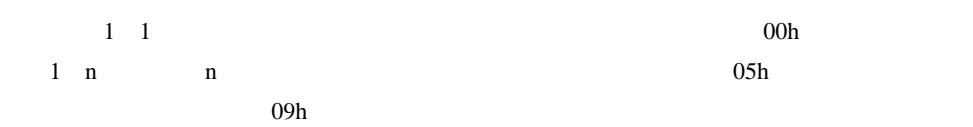

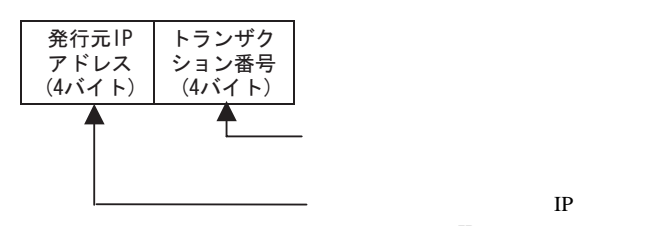

 $IP$ 

 $10 \space$ 

 $1$  0

 $(\bullet, \bullet, \bullet)$ 

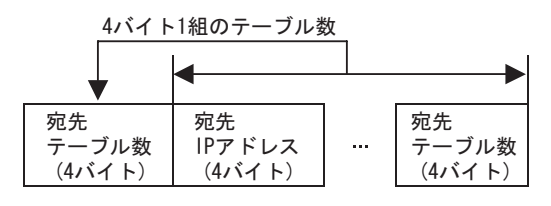

 $11.2$ 

 $TCP$ 

 $API$  and  $API$ 

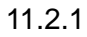

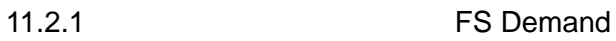

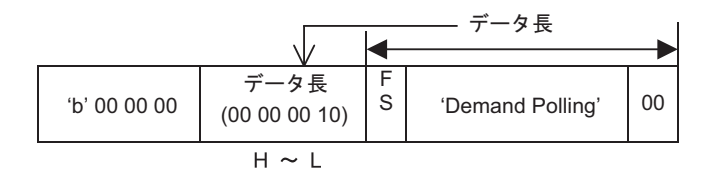

#### • Demand Polling

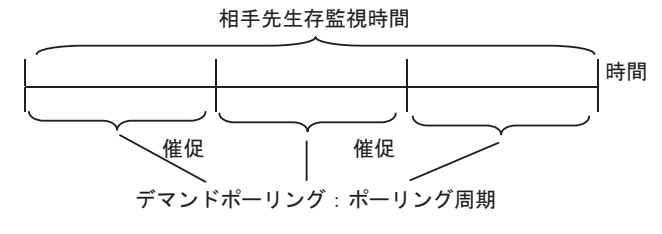

ホスト

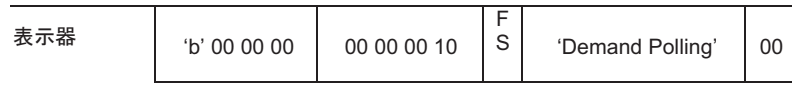

11.2.2 FS Polling

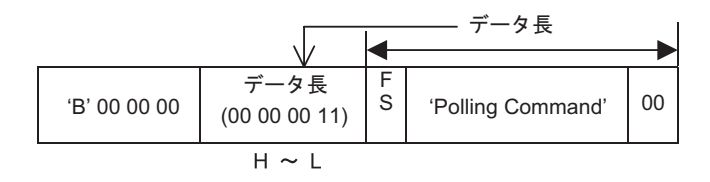

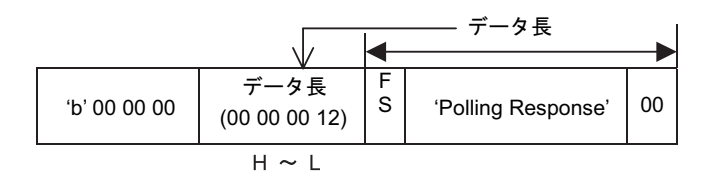

### • Polling Command

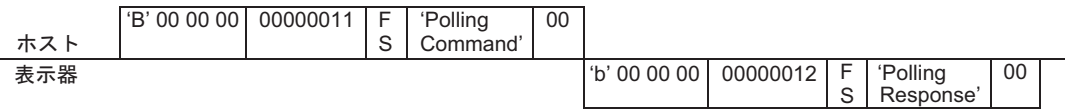

# 11.2.3 FS Error

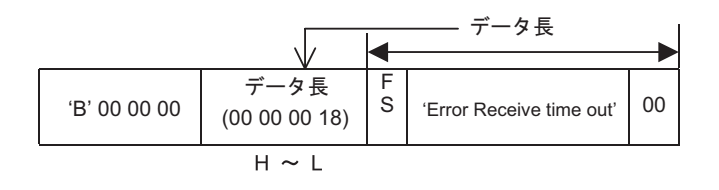

## • Error Receive time out • インティーフレームアウトエラーフレーム

• キャラクター間タイムアウトエラーフレーム

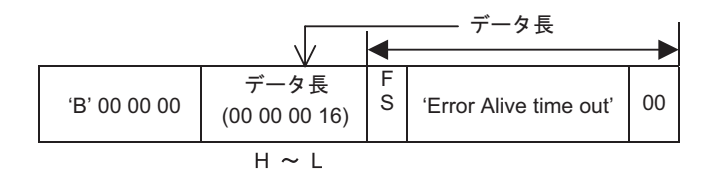

## Error Alive time out • <sub>T</sub>

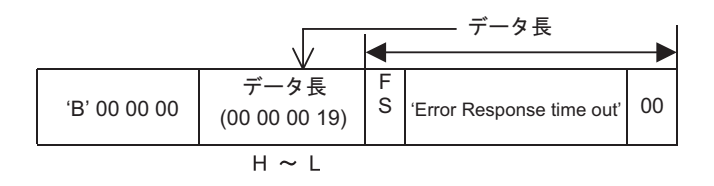

#### • **Error Response time out**

• キャラクター間タイムアウトエラーフレーム

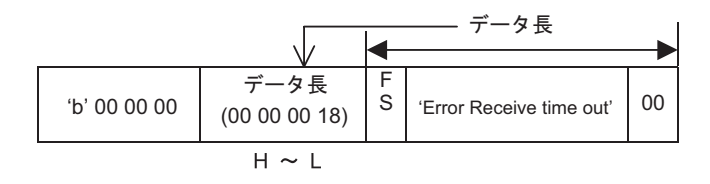

• **Error Receive time out** 

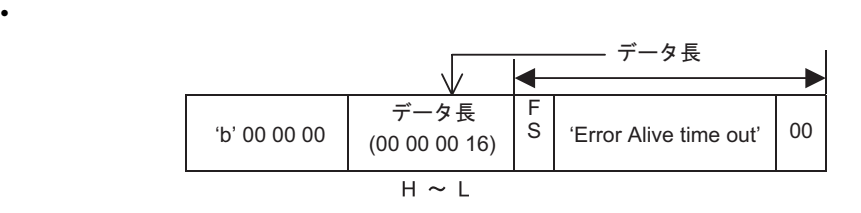

• Error Alive time out

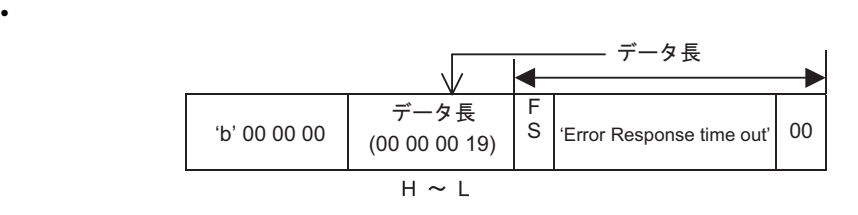

• Error Receive time out

 $11.3.1$ 

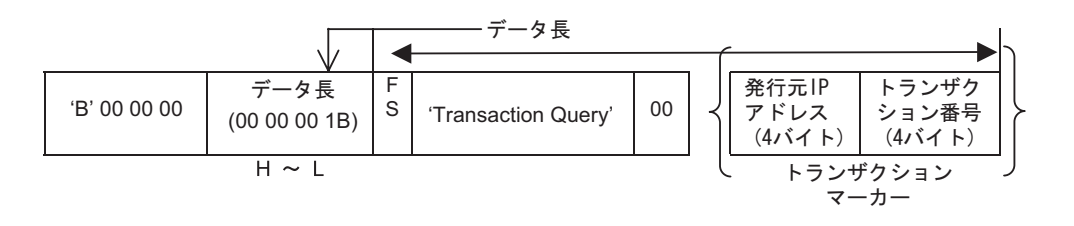

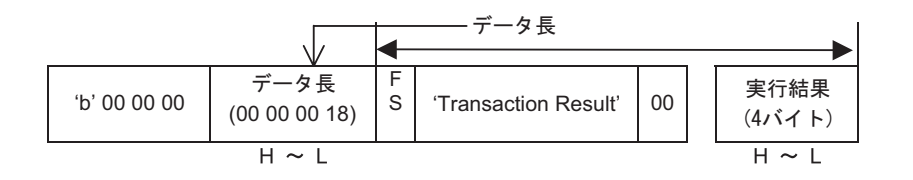

• Transaction Query

• Transaction Result

0x00000000

0x00000001

0x00000002

 $11.4$ 

11.4.1 Read

LAN

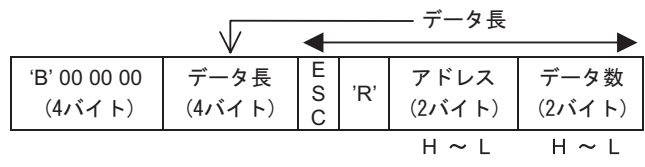

$$
<\qquad \qquad >
$$

• 正常時

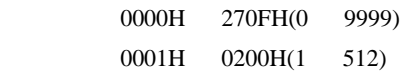

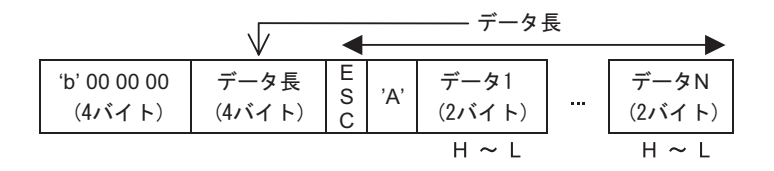

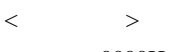

0000H FFFFH

 $\bullet$   $\bullet$   $\bullet$   $\bullet$  $NAK$ 

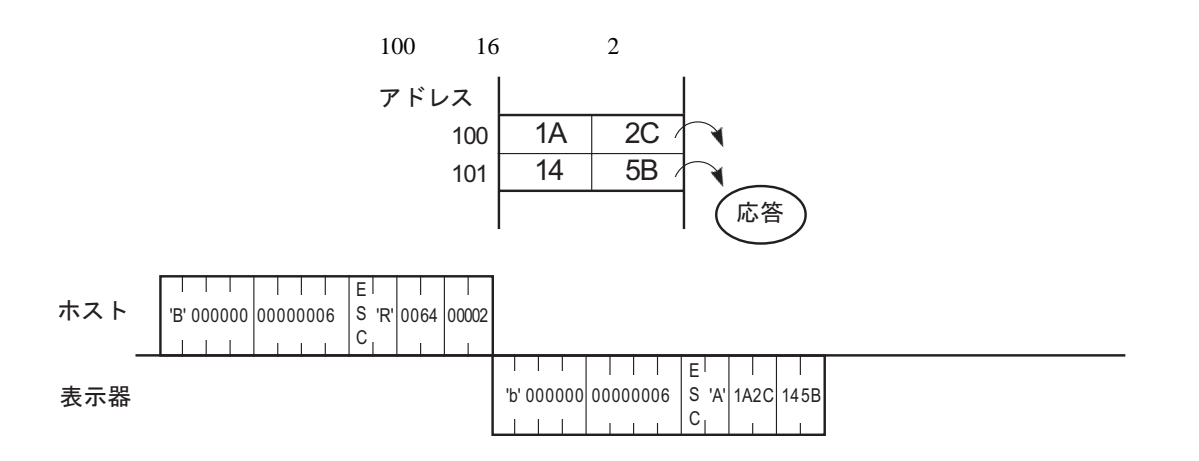

# 11.4.2 Write

LAN

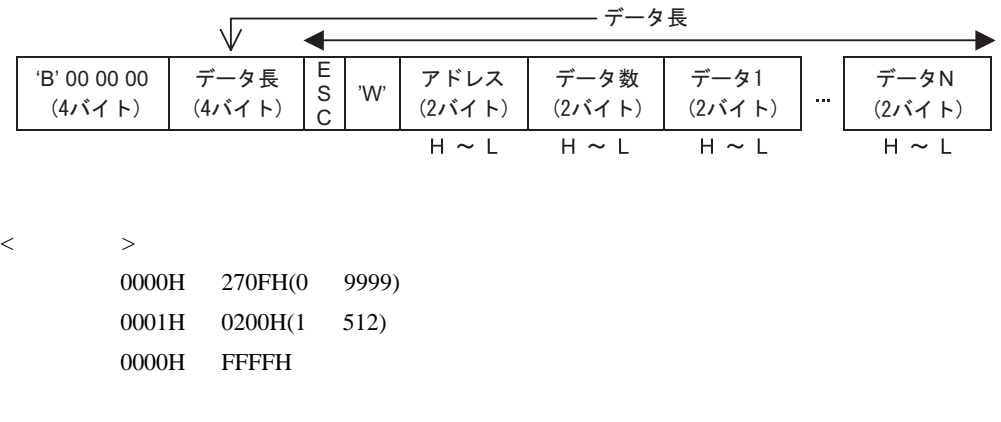

ACK NAK

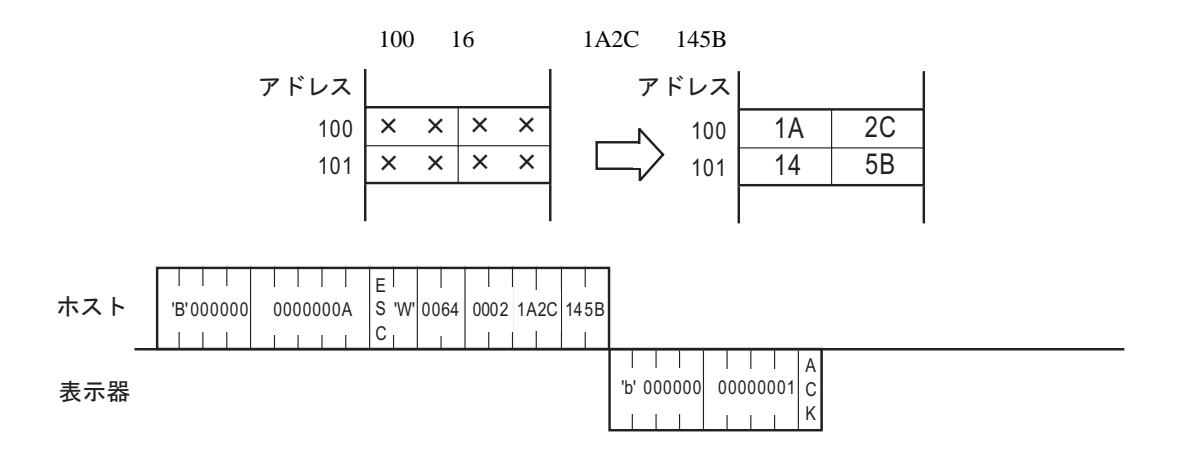

<span id="page-155-0"></span>LAN

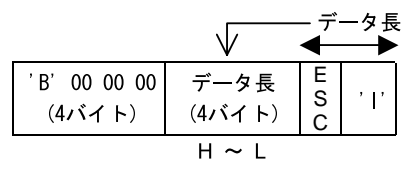

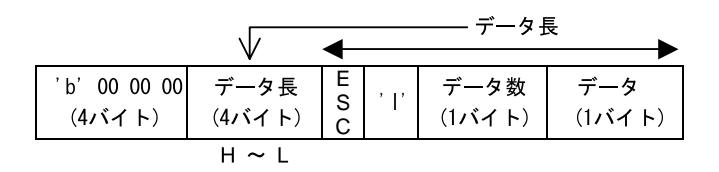

•  $\bullet$   $\bullet$   $\bullet$   $\bullet$   $\bullet$  $\rm NAK$ 

• 正常時

 $<$   $>$   $>$ 

 $00H \qquad \text{FEH} \qquad \qquad 00$ 

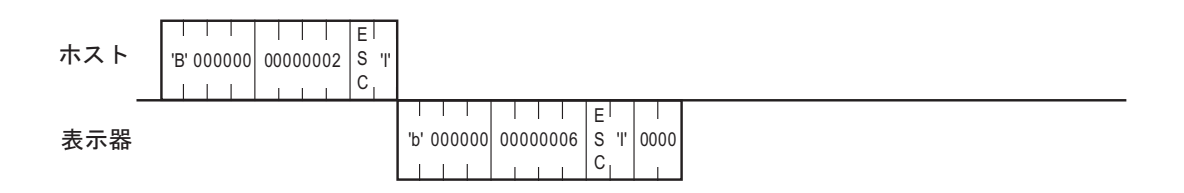

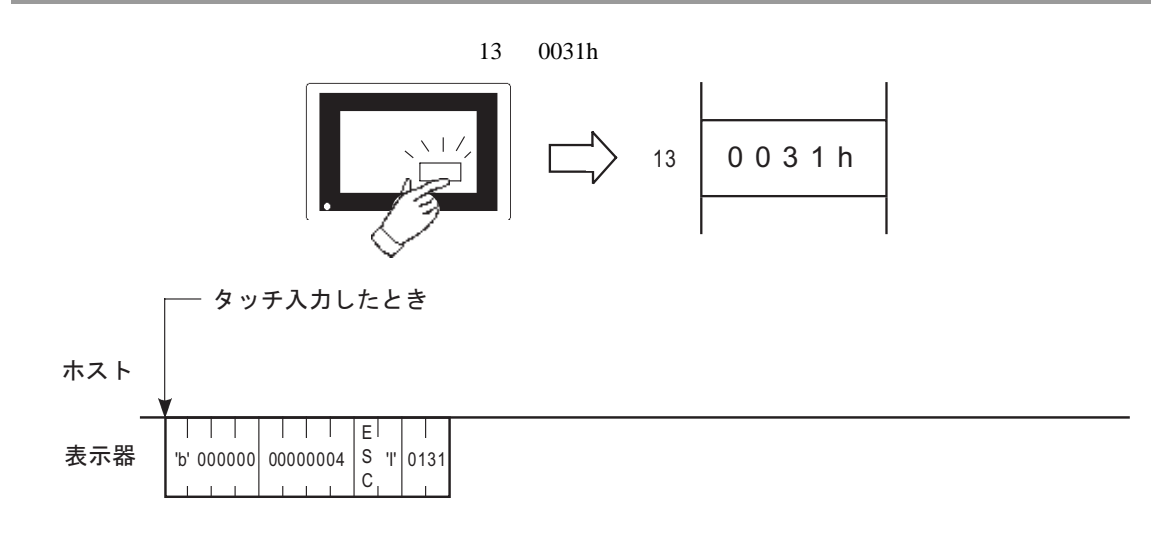

LAN

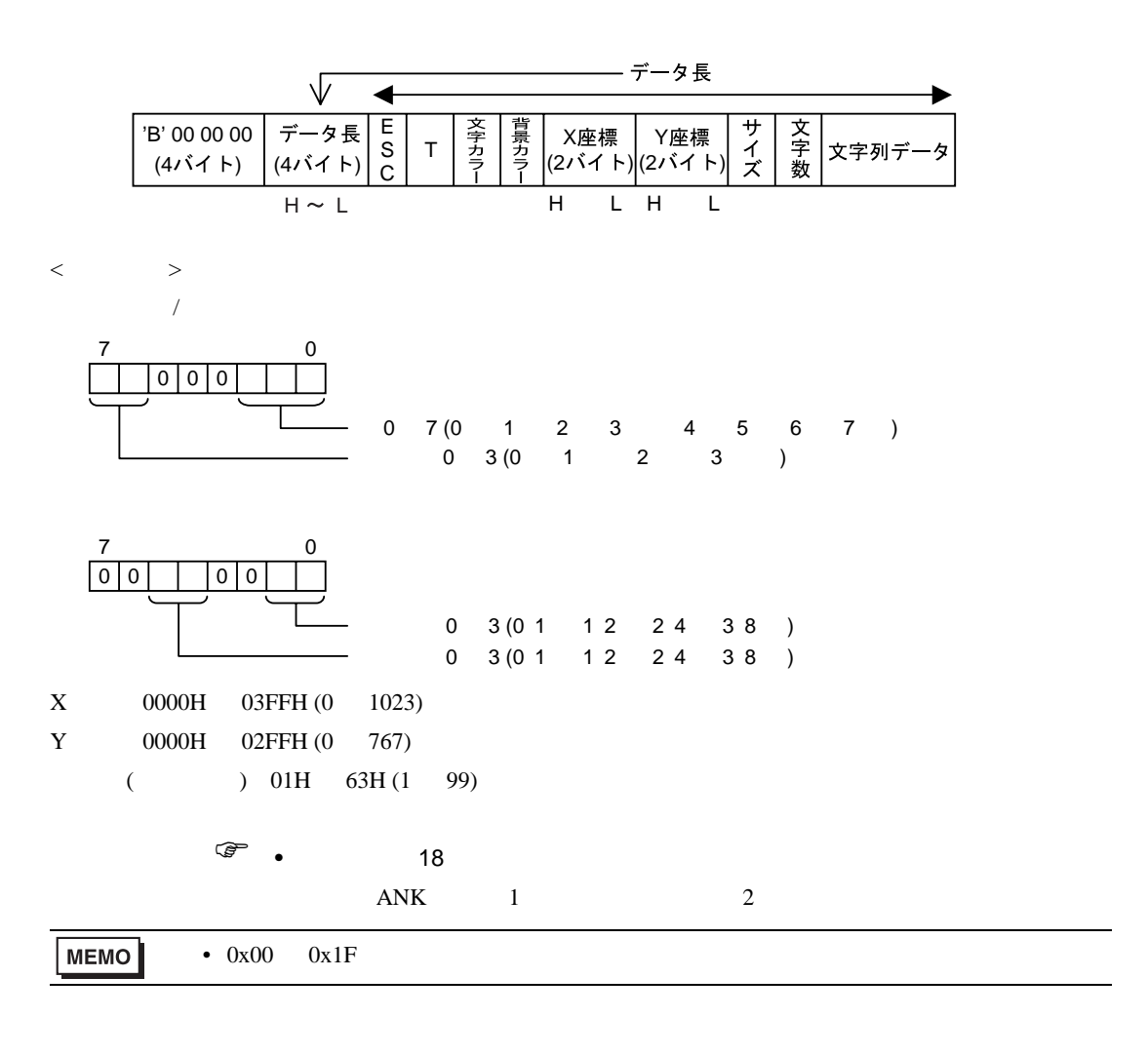

 $ACK$  NAK

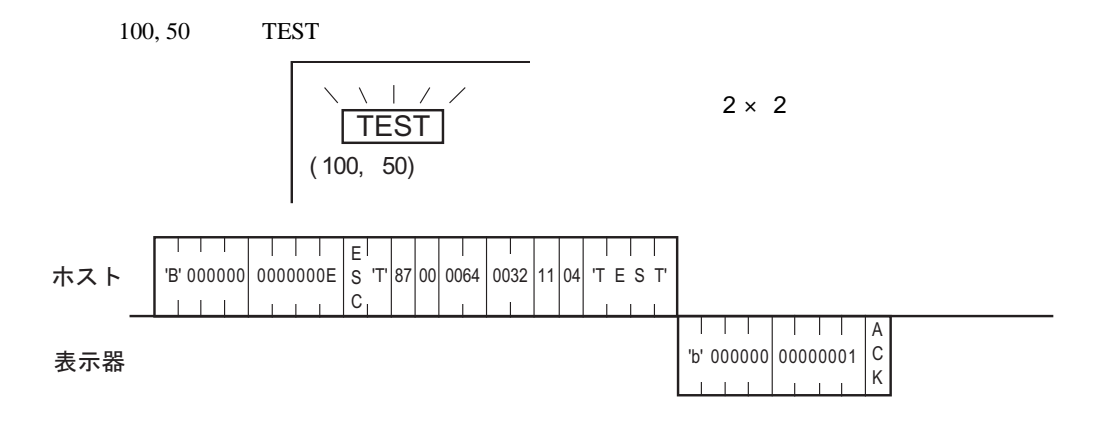

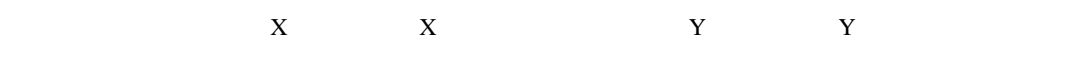

LAN

 $<$   $>$   $>$ 

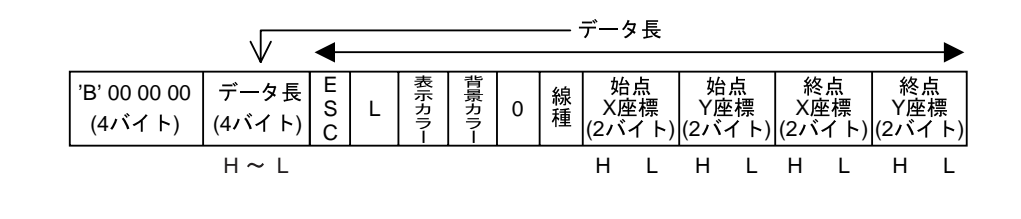

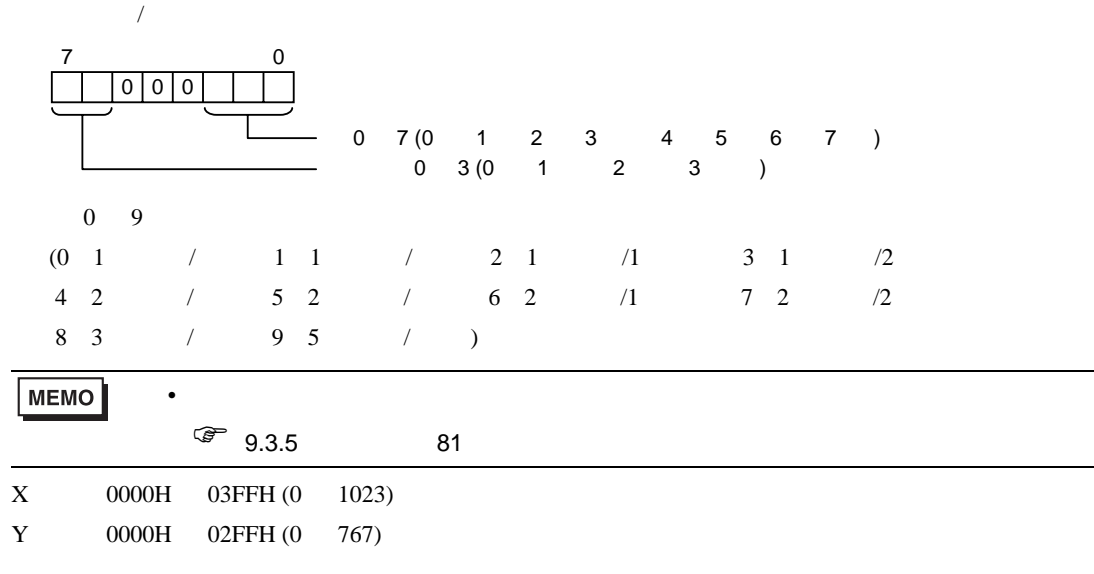

 $ACK$  NAK

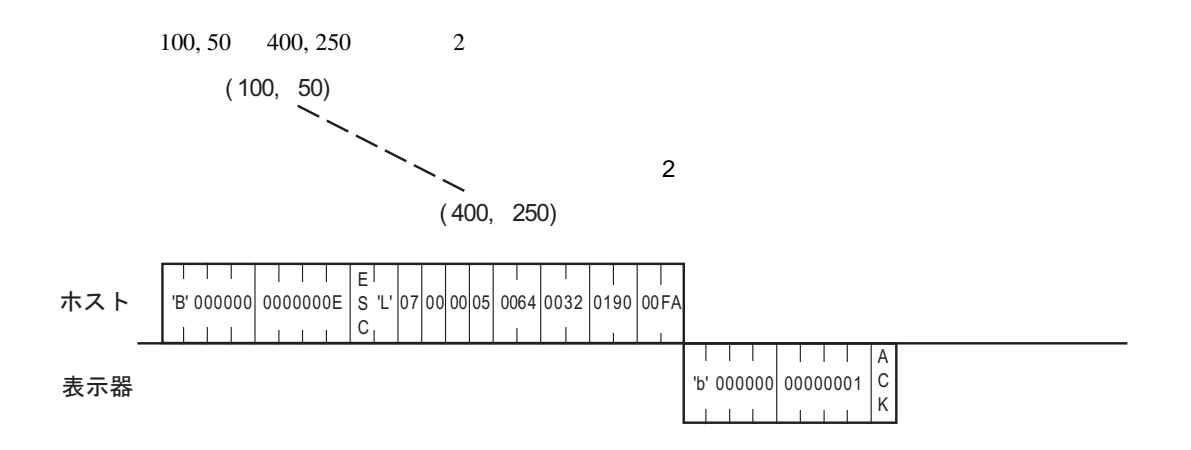

LAN

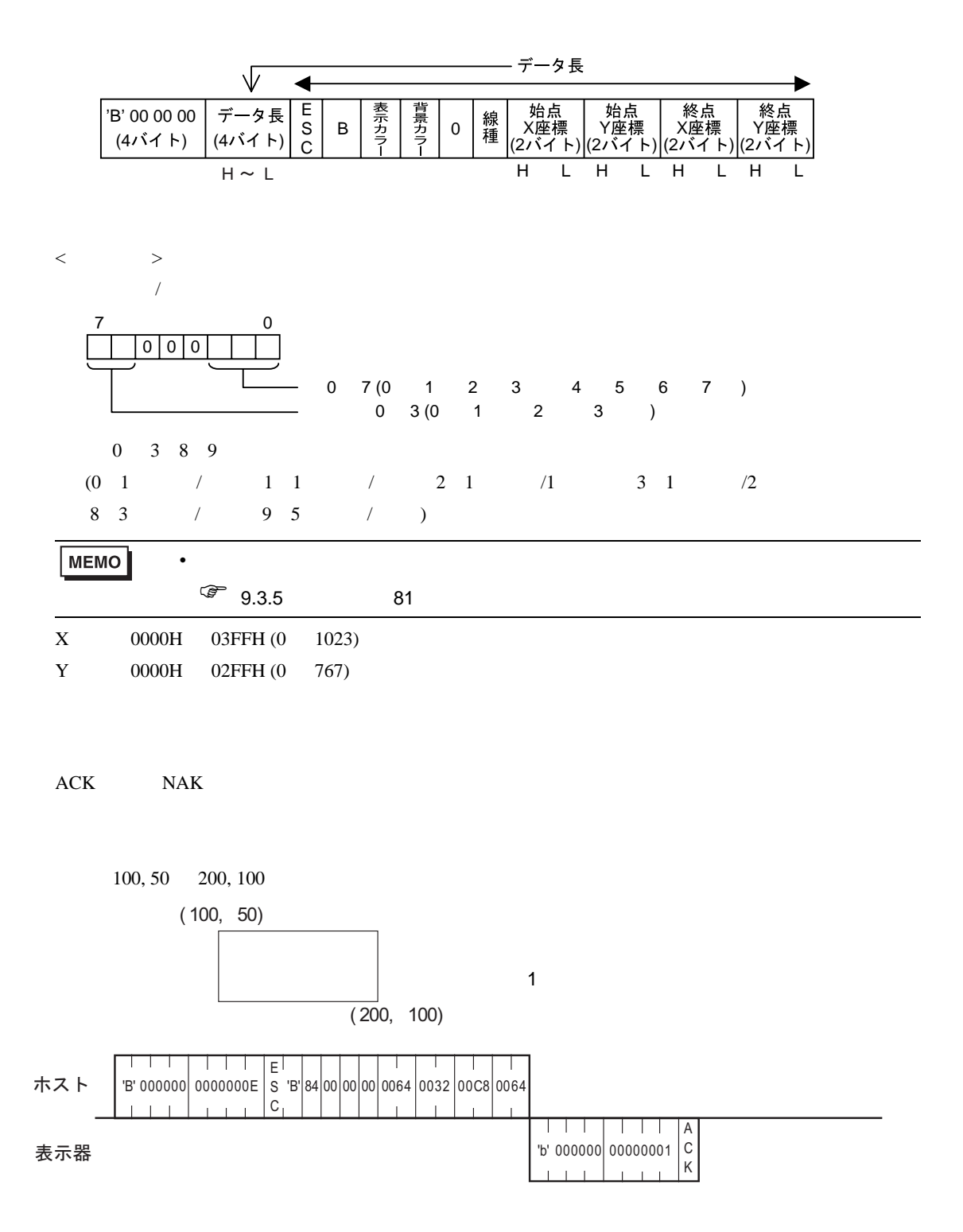

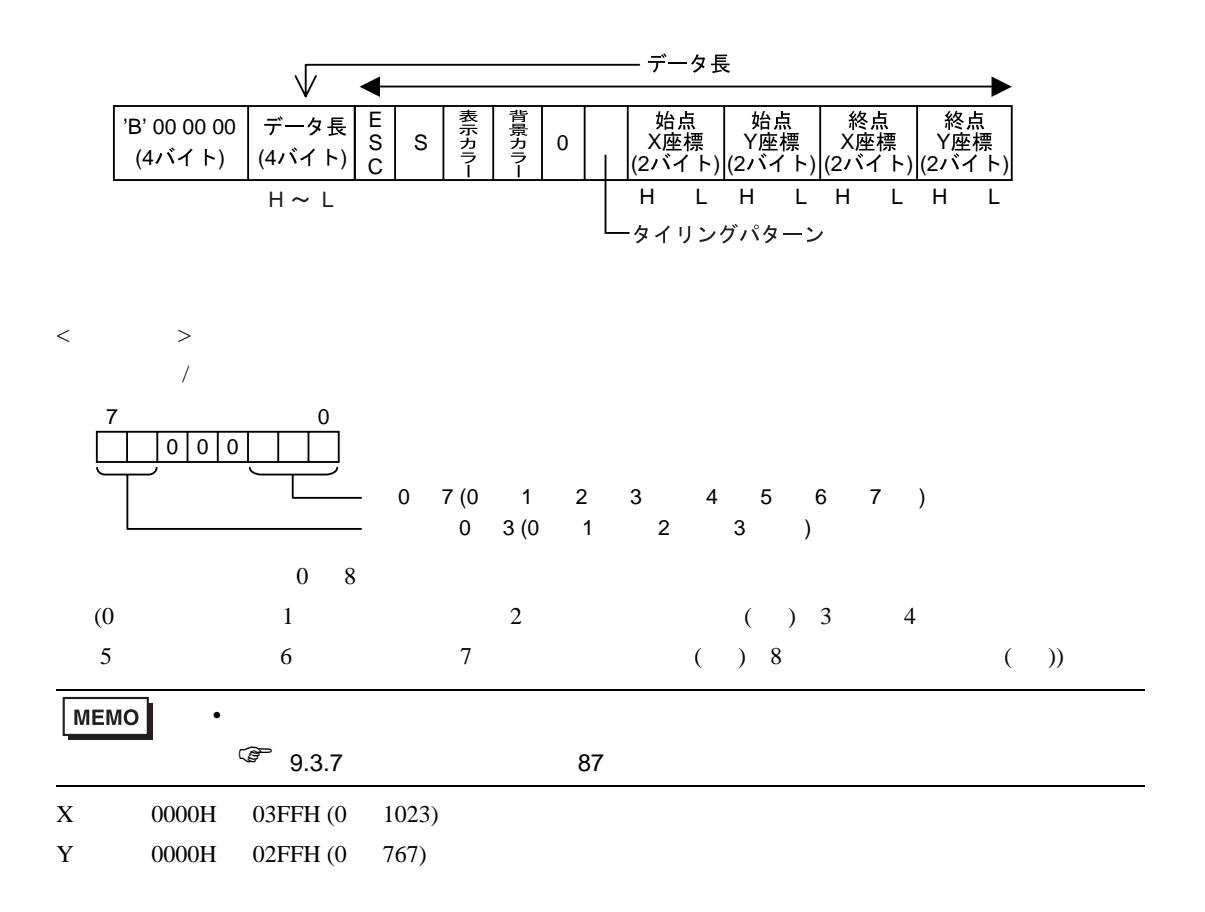

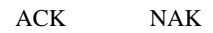

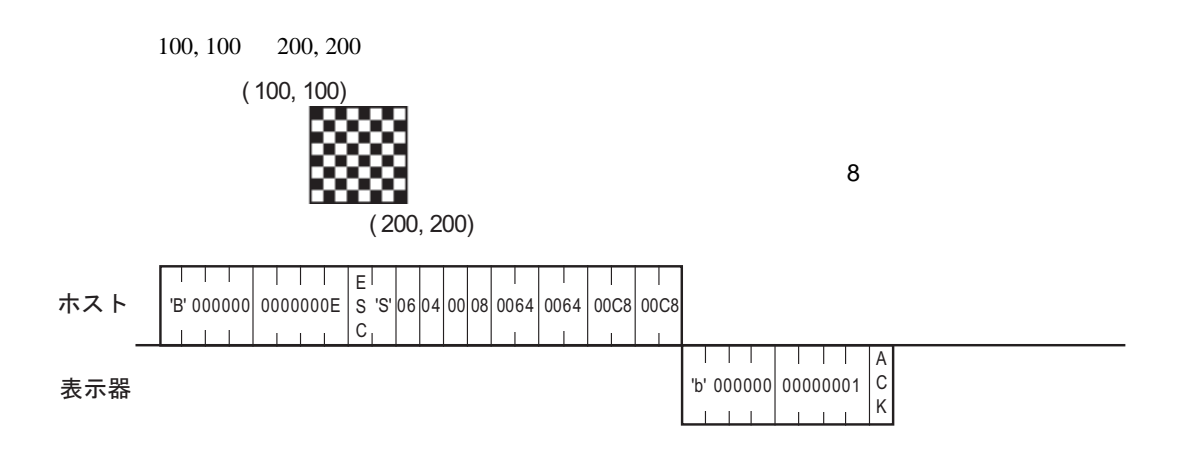

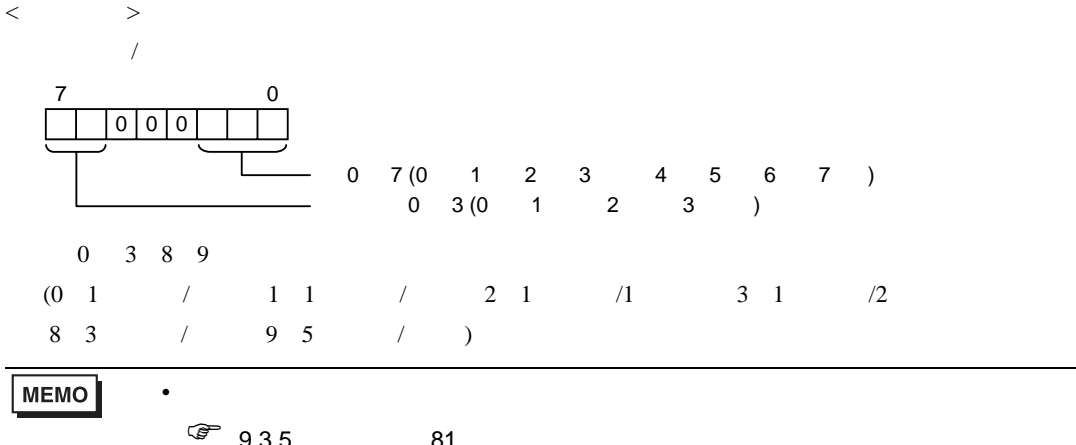

H L H LH L

Y座標<br>(2バイト) (2バイト)

半径

X (2バイト)

データ長

線種

E S C

◀

C 0

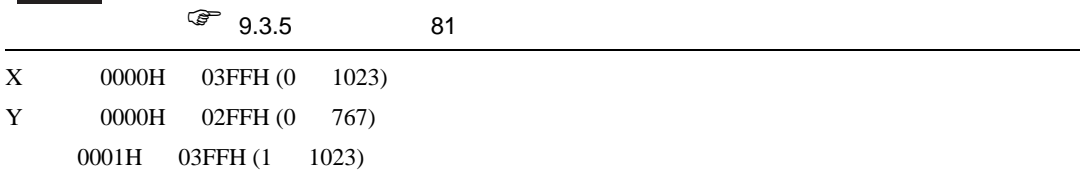

 $ACK$  NAK

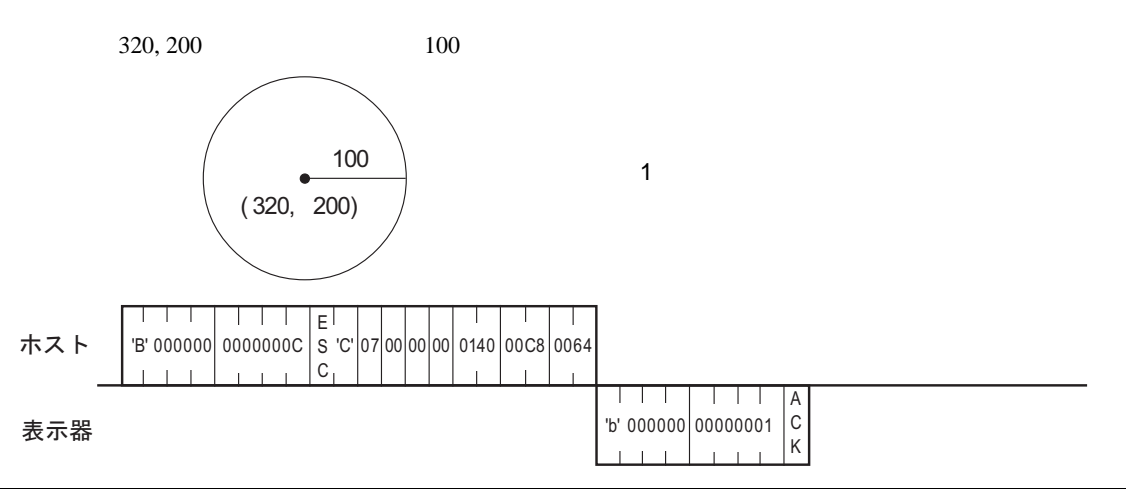

 $11.4.8$ 

LAN

'B' 00 00 00

 $(41) + (-1) + (41) + (-1)$ 

 $H \sim L$ 

 $\sqrt{ }$ 

データ長

 $LAN$ 

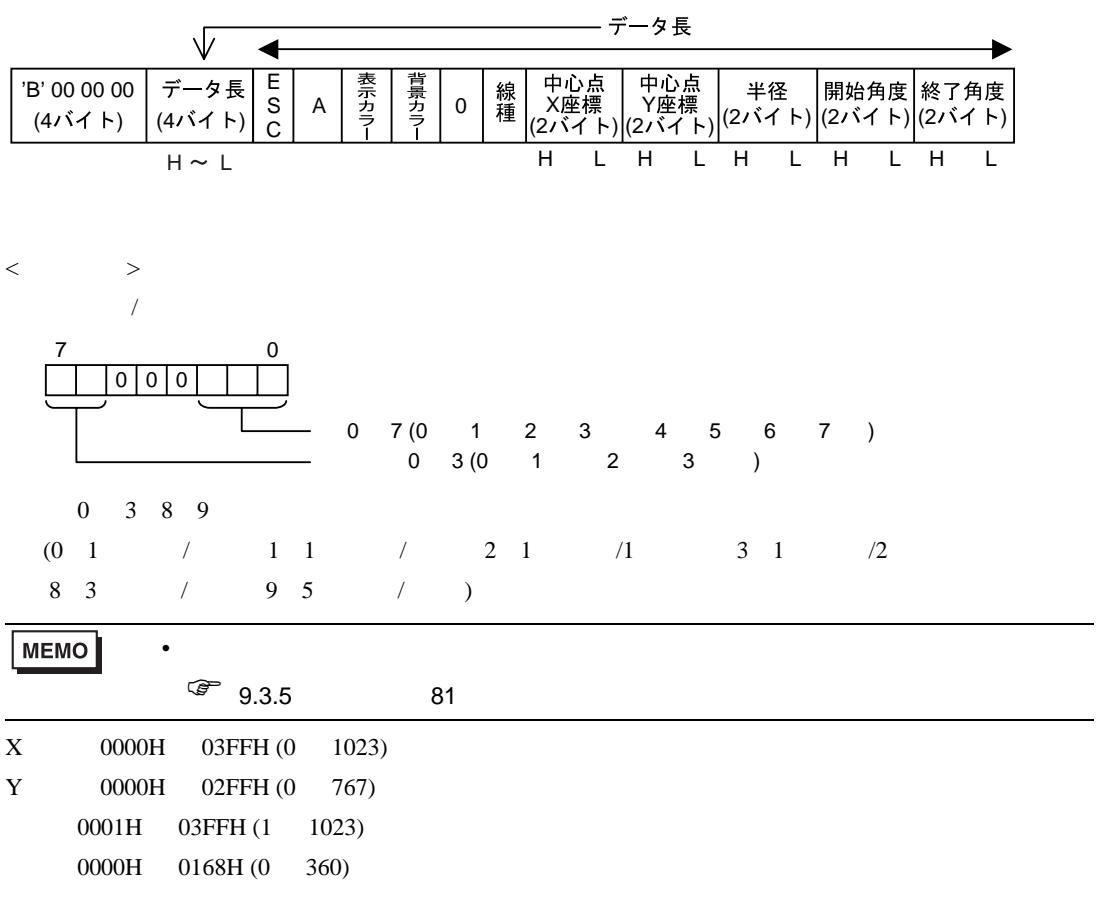

 $\begin{matrix} \textrm{ACK} & \textrm{NAK} \end{matrix}$ 

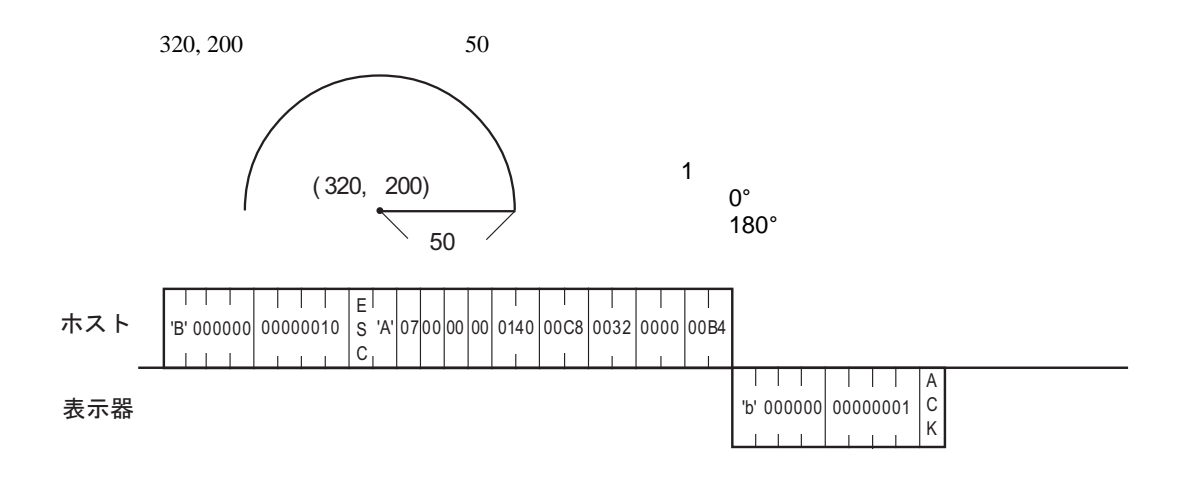

 $LAN$ 

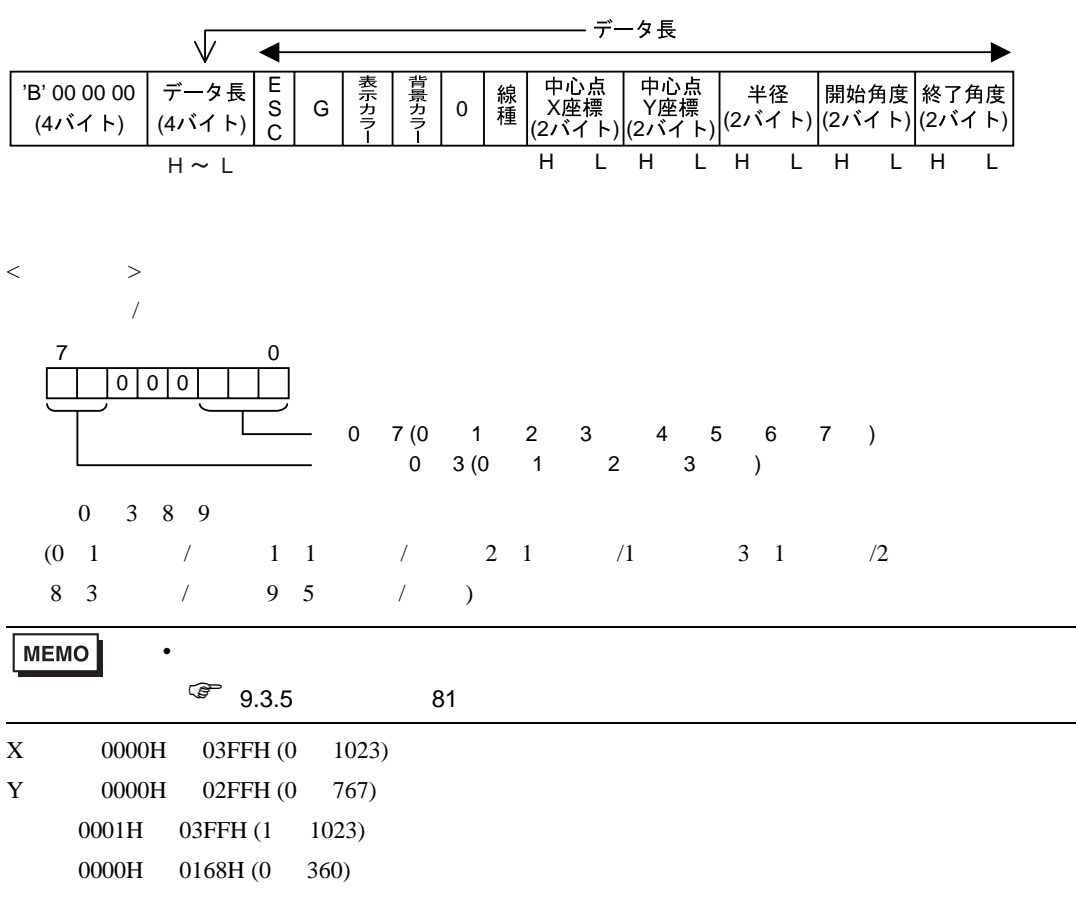

 $\overline{\phantom{0}}$ 

 $\begin{matrix} \textrm{ACK} & \textrm{NAK} \end{matrix}$ 

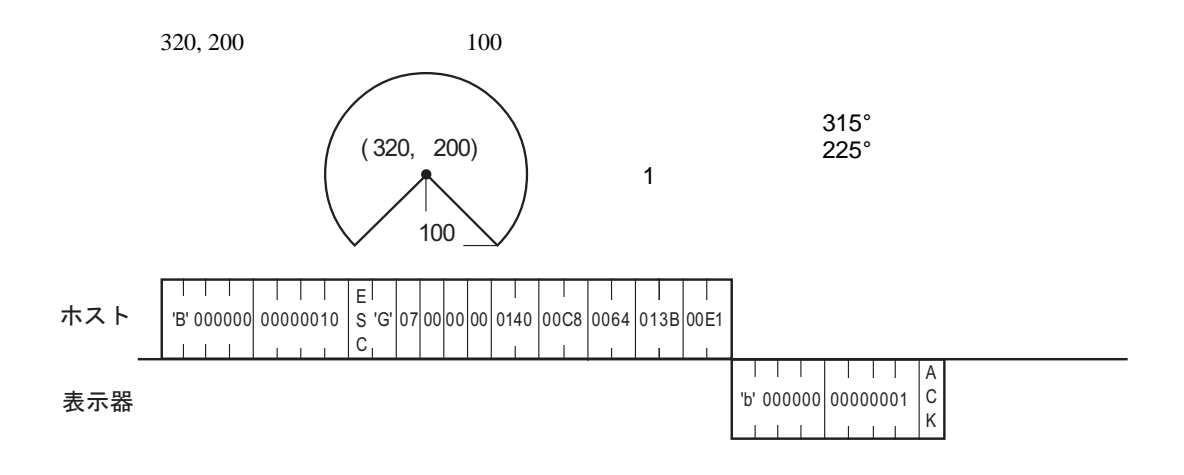

<span id="page-168-0"></span>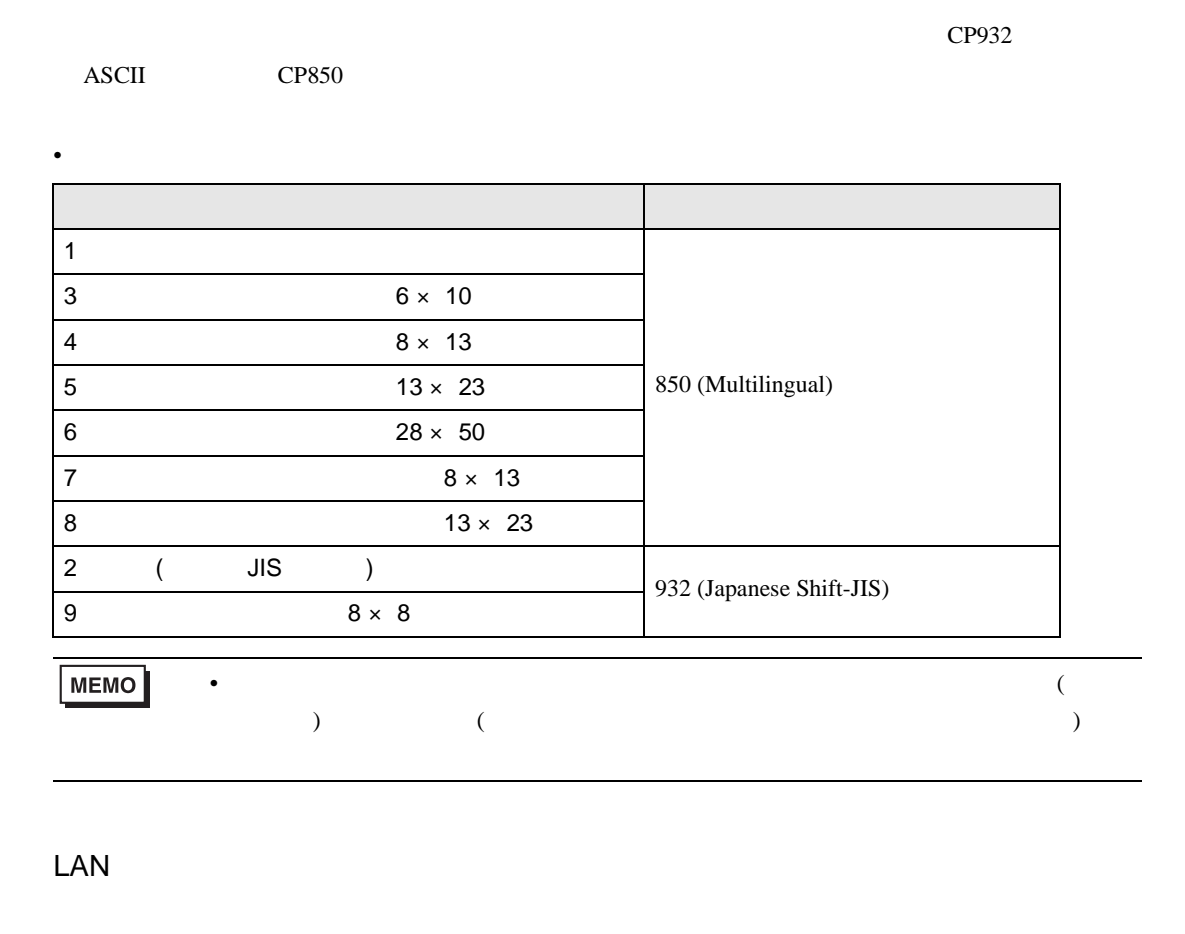

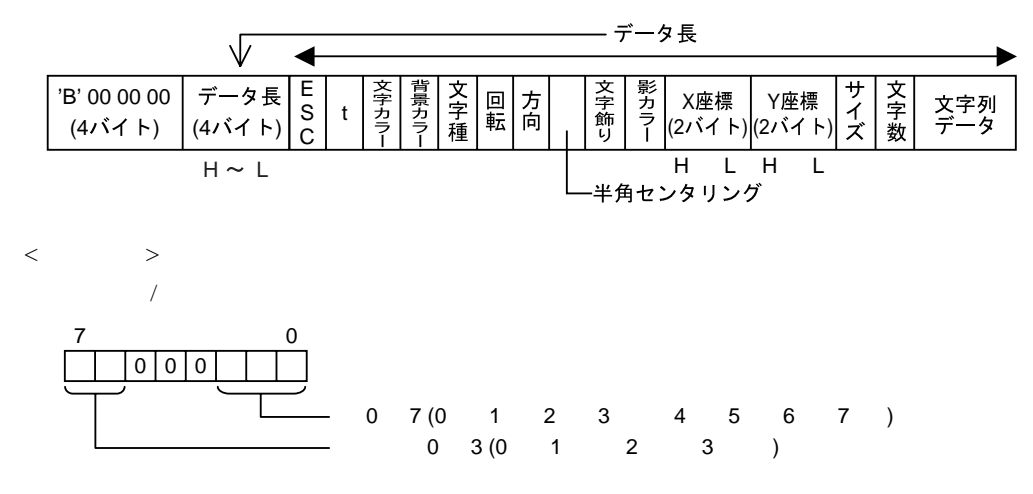

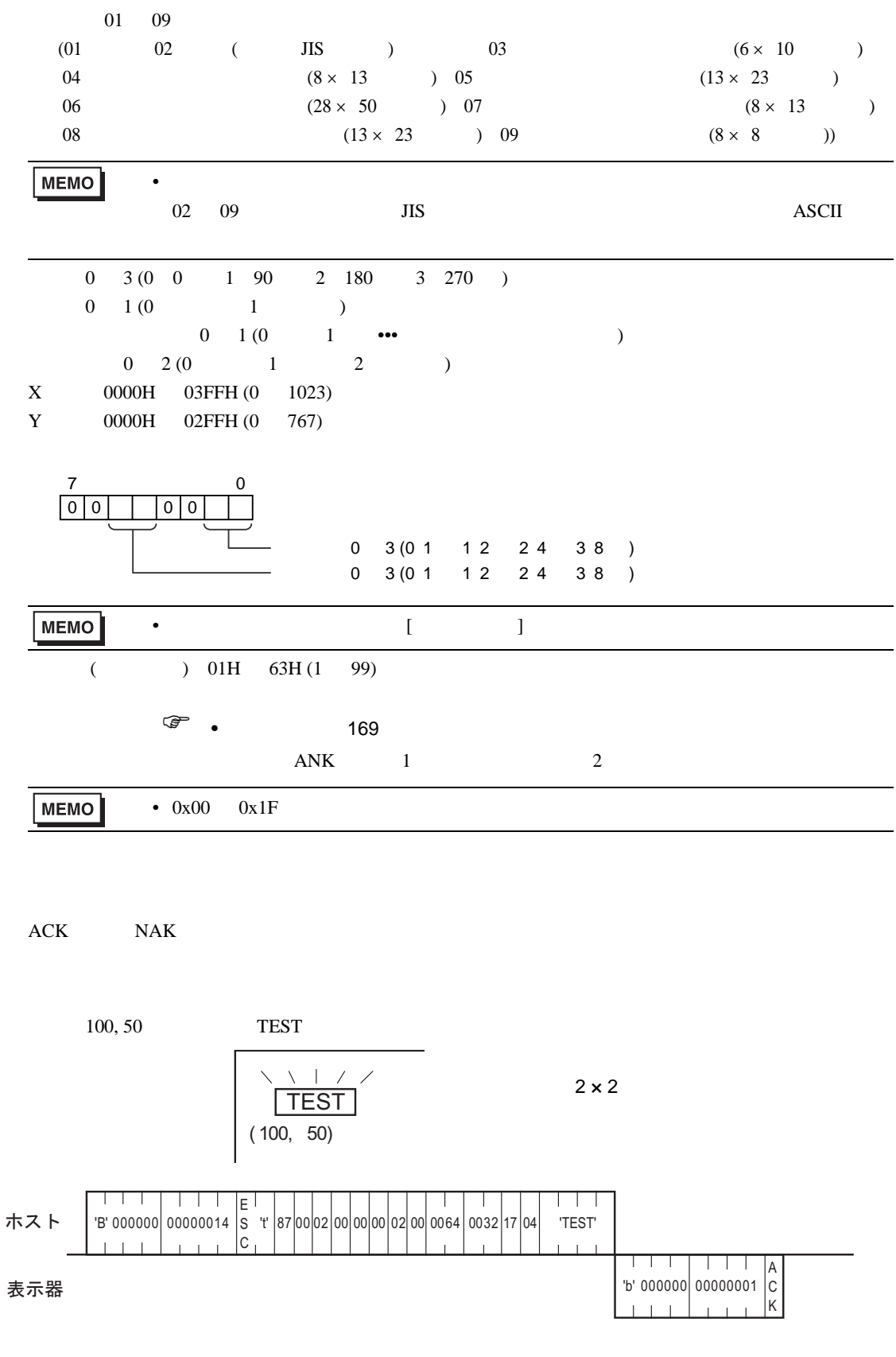

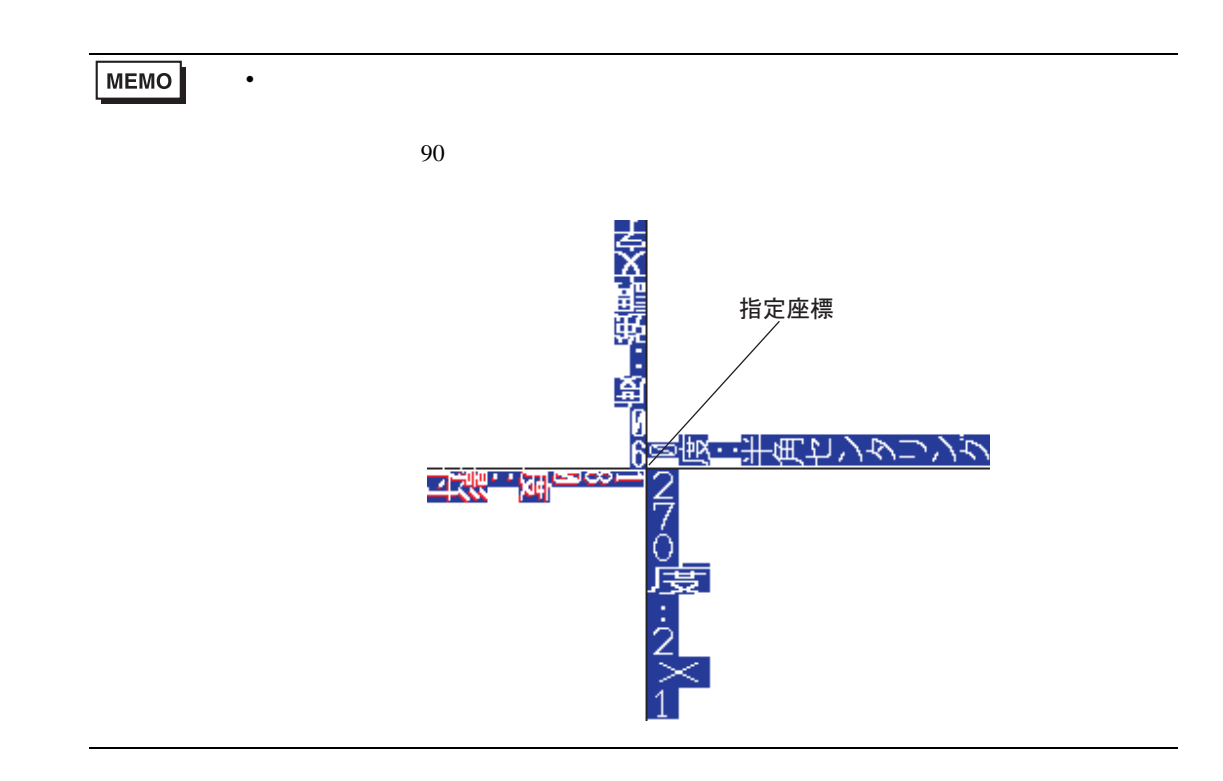

LAN

 $\sqrt{\!}$ 

◀

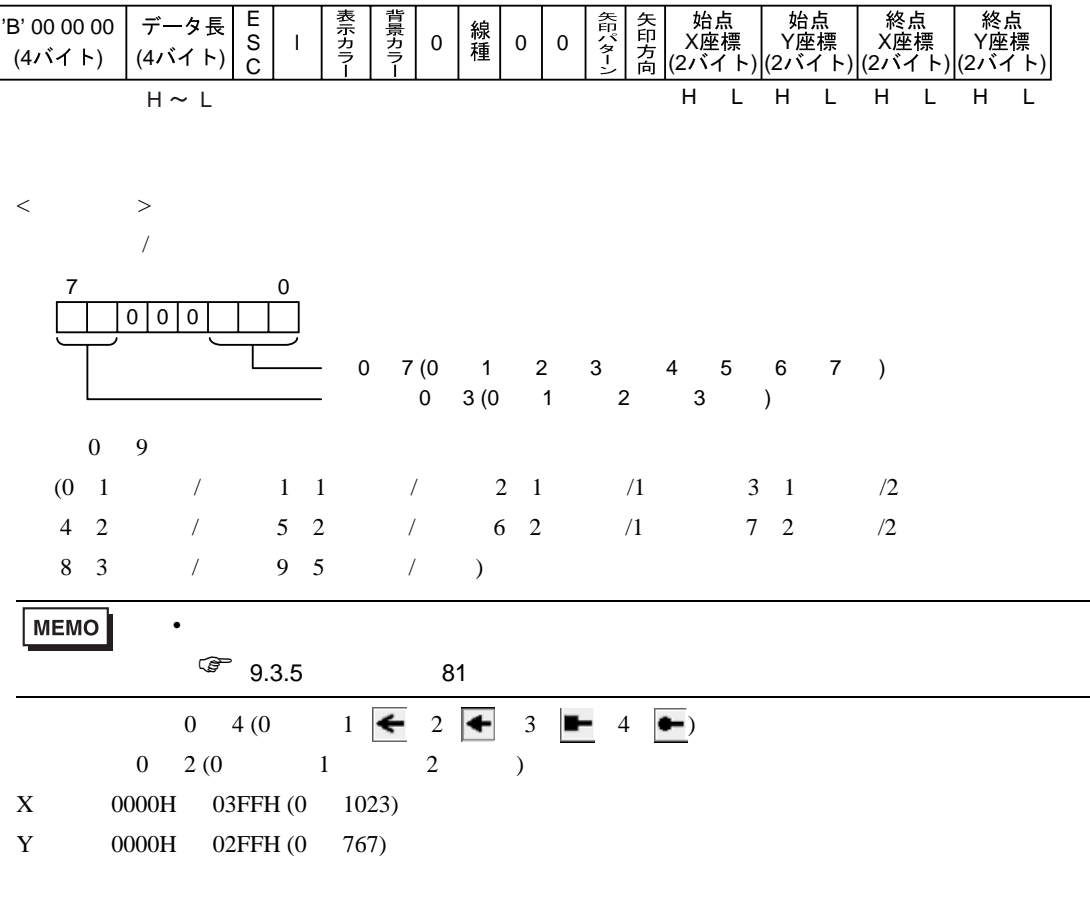

データ長

ACK NAK

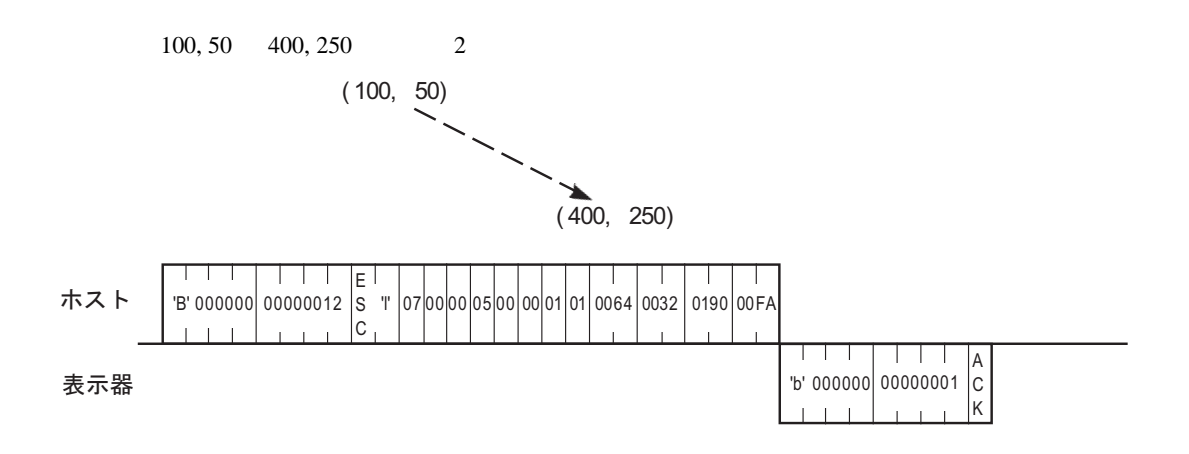

ACK NAK

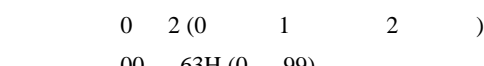

X 0000H 03FFH (0 1023)

Y 0000H 02FFH (0 767)

E S C

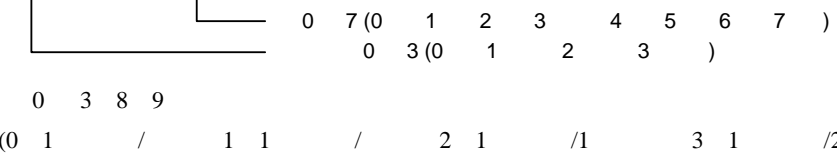

b 0

HLHL HL HLHL

X (2バイト)

Y (2バイト)

0 0 0 X (2 ) (2 ) <sup>Y</sup> (2 )

- データ長

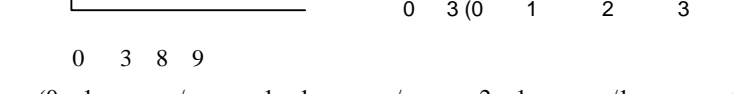

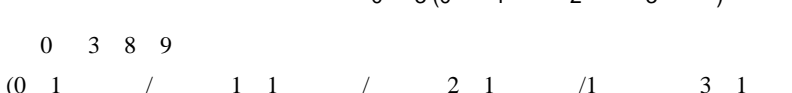

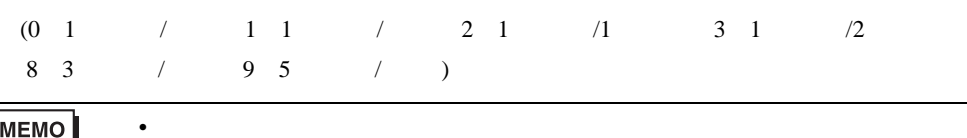

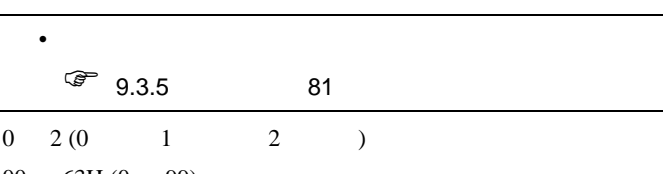

00 63H (0 99)

LAN

'B' 00 00 00

 $(4/\check{C} \wedge F)$   $(4/\check{C} \wedge F)$ 

 $<$   $>$   $>$ 

表示カラー / 背景カラー

 $000$ 7 0

 $H \sim L$ 

Jz データ長

11.4.13

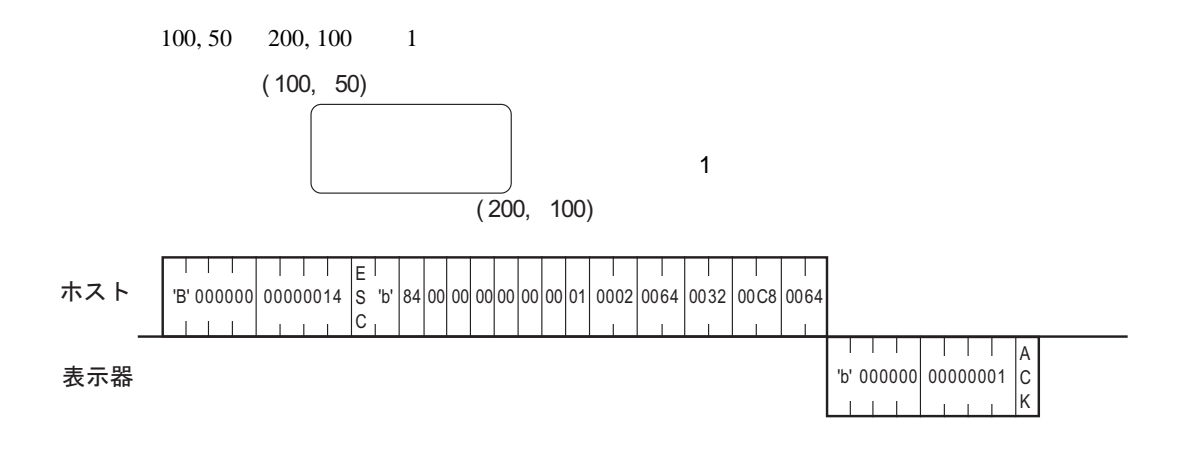

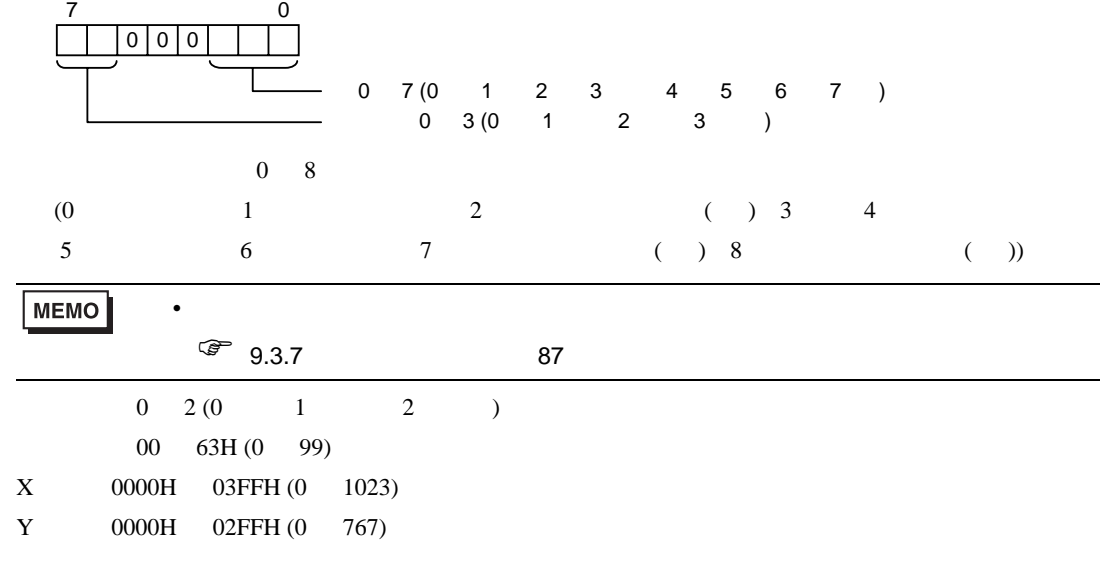

H LH LH LH LH L

X (2バイト)

Y (2バイト)

0 | 芳 | <sup>四 13 千 14</sup> | X座標 | Y座標<br>| 法 |(2バイト)|<sub>(</sub>2バイト)|(2バイト)

- データ長

- タイリングパターン

 $ACK$  NAK

'B' 00 00 00

 $<\qquad \qquad >$ 

 $(41)$   $(41)$   $(41)$   $(41)$ 

表示カラー / 背景カラー

 $H \sim L$ 

 $\sqrt{ }$ 

E S C

◀

s 0 0 0

LAN

11.4.14

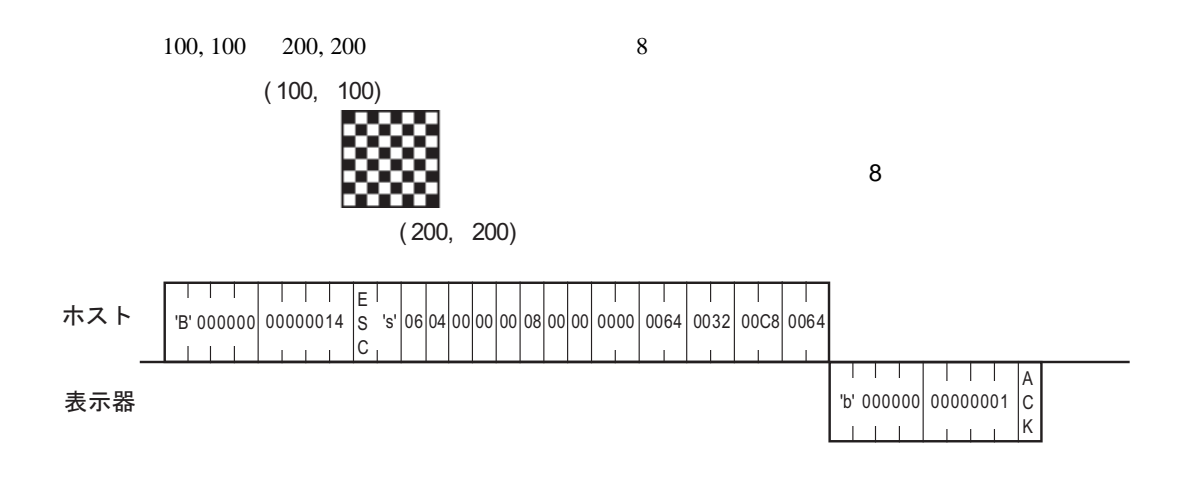

LAN

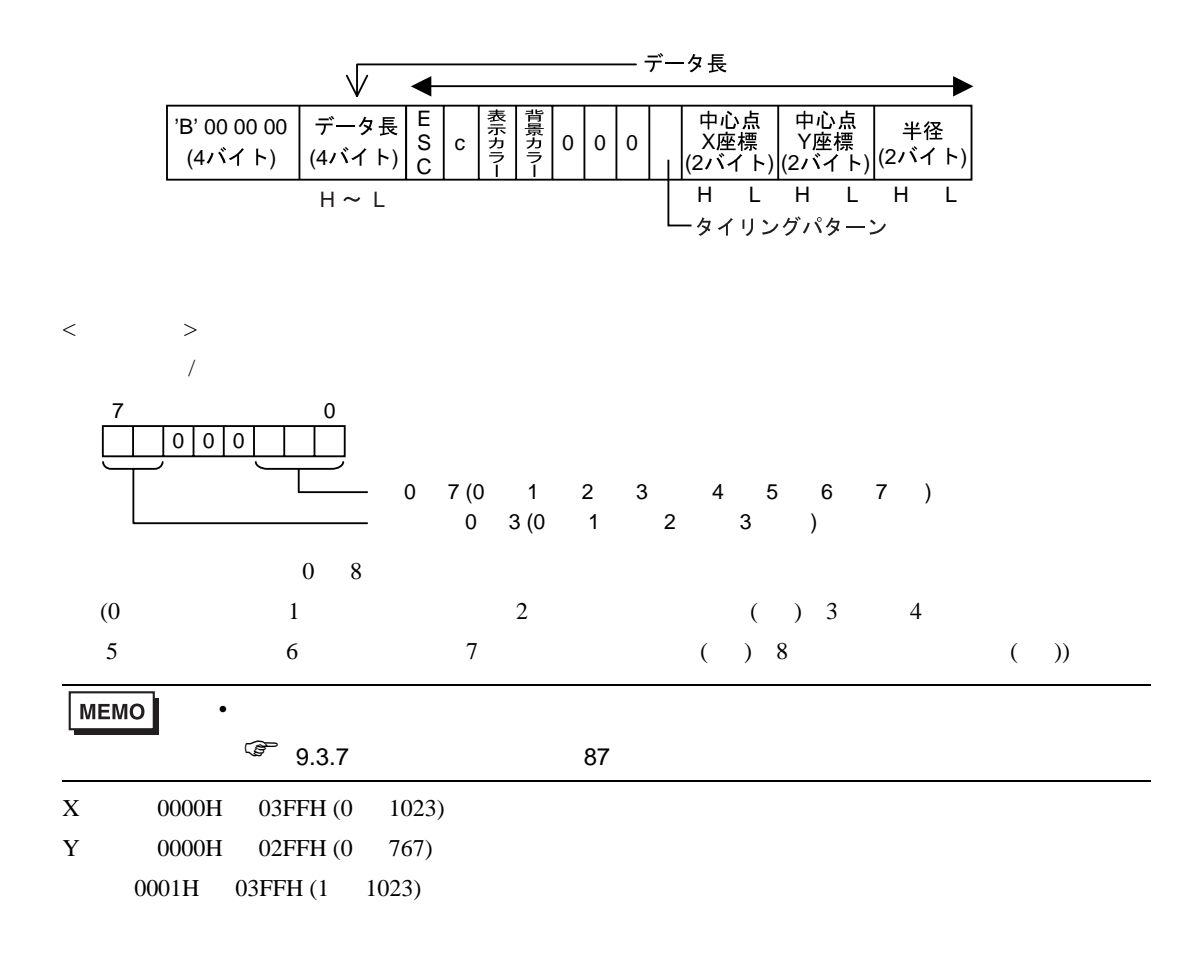

ACK NAK

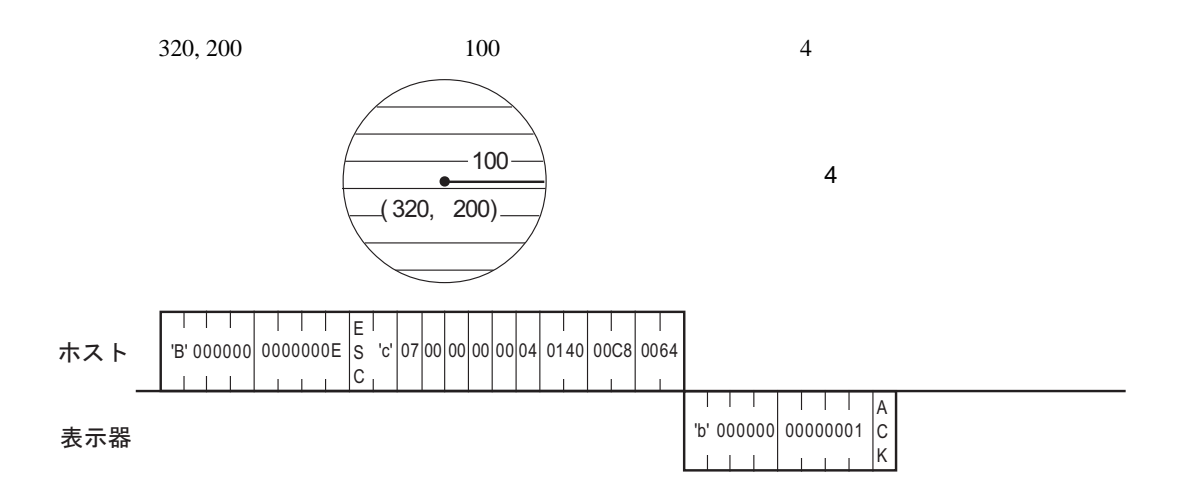

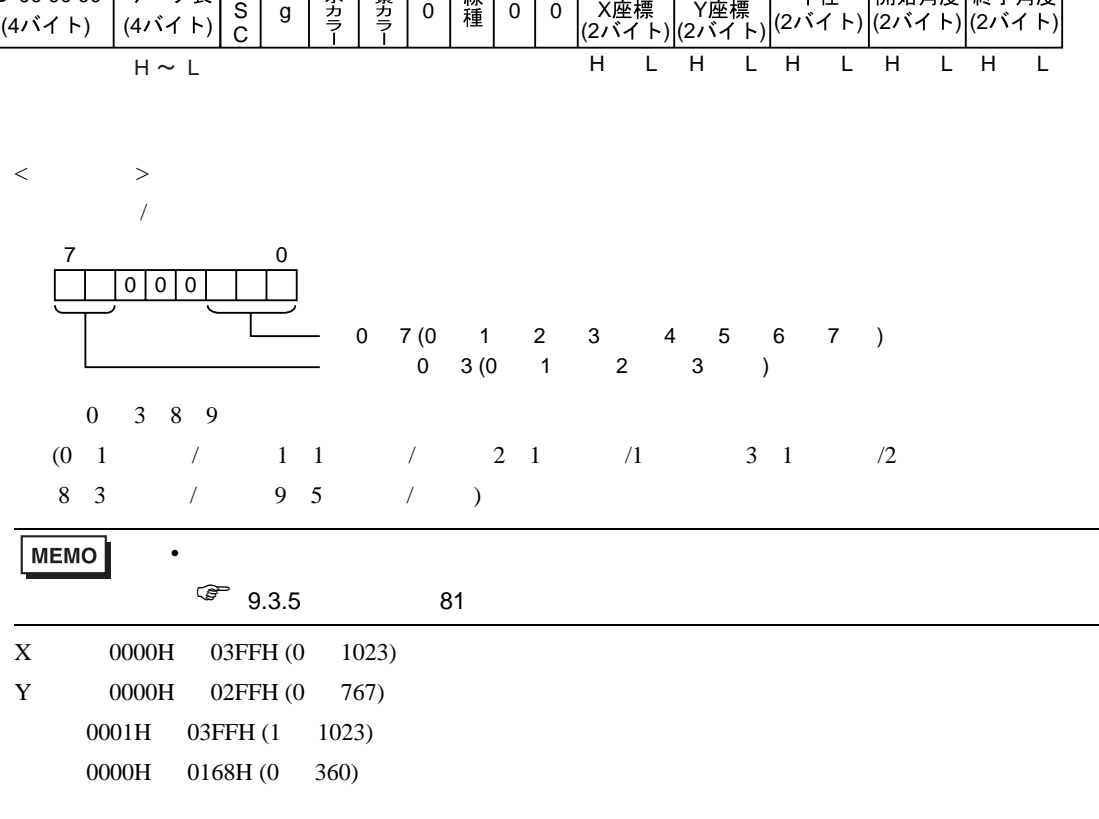

一 データ長

ACK NAK

LAN

 $11.4.16$ 

GP-Pro PBIII

E S

◀
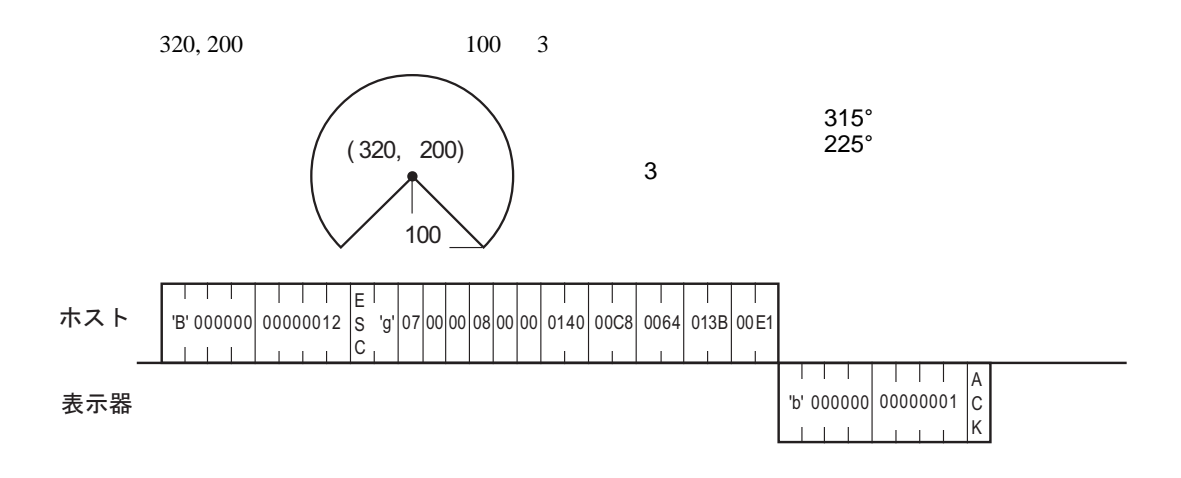

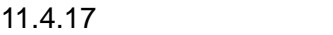

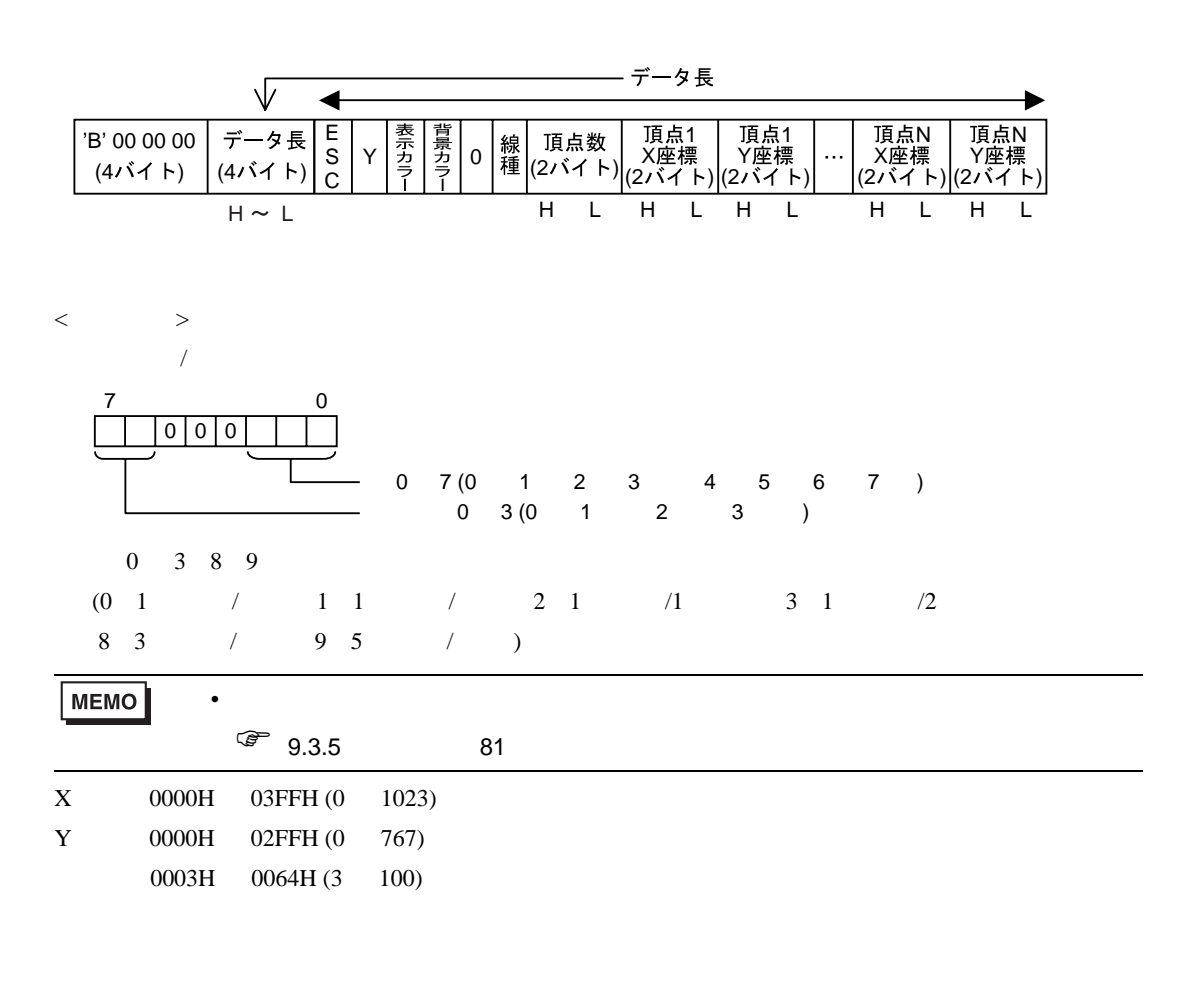

ACK NAK

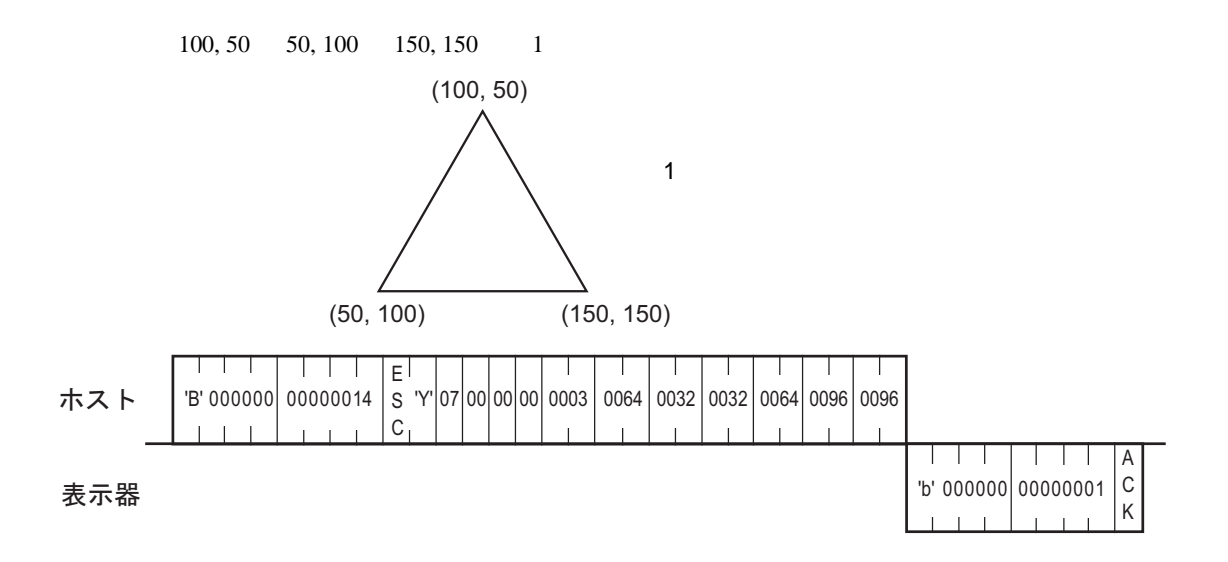

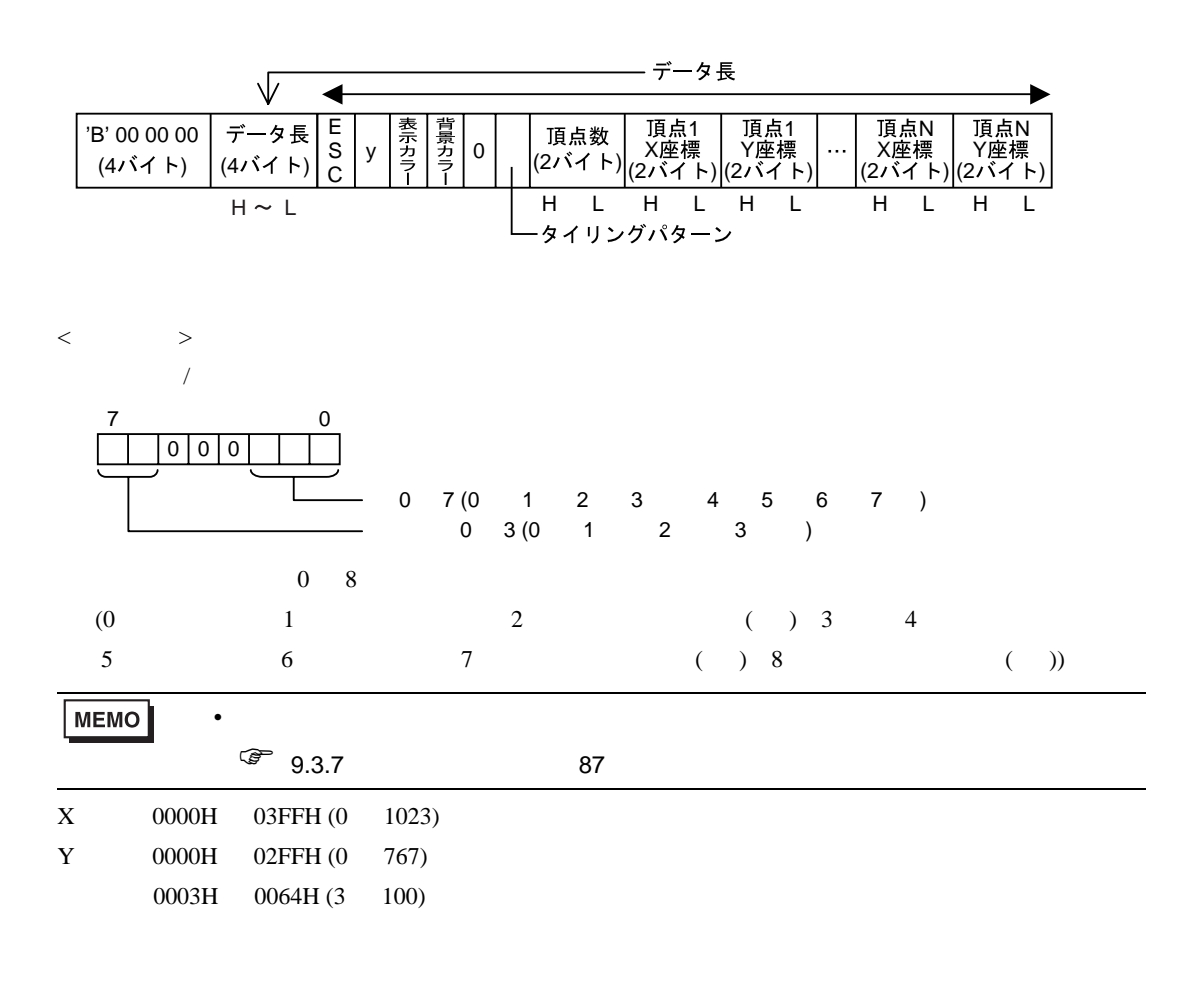

ACK NAK

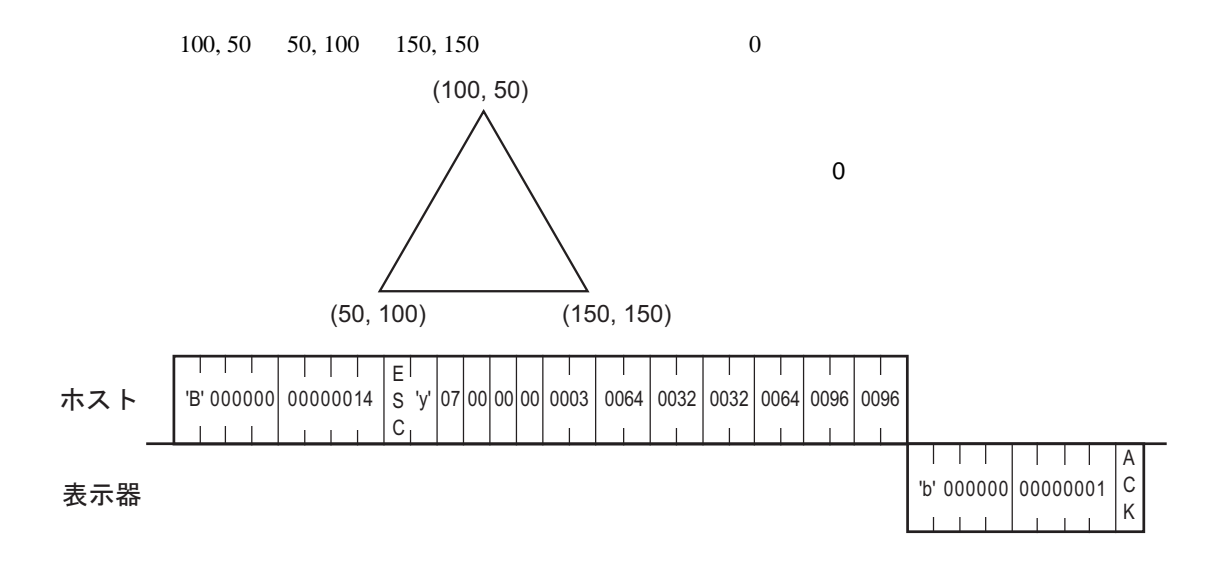

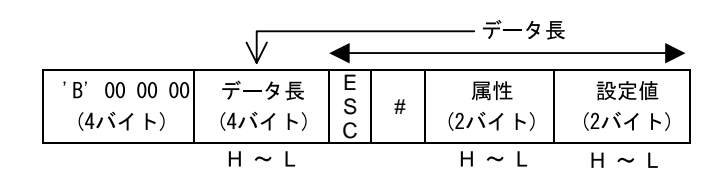

 $<\qquad \qquad >$ 

0000H 0001H 0: 1:

設定値: [輝度・コントラスト一覧」](#page-186-0) 187 ページ)を参照してください。

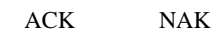

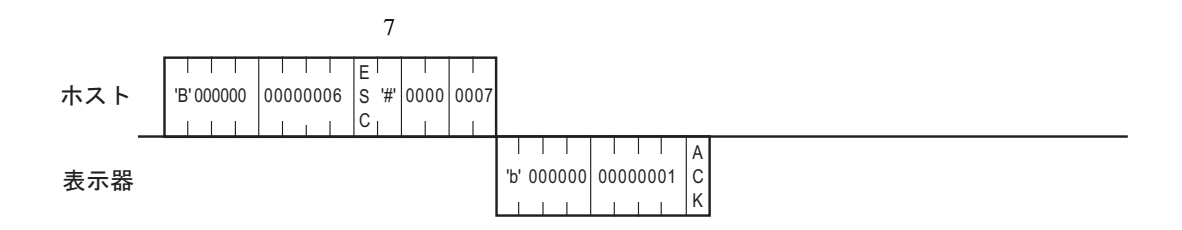

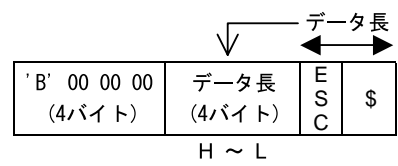

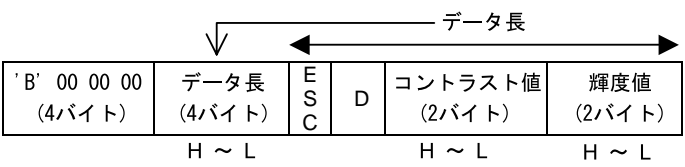

<span id="page-186-0"></span>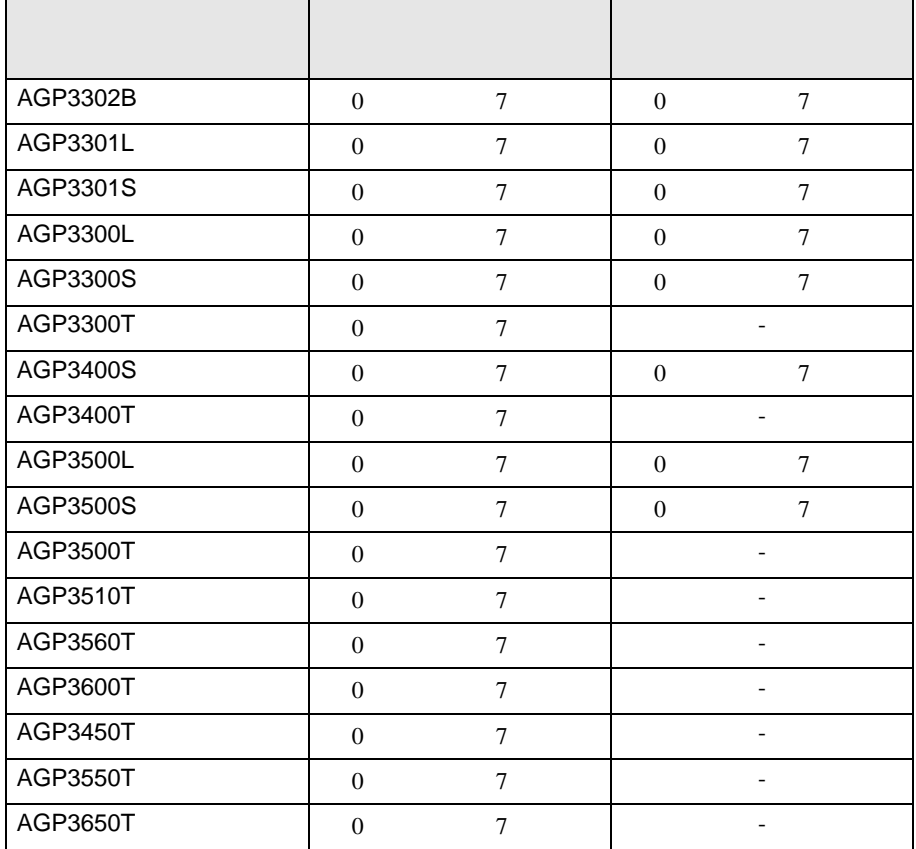

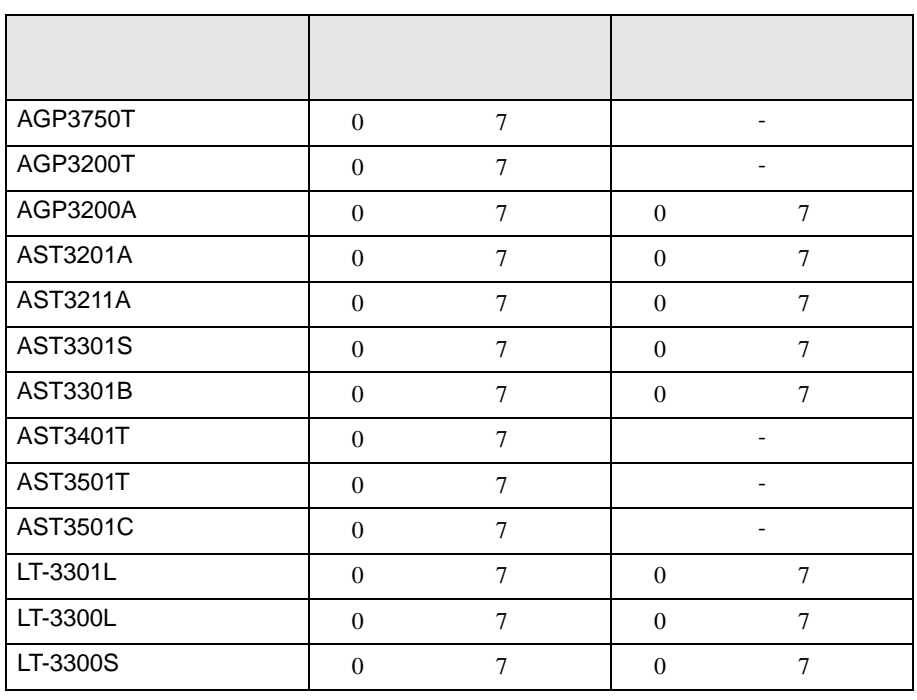

**MEMO** 

• IPC  $\blacksquare$ 

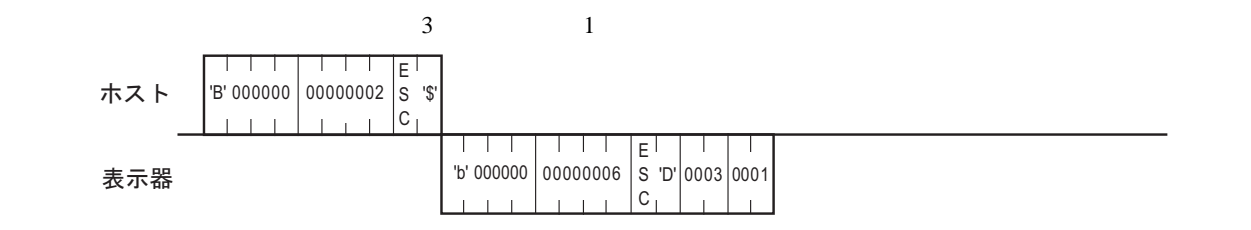

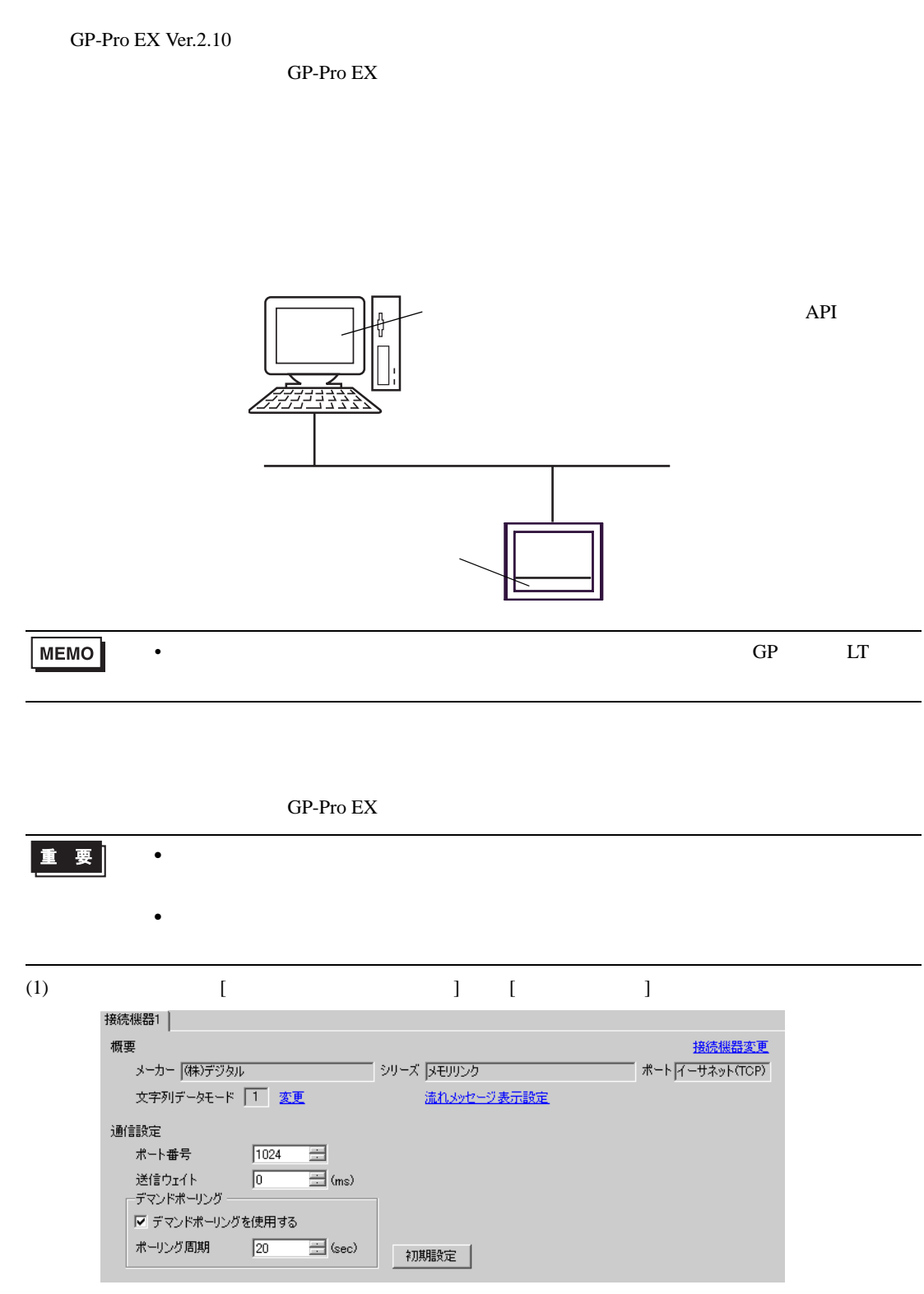

11.4.21

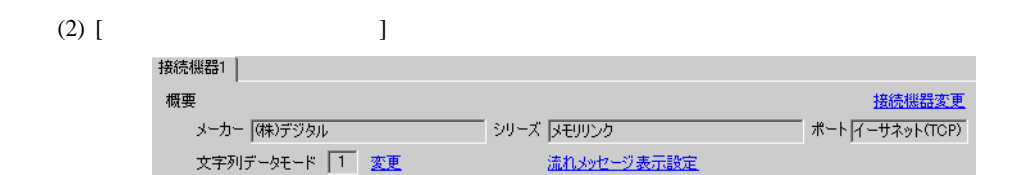

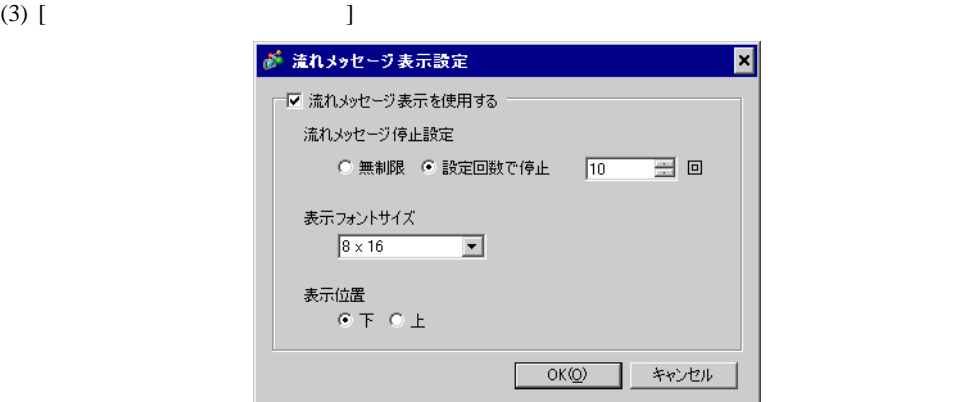

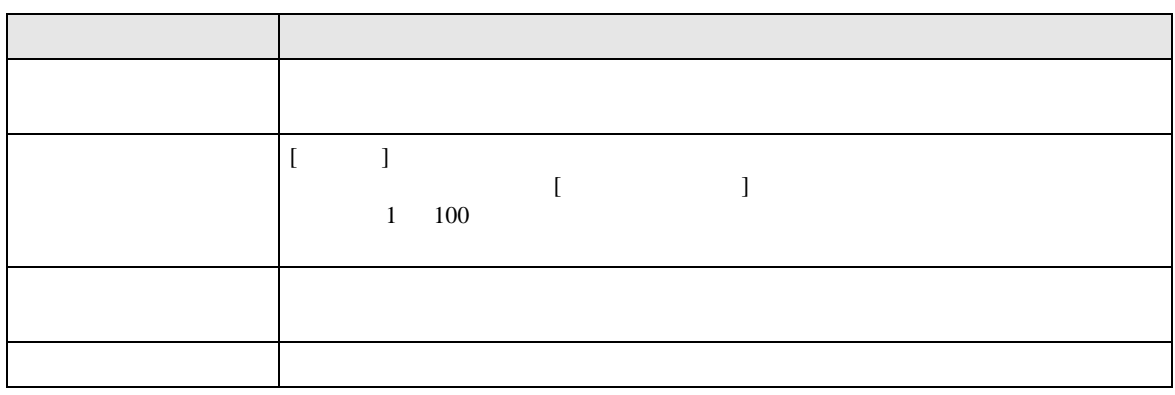

 $(4)$   $[OK]$ 

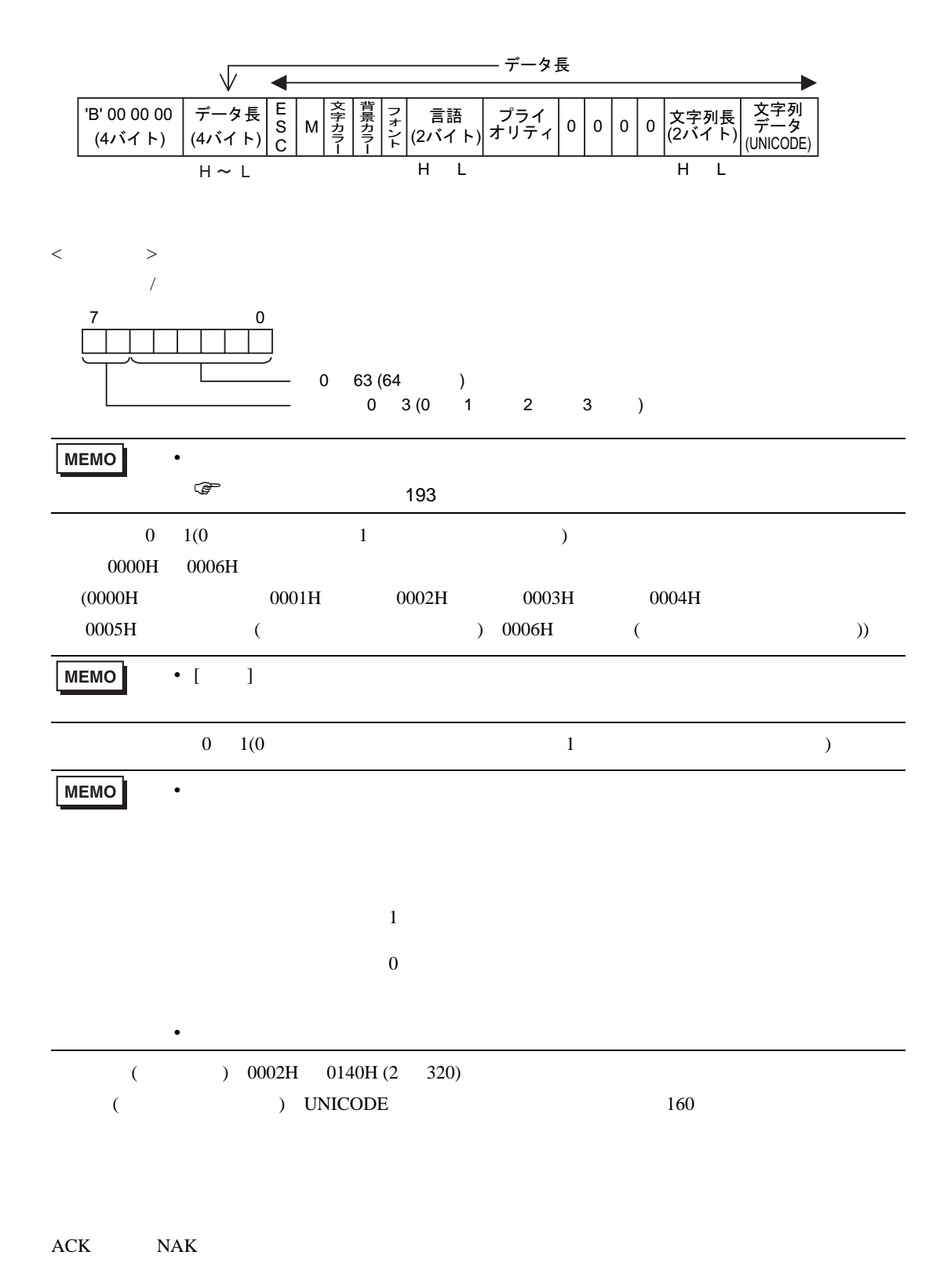

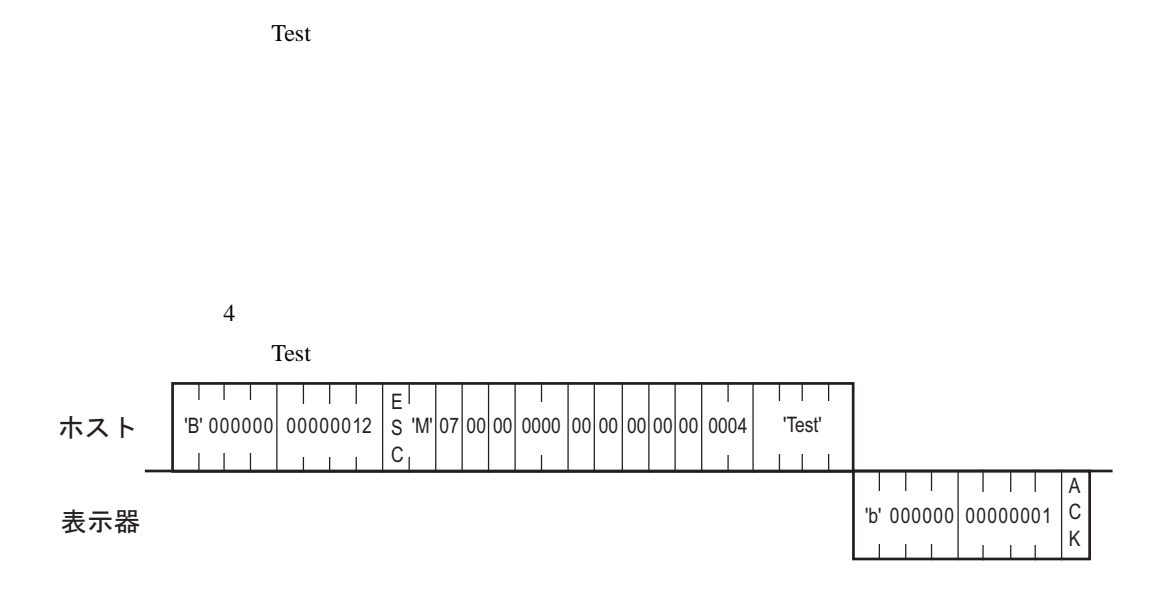

<span id="page-192-0"></span>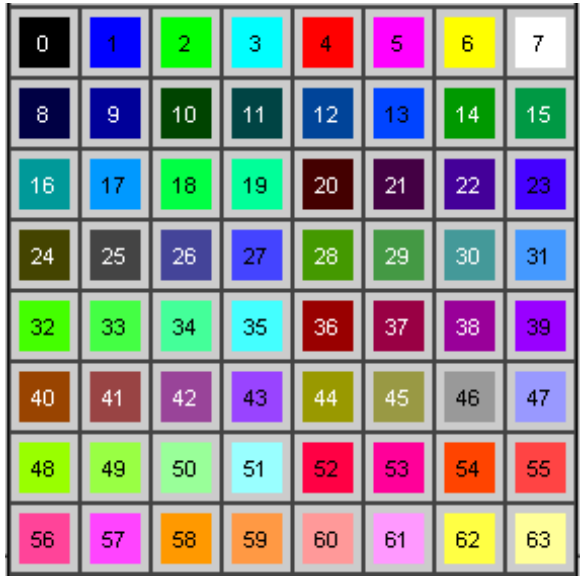

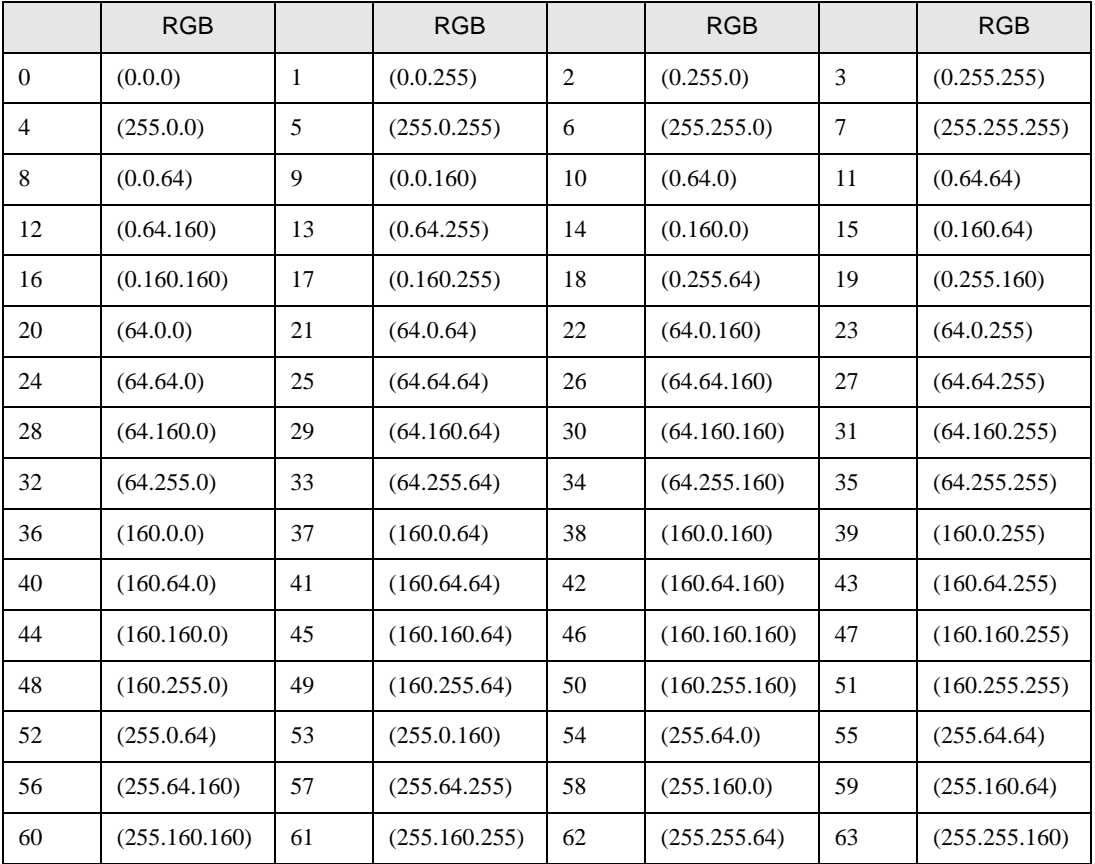

# 11.4.22

GP-Pro EX Ver.2.10

#### LAN

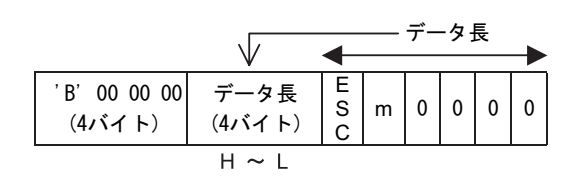

#### ACK NAK

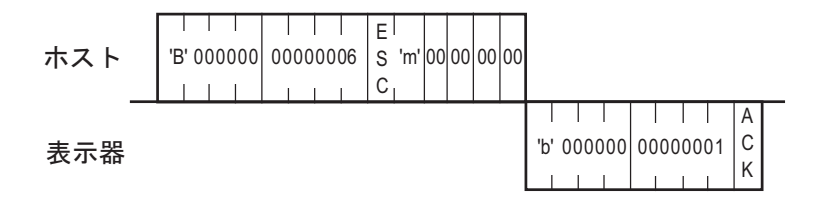

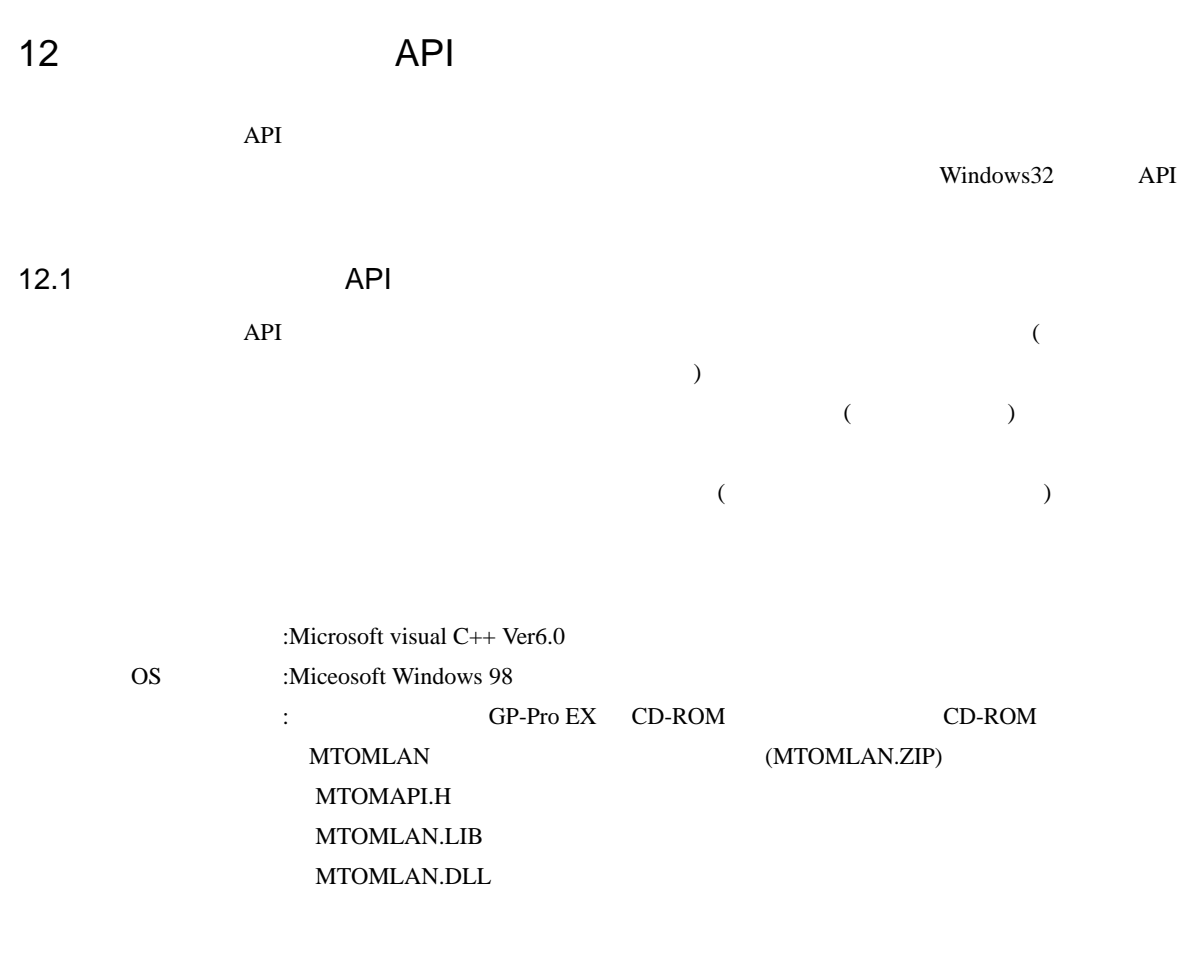

 $API$ 

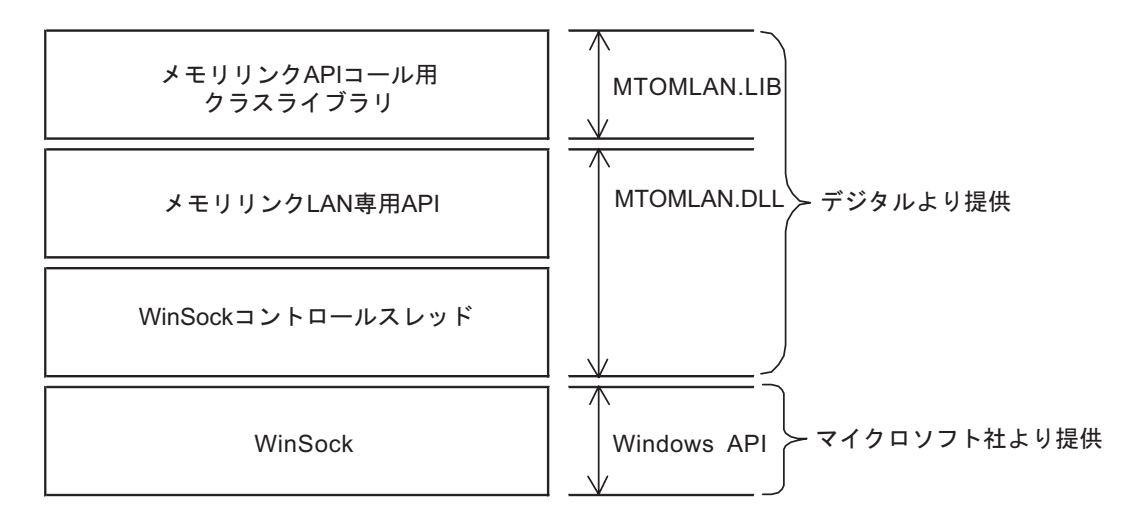

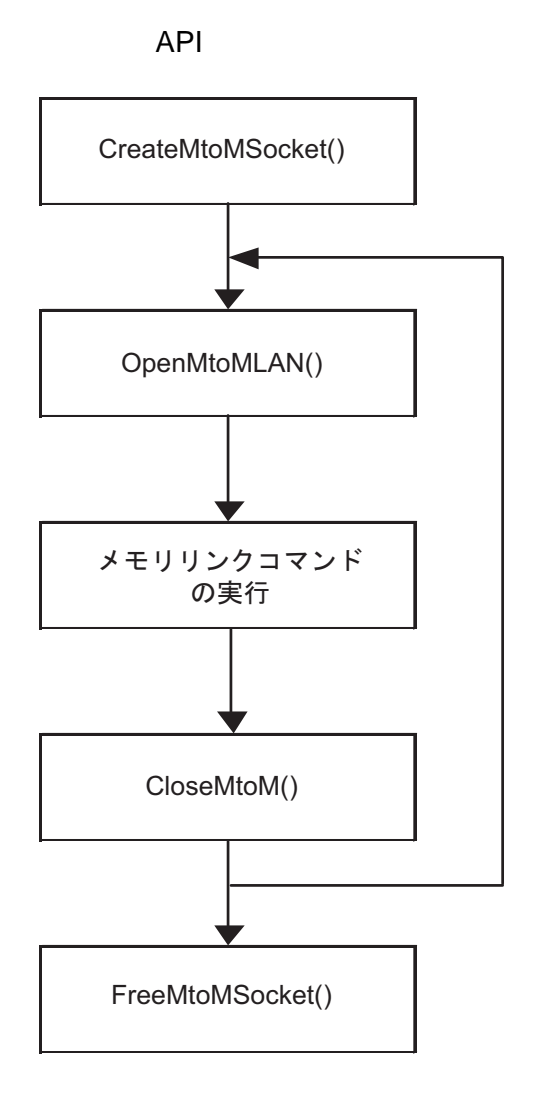

ソケットを生成する

通信経路別に表示器と コネクションを開設する

メモリリンクのコマンドを 実行する

コネクションを切断する

ソケットを開放する

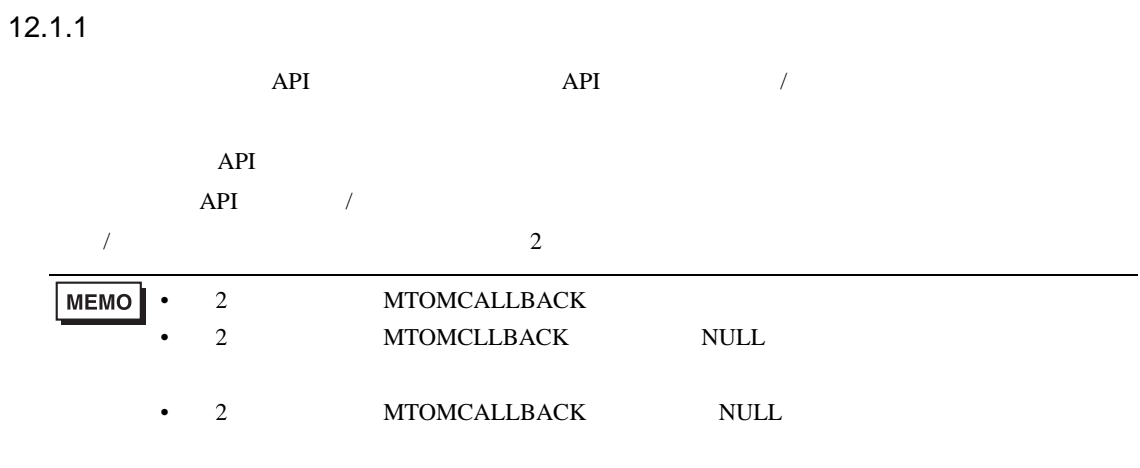

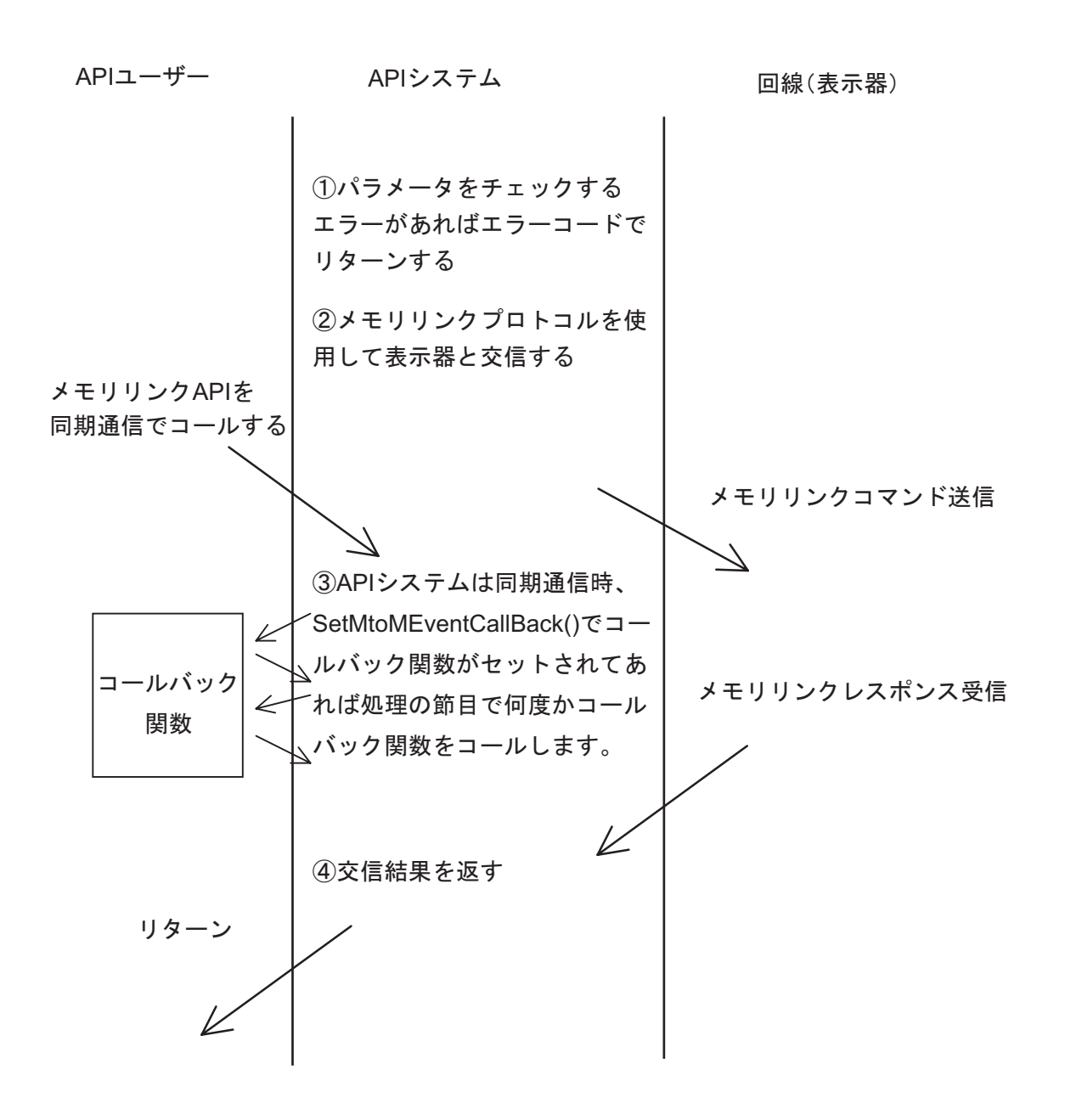

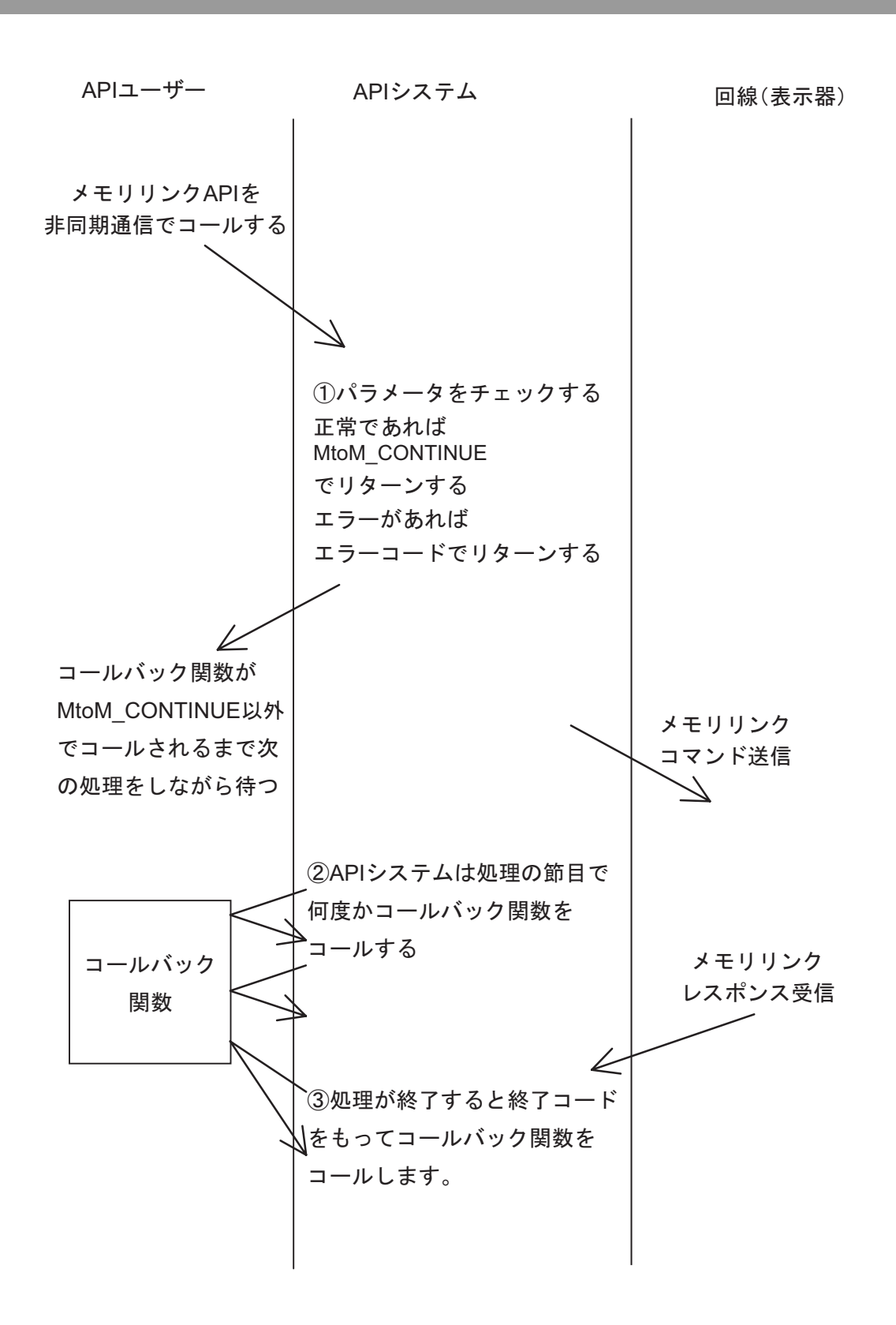

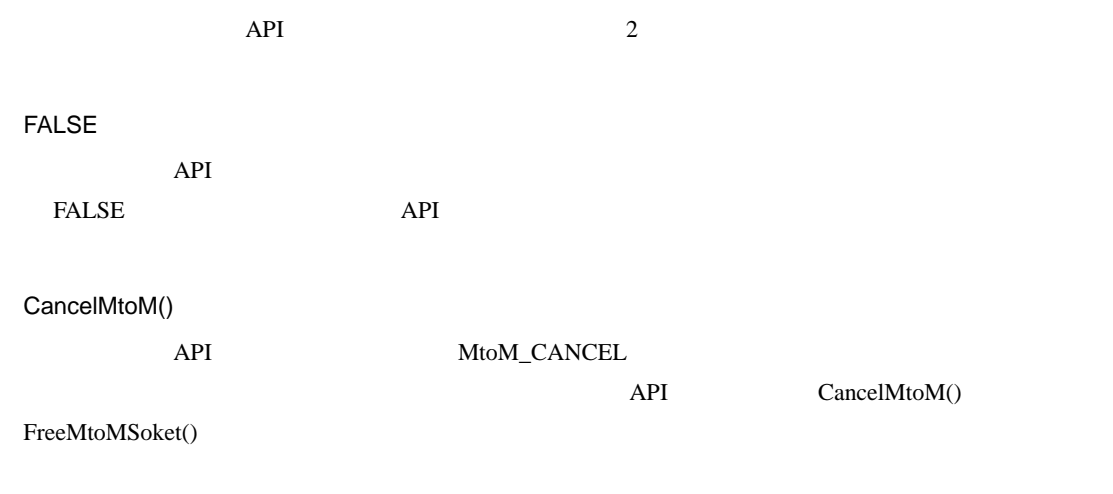

 $API$ 

MTOMCALLBACK FinisheMtoM(LPMtoMSOCK pMSock,int iMtoMCode)

LPMtoMSOCK pMSock

int iMtoMCode

MTOM\_OK: MTOM\_CONTINUE: Other:  $\blacksquare$ 

**MEMO** 

• iMtoMCode MTOM\_CONTINUE

```
12.1.2 dwUser1 dwUser2
 dwUser1 dwUser2
  API \overline{API}C++CreateMtoMSocket() dwUse1
  (4) this dwUser1
 (5) SetMtoMEventCallBack() API
   ((6) SetMtoMEventCallBack() (
   EventFuncJump())
 (7) EventFuncJump() dwUser1 0nEventFunc()
   API \overline{API}(8) OnEventFunc() virtual
   class CMtoMSock {
   public:
   LPMtoMSOCK m_pMSock ;
   CMtoMSock();
   ~CMtoMSock();
   \frac{1}{\text{API}}virtual void OnEventFunc(int iCode,DWORD dwParam1,DWORD dwParam2){};//
   } ;
   // イベント発生時のコールバック関数
   void CALLBACK EventFuncJump
   (LPMtoMSOCK pMSock,int iCode,DWORD dwParam1,DWORD dwpara)
   {
     CMSock* pCMSock ;
```

```
pCMSock = (CMSock*)pMSock->swUser1 ;
```

```
pCMSock->OnEventFunc(iCode,dwParam1,dwParam2) ;//
}
CMSock::CMSock(DWORD dwProtocolType)
{
    if( m_pMSock = ::CreateMtoMSocket(dwProtocolType) ){
      m_pMSock->dwUser1 = (DWORD )this ; //
      ::SetMtoMEventCallBack(m_pMSock,EventFuncJump) ;//
   }
}
```
## $12.1.3$

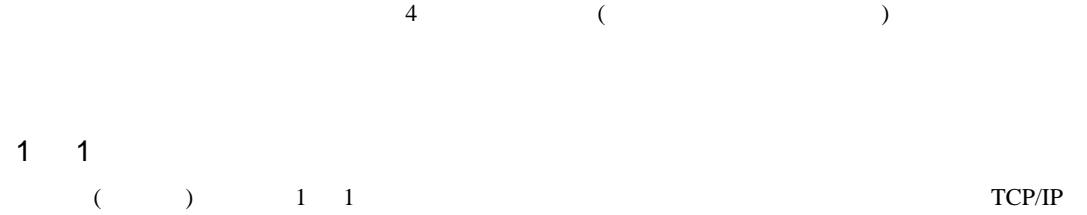

(1) CreateMtoMSocket() (1)

(2) OpenMtoMLAN $()$ 

(3) MtoMESC $*$ ()

(4)  $CloseMtoM()$ 

 $(5)$  FreeMtoMSoket $()$ 

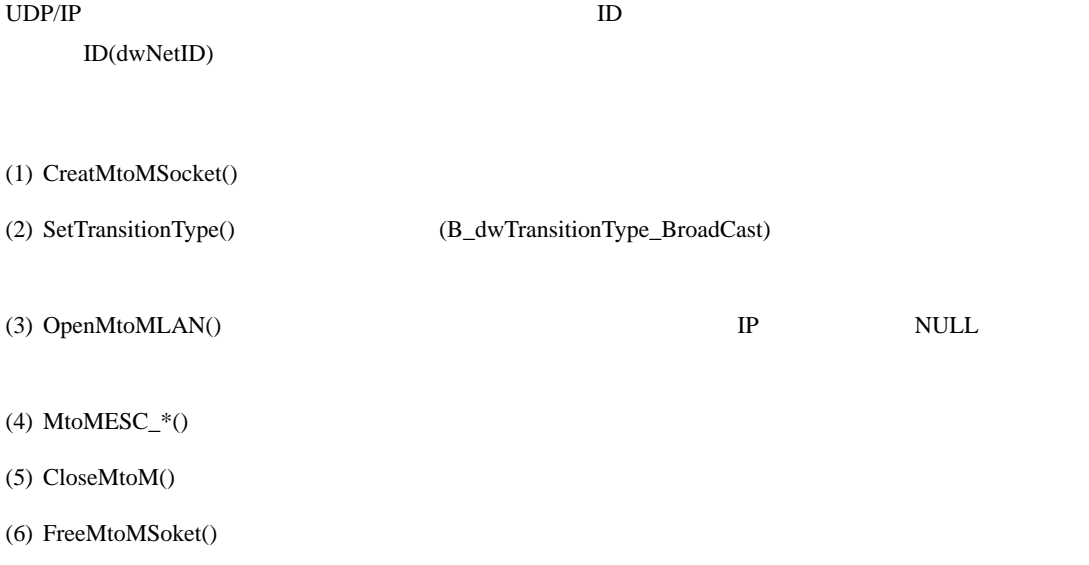

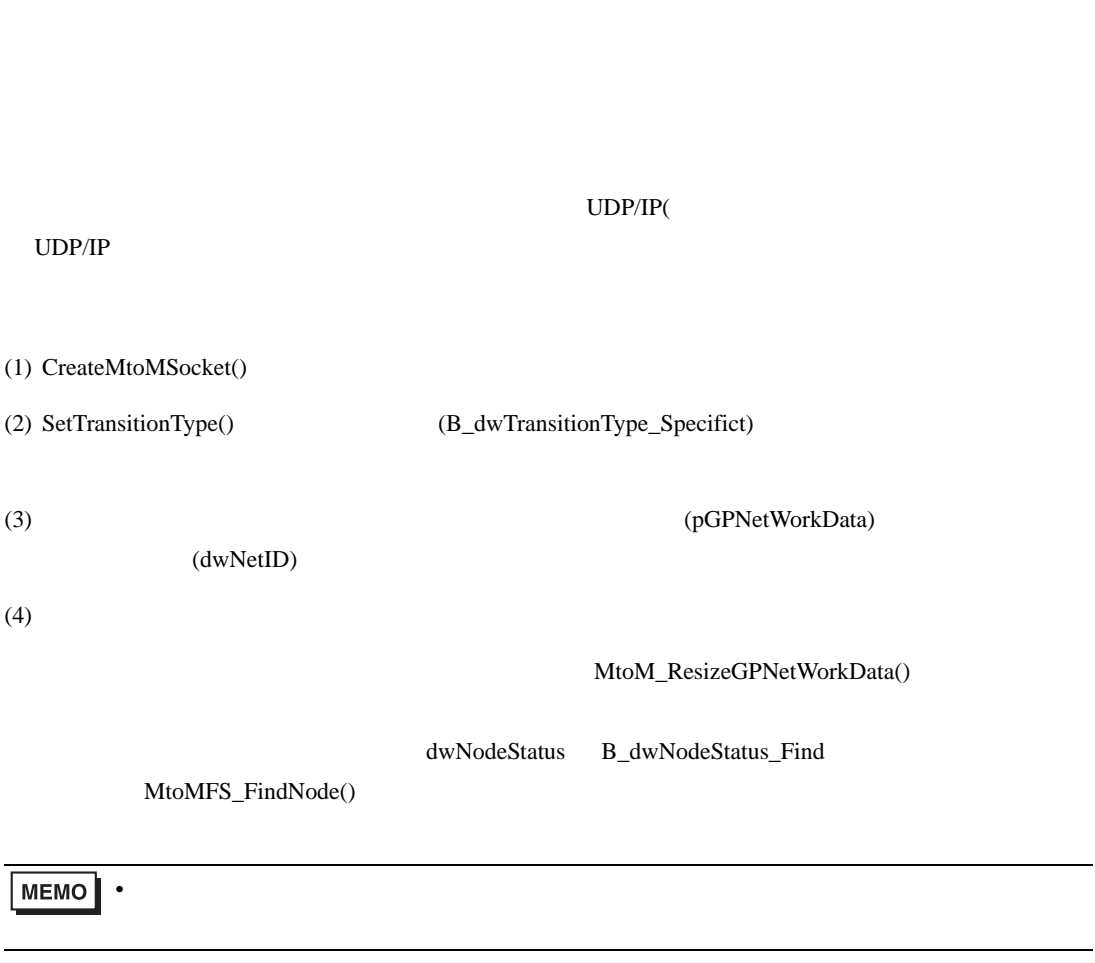

 $($ 

(5) MtoMESC $*$ ()

(6)  $CloseMtoM()$ 

(7) FreeMtoMSoket()

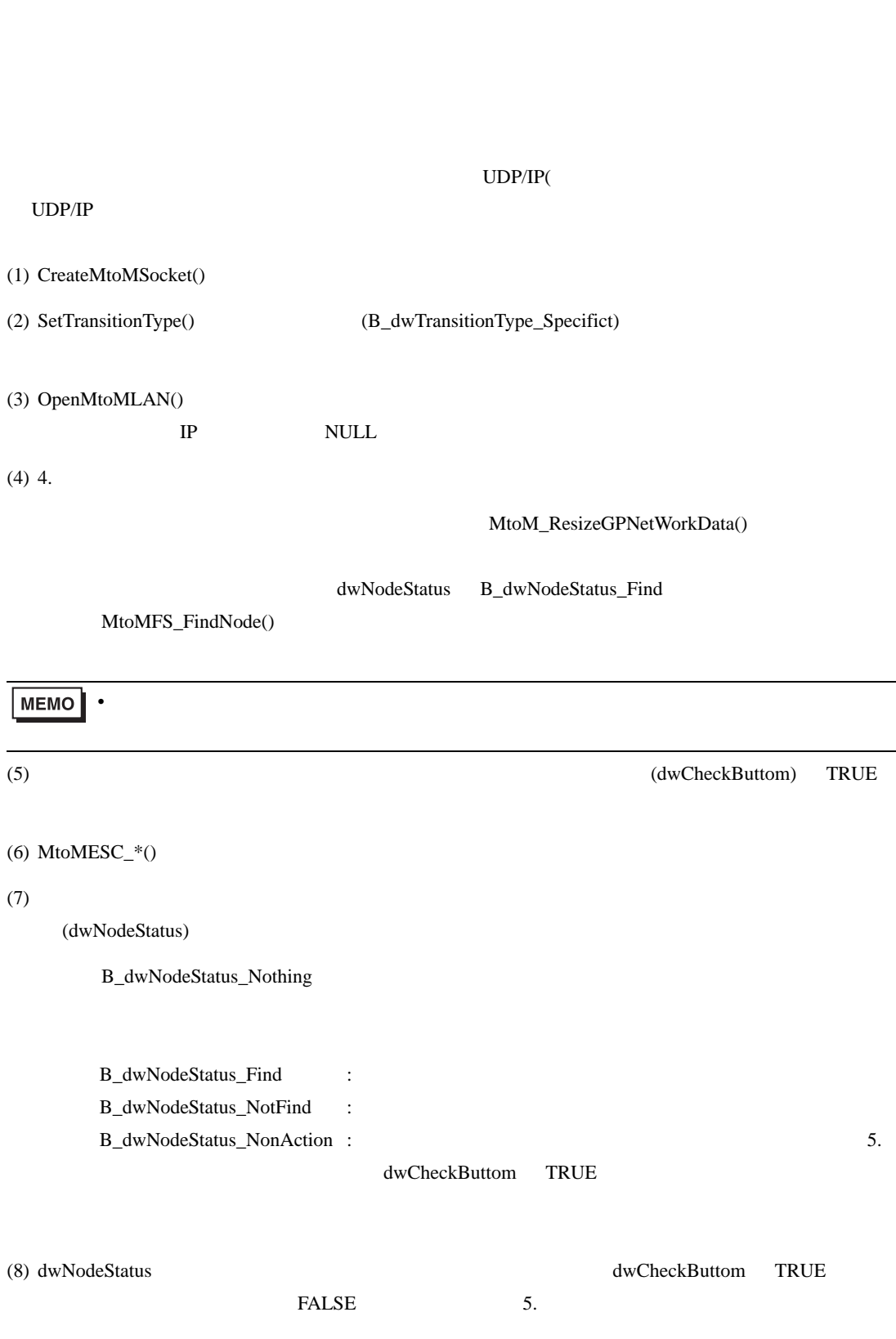

 $($ 

(9)  $CloseMtoM()$ 

 $(10)$ FreeMtoMSoket $()$ 

 $12.2$ 

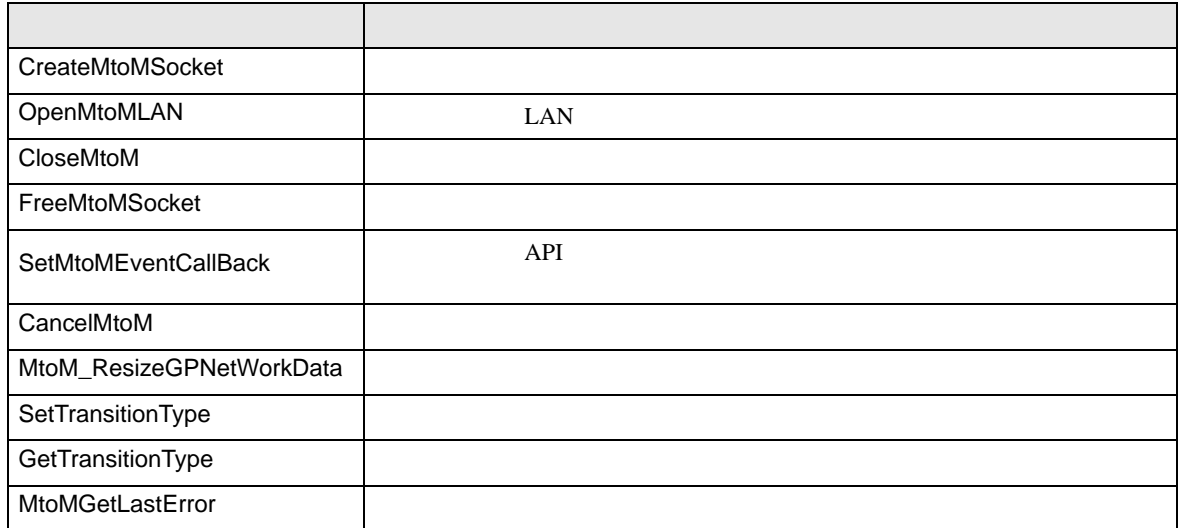

API  $\overline{P}$ 

#### LPMtoMSOCK WINAPI CreateMtoMSocket(DWORD dwProtocolType)

Other NULL:

DWORD dwProtocolType

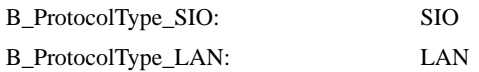

 $12.2.2$  LAN  $\blacksquare$  $\text{LAN}$ int WINAPI OpenMtoMLAN(LPMtoMSOCK pMSock,MTOMCALLBACK pfFinish, LPCSTR szIPAddress) pfFinish NULL  $00:$ Other: pfFinish NULL MTOM\_CONTINUE:  $\qquad \qquad$  pfFinish Other: LPMtoMSOCK pMSock MTOMCALLBACK pfFinish NULL: API  $\mathsf{NULL}$ API MTOM\_CONTINUE LPCSTR szIPAddress IP  $1 \quad n \quad NUL$  $MEMO$ • IP  $2$  $(1)$  IP szipaddress="11.22.33.44";  $(2)$  IP szipaddress="GP1"; Windows TP HOSTS

C:\Windows\HOSTS

例 11.22.33.44 GP1

# 12.2.3 TCP

相手局との TCP コネクションを切断するコマンドは、以下のとおりです。

int WINAPI CloseMtoM(LPMtoMSOCK pMSock,MTOMCALLBACK pfFinish)

Other NULL:

LPMtoMSOCK pMSock MTOMCALLBACK pfFinish NULL: API

 $\mathsf{NULL}$ 

API MTOM\_CONTINUE

int WINAPI FreeMtoMSoket(LPMtoMSOCK pMSock)

Other NULL:

LPMtoMSOCK pMSock

 $API$ 

int WINAPI SetMtoMEventCallBack(LPMtoMSOCK pMSock,MTOMEVENTBACK pfEventFunc)

Other NULL:

LPMtoMSOCK pMSock MTOMEVENTBACK pfEventFunc

NULL STREET AND THE STREET AND THE STREET AND THE STREET AND THE STREET AND THE STREET AND THE STREET AND THE ST

 $\overline{32}$  (32  $\overline{2}$  )

pfEventFunc

MTOMEVENTBACK EventFunc

(LPMtoMSOCK pMtoMSOCK,int iMtoMCode,DWORD dwParam1,DWORD dwParam2);

LPMtoMSOCK pMtoMSOCK

int iMtoMCode

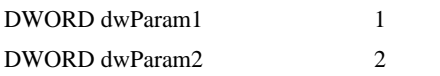

 $1$  and  $2$ MTOM\_EVENT\_TOUCH T MTOM\_EVENT\_CLOSED MTOM\_CONTINUE

GP-Pro EX 212

int WINAPI CancelMtoM(LPMtoMSOCK pMSock)

Other

NULL:

LPMtoMSOCK pMSock

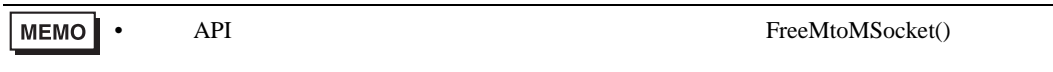

 $API$  API  $API$ 

pMSock pMSock pGPNetWorkData

int WINAPI MtoM\_ResizeGPNetWorkData(LPMtoMSOCK pMSock,DWORD dwNodeCounter)

 $0:$   $\mathbb{R}$  of  $\mathbb{R}$  and  $\mathbb{R}$  and  $\mathbb{R}$  and  $\mathbb{R}$  and  $\mathbb{R}$  and  $\mathbb{R}$  and  $\mathbb{R}$  and  $\mathbb{R}$  and  $\mathbb{R}$  and  $\mathbb{R}$  and  $\mathbb{R}$  and  $\mathbb{R}$  and  $\mathbb{R}$  and  $\mathbb{R}$  and  $\mathbb{R}$  and  $\mathbb{R}$  Other:  $\blacksquare$ 

LPMtoMSOCK pMSock DWORD dwNodeCounter DWORD WINAPI SetTransitionType(LPMtoMSOCK pMSock,DWORD dwTransitionType)

LPMtoMSOCK pMSock DWORD dwTransitionType B\_dwTransitionType\_Only1:  $(TCP/IP)$ 

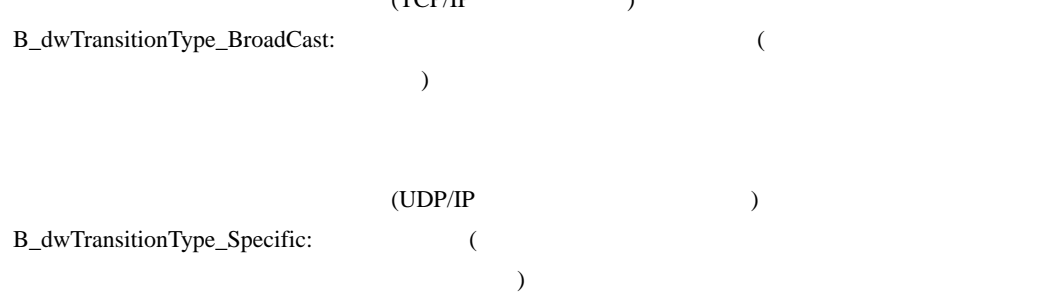

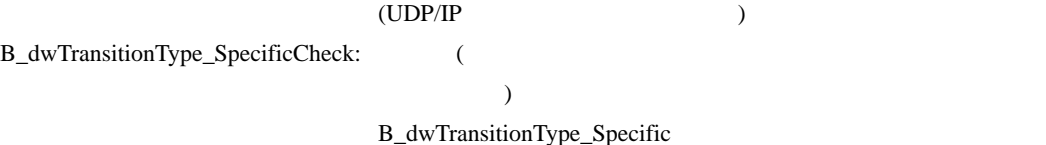

 $(UDP/IP)$  )

DWORD WINAPI GetTransitionType(LPMtoMSOCK pMSock)

SetTransitionType() dwTransitionType

LPMtoMSOCK pMSock
## 12.2.10

### DWORD WINAPI MtoMGetLastError(LPMtoMSOCK pMSock)

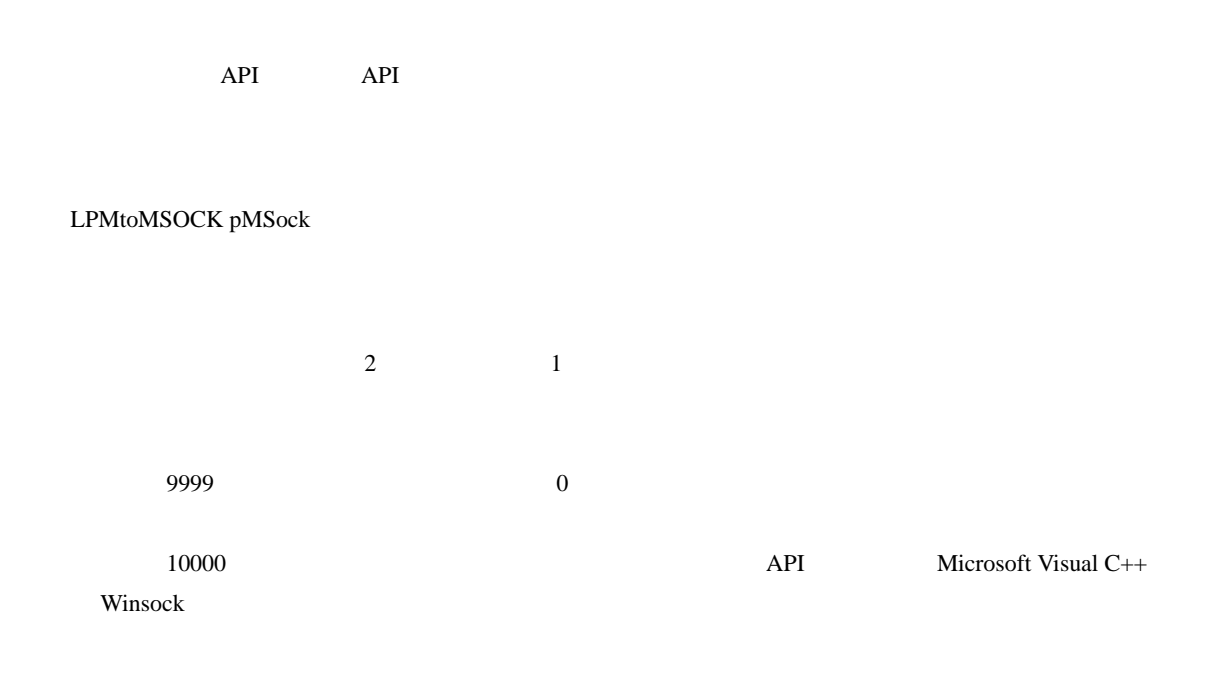

GP-Pro EX

### Winsock

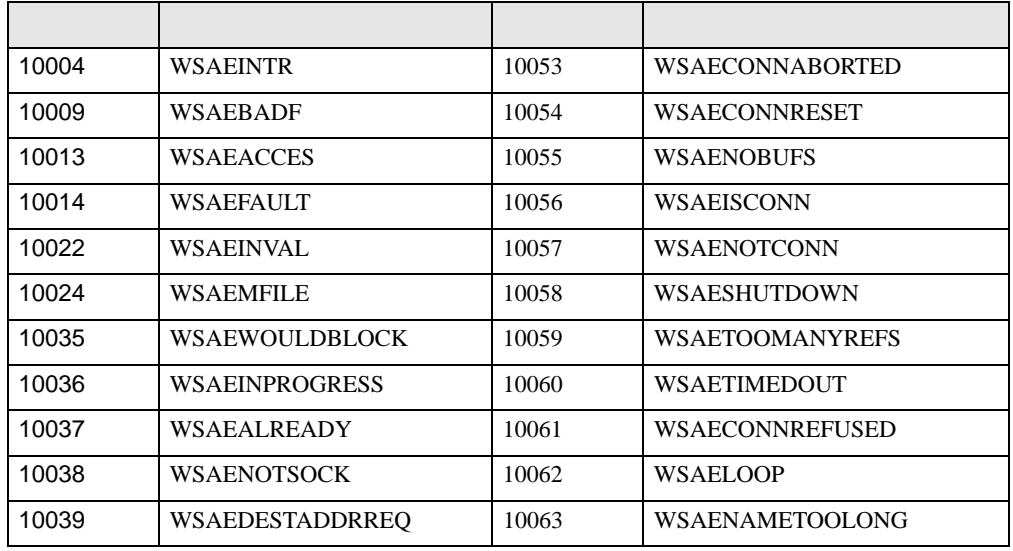

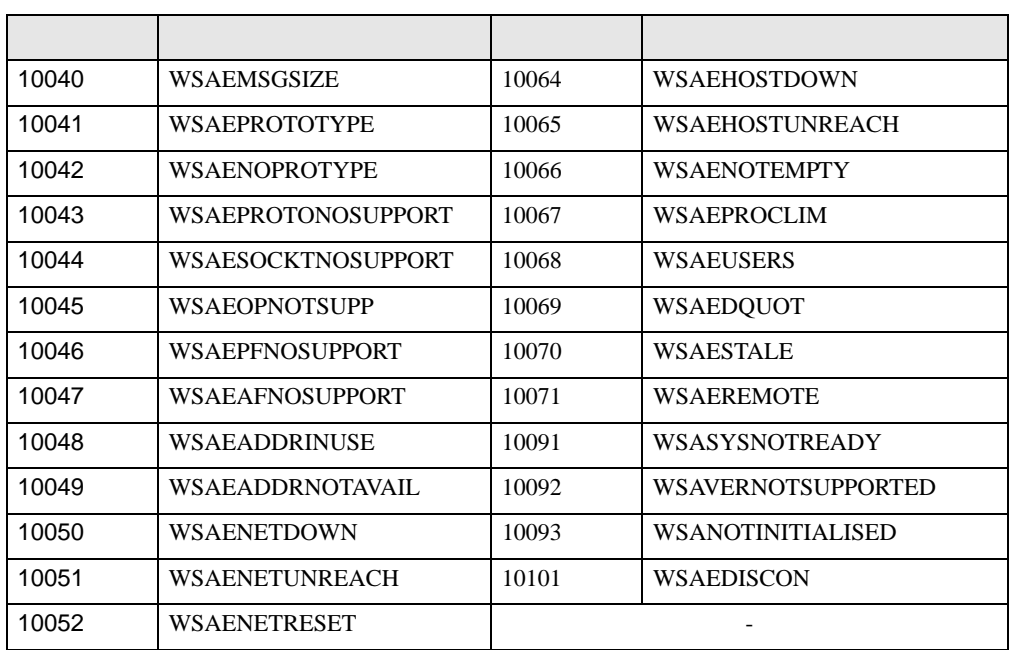

 $12.3$ 

 $API$ 

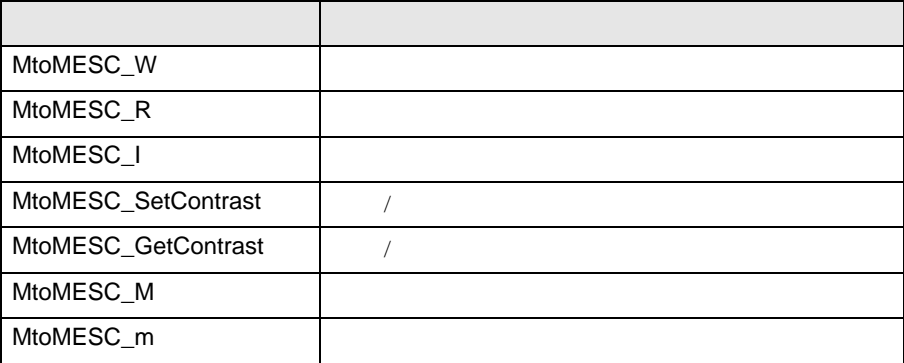

12.3.1

### int WINAPI MtoMESC\_W (LPMtoMSOCK pMSock,MTOMCALLBACK pfFinish,WORD wAddress,INT iDataCount,WORD\* pwData)

pfFinish NULL  $0<sub>0</sub>$ Other pfFinish NULL MTOM\_CONTINUE

pfFinish

Other

LPMtoMSOCK pMSock MTOMCALLBACK pfFinish NULL: API

 $\mathsf{NULL}$ 

API MTOM\_CONTINUE

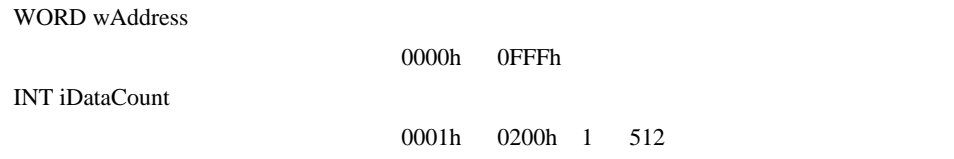

WORD\* pwData

int WINAPI MtoMESC\_R

(LPMtoMSOCK pMSock,MTOMCALLBACK pfFinish,WORD wAddress,INT iDataCount,WORD pwoData)

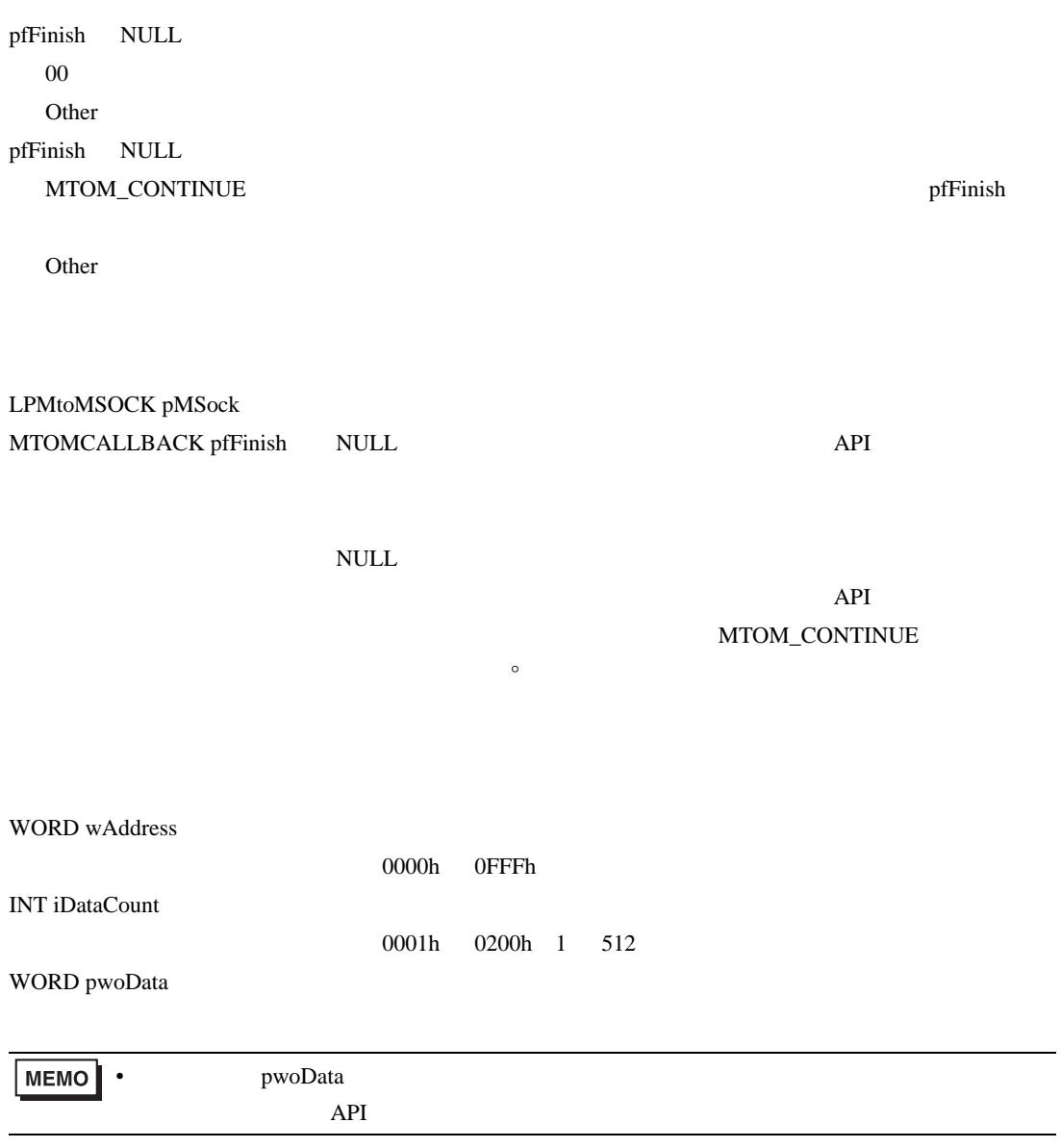

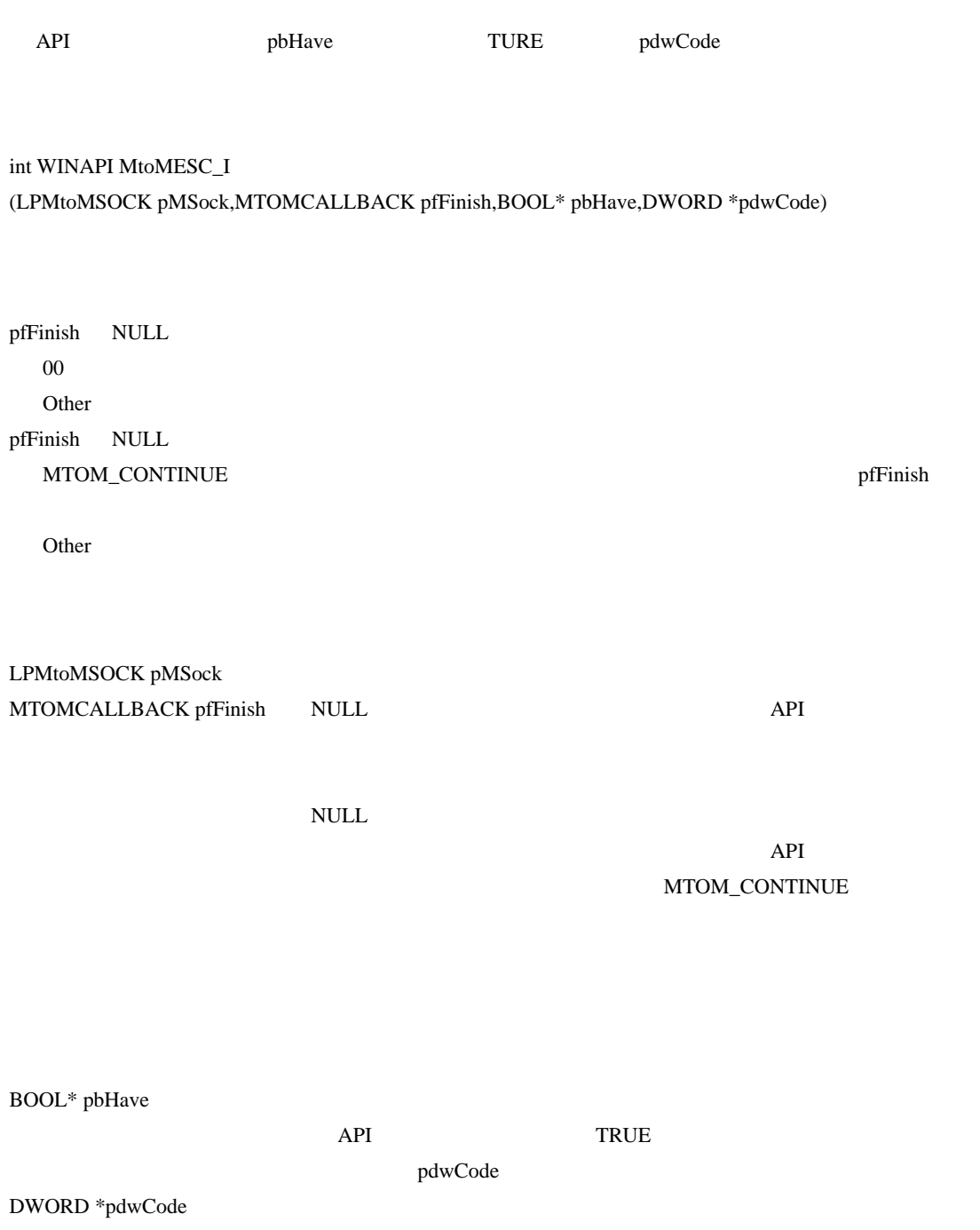

## $12.3.4$  /

#### DWORD WINAPI SetContrast

(LPMtoMSOCK pMSock,MTOMCALLBACK pfFinish, DWORD dwContrast, DWORD dwLight)

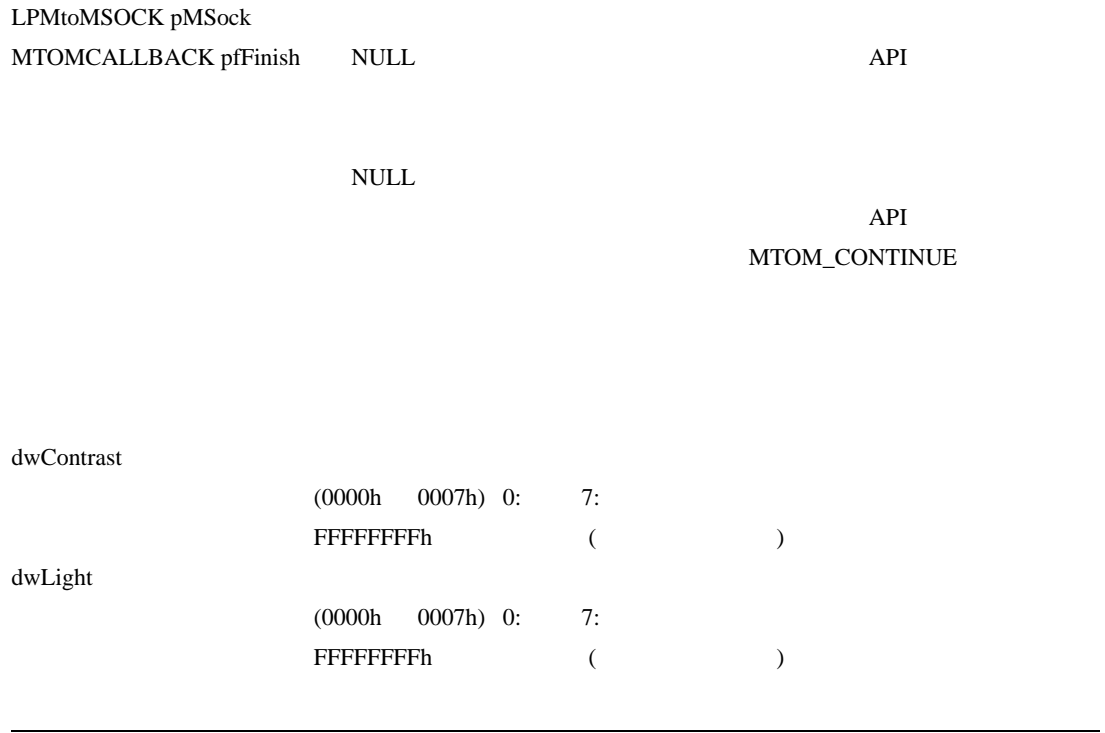

#### **MEMO** •  $\frac{1}{2}$ ) [輝度・コントラスト一覧」](#page-186-0) <sup>187</sup> ページ)

## $12.3.5$  /

#### DWORD WINAPI GetContrast

(LPMtoMSOCK pMSock,MTOMCALLBACK pfFinish, DWORD\*dwContrast, DWORD \*dwLight)

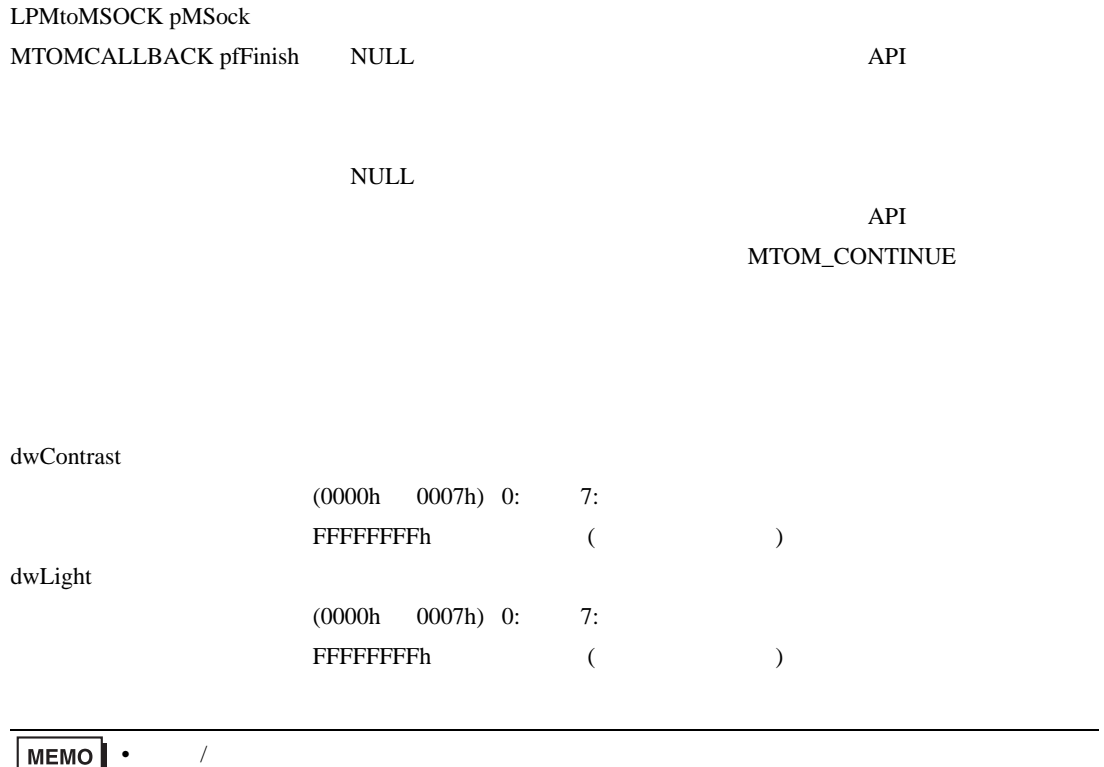

) [輝度・コントラスト一覧」](#page-186-0) <sup>187</sup> ページ)

int WINAPI MtoMESC\_M

(LPMtoMSOCK pMSock,MTOMCALLBACK pfFinish, GPCOLOR cDisplayColor, GPCOLOR cBackColor, BYTE bFontType, WORD wLanguage, BYTE bPriority, WCHAR\* szString)

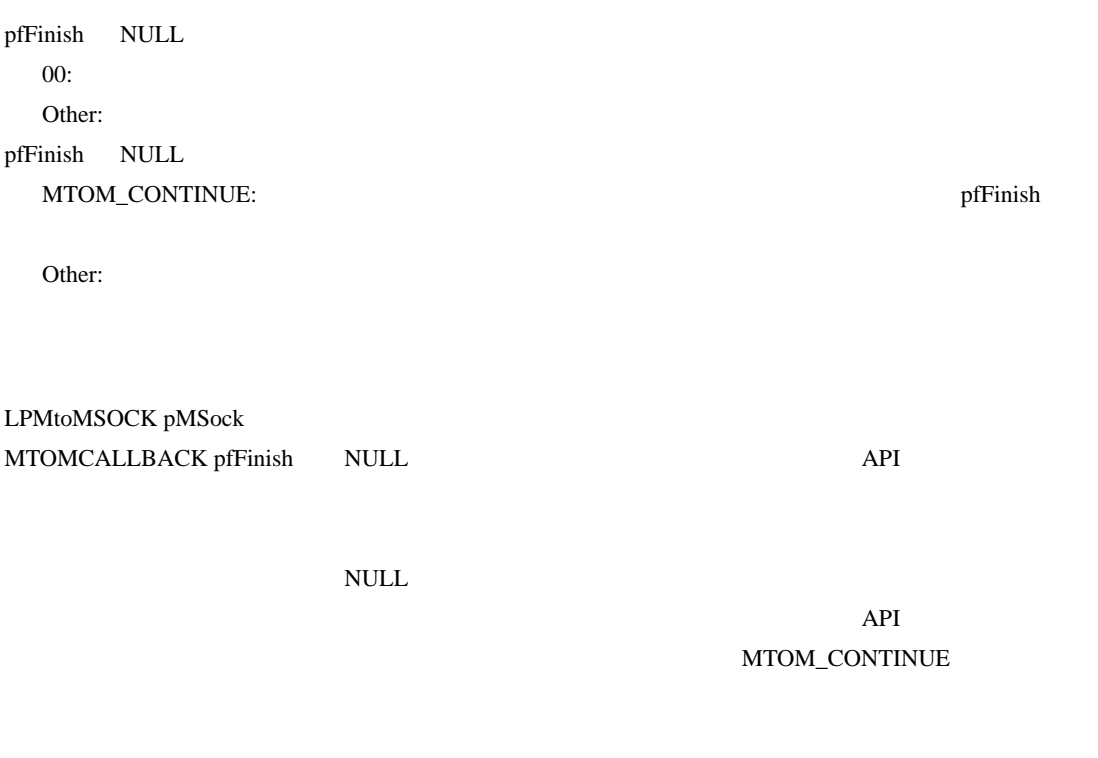

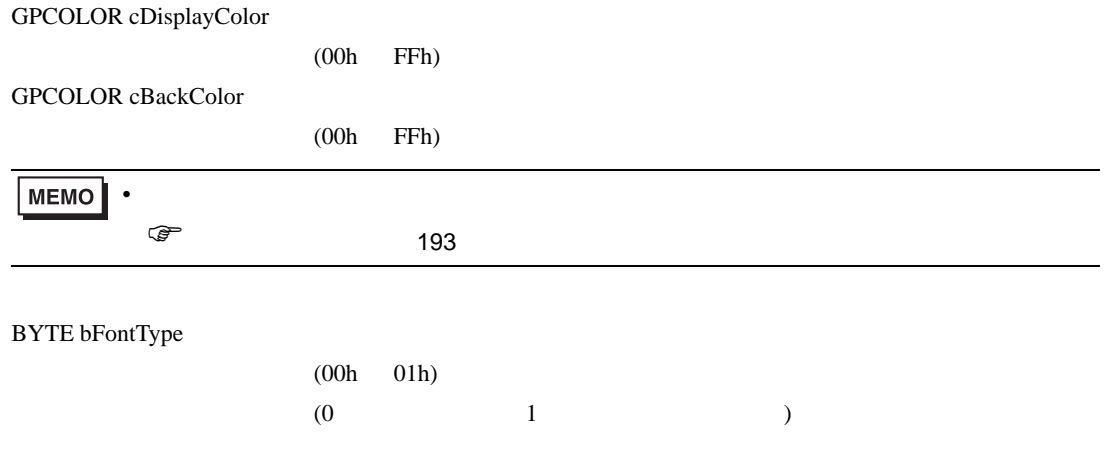

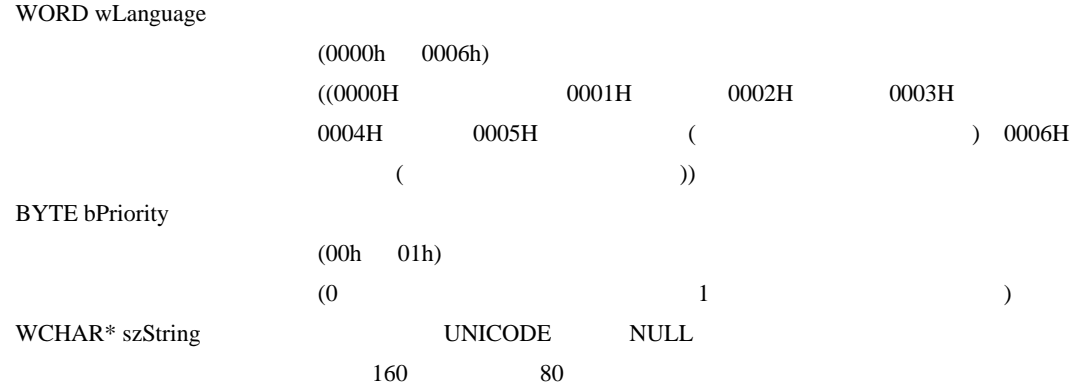

int WINAPI MtoMESC\_m (LPMtoMSOCK pMSock,MTOMCALLBACK pfFinish)

pfFinish NULL  $00:$ Other: pfFinish NULL MTOM\_CONTINUE: pfFinish

Other:

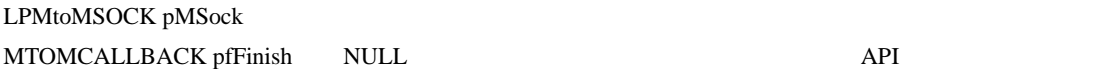

 $\mathsf{NULL}$ 

API MTOM\_CONTINUE

# 12.4 API

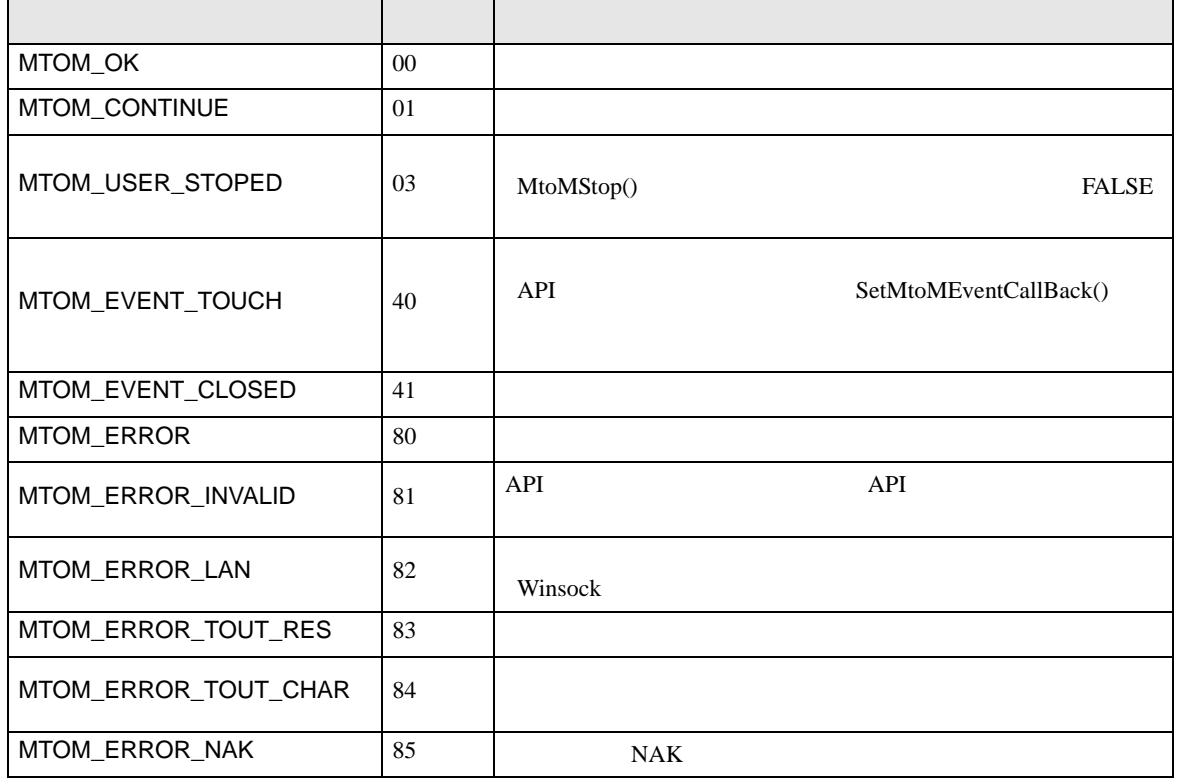

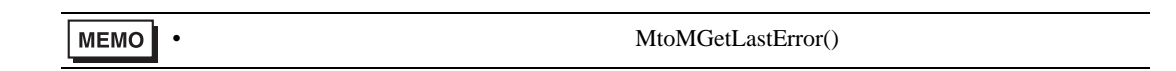

 $13$ 

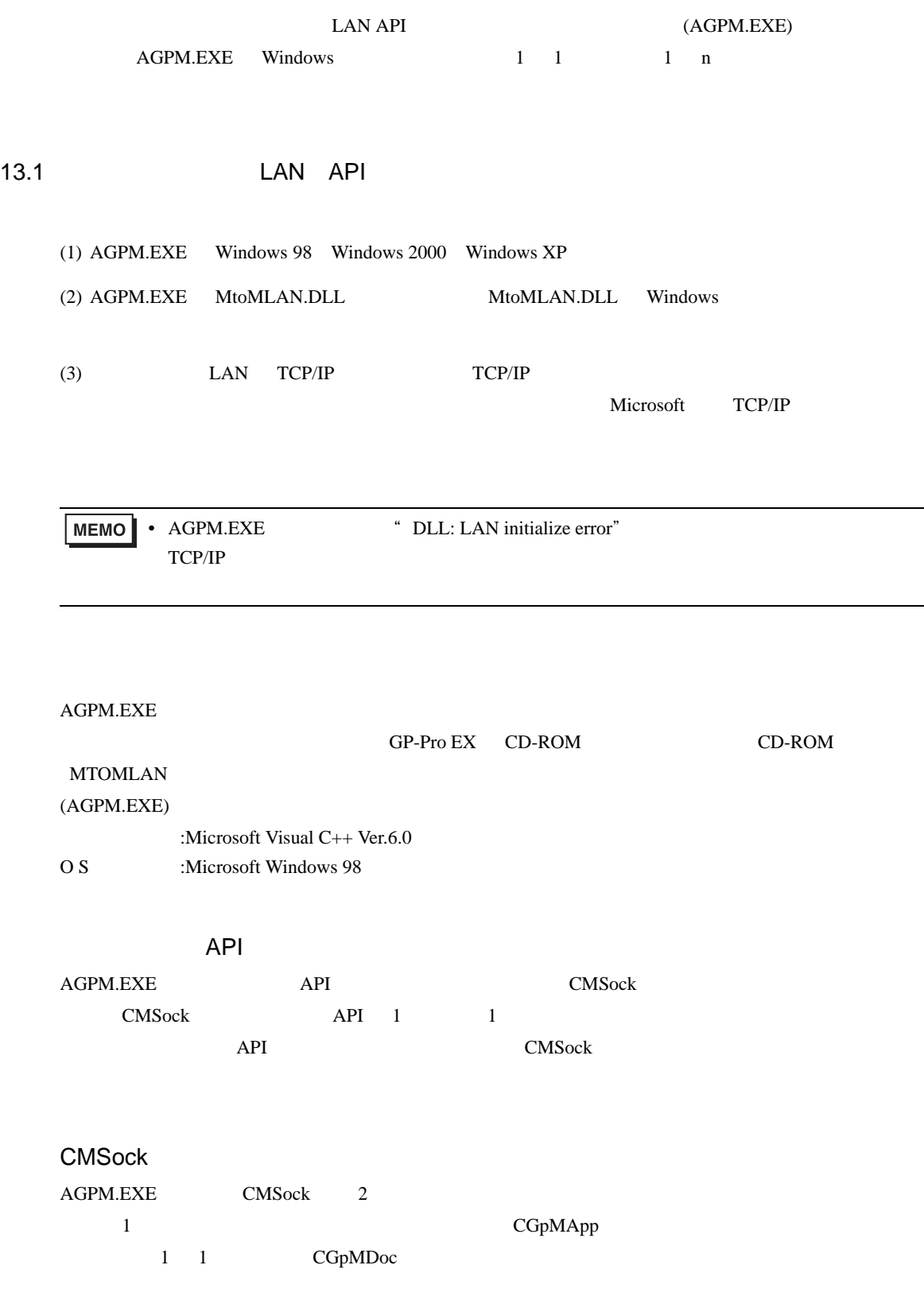

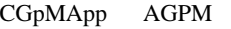

 $\frac{1}{1}$  1 1  $\frac{1}{2}$  1 1  $\frac{1}{2}$  1  $\frac{1}{2}$  1  $\frac{1}{2}$  1  $\frac{1}{2}$  1  $\frac{1}{2}$  1  $\frac{1}{2}$  1  $\frac{1}{2}$  1  $\frac{1}{2}$  1  $\frac{1}{2}$  1  $\frac{1}{2}$  1  $\frac{1}{2}$  1  $\frac{1}{2}$  1  $\frac{1}{2}$  1  $\frac{1}{2}$  1  $\frac{1}{2}$  1  $\frac{1}{2}$  1

## CGpMDOC

AGPM.EXE

 $1 \quad 1$ 

### CGpMView

CGpMDoc

### MtoMAPI.H MtoMLAM.LIB

AGPM.EXE MtoMAPI.H

MtoMAPI.H [MtoMLAN]

defsfile.h #include

### MtoMLAN.DLL MtoMLAM.LIB

 $[1 \quad 1 \quad 1 \quad 1 \quad 1 \quad 1]$ 

 $\mathbf{J}$  is the set of the set of the set of the set of the set of the set of the set of the set of the set of the set of the set of the set of the set of the set of the set of the set of the set of the set of the set of